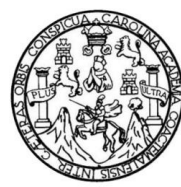

**Universidad de San Carlos de Guatemala Facultad de Ingeniería Escuela de Ingeniería Civil**

## **DISEÑO DEL EDIFICIO PARA LA ESCUELA PÚBLICA EN EL CASERÍO EL PARAÍSO Y SISTEMA DE AGUA POTABLE PARA LOS CASERÍOS LOS MORALES Y CHUACRUZ, CABECERA DEPARTAMENTAL DE SOLOLÁ**

### **Luis Roberto Alfaro De Arcia**

Asesorado por el Ing. Silvio José Rodríguez Serrano

Guatemala, noviembre de 2011

UNIVERSIDAD DE SAN CARLOS DE GUATEMALA

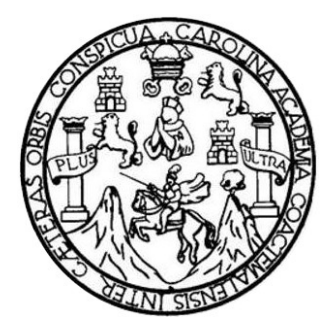

FACULTAD DE INGENIERÍA

### **DISEÑO DEL EDIFICIO PARA LA ESCUELA PÚBLICA EN EL CASERÍO EL PARAÍSO Y SISTEMA DE AGUA POTABLE PARA LOS CASERÍOS LOS MORALES Y CHUACRUZ, CABECERA DEPARTAMENTAL DE SOLOLÁ**

TRABAJO DE GRADUACIÓN

## PRESENTADO A LA JUNTA DIRECTIVA DE LA FACULTAD DE INGENIERÍA POR

### **LUIS ROBERTO ALFARO DE ARCIA**

ASESORADO POR EL ING. SILVIO JOSÉ RODRÍGUEZ SERRANO

AL CONFERÍRSELE EL TÍTULO DE

**INGENIERO CIVIL**

GUATEMALA, NOVIEMBRE DE 2011

#### HONORABLE TRIBUNAL EXAMINADOR

En cumplimiento con los preceptos que establece la ley de la Universidad de San Carlos de Guatemala, presento a su consideración mi trabajo de graduación titulado:

DISEÑO DEL EDIFICIO PARA LA ESCUELA PÚBLICA EN EL CASERÍO EL PARAÍSO Y SISTEMA DE AGUA POTABLE PARA LOS CASERÍOS LOS MORALES Y CHUACRUZ, CABECERA DEPARTAMENTAL DE SOLOLÁ

Tema que me fuera asignado por la Dirección de la Escuela de Ingeniería Civil, con fecha julio de 2011.

Luis Roberto Alfaro De Arcia

4

**UNIVERSIE AD DE SAN CARLOS DE CUATEMALA** 

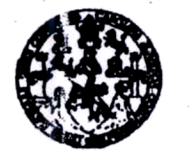

FACULTAD DE INGENIERÍA

**UNIDAD DE EPS** 

Guatemala 25 de julio de 2011. Ref.EPS.DOC.927.07.11.

Inga. Norma Ileana Sarmiento Zeceña de Serrano Directora Unidad de EPS Facultad de Ingeniería Presente

Estimada Ingeniera Sarmiento Zeceña.

Por este medio atentamente le informo que como Asesor-Supervisor de la Práctica del Ejercicio Profesional Supervisado (E.P.S.), del estudiante universitario Luis Roberto Alfaro de Arcia de la Carrera de Ingeniería Civil, con carné No. 200611308, procedí a revisar el informe final, cuyo título es "DISEÑO DEL EDIFICIO PARA LA ESCUELA PÚBLICA EN EL CASERÍO EL PARAÍSO Y SISTEMA DE AGUA POTABLE PARA LOS CASERÍOS LOS MORALES Y CHUACRUZ, CABECERA DEPARTAMENTAL DE SOLOLÁ".

En tal virtud, LO DOY POR APROBADO, solicitándole darle el trámite respectivo.

Sin otro particular, me es grato suscribirme.

Atentamente "Id y Enseñad a Todos"  $Inf$ ódríguez Serrano visor de EPS ieria Gwi versidad de San Guatemala ASESOR(A)-SUPERVISOR(A) DE EPS Unidad de Prácticas de Ingeniería y EPS  $^{Fa}$ cultad de Inge $^{\rm{n}}$ 

c.c. Archivo SJRS/ra

> Edificio de EPS, Facultad de Ingeniería, Universidad de San Carlos de Guatemala, Ciudad Universitaria, zona 12. Teléfono directo: 2442-3509, http://sitios.ingenieria-usac.edu.gt/eps/

**VERSICAD DE SAN CARLOS** 

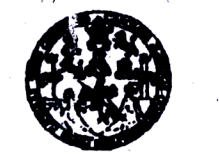

**FACULTAD DE INGENIERÍA** 

**UNIDAD DE BPS** 

Guatemala, 25 de julio de 2011. Ref.EPS.D.617.07.11

Ing. Hugo Leonel Montenegro Franco Director Escuela de Ingeniería Civil Facultad de Ingeniería Presente

Estimado Ingeniero Montenegro Franco.

Por este medio atentamente le envío el informe final correspondiente a la práctica del Ejercicio Profesional Supervisado, (E.P.S) titulado "DISEÑO DEL EDIFICIO PARA LA ESCUELA PÚBLICA EN EL CASERÍO EL PARAÍSO Y SISTEMA DE AGUA POTABLE PARA LOS CASERÍOS LOS MORALES Y CHUACRUZ, CABECERA **DEPARTAMENTAL DE SOLOLÁ"** que fue desarrollado por el estudiante universitario Luis Roberto Alfaro de Arcia, quien fue debidamente asesorado y supervisado por el Ing. Silvio José Rodríguez Serrano.

Por lo que habiendo cumplido con los objetivos y requisitos de ley del referido trabajo y existiendo la aprobación del mismo por parte del Asesor -Supervisor de EPS, en mi calidad de Directora apruebo su contenido solicitándole darle el trámite respectivo.

Sin otro particular, me es grato suscribirme.

Atentamente, "Id y Enseñad a Todos"

Inga. Norma Ileana Sarmiento Zeceña de rano Directora Unidad de EPS San Carlos de Gaalemo **DIRECCION** Unidad de Prácticas de Ingeniería y EPS acultad de Ingerier

NISZ/ra

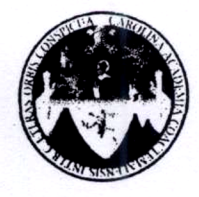

UNIVERSIDAD DE SAN CARLOS DE GUATEMALA FACULTAD DE INGENIERÍA **ESCUELA DE INGENIERÍA CIVIL** www.ingenieria-usac.edu.gt

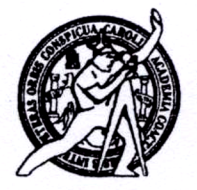

Guatemala. 17 de agosto de 2011

Ingeniero Hugo Leonel Montenegro Franco Director Escuela Ingeniería Civil Facultad de Ingeniería Universidad de San Carlos

Estimado Ingeniero Montenegro.

Le informo que he revisado el trabajo de graduación DISEÑO DEL EDIFICIO PARA LA ESCUELA PÚBLICA EN EL CASERÍO EL PARAÍSO Y SISTEMA DE AGUA POTABLE PARA LOS CASERÍOS LOS MORALES Y CHUACRUZ, CABECERA DEPARTAMENTAL DE SOLOLÁ, desarrollado por el estudiante de Ingeniería Civil Luis Roberto Alfaro De Arcia, quien contó con la asesoría del Ing. Silvio José Rodríguez Serrano.

Considero este trabajo bien desarrollado y representa un aporte para la comunidad del área y habiendo cumplido con los objetivos del referido trabajo doy mi aprobación al mismo solicitando darle el trámite respectivo.

Atentamente,

#### ID Y ENSEÑAD A TODOS

Ing. Ronald Estuardo Galindo Cabrera Jefe del Departamento de Estructuras

**FACULTAD DE INGENIERIA** DEPARTAMENTO DE **ESTRUCTURAS** USAC

**PROGRAMA DE INGENIERÍA<br>CIVIL ACREDITADO POR** 

**ERÍODO 2009 - 2012** 

CUEL

/bbdeb.

Más de  $\frac{1}{2}$ de Trabajo Académico y Mejora Continua

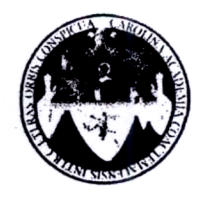

UNIVERSIDAD DE SAN CARLOS DE GUATEMALA FACULTAD DE INGENIERÍA ESCUELA DE INGENIERÍA CIVIL www.ingenieria-usac.edu.gt

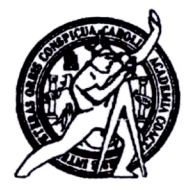

Guatemala, 30 de agosto de 2011

Ingeniero Hugo Leonel Montenegro Franco Director Escuela Ingeniería Civil Facultad de Ingeniería Universidad de San Carlos

Estimado Ingeniero Montenegro.

DISEÑO DEL Le informo que he revisado el trabajo de graduación EDIFICIO PARA LA ESCUELA PÚBLICA EN EL CASERÍO EL PARAÍSO Y SISTEMA DE AGUA POTABLE PARA LOS CASERÍOS LOS MORALES Y CHUACRUZ, CABECERA DEPARTAMENTAL DE SOLOLÁ, desarrollado por el estudiante de Ingeniería Civil Luis Roberto Alfaro De Arcia, quien contó con la asesoría del Ing. Silvio José Rodríguez Serrano.

Considero este trabajo bien desarrollado y representa un aporte para la comunidad del área y habiendo cumplido con los objetivos del referido trabajo doy mi aprobación al mismo solicitando darle el trámite respectivo.

Atentamente,

**ID Y ENSEÑAD A TODOS** 

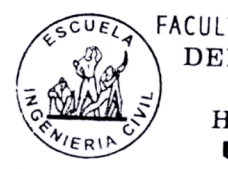

FACULTAD DE INGENIERIA DEPARTAMENTO DE HIDRAULICA USAC

Ing. Rafael/Barryug Morales Ochoa Revisor por/el Departamento de Hidráulica

/bbdeb.

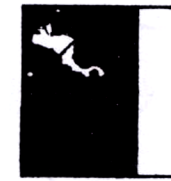

ROGRAMA DE INGENIERÍA **TVIL ACREDITADO POR RÍODO 2009 - 2012** 

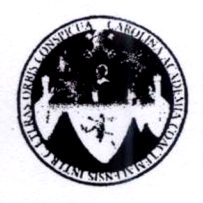

UNIVERSIDAD DE SAN CARLOS DE GUATEMALA FACULTAD DE INGENIERÍA ESCUELA DE INGENIERÍA CIVIL www.ingenieria-usac.edu.gt

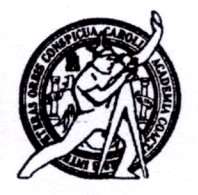

El director de la Escuela de Ingeniería Civil, después de conocer el dictamen del Asesor Ing. Silvio José Rodríguez Serrano y de la Coordinadora de E.P.S. Inga. Norma Ileana Sarmientos Zeceña, al trabajo de graduación del estudiante Luis Roberto Alfaro de Arcia, titulado DISEÑO DEL EDIFICIO PARA LA ESCUELA PÚBLICA EN EL CASERÍO EL PARAÍSO Y SISTEMA DE AGUA POTABLE PARA LOS CASERÍOS LOS MORALES Y CHUACRUZ, CABECERA DEPARTAMENTAL DE SOLOLÁ, da por este medio su aprobación a dicho trabajo.

ESCUELA DE INGENIEN. MIN WW. ECTOR Ing. Hugo Leonel Montenegro

Guatemala, noviembre de 2011

**PROGRAMA DE INGENIERÍA** CIVIL ACREDITADO POR ctura e ine **ERÍODO 2009 - 2012** 

/bbdeb.

Más de  $130$ <sup>Hnos</sup> de Trabajo Académico y Mejora Continua

Universidad de San Carlos de Guatemala

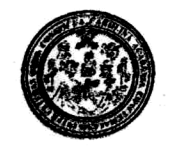

Facultad de Ingeniería Decanato

DTG. 471.2011

El Decano de la Facultad de Ingeniería de la Universidad de San Carlos de Guatemala, luego de conocer la aprobación por parte del Director de la Escuela de Ingeniería Civil, al Trabajo de Graduación titulado: DISEÑO DEL EDIFICIO PARA LA ESCUELA PÚBLICA EN EL CASERÍO EL PARAÍSO Y SISTEMA DE AGUA POTABLE PARA LOS CASERÍOS LOS MORALES Y CHUACRUZ, CABECERA DEPARTAMENTAL DE SOLOLÁ, presentado por el estudiante universitario Luis Roberto Alfaro De Arcia, autoriza la impresión del mismo.

IMPRÍMASE:

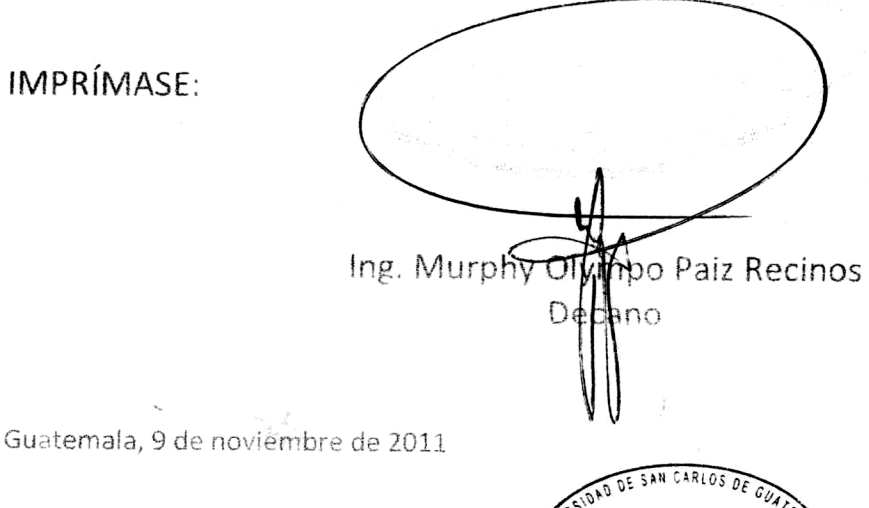

**DECANO** FACULTAD DE INGENIERIA

/gdech

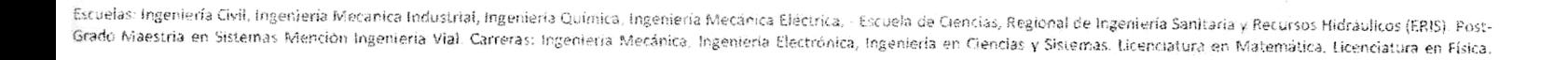

# **ACTO QUE DEDICO A:**

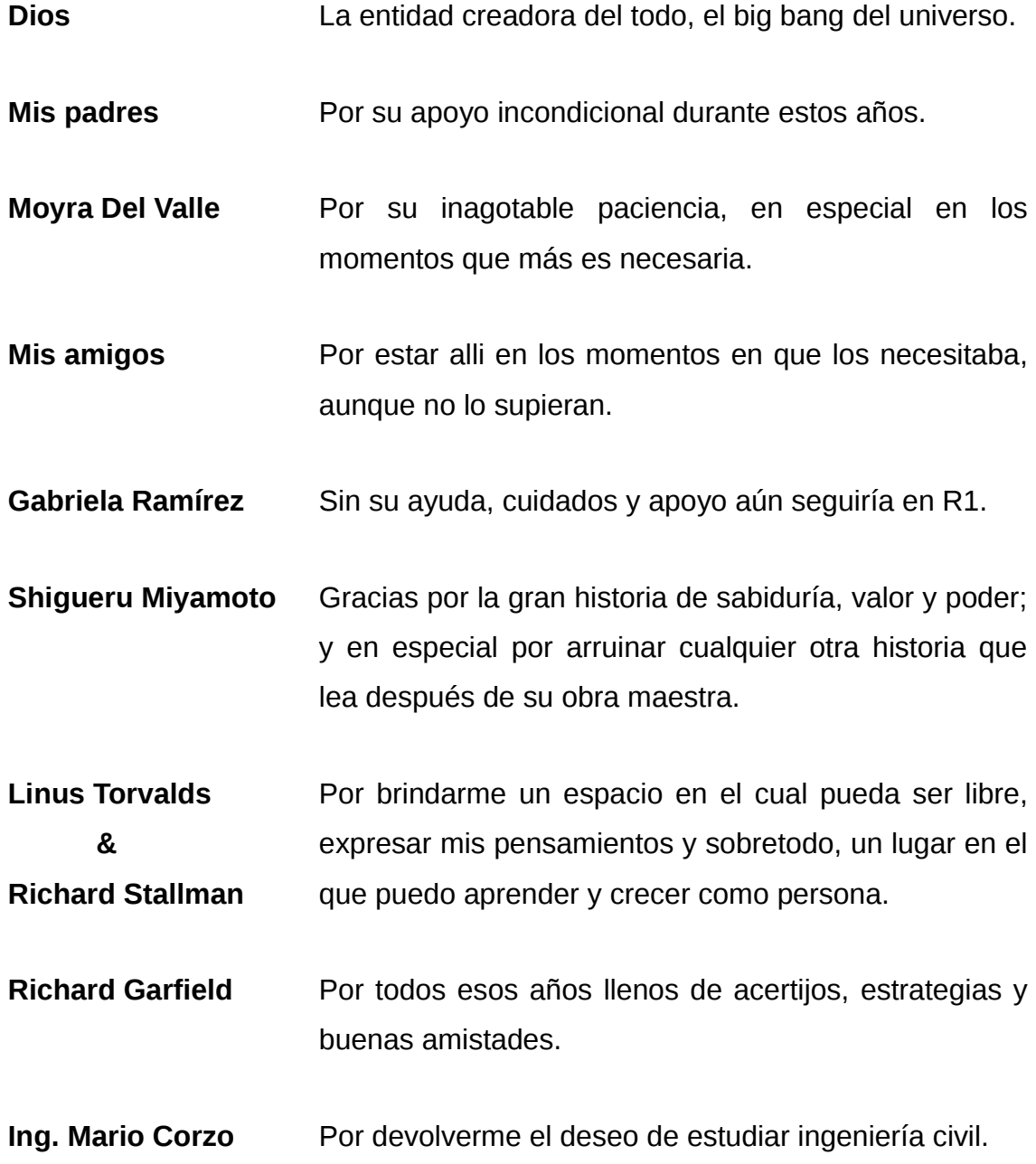

# ÍNDICE GENERAL

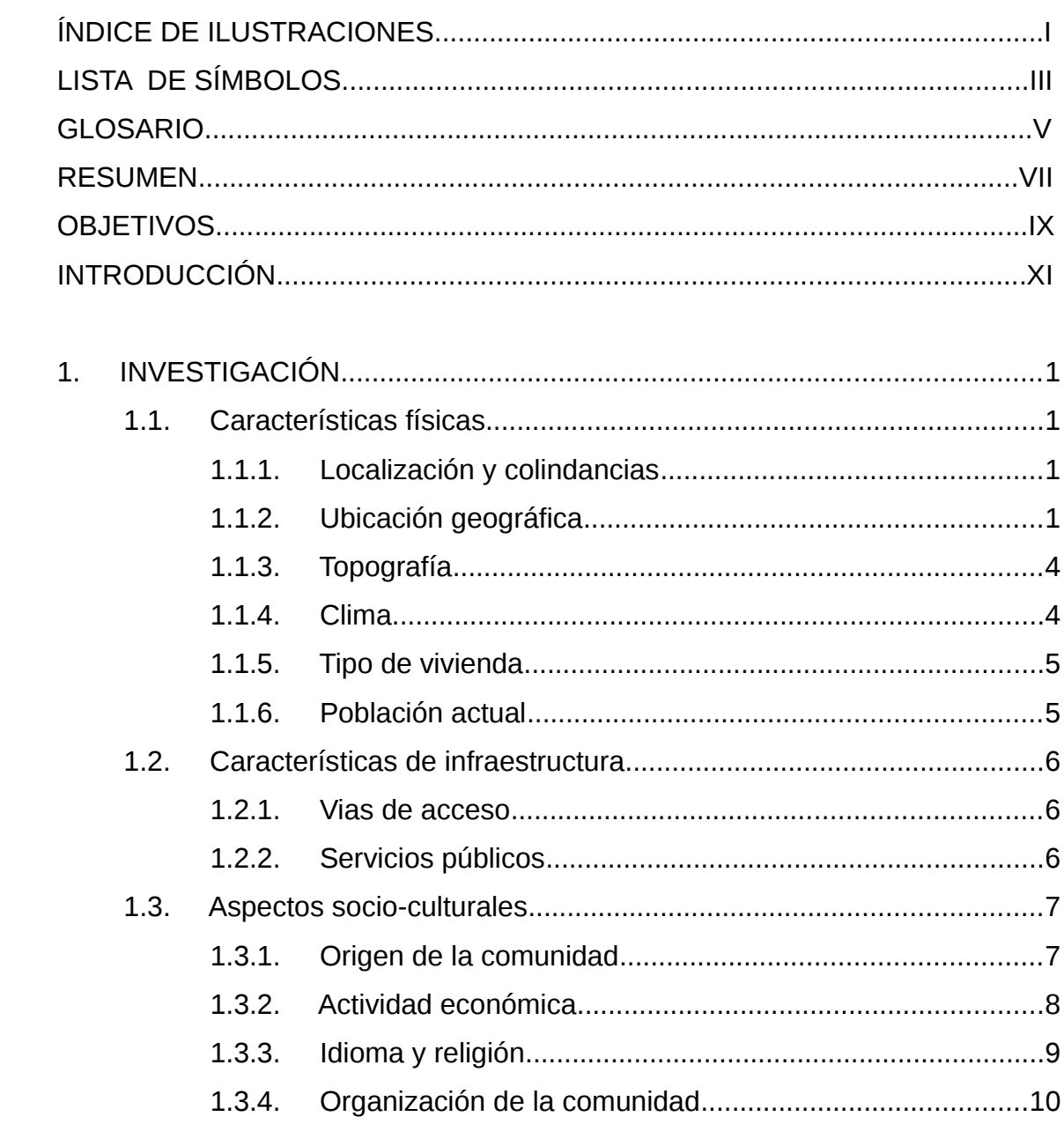

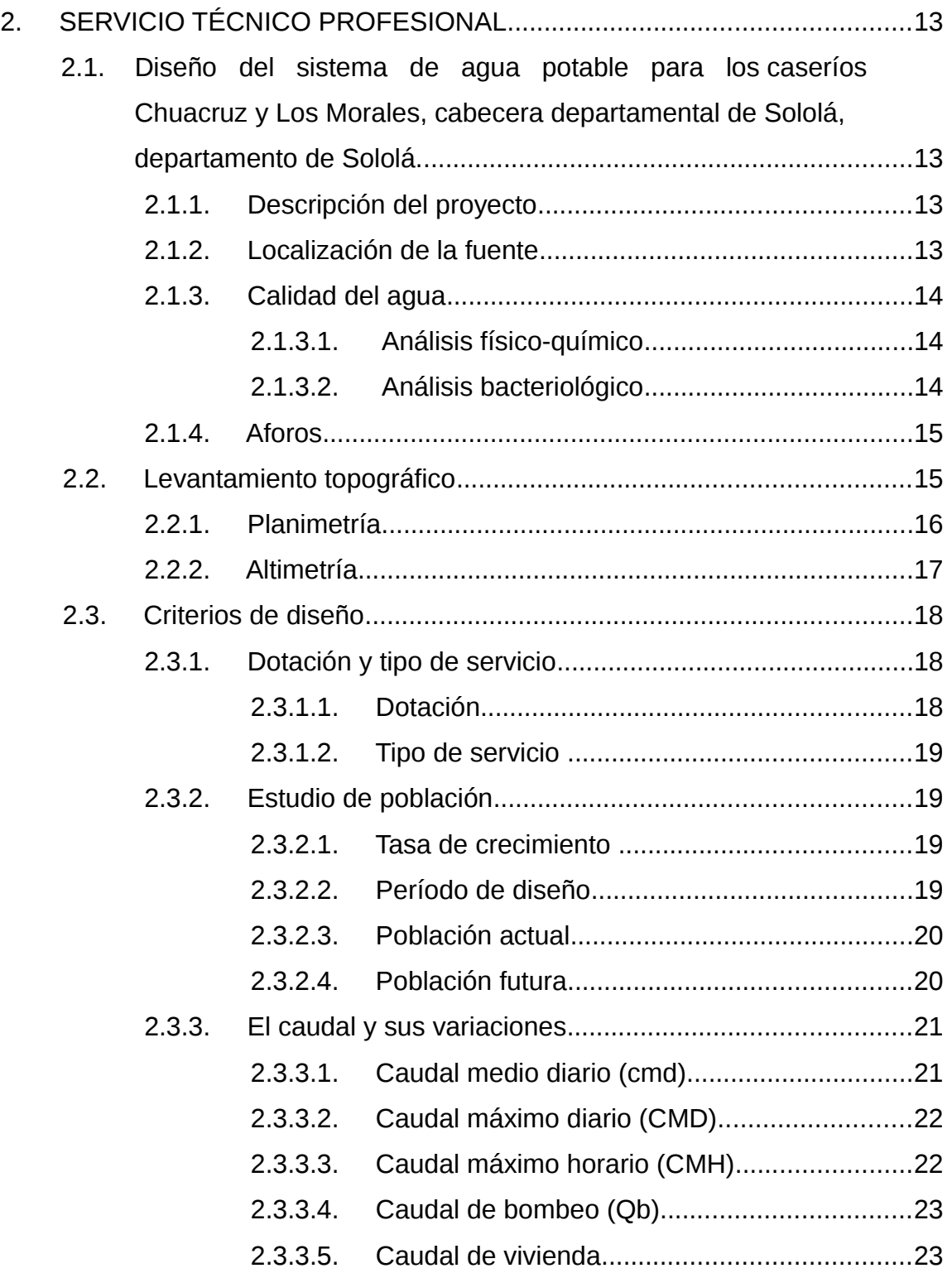

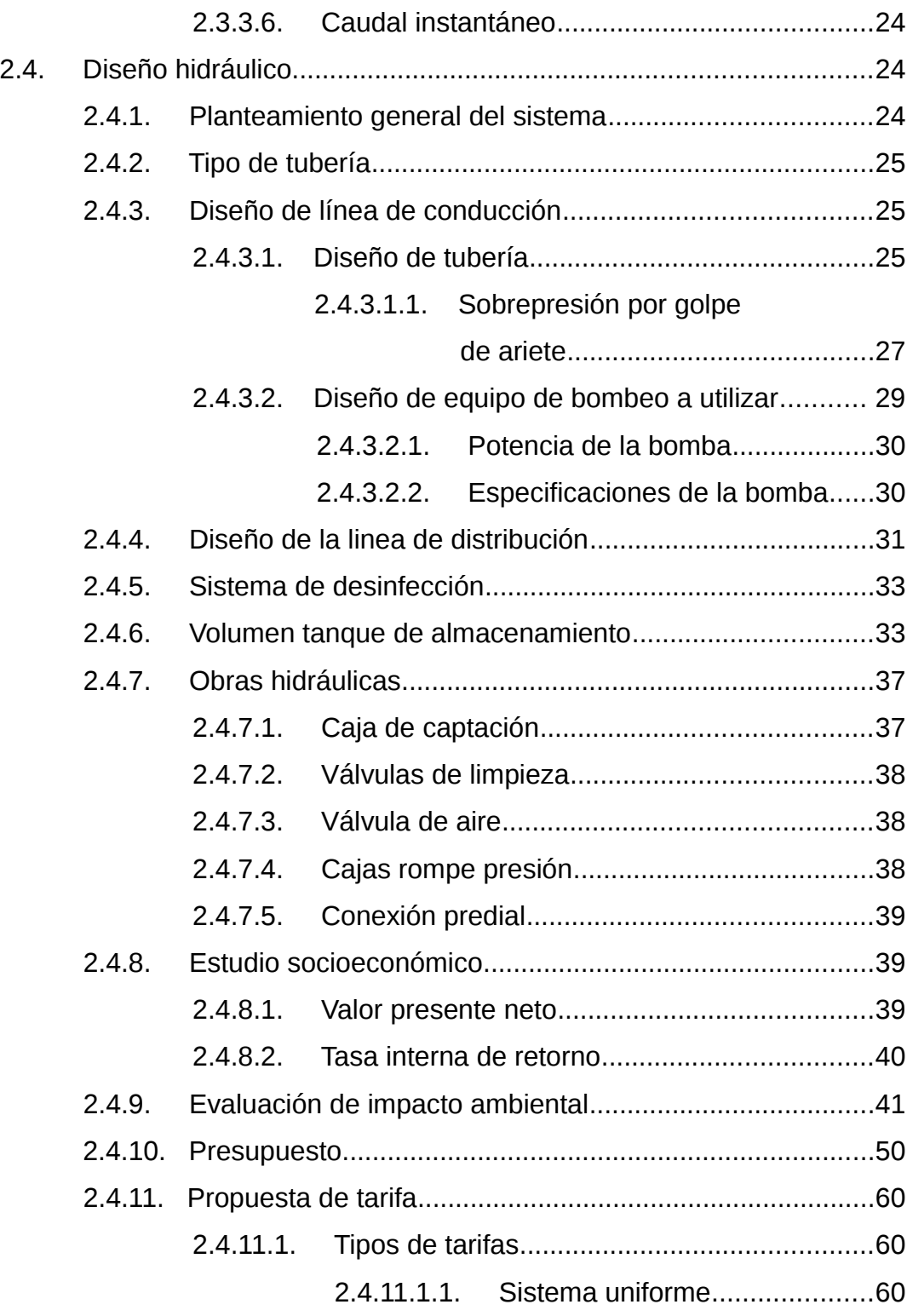

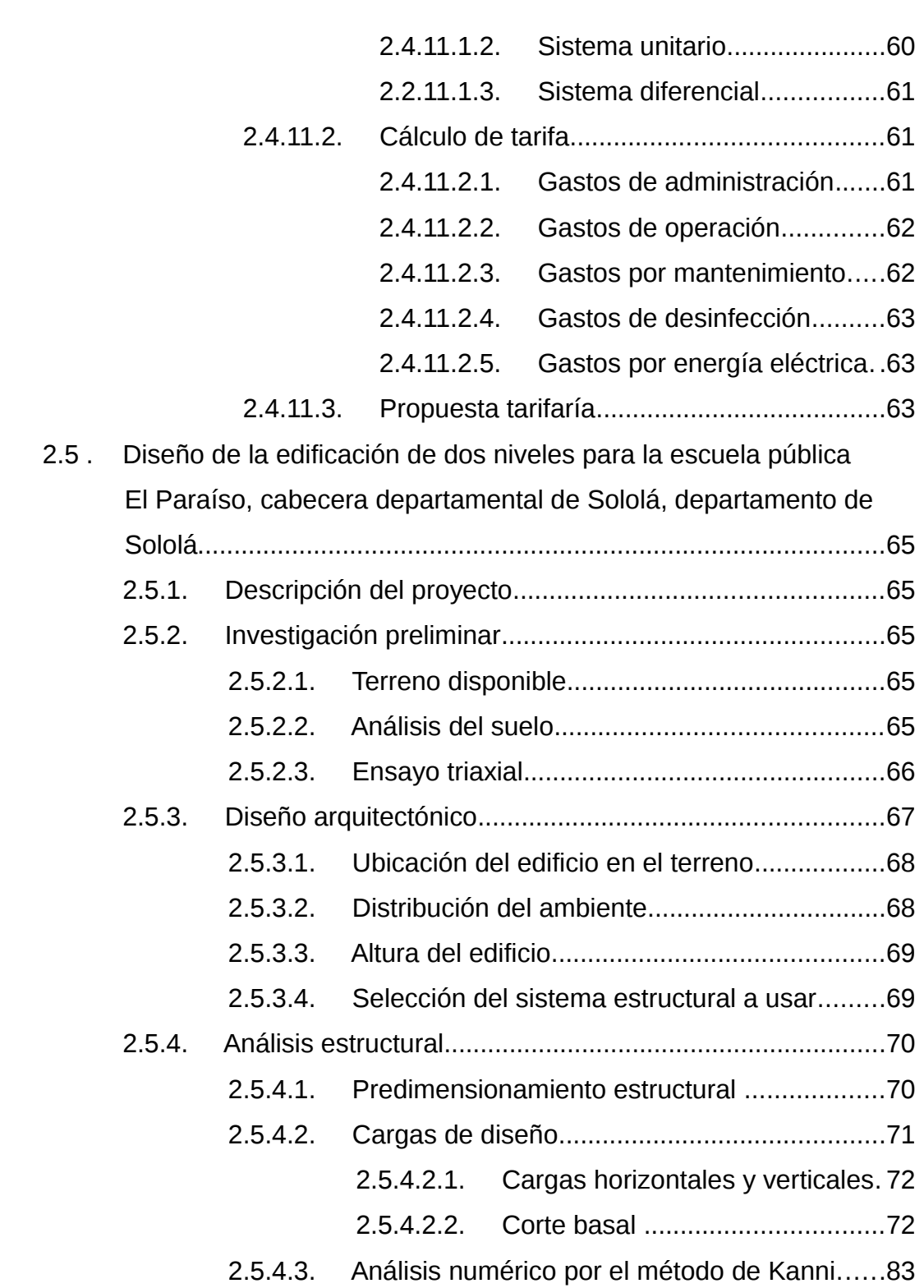

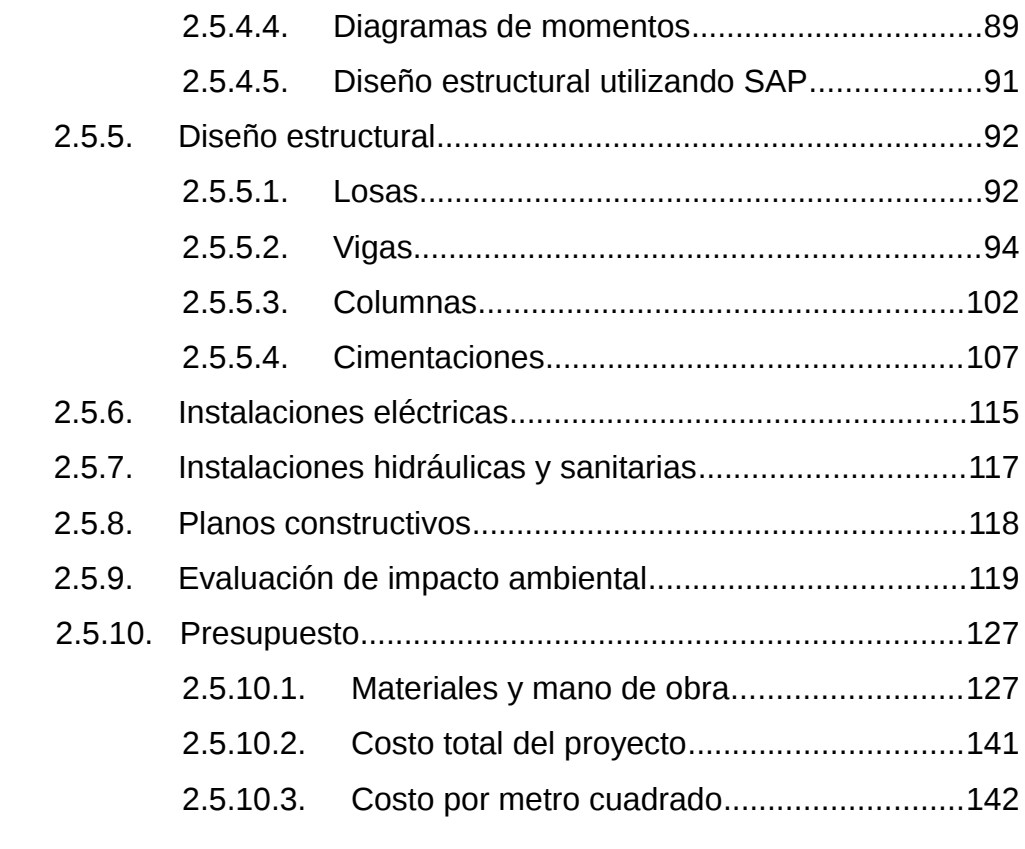

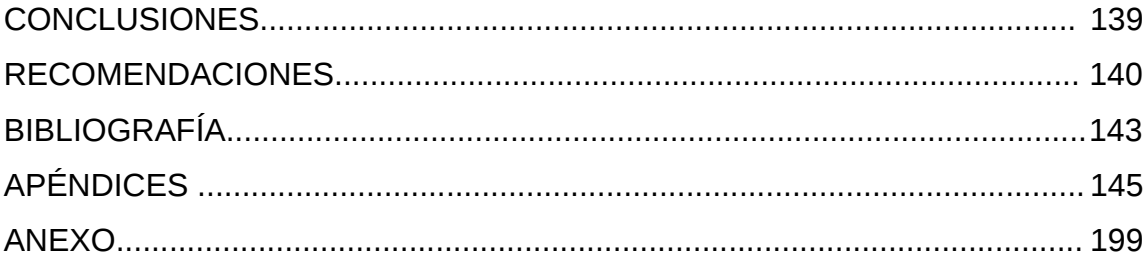

## **ÍNDICE DE ILUSTRACIONES**

### **FIGURAS**

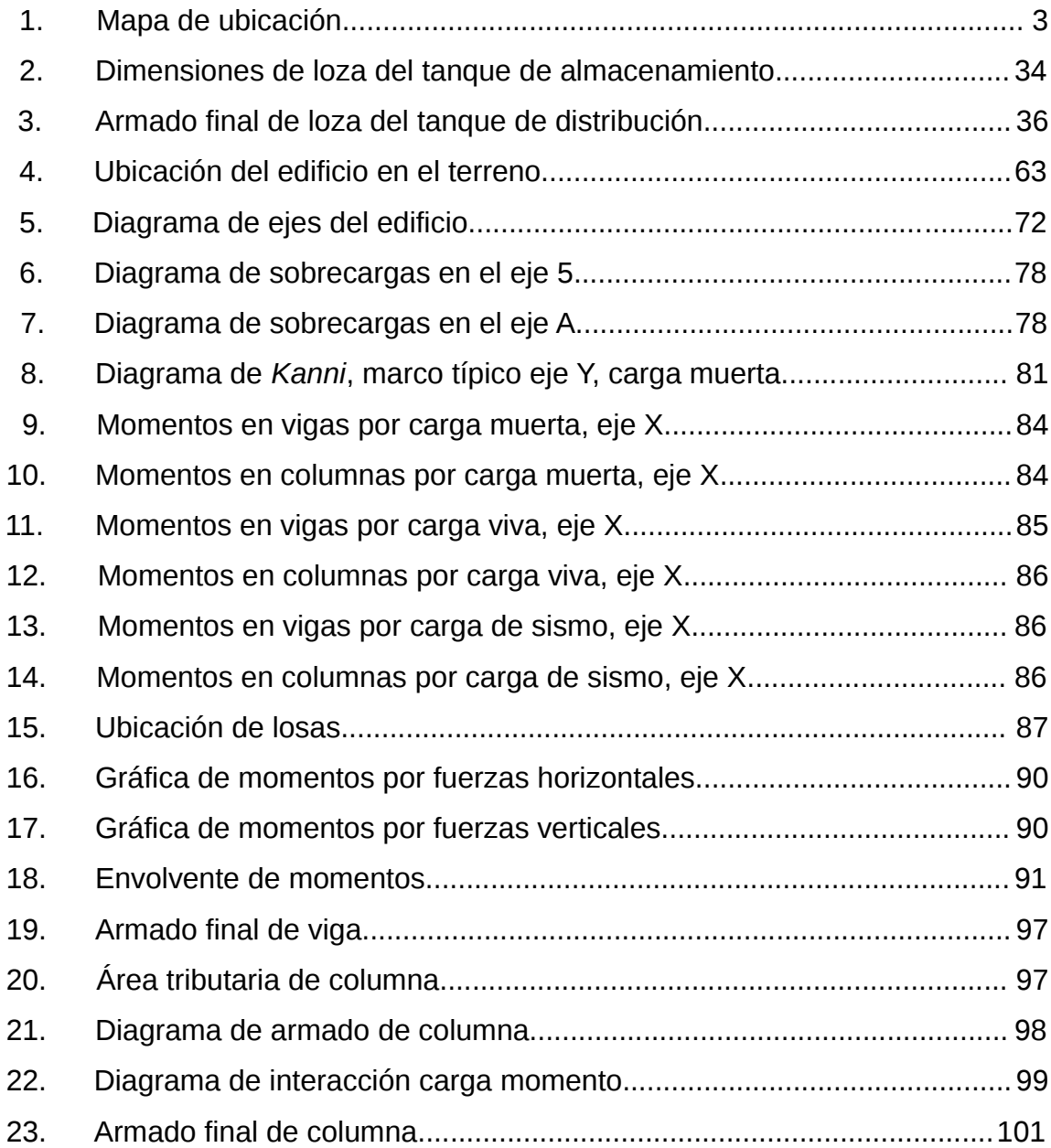

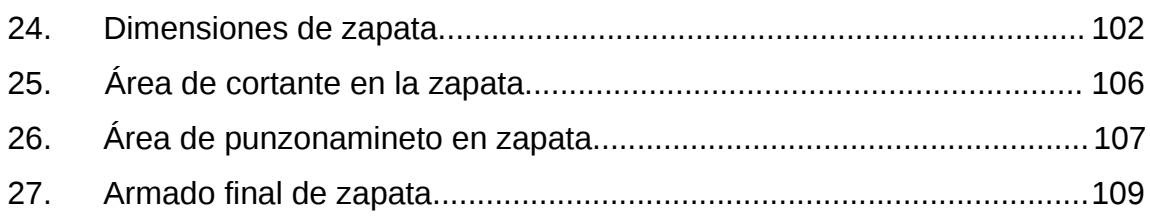

## **TABLAS**

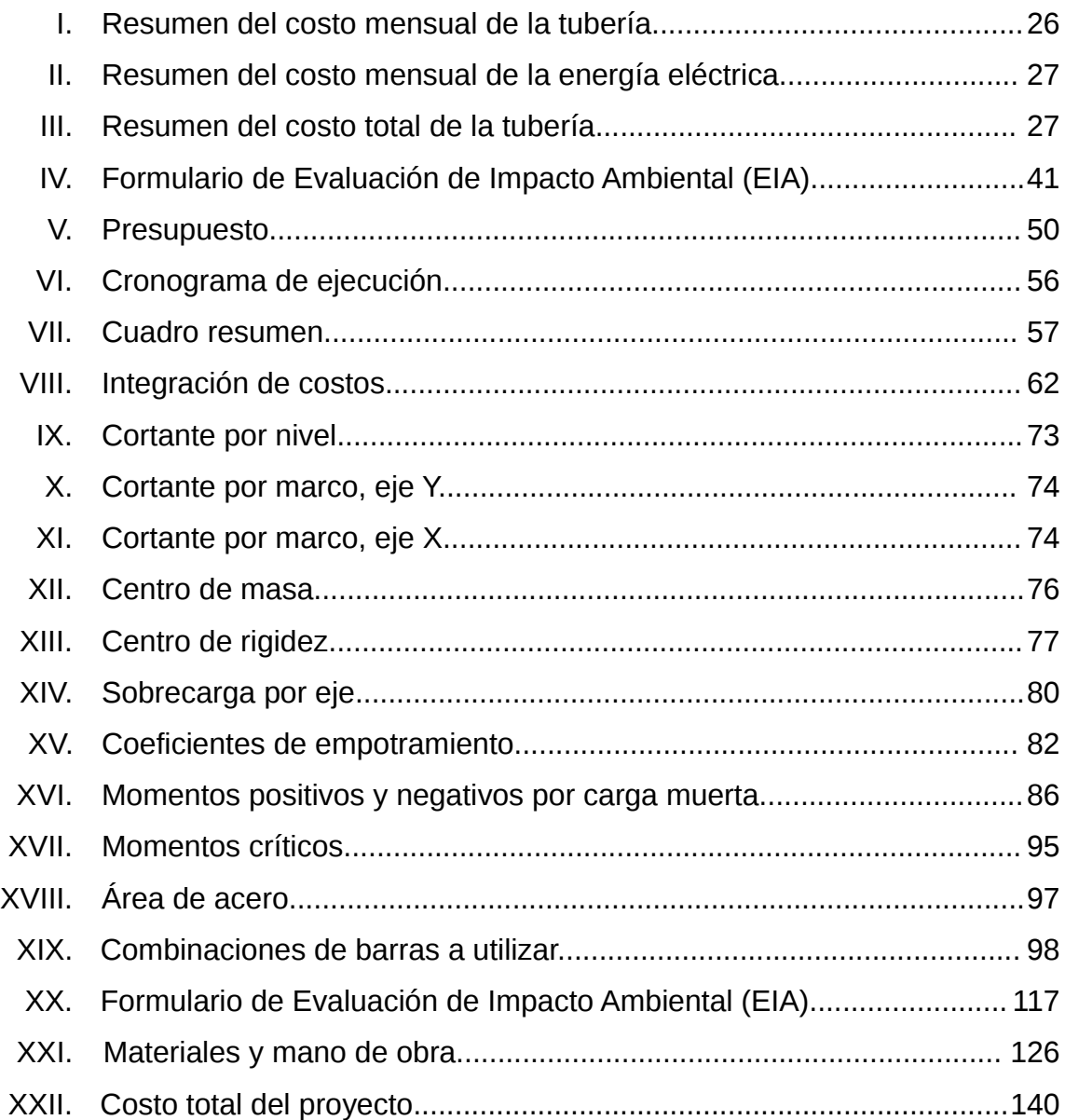

# **LISTA DE SÍMBOLOS**

## **Símbolo Significado**

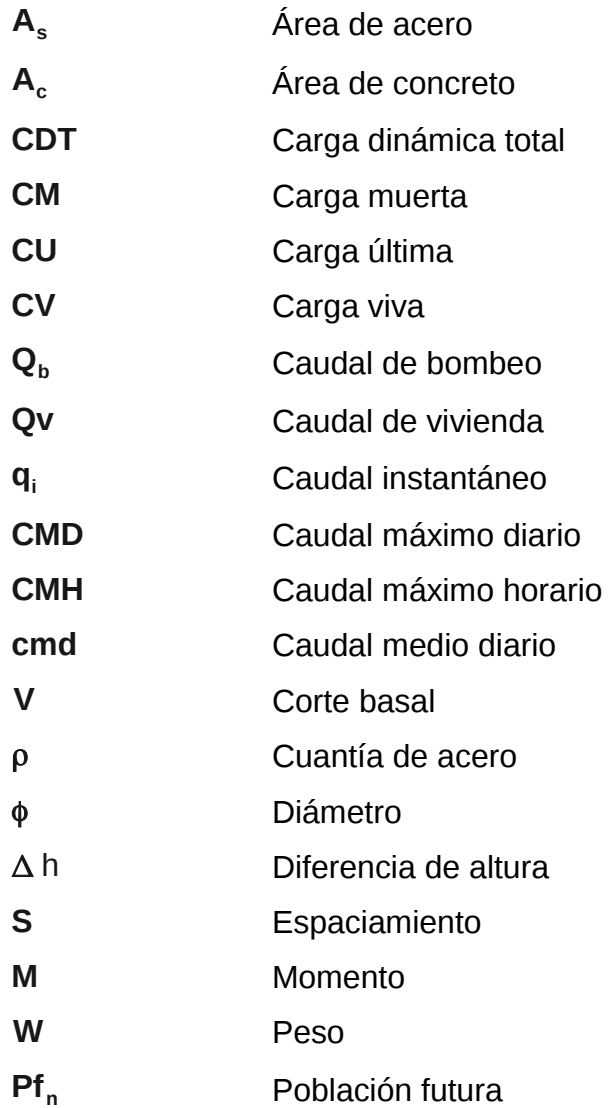

#### **GLOSARIO**

- **Amplificador de momentos** Factor de seguridad obtenido a partir de la evaluación de los efectos de esbeltez de las columnas.
- **Caudal** Volumen de agua que pasa por determinado elemento en la unidad de tiempo.
- **Cimentación** Subestructura destinada a soportar el peso de la construcción que gravita sobre ella, la cual transmite sobre el terreno las cargas correspondientes de una forma estable y segura.
- **Concreto ciclópeo**  Material de construcción, compuesto por cemento, arena y piedra bola.
- **Concreto reforzado**  Material de construcción que se obtiene de una mezcla cuidadosamente proporcional de cemento, arena, piedra y agua, esto se combina con el refuerzo de acero.
- **Corte basal** Consiste fundamentalmente en reemplazar el efecto de sismo en un edificio por fuerzas horizontales equivalentes; esto se logrará hallando una fuerza en la base del edificio.
- **Dotación** Volumen de agua consumida por un habitante en un día.
- **Envolvente de momentos** Diagrama de momentos donde se colocan los momentos producidos en la estructura por las combinaciones de cargas.

**Esfuerzo** Magnitud de una fuerza por unidad de área.

- **Estructura Condenamiento de un conjunto de elementos** encargados de resistir los efectos de las fuerzas externas de un cuerpo físico.
- **Formaleta** Armazón provisional que sostiene un elemento de construcción mientras se construye, hasta que alcance su resistencia necesaria.
- **Longitud de desarrollo** Es la mínima medida de una varilla anclada al concreto, para evitar que falle por adherencia.
- **Momento último** Es el momento resistente afectado por un factor de magnificación, el cual asegura que los elementos estructurales son diseñados para soportar las fuerzas internas actuantes con un cierto como el peso margen de seguridad.

#### **RESUMEN**

En el presente trabajo de graduación, se desarrolla el diseño del proyecto de agua potable para las comunidades de Chuacruz y Los Morales, y el diseño del edificio para la escuela pública del caserío El Paraíso, ambos del municipio de Sololá, departamento de Sololá.

Este documento consta de dos capítulos:

En el primero, se incluye la información obtenida durante la fase de investigación, conteniendo la monografía de las comunidades beneficiadas, sus aspectos históricos, localizacion geográfica, clima, división política, etc.

El segundo, contiene la fase del Servicio Técnico Profesional, el cual está confomado de dos secciones, la primera es el diseño del sistema de agua potable y la segunda es el diseño del edificio para la escuela pública; dichas secciones cuentan con una descripción de la situación actual del proyecto y métodos de diseño.

También se describen los aspectos técnicos, que intervienen en el diseño, los criterios utilizados, el presupuesto de cada uno de los proyectos y en la parte final se presentan las conclusiones, recomendaciones y los anexos correspondientes.

### **OBJETIVOS**

#### **General**

Proponer soluciones técnicas para resolver los problemas de acceso al agua potable y a un centro de estudios adecuado, en el municipio de Sololá.

#### **Específicos**

- 1. Realizar el diseño del sistema de agua potable en los caseríos Chuacruz y Los Morales, cantón El Tablón, municipio de Sololá, departamento de Sololá, para mejorar la calidad de vida de sus habitantes.
- 2. Diseñar el edificio para la escuela pública El Paraíso, aldea Los Encuentros, municipio de Sololá, departamento de Sololá, para mejorar las condiciones de aprendizaje de los estudiantes.
# **INTRODUCCIÓN**

Con la ayuda de la Oficina Municipal de Obras Públicas, se determinaron las principales necesidades del municipio de Sololá, Sololá, las cuales son:

- El diseño de un sistema de agua potable para los caseríos Chuacruz y Los Morales, cantón El Tablón, Sololá, el sistema con el que contaban fue destruido durante la tormenta Ágatha; además de ya haber sobrepasado el período de diseño estimado de 20 años.
- El diseño de un edificio para ampliar la escuela pública del caserío El Paraíso, aldea Los Encuentros, Sololá, actualmente las aulas con las que se cuenta no son suficientes para la población estudiantil, viéndose en la necesidad de hacer divisiones provisionales en las aulas para impartir dos clases simultáneamente, lo cual dificulta el proceso de enseñanzaaprendizaje.

La construcción de estos proyectos servirá para mejorar el nivel y calidad de vida de las poblaciones beneficiadas, logrando con ello un desarollo económico y social del municipio de Sololá.

En la primera parte de este trabajo de graduación se presenta la monografía de las comunidades beneficiadas; en la segunda, se describe la fase de servicio técnico profesional, la cual incluye con el diseño, planos y presupuestos de los proyectos, necesarios para solventar las necesidades antes mencionadas.

# **1. INVESTIGACIÓN**

## **1.1. Características físicas**

# **1.1.1. Localización y colindancias**

El departamento de Sololá se encuentra a 140 kilómetros de la ciudad capital, colinda al norte con los departamentos de Quiché y Totonicapán; al este con el departamento de Quetzaltenango; al oeste con el departamento de Chimaltenango y al sur con el departamento de Suchítepequez.

# **1.1.2. Ubicación geográfica**

El caserío Los Morales, cantón El Tablón se encuentra en el área noreste del municipio de Sololá a una distancia de 16 kilómetros de la cabecera municipal y a 135 kilómetros de la ciudad capital. El caserío Los Morales se situa a 2 340 metros sobre el nivel del mar en las coordenadas latitudinales 14° 48' 38" norte y longitudinales 9[1](#page--1-0)° 09' 30" oeste. <sup>1</sup>

El caserío los Morales colinda al norte con el caserío Chuacruz Pujujil I, al oeste con el caserío Santa María, al sur con el municipio de Concepción y al este con caserío El Potrero, todas ellas pertenecientes al departamento de Sololá.

<sup>1.</sup> Fuente: SIG Manctzolojya', 2009

El caserío Chuacruz, cantón Pujujil I se encuentra en el área noreste del municipio de Sololá a una distancia de 10 kilómetros de la cabecera municipal, situado a 2 380 metros sobre el nivel del mar en las coordenadas latitudinales 14 $\degree$  49' 15" norte y longitudinales 91 $\degree$  09' [2](#page--1-1)5" oeste.  $\degree$ 

El caserío Chuacruz colinda al norte con las aldeas Chopén y Los Encuentros, al oeste con el caserío Vasconcelos, al sur con cantón El Tablón y al este con el caserío El Progreso; todas estas comunidades pertenecientes al municipio de Sololá.

El caserío El Paraíso, aldea Los Encuentros, se encuentra en el área noreste del municipio de Sololá a una distancia de 15 kilómetros de la cabecera municipal, situada a 2 400 metros sobre el nivel del mar en las coordenadas latitudinales 14° 52' 31" norte y longitudinales 91° 08' 19" oeste. [3](#page--1-2)

El caserío el Paraíso colinda al norte con el departamento de Quiché y la aldea Los Encuentros, al oeste con el caserío San José las Islas, al sur con cantón El Tablón y al este con el cantón Pujuji l.

<sup>2.</sup> Fuente: SIG Manctzolojya' 2009

<sup>3.</sup> Fuente: SIG Manctzolojya' 2009

Figua 1. **Mapa de Ubicación**

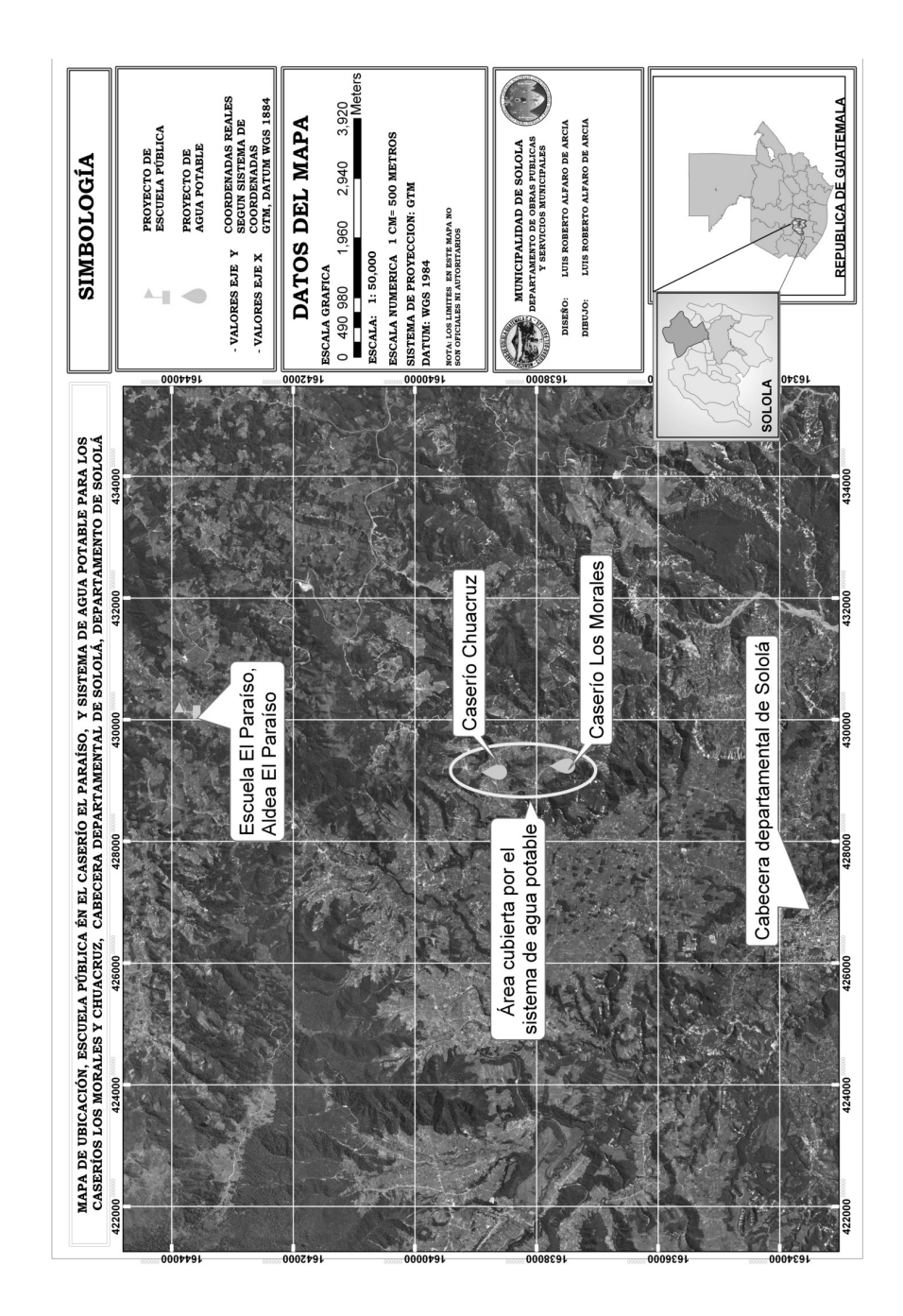

Fuente: elaboración propia.

#### **1.1.3 Topografía**

El municipio de Sololá se caracteriza por tener una topografía muy irregular y quebrada, es un área muy montañosa, cubierta por cosechas y bosques, en su mayoría, lo cual es posible debido a que el suelo es muy fértil.

A pesar de que existen caminos hacia todas las comunidades, es necesario hacer largas caminatas por veredas para poder llegar al nacimiento de agua potable, como en el caso de los caseríos Chuacruz y Los Morales.

#### **1.1.4 Clima**

Las características climatoógicas más imporantes del municipio de Sololá, de acuerdo al Instituto Nacional de Vulcanología, Metereología e Hidrología son:

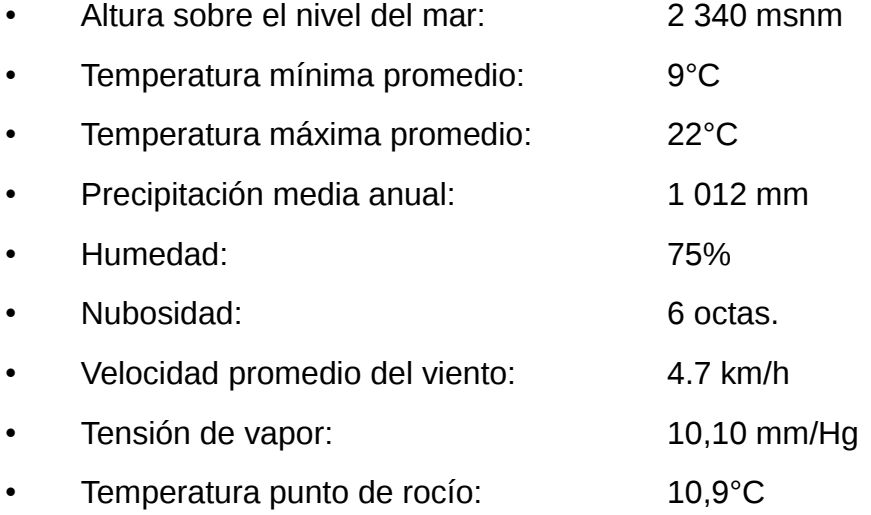

## **1.1.5. Tipo de vivienda**

Las viviendas en los caseríos Chuacruz, Los Morales y El Paraíso se encuentran semi dispersas, distribuidas en su mayoría a lo largo del camino de acceso principal. La tipología de las viviendas es en un 95% de paredes de adobe o bajareque, con techo de lámina de zinc, piso de tierra y cemento en su minoría. La mayoría cuenta con un diseño arquitectónico de 2 ambientes, un dormitorio y una cocina.

#### **1.1.6. Población actual**

En los caseríos Chuacruz Los Morales, en relación con la población, las mujeres representan el 47,07% y los hombres, el 52,93%. La población es mayoritariamente joven con edades menores de 20 años, distribuidos de la siguiente forma: 10,97% de niños y niñas menores de 1 año, 28,72% de 1 a 9 años, y 27,07% de 9 a 20 años. En resumen, se puede decir que la población es mayoritariamente masculina y joven.<sup>[4](#page--1-3)</sup>

<sup>4.</sup> Fuente: Centro de salud, municipio de Sololá, 2010

#### **1.2. Características de infraestructura**

#### **1.2.1. Vías de acceso**

La entrada a las comunidades Chuacruz y Los Morales, se encuentra sobre la carretera principal hacia la cabecera departamental de Sololá, en el kilómetro 130, al lado del cementerio Xajaxac. El camino, en su mayoría es asfaltado y en buen estado, pero desde el cementerio hay que recorrer 6 km. en un camino de terracería que durante la época lluviosa puede resultar difícil de transitar.

La carretera Interamericana pasa justo al medio del caserío El Paraíso, y frente a la escuela pública, cuyo diseño se presenta en este documento, en el kilómetro 125. Dicha escuela se encuentra a 500 metros del puesto de cuarentena entre los departamentos de Sololá y Quiché.

#### **1.2.2. Servicios públicos**

Los caseríos Chuacruz y Los Morales cuentan con servicio de transporte público, energía eléctrica, escuela primaria y secundaría. Sin embargo aún no se dispone del servicio de drenajes sanitarios, y de agua potable con el que se contaba anteriormente, pues fue destruido durante la tormenta Ágatha, por lo cual en el presente documento se presenta un nuevo diseño del sistema de agua potable, para poder suplir la necesidad de la comunidad.

El caserío El Paraíso cuenta con los servicios de un Centro de Salud, agua potable, transporte público, energía eléctrica y una escuela primaria y secundaria, sin embargo el edificio de esta escuela se encuentra en mal estado, además de ser insuficiente para atender al número de alumnos que actualmente hay en el establecimiento, por lo cual se presenta un diseño adecuado para prestar los servicios requeridos por los usuarios de dicha escuela.

## **1.3. Aspectos socio-culturales**

#### **1.3.1. Origen de la comunidad**

La comunidad del caserío Chuacruz fue inscrita legalmente en el 1960, y su nombre surge debido a dos situaciones:

- Por la ubicación de un Altar Maya que lo adornan tres figuras en forma de Cruz, el cual ha sido visitado por personas provenientes de diferentes regiones.
- La comunidad es atravesada por cuatro caminos que forman una Cruz, los que conducen a las comunidades de Los Morales, Pujujil, Cooperativa y Montañas.

La comunidad fue reconocida legalmente como "Caserío Chuacruz" desde 1960; se cree que ha sido el primer caserío legalizado del cantón Pujujil. Desde su formación, el Caserío Chuacruz pertenece al Cantón Pujujil I municipio y departamento Sololá.

La asignación del nombre de la comunidad Los Morales, fue debido a que gran parte de de los fundadores, son de apellido "Morales", por esa razón los pobladores decidieron nombrarlo "Los Morales", en señal de gratitud.

La comunidad empezó a poblarse en el año 1982. Los primeros habitantes provenían de lugares cercanos al cantón El Tablón y se asentaron en el lugar por motivo de violencia y para que los niños y las niñas no se retiraran de un lugar donde pudieran estudiar.

Desde su formación, Los Morales pertenece al cantón El Tablón del municipio y departamento de Sololá, ha sido reconocida como comunidad en el año 1983, gracias a las gestiones de líderes e integrantes del Comité Promejoramiento.

## **1.3.2 Actividad económica**

Los caseríos Chuacruz y Los Morales se dedican principalmente a la agricultura de: maíz, trigo, papa, zanahoria, repollo y otras hortalizas. Los productos de la agricultura generalmente se comercializan en el mercado de mayoreo de Sololá; las cosechas también son vendidas a intermediarios que llegan a la comunidad a recoger la mercadería en camiones, para luego venderlos en la Central de Mayoreo (CENMA) de la ciudad capital, o en algunos mercados de la costa del país.

En un número mucho menor, se producen tejidos típicos, los cuales son utilizados para hacer cortes o venderlos como artesanías en el mercado de Sololá los días de plaza.

El caserío El Paraíso se dedica principalmente a la agricultura de maíz, trigo, papa, zanahoria, repollo y otras hortalizas. Los productos de la agricultura generalmente se comercializan en el mercado de mayoreo de Sololá; las cosechas también son vendidas a intermediarios que llegan a la comunidad a recoger los productos agrícolas en camiones, para luego venderlos en el Centro de Mayoreo de la ciudad capital o en otros mercados de aldeas cercanas.

Debido a la cercanía a Los Encuentros, algunas personas trabajan en el comercio en dicha zona, vendiendo comida o víveres a los viajeros, pero esta actividad es poco representativa de la comunidad, en comparación con la agricultura.

## **1.3.3. Idioma y religión**

En la comunidades del departamento de Sololá se habla el idioma español asi como el quiché, siendo este último el más utilizado por los pobladores en su vida cotidiana.

La espiritualidad y religiosidad de las comunidades se presentan de forma variada, existiendo expresiones enraizadas en la cosmovisión del pueblo maya, representadas por los Ajq'ij o guías espirituales, lugares sagrados o altares ceremoniales, y valores y expresiones cotidianas que permanecen en la mayoría de las familias y que constituyen el sustento de la identidad cultural propia de dichas comunidades; pero también existen expresiones religiosas cristianas como la evangélica y la católica, las cuales son representadas en la comunidad por los feligreses, las iglesias y capillas, los catequistas, pastores y agrupaciones relacionadas.

#### **1.3.4. Organización de la comunidad**

De forma generalizada, las comunidades del municipio de Sololá cuentan con una estructura básica de organización compuesta de la siguiente forma:

Alcalde comunitario:

Es la persona elegida por la comunidad mediante asambleas y consultas, quien por un período específico de un año, representa la autoridad comunal, promoviendo y liderando asambleas, movilizaciones, resolución de conflictos y acciones sociopolíticas en beneficio de su comunidad, interrelacionado con las diversas expresiones de organización local y municipal, especialmente con la Municipalidad Indígena, con quien constituye una asamblea de autoridades, a nivel municipal.

#### COCODE:

Estructura comunitaria que impulsa la participación de la población en la planificación y ejecución del desarrollo y en la gestión pública a nivel local. Los COCODES forman parte del Sistema de Consejos de Desarrollo que funciona a nivel nacional.

Según el decreto 11-2002 del Congreso de la República, Ley de los Consejos de Desarrollo Urbano y Rural, su objetivo primordial es el de organizar y coordinar la administración pública a través de la formulación de políticas de desarrollo, planes y programas presupuestarios, teniendo como una de sus funciones la de promover, facilitar y apoyar la organización y participación efectiva de la comunidad y sus organizaciones, en la priorización

de necesidades, problemas y sus soluciones, para el desarrollo integral de la comunidad.

Comités y comisiones:

Estas instancias cumplen diversas funciones, y son creadas de acuerdo con las necesidades de cada comunidad; su fin es gestionar proyectos de mejoramiento para las comunidades; entre los comités y comisiones existentes están:

- Comité de agua
- Comité de caminos
- Comité de energía eléctrica
- Comisión de la mujer

Junta escolar o consejo de padres de familia:

La junta escolar es una organización civil con personalidad jurídica, que está integrada por padres y madres de niños y niñas inscritas en la escuela y por los maestros y maestras, cuyo objetivo es interactuar efectivamente en el proceso educativo de una comunidad determinada, y apoyar allí, la descentralización de los recursos económicos en la prestación de los servicios de apoyo de los centros educativos oficiales.

# **2. SERVICIO TÉCNICO PROFESIONAL**

**2.1 Diseño del sistema de agua potable para los caseríos Chuacruz y Los Morales, cabecera departamental de Sololá, departamento de Sololá**

### **2.1.1. Descripción del proyecto**

Este proyecto se diseñó con una fuente de agua que tiene un caudal de 2,7 l/s, la cual debe ser bombeada hasta el tanque de almacenamiento; éste cuenta con un volumen de 126 m<sup>3</sup> y desde allí se provee, por medio de una red de distribución por gravedad, a 112 conecciones prediales.

## **2.1.2. Localización de la fuente**

La fuente se encuentra localizada a 550 metros del tanque y está a *160 m* bajo el nivel de éste; por lo cual es necesario bombear el agua para que pueda llegar hasta el tanque.

En el diseño de la línea de bombeo, fue necesario tomar en cuenta que el nacimiento está en la ladera de una montaña que ya ha sufrido deslaves con anterioridad; por lo cual se posicionó la caseta de bombeo fuera del área de peligro por deslave.

## **2.1.3. Calidad del agua**

La calidad del agua se determina a través de los requeriminetos mínimos exigidos por la norma COGUANOR NGO 29001, en la cual se estipula la realización de los análisis físico-químico y bacteriológico.

## **2.1.3.1. Análisis físico-químico**

En este análisis se determinan factores físicos como color, olor, temperatura, turbiedad y sabor; también propiedades químicas tales como el contenido de minerales, cloro residual y el ph.

El resultado del laboratorio<sup>[5](#page--1-4)</sup> indica que desde el punto de vista de la calidad física y química el agua, cumple con las normas internacionales de la Organización Mundial de la Salud para fuentes de agua.

## **2.1.3.2. Análisis bacteriológico**

A través de este análisis se determina la potabilidad del agua, así como la presencia de organismos que puedan producir enfermedades si son consumidos. Para esto se realizan dos pruebas:

- Determinación del número de bacterias que se desarrollan en un cultivo durante un período de 24 horas, a temperatura de 30°C y 20°C.
- Determinación de la presencia de coliformes, las cuales son de origen intestinal y son una clara indicación de contaminación fecal.

<sup>5.</sup> Ver apéndice

El resultado del laboratorio indica<sup>[6](#page--1-5)</sup> que: "Bacteriológicamente, el agua se enmarca en la clasificación I. Calidad bacteriológica que no exige más que un simple tratamiento de desinfección. Según normas internacionales de la Organización Mundial de la Salud para fuentes de agua".

## **2.1.4. Aforos**

El aforo consiste en medir la cantidad de agua que se produce en un tiempo determinado, llamado caudal. Para esto se utilizó el método volumétrico, el cual consiste en usar un recipiente de volumen conocido, y medir el tiempo en que éste se llena; luego de hacer dicha medida varias veces, se hace un promedio de los tiempos.

El nacimiento que abastece a este proyecto, tiene un caudal de 6.6 Lt/s, con lo cual se determina que el agua es suficiente para suplir la demanda de la población.

## **2.2. Levantamiento topográfico**

La topografía es la ciencia que determina las dimenciones y contorno de la superficie de la tierra a través de la medición de distancias, direcciones y elevaciones. Además de estas mediciones de campo, la topografía incluye el cálculo de áreas, volúmenes y otras cuantificaciones, así como la elaboración de los diagramas y planos necesarios.

<sup>6.</sup> Ver apéndice

El levantamiento topográfico se realizó con ayuda del personal de la municipalidad y una cuadrilla de topografía conformada por los integrantes del COCODE y otros miembros de las comunidades beneficiadas.

Para el diseño del proyecto se efectuó el levantamiento por medio de poligonales abiertas, haciendo un levantamiento planimétrico y altimétrico.

## **2.2.1. Planimetría**

Cuando se hace un levantamiento topográfico despreciando la curvatura de la tierra, se está haciendo un levantamiento planimétrico. Un levantamiento planimétrico puede realizarse cuando se tienen áreas pequeñas por medir, pues se considera la tierra plana, con el fin de obviar los errores introducidos en las mediciones a causa de la curvatura de la tierra, de acuerdo al libro Topografía de James Steward.

Para determinar la distancia horizontal entre dos puntos, se utiliza la siguiente fórmula:

D.H. =  $100 \triangle h \sin(2\alpha)$ 

Donde:

 $D.H. = Distancia horizontal[m]entre dos puntos$ 

 $\Delta h =$  Diferencia $[m]$  entre los hilos superior e inferior

 $\alpha$ = Ángulo vertical

Para el levantamiento topográfico se utilizó el siguiente equipo:

- Teodolito electrónico marca Foif Dt-105C, con precisión de 5"
- Estacas de madera
- Trompos de madera
- Pintura de aceite color rojo para rotular
- Cinta métrica de 100 metros
- Estadal
- Trípode

## **2.2.2. Altimetría**

La altimetría es la medición de diferencia de niveles que existe entre un par de puntos. Para ello es necesario medir dicha diferencia de forma directa o indirecta. En este proyecto se utilizó el método taquimétrico, el cual consiste en tomar, por medio de hilos del retículo del teodolito, la medición de un hilo superior, hilo medio y de un hilo inferior, además de un ángulo vertical; luego se utiliza la siguiente fórmula para calcular la diferencia de nivel:

$$
D.N.=100\,\Delta\,h\big(\frac{1}{2}\,sin(2\alpha)\big)
$$

Donde:

D.N.= Diferencia denivel

- $\Delta h =$  Diferencia $[m]$  entre los hilos superior e inferior
- $\alpha$ = Ángulo vertical

Para la nivelación se utilizó el siguiente equipo:

- Teodolito electrónico marca Foif Dt-105C, con precisión de 5"
- Estacas de madera
- Pintura de aceite color rojo para rotular
- Cinta métrica de 100 metros
- Estadal
- Trípode

# **2.3. Criterios de diseño**

## **2.3.1. Dotación y tipo de servicio**

La dotación y tipo de servicio se ha establecido en función de distintos parámetros, entre los que se puede destacar:

- Capacidad de la fuente
- Costumbres de la población
- Situación socioeconómica de la población
- Clima

## **2.3.1.1. Dotación**

La dotación es la cantidad de agua asignada a cada persona por dia; está expresada en litros/habitante/día (l/hab/dia), siguiendo las normas establecidas por el Instituto de Fomento Municipal -INFOM-.

Al no existir un estudio de demanda, se tomó una dotacíon de 90 lt/hab/dia<sup>[7](#page--1-6)</sup> pues el proyecto pertenece a un área rural de clima frío, como recomiendan las normas del INFOM.

## **2.3.1.2. Tipo de servicio**

El tipo de servicio será una conexión predial, que es la colocación de un chorro fuera de la vivienda, pero ubicado dentro de la propiedad en la que esta se encuentra. Se optó por este sistema de abastecimiento siendo el adecuado para la población rural, además la fuente no podría abastecer un sitema de conexiones intradomiciliares con opción a varios servicios.

## **2.3.2. Estudio de población**

## **2.3.2.1. Tasa de crecimiento**

La tasa de crecimiento poblacional es la medida en la cual aumenta una población en un cierto período de tiempo; generalmente se expresa como un porcentaje. Según datos del Instituto Nacional de Estadística -INE- la tasa de crecimiento poblacional para el departamento de Sololá es de 3,175%.

## **2.3.2.2. Período de diseño**

Para el diseño de este proyecto se utilizó un período de diseño de 22 años, debido a que se consideraron dos años de gestión y construcción del sistema y veinte años de servicio óptimo.

<sup>7.</sup> Según inciso 4.3 de "Guía *para el dieño INFOM-UNEPAR"*

#### **2.3.2.3. Población actual**

Durante el levantamiento topográfico se realizó un censo para determinar el número de beneficiarios del proyecto; actualmente se cuenta con 212 familias, con un promedio de 5 habitantes por vivienda, dando un total de 1060 habitantes. Estos datos fueron recolectados durante el levantamiento topográfico.

#### **2.3.2.4. Población futura**

Debido a que el diseño del tanque, línea de conducción y linea de distribución deben de ser capaces de abastecer a la población durante los proximos 22 años, es necesario calcular una estimación de la población que podría haber en las comunidades; esto se realiza por medio de métodos estadísticos, entre los cuales se encuentra el método geométrico, el cual se utilizó para este proyecto, pues se ajusta de mejor manera a estas comunidades.

Para el cálculo de la población futura, se utiliza la siguiente fórmula:

 $Pf_n = P_o(1+r)^n$ 

Donde:  $Pf_n =$  Población futura en n años  $P_{o}$ = Población actual  $r =$  Tasa de crecimiento

n= Número de años transcurridos

Tomando en cuenta que la tasa de crecimiento es *3.175%,* la población futura será:

 $Pf_{22}=1060(1+0.03175)^{22}$  $Pf_{22}=1060(1,989017051)$  $Pf_{22}=2 108,358$ 

Por lo tanto se tomará una población de 2 109 personas.

## **2.3.3. El caudal y sus variaciones**

## **2.3.3.1. Caudal medio diario (cmd)**

El caudal medio diario *-cmd-* es el promedio de los consumos diarios registrados durante un año, cuando no se tiene un registro, este se puede tomar como el producto de la dotación adoptada por el número de habitantes que se registren al final del período de diseño.

cmd =  $\frac{\text{Dotación} \times \text{P}_f}{\text{OC}$ 86 400

De tal modo que el caudal medio diario es:

cmd =  $\frac{90 \text{ I/hab/dia} \times 2 \text{ 109 hab}}{26.490 \text{ s/dfa}}$ 86 400 s/día cdm=2,196 l/s

Tambien debe incluirse el cmd de las escuelas, iglesias y cementerios del lugar; asignándole a cada uno una dotación de acuerdo a su función:

Escuela: cmd  $=\frac{20 \text{ V} \text{alumno/día} \times 512 \text{alumnos}}{26.428 \text{ s} \cdot \text{dfa}}$ 86 400 s/día  $cdm = 0.12$  l/s

#### Iglesia

cmd =  $\frac{5 \text{ V}}{26400 \text{ s}}$  =  $\frac{100 \text{ s}}{26400 \text{ s}}$ 86 400 s/día  $cdm=0,032$  l/s

Entonces el *cmd* total es la suma de los caudales medios diarios: cmd = 2,196  $1/s + 0$ ,12  $1/s + 0$ ,032  $1/s$ cmd=2,347 $1/s$ 

## **2.3.3.2. Caudal máximo diario (CMD)**

El consumo máximo diario es el producto de multiplicar el consumo medio diario por un factor de dia máximo entre 1,2 para poblaciones futuras mayores a 1 000 personas y 1,5 para poblaciones futuras menores a 1 000 personas.

 $CMD = fdm \times cmd$ 

Debido a que este proyecto cuenta con más de 1,000 habitantes, se tomará 1.2 como factor.

 $CMD=1,2\times2,3471/s$ CDM=2,816l/s

## **2.3.3.3. Caudal máximo horario (CMH)**

El consumo máximo horario se determina multiplicando el consumo medio diario por un factor de hora máxima entre 2,0 y 3,0, tomándose 2,0 para poblaciones futuras mayores a 1 000 personas y 3,0 para poblaciones futuras menores a 1 000 personas.

 $CHM=fhm \times cmd$  I/s

Debido a que este proyecto cuenta con más de 1 000 habitantes, se tomará 2,0 como factor:

 $CHM = 2.0 \times 2.347$  I/s CHM=4,694 l/s

# **2.3.3.4. Caudal de bombeo (Qb)**

El caudal de bombeo se obtiene con la siguiente fórmula:

$$
Q_b{=}\frac{CMD{\times}24}{N}
$$

*Donde*:

 $Q_h$ = Caudal de bombeo CDM= Caudal Maximo Diario

 $N =$  Horas de bombeo

En el proyecto se tomó un período de 12 horas diarias de bombeo, de tal modo caudal de bombeo es de:

 $Q_b = \frac{2,8161}{12}$  horas 12 horas  $Q_b = 5,6321/s$ 

## **2.3.3.5. Caudal de vivienda**

El caudal de vivienda se obtiene dividiendo el caudal de hora máximo, dentro del número total de viviendas:

 $Q_v = \frac{CHM}{NQ}$ No. viviendas De modo que al tener 422 viviendas y un CHM de 4,69 l/s se obtinene:

 $Q_v = \frac{4,691/s}{422}$ 422  $Q_{v} = 0.0111/s$ 

## **2.3.3.6. Caudal instantáneo**

También conocido como caudal de uso simultáneo, está basado en la probabilidad de que todas las personas de un ramal utilicen el servicio al mismo tiempo, y se calcula con la siguiente fórmula:

 $q_i = k \sqrt{n-1}$ 

Donde:

 $q_i$  = Caudal instantaneo, no menor a 0,21/s

 $k = 0.15$  para conexiones prediales

n= Número de conexiones

En el caso del ramal Ajú, al tener 66 conexiones, se tiene el siquiente caudal instantáneo:

 $q_i=0,15\sqrt{66-1}$  $q_i = 1,23$ 

## **2.4. Diseño hidráulico**

### **2.4.1. Planteamiento general del sistema**

El proyecto se abastecerá de una fuente de agua, la cual será conducida a un tanque de bombeo de 4 m<sup>3</sup>, desde el cual será bombeada hasta un tanque de almacenamiento de 126 m<sup>3</sup>, ubicado en el punto más alto del proyecto, desde donde el agua será distribuida por un sistema de gravedad.

#### **2.4.2. Tipo de tubería**

 La tubería de la línea de distribución será de Policloruro de vinilo (PVC) la cual se ve sujeta a la norma ASTM D-1784, con un coeficiente de rugosidad c=150 y resistencia de presión hasta 160 psi; la tubería en la línea de conducción será de hierro galvanizado (HG) cédula 40, sujeta a la norma ANSI/ASTM A 120-79, con un coeficiente de rugosidad c=100 y presiones de hasta 700 psi. Las velocidades estarán dentro de 0,6m/s y 3 m/s, encontrándose a una profundidad de 0,80 m; la presión de servicio deberá de estar entre 10 m.c.a. y 40 m.c.a.

### **2.4.3. Diseño de línea de conducción**

#### **2.4.3.1. Diseño de tubería**

Para el diseño de la linea de impulsión se determina el diámetro económico de la siguiente forma:

1. Cálculo de los posibles diámetros a utilizar:

$$
\Phi = \sqrt{\frac{1.974 \times Q_{b}}{v}}
$$
  
\n
$$
\Phi_{1} = \sqrt{\frac{1.974 \times 5.632}{0.6}} = 4.31 \text{ pulgadas}
$$
  
\n
$$
\Phi_{2} = \sqrt{\frac{1.974 \times 5.632}{2}} = 2.35 \text{ pulgadas}
$$

De modo que las tuberías a analizar son de 2 ½*", 3" y 4"* 

2. Cálculo de los costos de tubería por mes para las tuberías calculadas anteriormente.

$$
A\!=\!\!\frac{r\!\times\!(r\!+\!1)^n}{\left(r\!-\!1\right)^n\!-\!1}
$$

Donde:

A= Amortización

 $r =$  Tasa de interés

- n= Número de meses en el que se desea pagar la tubería
- 3. Costo por longitud de tubería
- $C=$ Longitud total $\times$ precio unitario
- 4. Costo total:

 $Ct = A \times C$ 

# Tabla I. **Resumen del costo mensual de la tubería**

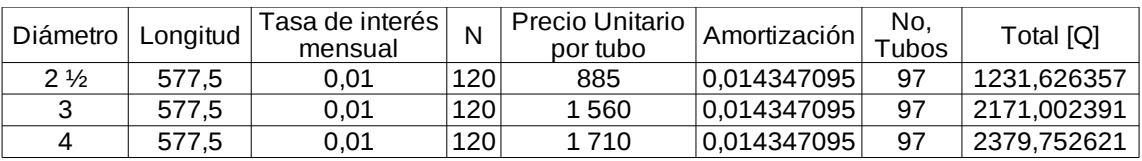

Fuente: Unión FENOSA

# 5. Determinar la potencia de la bomba

$$
Pot = \frac{Q \times h}{76 \times e}
$$

Donde:

Pot= Potencia de la bomba [hp]

 $Q=$  Caudal $[It/s]$ 

- h= Pérdidas por fricción, se calcula con la fórmula de Hazen−Williams
- e= Eficiencia de la bomba, se usará 0,6

6. Determinar el costo mensual de la energía requerida.

 $E = Pot \times 0.746 \times Horas$ de bombeo $\times$ costo debombeo

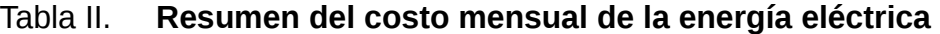

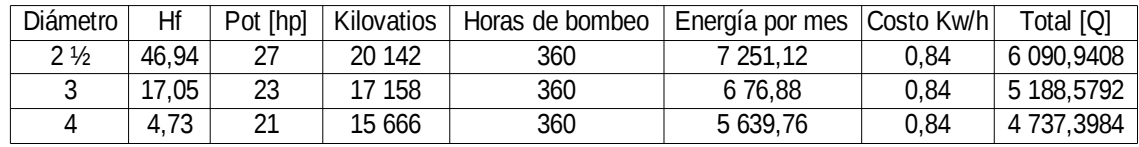

Fuente: elaboración propia.

7. Determinar el costo total:

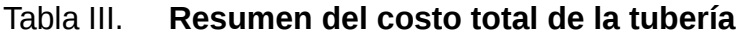

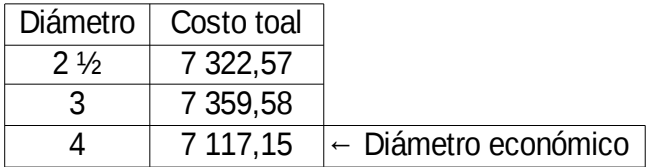

Fuente: elaboración propia.

# **2.4.3.1.1. Sobrepresión por golpe de ariete**

El golpe de ariete es un incremento en la presión, producido por un cierre brusco de alguna válbula o un corte en la energía eléctrica; por lo tanto hay que asegurarse que la tubería sea capaz de soportar dicha sobrepresión. La sobrepresión por golpe de ariete se calcula de la siguiente manera:

 $P = \frac{a \times v}{a}$ g Donde: P=Sobrepresión a=Celeridad v=Velocidadde servicio  $g =$ Gravedad $(9, 81 \text{ m/s}^2)$ 

La celeridad se calcula de la siguiente forma:

$$
a{=}1\frac{420}{\sqrt{1{+}\frac{k}{E}+}\frac{D_i}{e}}
$$

Donde:

k=Módulo de elasticidad volumétrica del agua(20 700 kg/cm²)

E=Módulo de elasticidad del material (2 100 000 kg/cm²)

Di=Diámetro interno

e=Espesor de la pared del tubo

$$
a=\frac{1420}{\sqrt{1+\frac{20700}{2100000}+\frac{10,57402}{0,655}}}
$$
  
a=1318,93

Entonces:  $P = \frac{1318,93 \times 0,09943277}{9.21}$ 9,81 P=13,37m.c.a.

La presión crítica de la tubería es la carga dinámica total más la sobrepresión; la carga dinámica total se calcula en función del tipo de bomba que se emplee, en este caso será una bomba sumergible; por lo tanto la carga dinámica total es:

Diferencia de niveles  $Hd = 160$  m.c.a Pérdida de impulso  $Hf = 4,73$  m.c.a Pérdidas de velocidad en tubería de impulsión  $Hv = 0.02$ m.c.a Pérdidas menores por accesorios Hm=0,95m.c.a  $CDT=Hd+Hf+Hv++Hm$ CDT=160m.c.a+4,73m.c.a+0,02m.c.a+0,95m.c.a CDT=165,71m.c.a

La presión critica es :

Presión crítica=165,71m.c.a+13,37m.c.a Presión crítica=179,07m.c.a≈255psi

#### **2.4.3.2. Diseño de equipo de bombeo a utilizar**

Para el diseño de la bomba se tomarán en cuenta los siguientes parámetros:

Caudal de bombeo=5,63l/s

Horas de bombeo=12horas

Volumen de tanque de succión=4m³

Porcentaje de almacenamiento=30 %

## **2.4.3.2.1. Potencia de la bomba**

La potencia de la bomba se calcula con la siguiente ecuación:

 $Pot = \frac{CDT \times Q_b}{79 \times 10^{-4}}$  $76\times e$ Donde: CDT= Carga dinámica total  $Q_b$ = Caudal de bombeo e= Eficiencia del equipo

Entonces la potencia de la bomba es:

$$
Pot = \frac{165,71 \text{m.c.a.} \times 5,632 \text{ l/s}}{76 \times 0,6}
$$

 $Pot = 21$ hp

Debido a la potencia de la bomba, se recomienda que ésta funcione con energía electrica trifásica.

### **2.4.3.2.2. Especificaciones de la bomba**

La bomba que se utilizará en este proyecto tiene las siguientes especificaciones:

- Equipo de impulsión de 5,63 l/s
- Motor sumergible Franklin de 20 HP a 450 RPM
- Gabinete de metal con llave T1 para controles eléctricos
- Flipón de seguridad de 3x100 amperios, 240v
- Arrancador magnético F-90 con protección térmica 40-70 amp.
- Protector de falla de fase y monitor de voltaje
- Flipón de mandos 2x4 amp.
- Guardanivel con electrodos contra bombeo en seco
- Pararrayos rural
- Selector Auto-Off-Manual
- Luz piloto 220v
- Válvula de compuerta de 3" Br.
- Válvula de cheque de 3" HF resorte
- Funda de enfriamiento de motor de 6"

## **2.4.4. Diseño de la linea de distribución**

Para el diseño de los ramales<sup>[8](#page--1-7)</sup> es necesario verificar que la tubería propuesta, en este ramal es de 2", cumpla tanto con la presión de servicio y con el valor de la velocidad máxima y mínima establecidas.<sup>[9](#page--1-5)</sup>:

El valor de las pérdidas de carga en un tramo dado se calculan con la siguiente ecuación:

$$
H_f\hspace{-1mm}=\hspace{-1mm}\left[\hspace{-1mm}\frac{1743,811{\times}L{\times}Q}{C^{1,85}{\times}D^{4,87}}\hspace{-1mm}\right]
$$

Donde:

 $L =$ Longitud del tramo

Q=El mayor de los caudales entre q $_{\sf i}$  y Q $_{\sf v}$ , pero no menor a 0,21/s

C=Coeficiente de rugosidad de la tubería

D=Diámetro de la tubería

1. La velocidad se encontrará dada por:

$$
v\!=\!\frac{1,974\,Q}{\varphi^2}
$$

8. Ver cálculos anexos

<sup>9.</sup> Ver sección "2.4.2 Tipo de Tubería"

- 2. En el caso del ramal Ajú se tienen tres tramos:
- Desde tanque hasta Caja rompe-presión (CRP)

$$
H_f = \left[ \frac{1743,811 \times 156 \text{m} \times 1,21/\text{s}}{150^{1,85} \times 2^{4,87}} \right]
$$
  
H\_f = 1,25 m

$$
v = \frac{1,9741,21/s}{2^2} = 0,6 \text{ m/s}
$$

• Desde CRP hasta casa más alta

$$
H_f = \left[ \frac{1743.811 \times 520,27 \text{ m} \times 1.21 \text{/s}}{150^{1,85} \times 2^{4,87}} \right]
$$
  
H\_f = 4,16 m

$$
v = \frac{1,9741,21/s}{2^2} = 0,6 \text{ m/s}
$$

• Desde casa más alta hasta final del ramal

$$
H_f = \left[ \frac{1743,811 \times 250,93 \text{ m} \times 1,21 \text{ s}}{150^{1.85} \times 2^{4.87}} \right]
$$
  
H\_f = 2,00 m

$$
v = \frac{1,9741,21/s}{2^2} = 0,6 \text{ m/s}
$$

Al tener ya calculadas las pérdidas de carga, y saber que las velocidades son adecuadas, es posible graficár la cota piezométrica<sup>[10](#page--1-8)</sup> en cada tramo y así comprobar que las presiones estén dentro de los límites establecidos.

<sup>10.</sup> Ver planos anexos

## **2.4.5. Sistema de desinfección**

Debido a que los estudios de laboratorio demostraron que el agua del sistema es apta para el consumo, necesitará únicamente de un sistema de desinfección básico, el cual es la cloración; esto con el fin de garantizar la potabilidad de ésta. La concentración de cloro en el tanque de distribución debe ser tal que garantice una concentración de cloro residual en la última casa entre 0,5 y 0,7 partes por millón.

#### **2.4.6. Volumen tanque de almacenamiento**

El cálculo del volumen del tanque de almacenamiento se hace de acuerdo con la siguiente ecuación:

 $\mathsf{V}\!=\!\frac{\mathsf{CMH}}{1\,000\!\times\!86\,400}\!\times\!\mathsf{Porcentaje}$  de almacenamiento

Donde:

CMH=Caudal de hora máximo

De modo que el volumen del tanque es:

$$
V = \frac{4,6941/s \times 86400}{1000} \times 30
$$
"  
V=121,67 m<sup>3</sup>

Las dimensiones del tanque serán 2 m de altura, 5,25 m de largo y 12 m de ancho, con un volumen total de 126 m<sup>3</sup>.

## Figua 2. **Dimensiones de loza del tanque de almacenamiento**

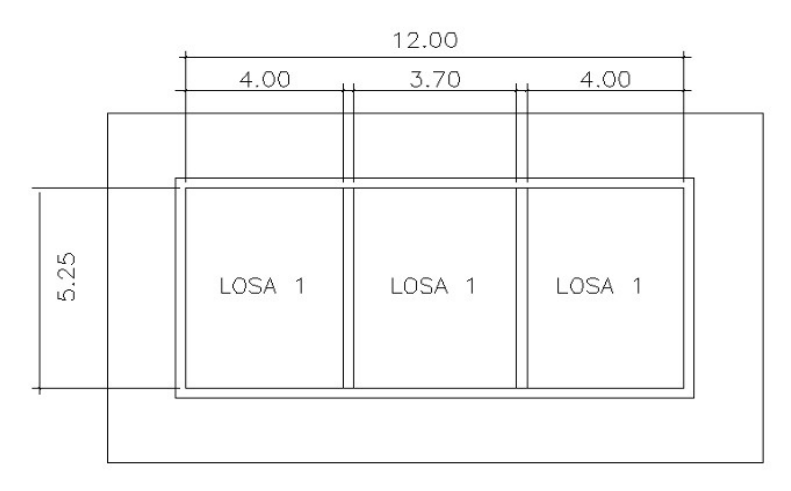

Fuente: elaboración propia.

El diseño del tanque se hará utilizando el método No.3 del *ACI.*

Parámetros de diseño para la losa del tanque:

Carga viva=80kg/m²

Sobrecarga=25 kg/m²

f 'c=3 000 psi

f 'y=60 000psi

$$
f'\frac{C}{f} \cdot c = 60/3
$$

Recubrimiento=1"

Predimensionamiento:

Dimensiones propuestas para vigas  $h=0,15$  m  $b = 0,1$  m Dimensiones de losas  $P = 0,15m$ Largo= $5,25m$ Ancho $=4$  m
#### Integración de Cargas

```
Carga Viva
CV = 80 kg/m<sup>2</sup>
Carga Muerta
Wlosa=360kg/m<sup>2</sup>Sobrecarga=25 kg/m²
```
Carga Última=1,4Carga muerta+1,7Carga viva Carga Última=675kg/m²

Con una relación de los lados m=la/lb=4/5,25=0,76, los cálculos de los momentos son:

Momentos negativos:

 $M_a=0,069\times675kg/m^2\times(4m)^2=745,20kg-m$  $M_b$ =0,022×675 kg/m<sup>2</sup>×(5,25 m)<sup>2</sup>=409,30 kg−m

Momentos positivos:

Por carga muerta

Ma=0,028×385kg/m²×(4m)²=172,48kg−m  $M_b = 0,009 \times 385 \text{ kg/m}^2 \times (5,25 \text{ m})^2 = 95,50 \text{ kg-m}$ 

Por carga viva:

Ma=0,045×80kg/m²×(4m)²=57,6kg−m  $M_b$ =0,014×80kg/m<sup>2</sup>×(5,25m)<sup>2</sup>=30,87kg−m

Total:

Ma=230,08kg−m  $M_b$ =126,37 kg−m

Para el cálculo del acero de la losa, se utilizará el momento mayor, utilizando un gráfico que relaciona el momento último Mu/(Фbd²) y la cuantía de acero ρ.

Mmáx= 745,20 kg-m = 248,35 lb/in²

Del gráfico de interacción se obtiene:

 $p=0,0042$ 

As=0,0042×5,91in×12in=0,30in²/ft

Distribución: BarrasNo.4@20 cm

El armado final de la losa es:

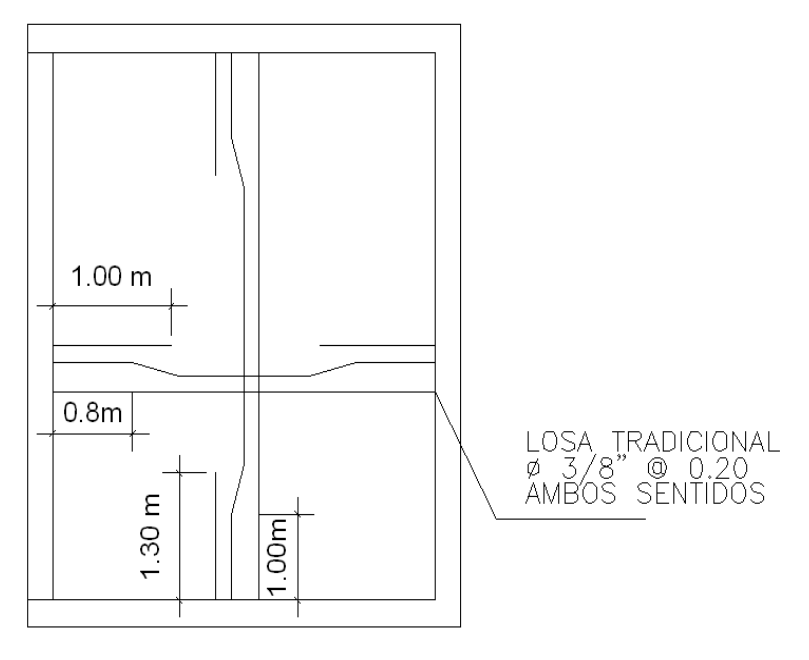

Figura 3. **Armado final de los|a del tanque de distribución**

Fuente: elaboración propia.

Para el diseño de los muros del tanque se realizaron los siguientes chequeos:

Volteo:

$$
\frac{\Sigma M_R}{\Sigma M_{act}} = \frac{9911.7kg - m}{1248kg - m}
$$

$$
\Sigma \frac{M_R}{\Sigma M_{act}} = 7.95 > 1.5OK
$$

Deslizamiento

$$
\frac{\Sigma F_{\rm R}}{\Sigma M_{\rm act}} = \frac{\beta \Sigma W}{F_{\rm agua}} = \frac{8.478 \,\text{kg}}{1.248 \,\text{kg} - \text{m}} = 3.54 > 1.5 \,\text{OK}
$$

Presiones

$$
P_{\text{max}} = \frac{W_{\tau}}{L \times B} + \frac{W_{\tau} \times e}{S} = 5786 \,\text{kg/m}^2 < 16,000 \,\text{kg/m}^2
$$
\n
$$
P_{\text{min}} = \frac{W_{\tau}}{L \times B} - \frac{W_{\tau} \times e}{S} = 3634 \,\text{kg/m}^2 > 0 \,\text{kg/m}^2
$$

Por lo tanto, las dimensiones del tanque y de los muros son adecuadas, pues resisten los esfuerzos a los que estarán sometidos.

### **2.4.7. Obras hidráulicas**

#### **2.4.7.1. Caja de captación**

Estas cajas son diseñadas para que garanticen el libre flujo del agua proveniente del manantial; dicha caja debe ser construida con material impermeable, generalmente mampostería y garantizar que el agua de lluvia ingrese a ésta. El área en la que se encuentra esta caja debe ser protegida con un cerco para impedir el paso de animales y el ingreso de personas.

#### **2.4.7.2. Válvulas de limpieza**

Estas válvulas se colocan en los puntos donde la tubería es cóncava hacia abajo, para permitir la descarga de sedimentos acumulados en ésta. Deben colocarse en los puntos convexos de la tubería, protegidos por una caja de mampostería, con paredes de 15 centímetros de espesor y tapadera de concreto.

#### **2.4.7.3. Válvula de aire**

Estas válvulas sirven para liberar el aire acumulado entro de la tubería; deben ser de bronce y adaptadas para tubería p.v.c. Deberán colocarse en los puntos convexos de la tubería, protegidos por una caja de mampostería, con paredes de 15 centímetros de espesor y tapadera de concreto.

#### **2.4.7.4. Cajas rompe presión**

En ciertas ocasiones la presión piezométrica que la tubería puede alcanzar en un tramo dado, es mayor a la que esta resiste; por lo cual es necesario colocar una caja rompe-presión en algún punto de dicho tramo, con el fin de reducir la presión hasta cero, y de este modo subdividir el tramo en segmentos más pequeños, en los cuales la presión sea adecuada tanto para la tubería como para los servicios.

#### **2.4.7.5. Conexión predial**

Es el conjunto de tuberías y accesorios que van desde la línea de distribución hasta el predio donde se encuentra la casa.

Está compuesta por:

- abrazadera domiciliar
- reducidor bushing a  $\frac{1}{2}$ "
- llave de cheque de  $\frac{1}{2}$ "
- contador
- $\bullet$  llave de compuerta  $\frac{1}{2}$ "
- $\cdot$  llave de chorro de  $\frac{1}{2}$ "
- 2 codos p.v.c. De  $\frac{1}{2}$ "
- caja para válvulas de cemento de 0,2 x 0,20 x 0,30 m
- caja para contador de cemento de 0,3 x 0,3 x 0,5 m

### **2.4.8. Estudio socioeconómico**

#### **2.4.8.1. Valor presente neto**

El valor presente neto es un método para analizar la rentabilidad de un proyecto a largo plazo. Esto consiste en hacer una comparación entre el valor de la inversión y los ingresos que dicho proyecto produzca en un tiempo dado.

El valor presente neto (VPN) puede ser positivo, negativo o igual a cero. En el caso que el VPN sea positivo, la empresa producirá ganancias; de ser

igual a cero, el proyecto no producirá ni pérdidas ni ganancias; por último, de ser negativo, el proyecto producirá pérdidas, no se logrará recuperar nunca la inversión inicial.

Una empresa nunca debe de invertir en un proyecto con un VPN negativo, pues esto causará pérdidas de sus recursos; sin embargo, cuando se trata un proyecto de bienestar social, es aceptable que sea negativo el VPN, pues el bienestar social que producirá no es mensurable económicamente.

En el proyecto de agua potable para los caseríos Chuacruz y Los Morales, la inversión no se podrá recuperar en el período de diseño del proyecto, por lo cual tiene un valor presente neto negativo, sin embargo, al tratarse de un proyecto de bienestar social, se justifica su ejecución, con base en los beneficios que traerá a dichas comunidades.

#### **2.4.8.2. Tasa interna de retorno**

La tasa interna de retorno (TIR) se define como la tasa de interés que causará que el VPN sea cero, es decir, que los egresos y los ingresos de una empresa sean iguales. La TIR es un factor indicador de la rentabilidad de un proyecto; a mayor sea la TIR mayor será la rentabilidad. La TIR se calcula por medio de la siguiente fórmula e iteraciones:

$$
i = (\frac{\text{resultado de la Iera preba}}{\text{valor presente}}) \times 100
$$
\n
$$
i = (\text{última tasa trabajada}) + (\frac{\text{resultado de la última preba}}{\text{valor presnete}}) \times 100
$$
\n
$$
\text{TIR} = (\frac{\text{tasa anterior}}{\text{trabajada}}) + (\frac{\text{resultado tasa anterior}}{\text{tabajada}}) \times (\frac{\text{diferencia tasas}}{\text{trabajada}})
$$

# **2.4.9. Evaluación de impacto ambiental**

A continuación se presenta el formulario para la evaluación de impacto ambiental, requerido por el Ministerio del Ambiente y Recursos Naturales (MARN).

# Tabla IV. **Formulario de Evaluación de Impacto Ambiental (EIA)**

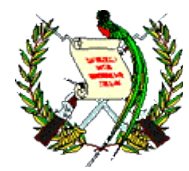

# MINISTERIO DE AMBIENTE Y RECURSOS NATURALES REPÚBLICA DE GUATEMALA

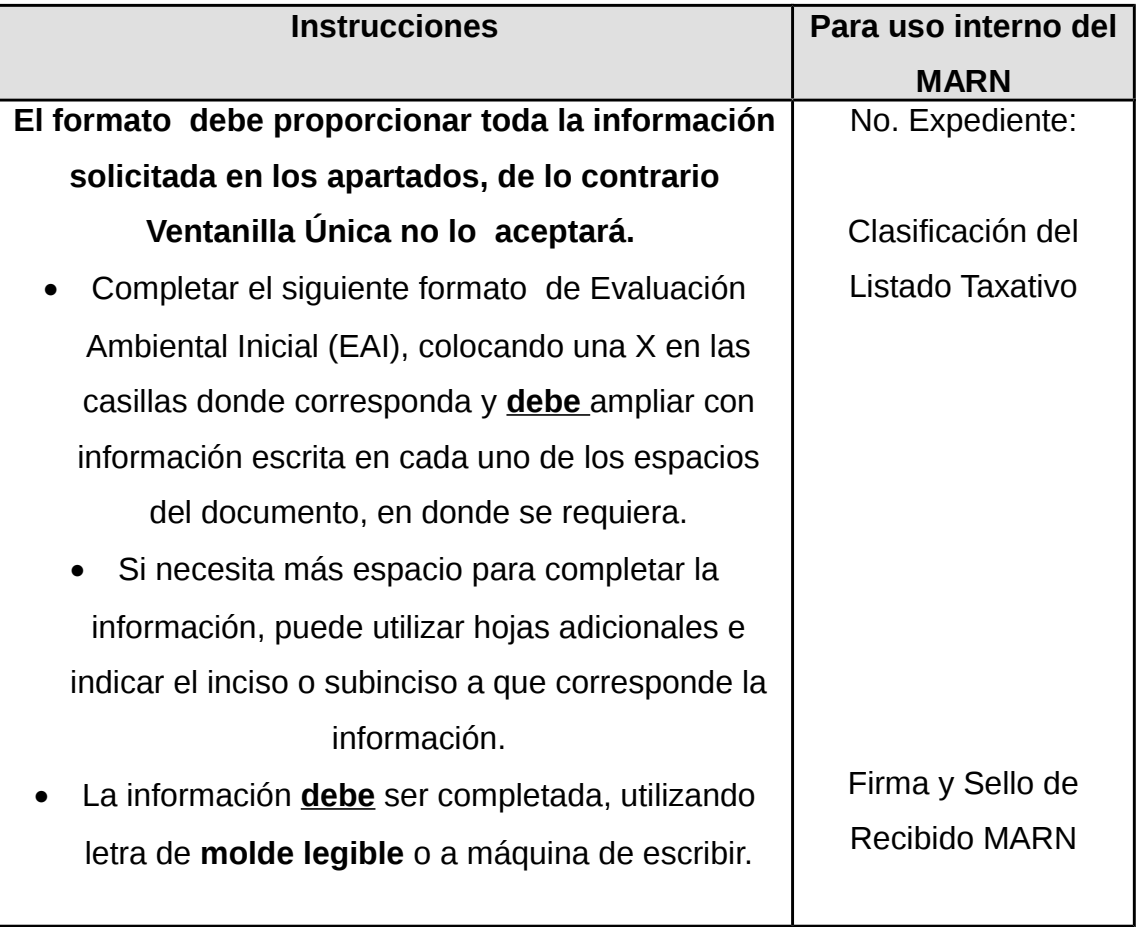

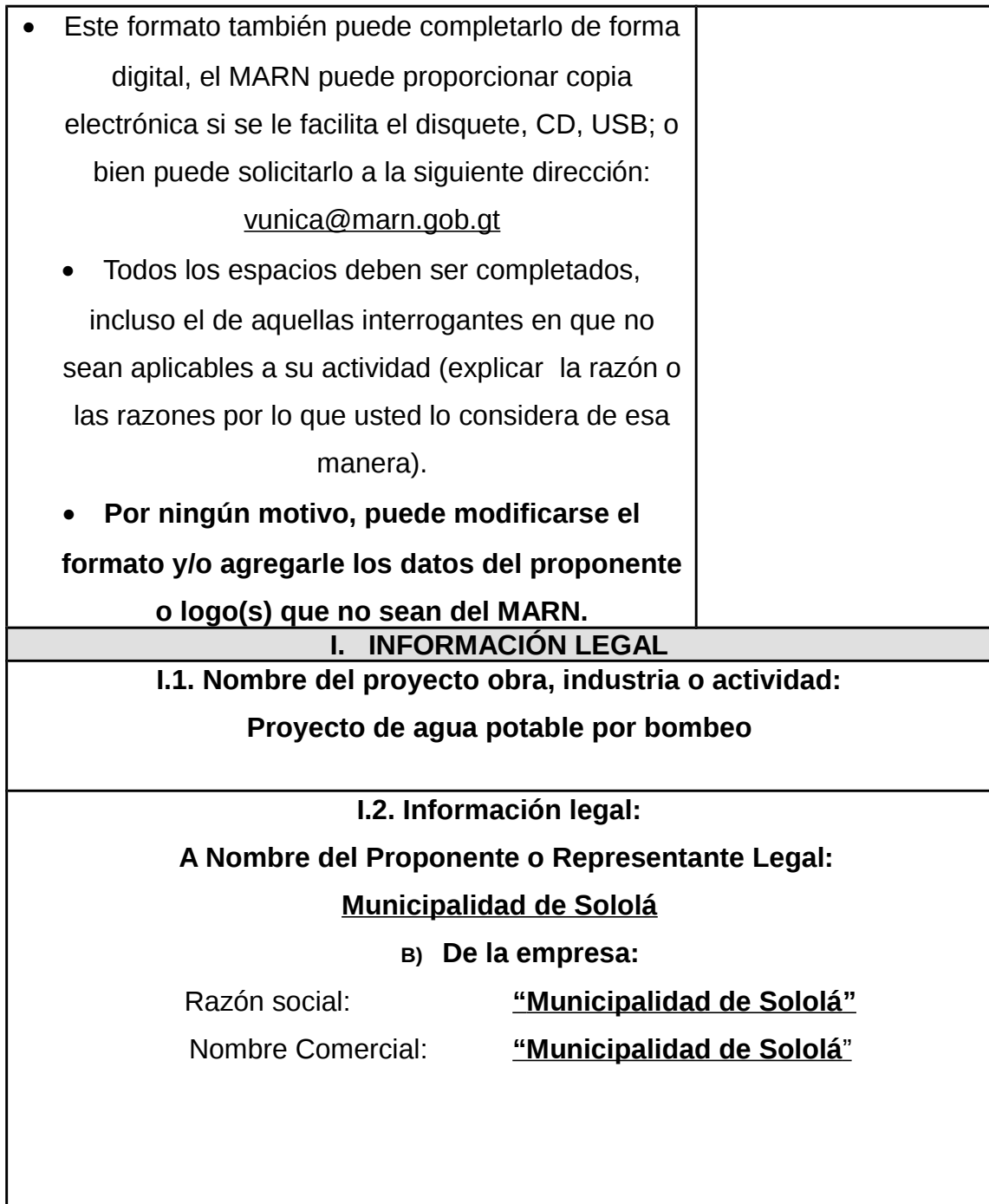

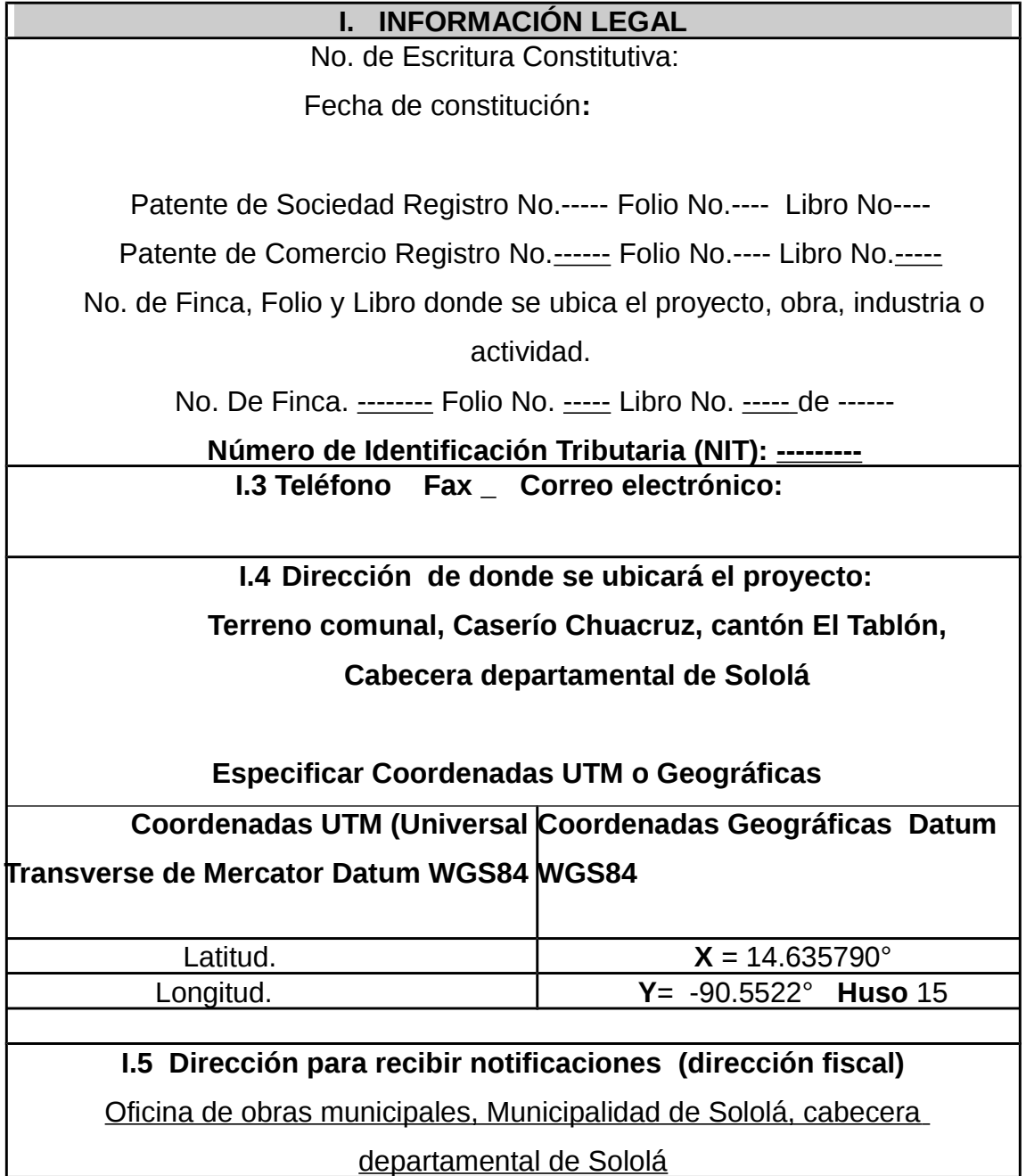

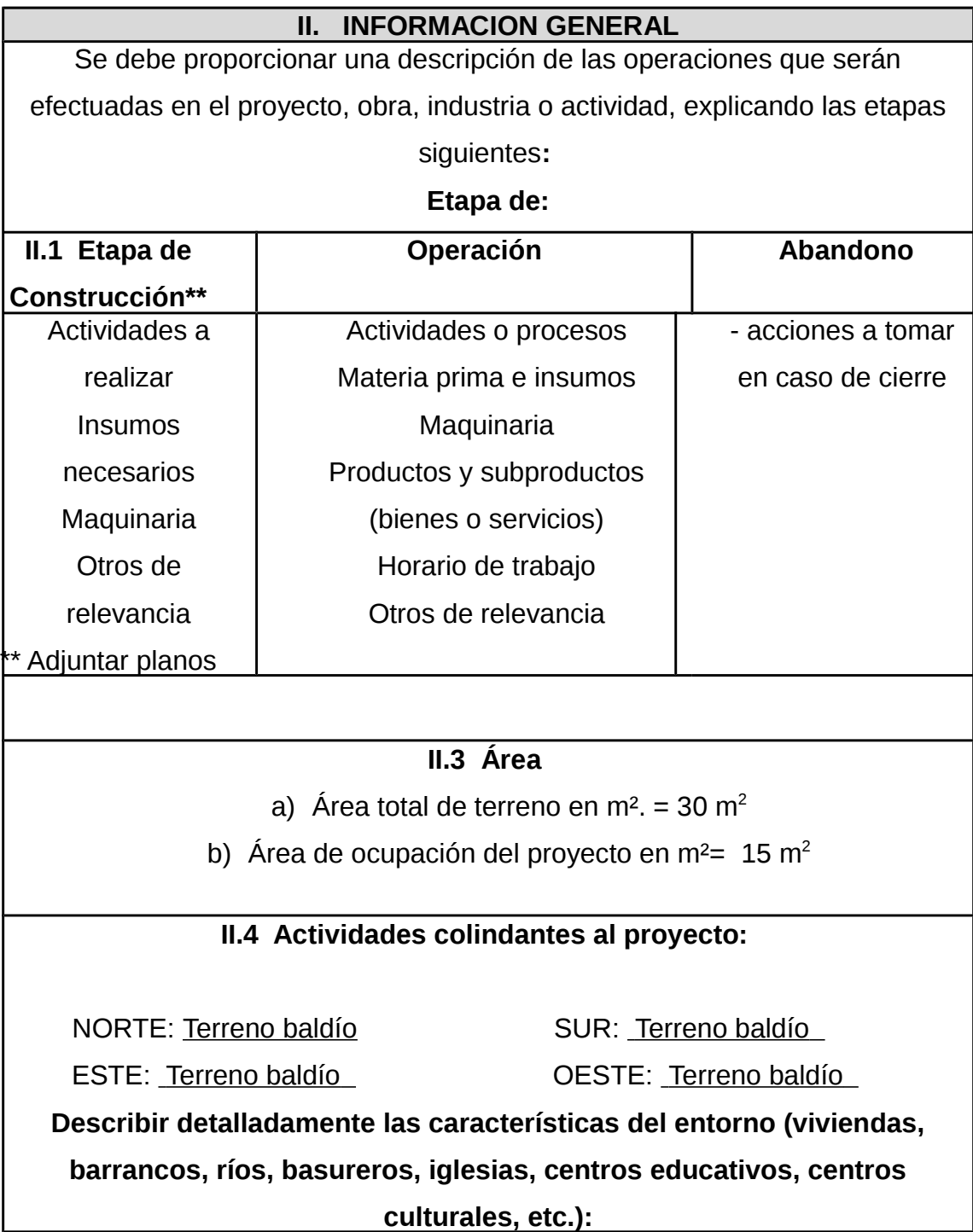

I

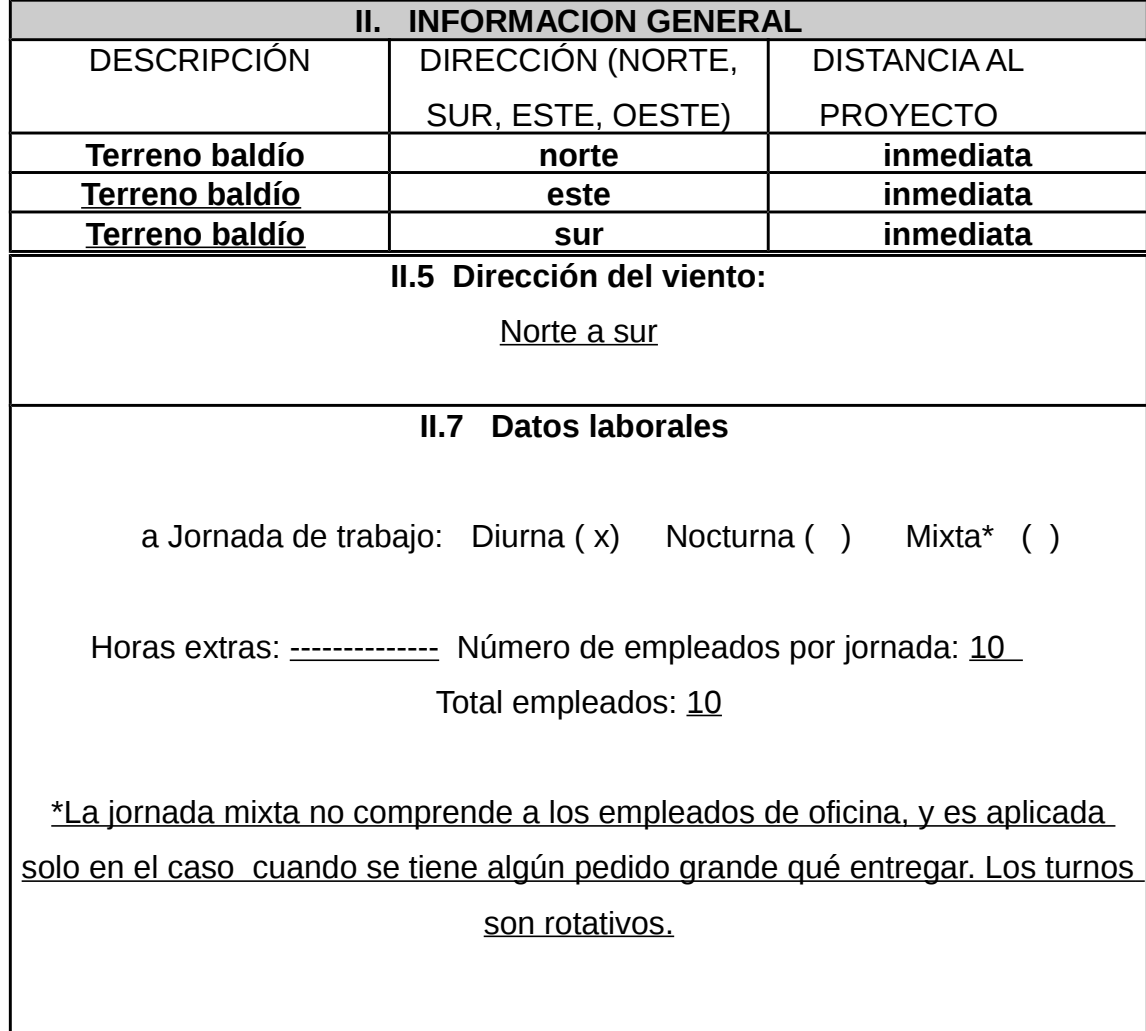

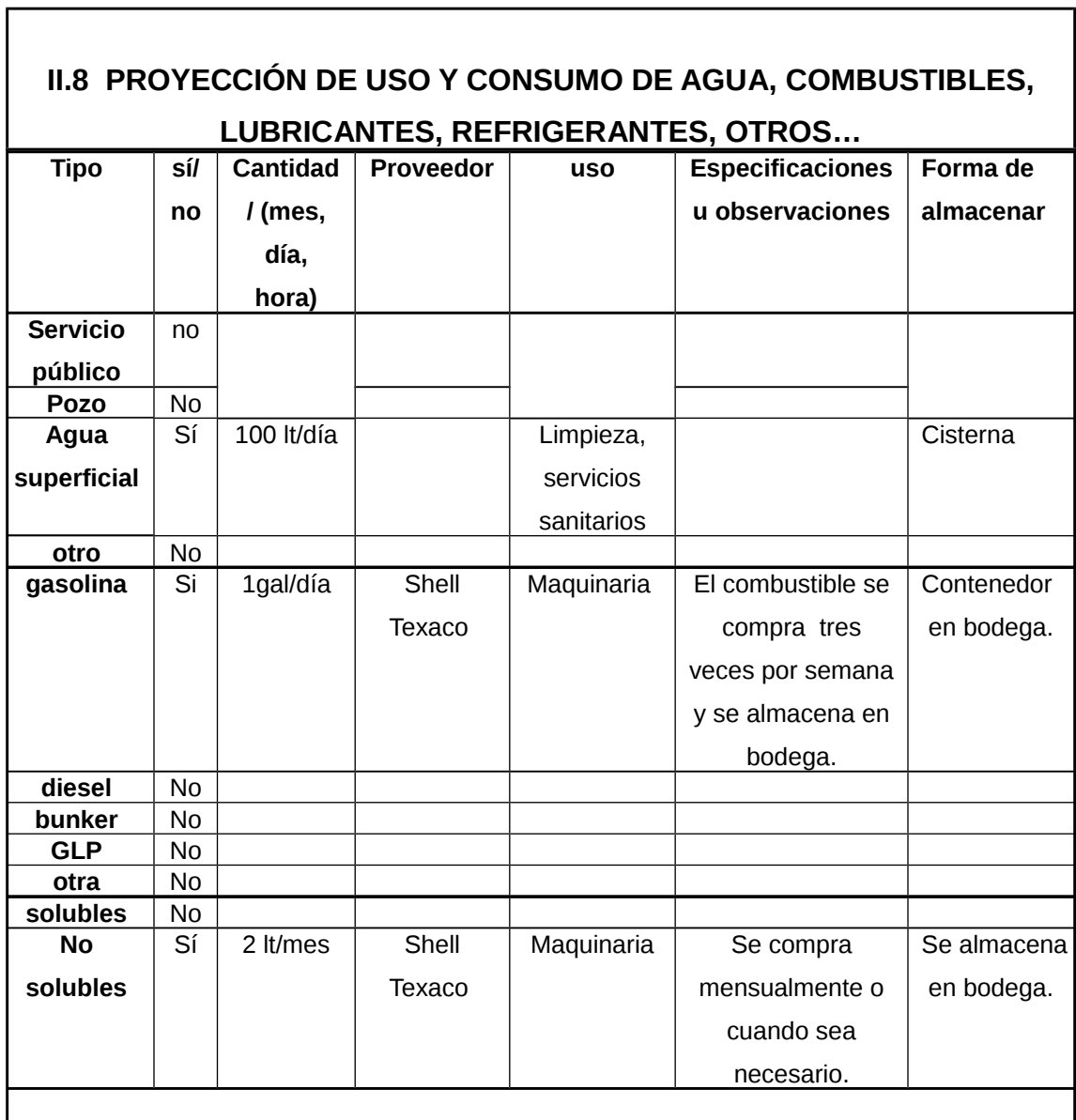

٦

### **III. TRANSPORTE**

III.1 En cuanto a aspectos relacionados con el transporte y parqueo de los vehículos de la empresa, proporcionar los datos siguientes:

a) Número de vehículos -----

b) Tipo de vehículo ---------

c) Sitio para estacionamiento y área que ocupa ---------------

# **IV. IMPACTOS AMBIENTALES QUE PUEDEN SER GENERADOS POR EL PROYECTO, OBRA, INDUSTRIA O ACTIVIDAD**

# **IV. 1 CUADRO DE IMPACTOS AMBIENTALES**

En el siguiente cuadro, identificar el o los impactos ambientales que pueden ser generados como resultado de la construcción y operación del proyecto, obra, industria o actividad. Marcar con una X o indicar que no aplica, no es suficiente, por lo que se requiere que se describa y detalle la información,

 indicando si corresponde o no a sus actividades (usar hojas adicionales si fuera necesario).

### **V. DEMANDA Y CONSUMO DE ENERGÍA**

# **CONSUMO**

VI.1 Consumo de energía por unidad de tiempo (kW/hr): 500 KW/día

VI. 2 Forma de suministro de energía

- a) Sistema público: DEOGSA
- b) Sistema privado:

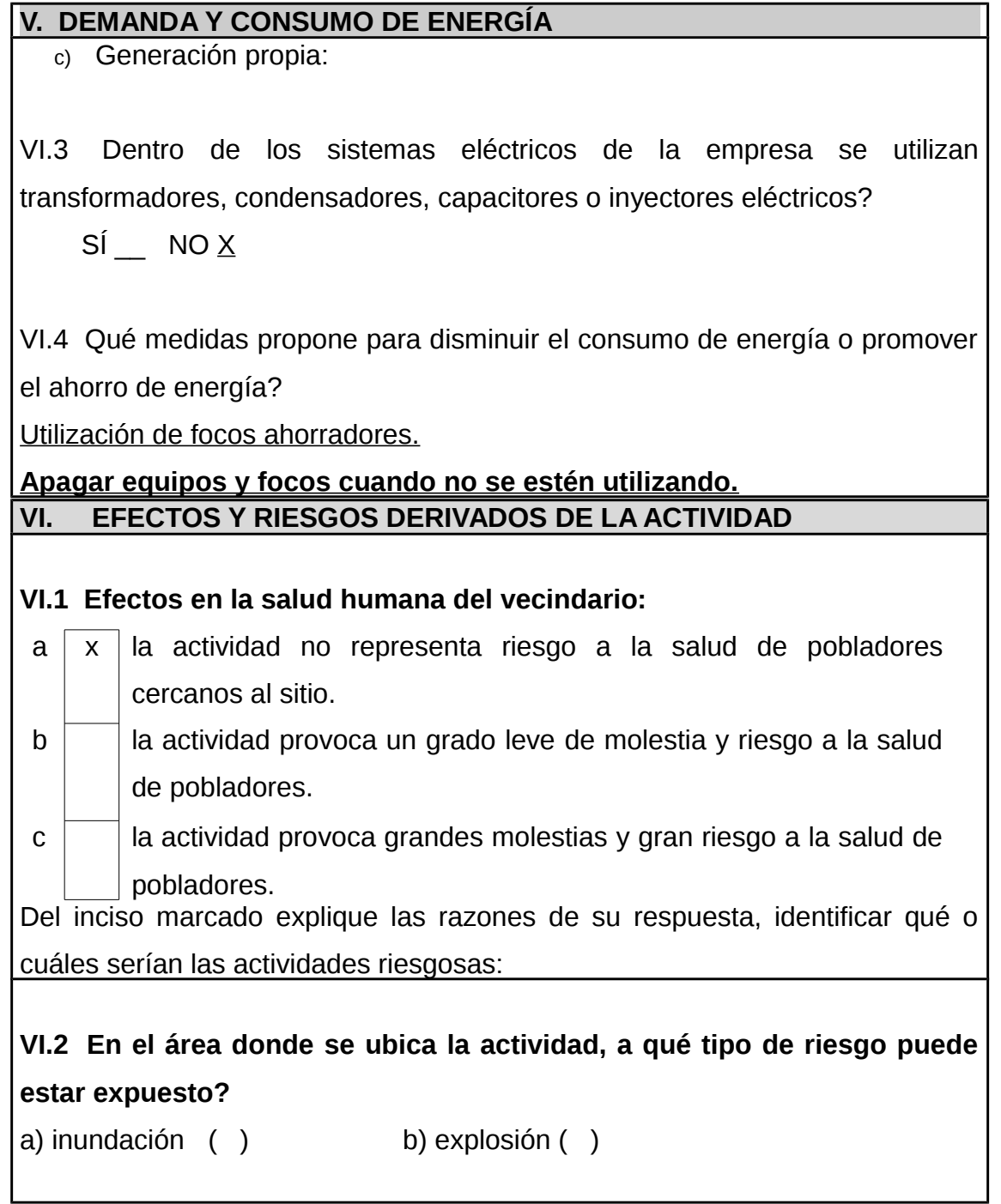

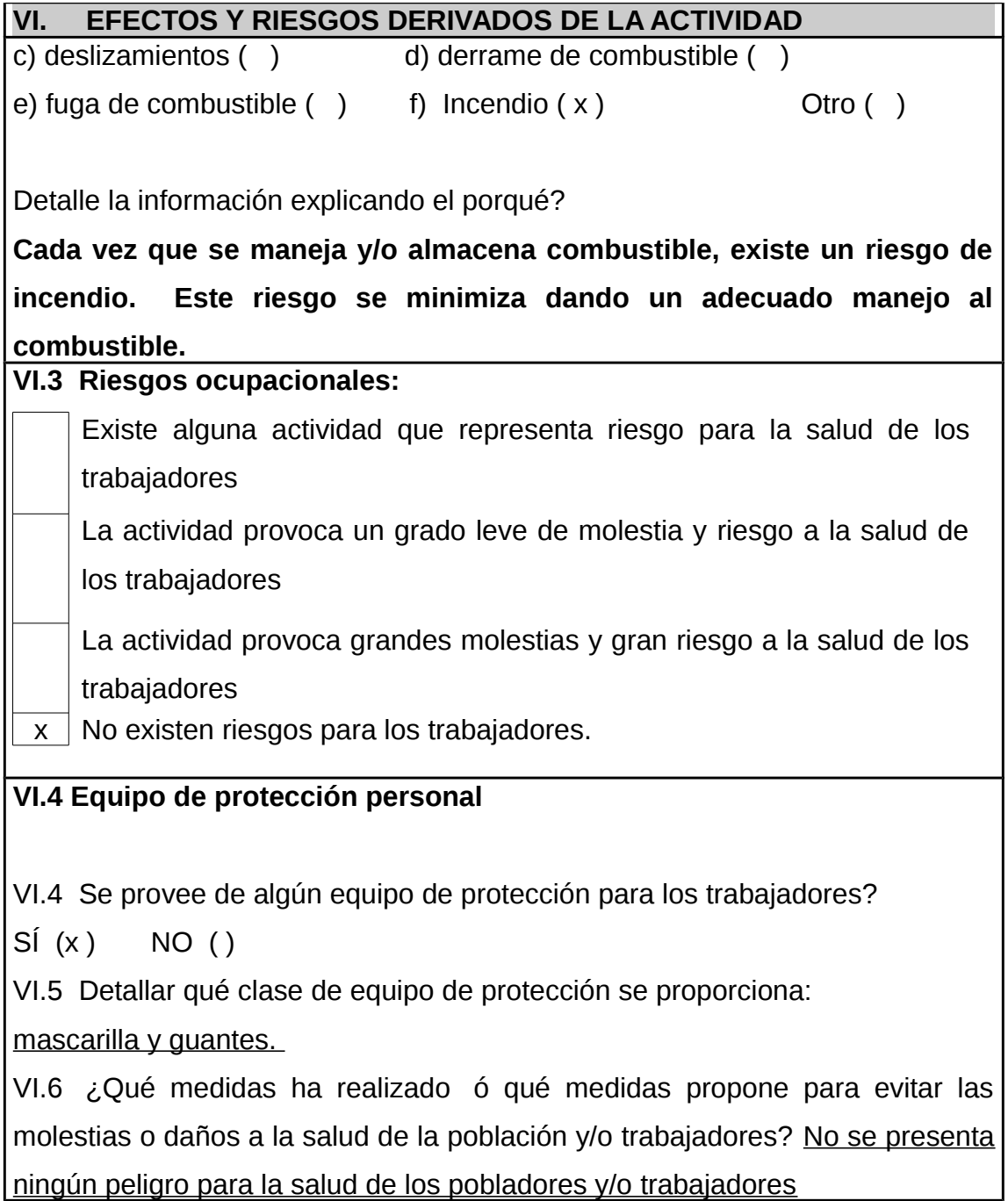

Fuente: Ministerio de Ambiente y Recursos Naturales.

## **2.4.10. Presupuesto**

# Tabla V. **Presupuesto**

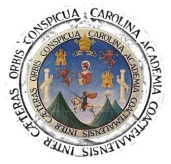

Г

Τ

# **UNIVERSIDAD DE SAN CARLOS DE GUATEMALA FACULTAD DE INGENIERIA EPESISTA:**  LUIS ROBERTO ALFARO DE ARCIA **CARCIA CARDICA CARDICA CON 11308 PROYECTO: Agua potable Caceríos Chuacruz y Los Morales MUNICIPALIDAD DE SOLOLÁ** DEPARTAMENTO DE SERVICIOS PÚBLICOS Y OBRAS MUNICIPALES **EPS 2010 UBICACIÓN: ALTIPLANO** GUATEMALA, ENERO 2011 **DESCRIPCIÓN ACTIVIDAD CANTIDAD UNIDAD P. U. SUB-TOTAL TOTAL** Mano de obra no calificada Q 6,00 jornal Q 75,00 Q 450,00 **Q 950,00** Trazo Q 8,00 ml Q 15,00 Q 120,00 Excavacion Q 20,30 m3 Q 5,00 Q 101,50

٦

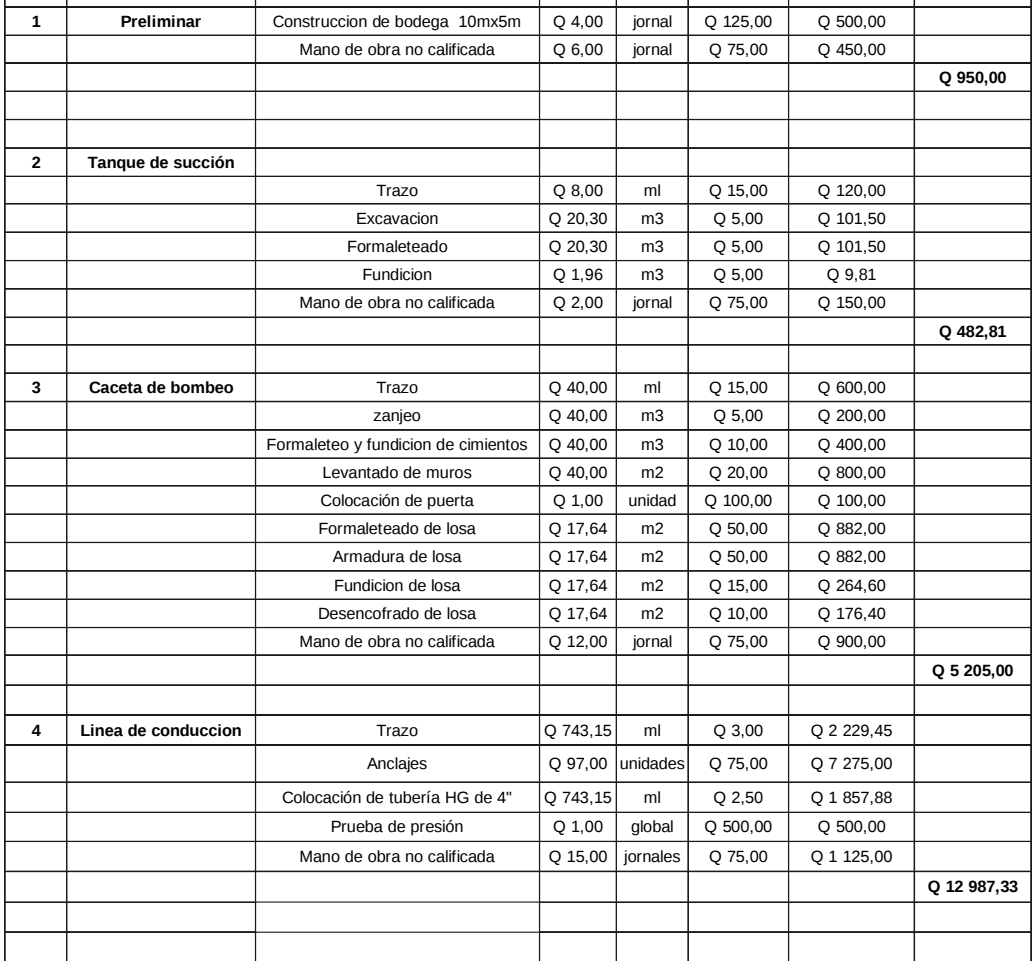

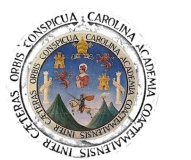

#### **UNIVERSIDAD DE SAN CARLOS DE GUATEMALA**

**FACULTAD DE INGENIERIA EPESISTA: LUIS ROBERTO ALFARO DE ARCIA Carné: 2006-11308**

**PROYECTO: Agua potable Caceríos Chuacruz y Los Morales**

#### **MUNICIPALIDAD DE SOLOLÁ**

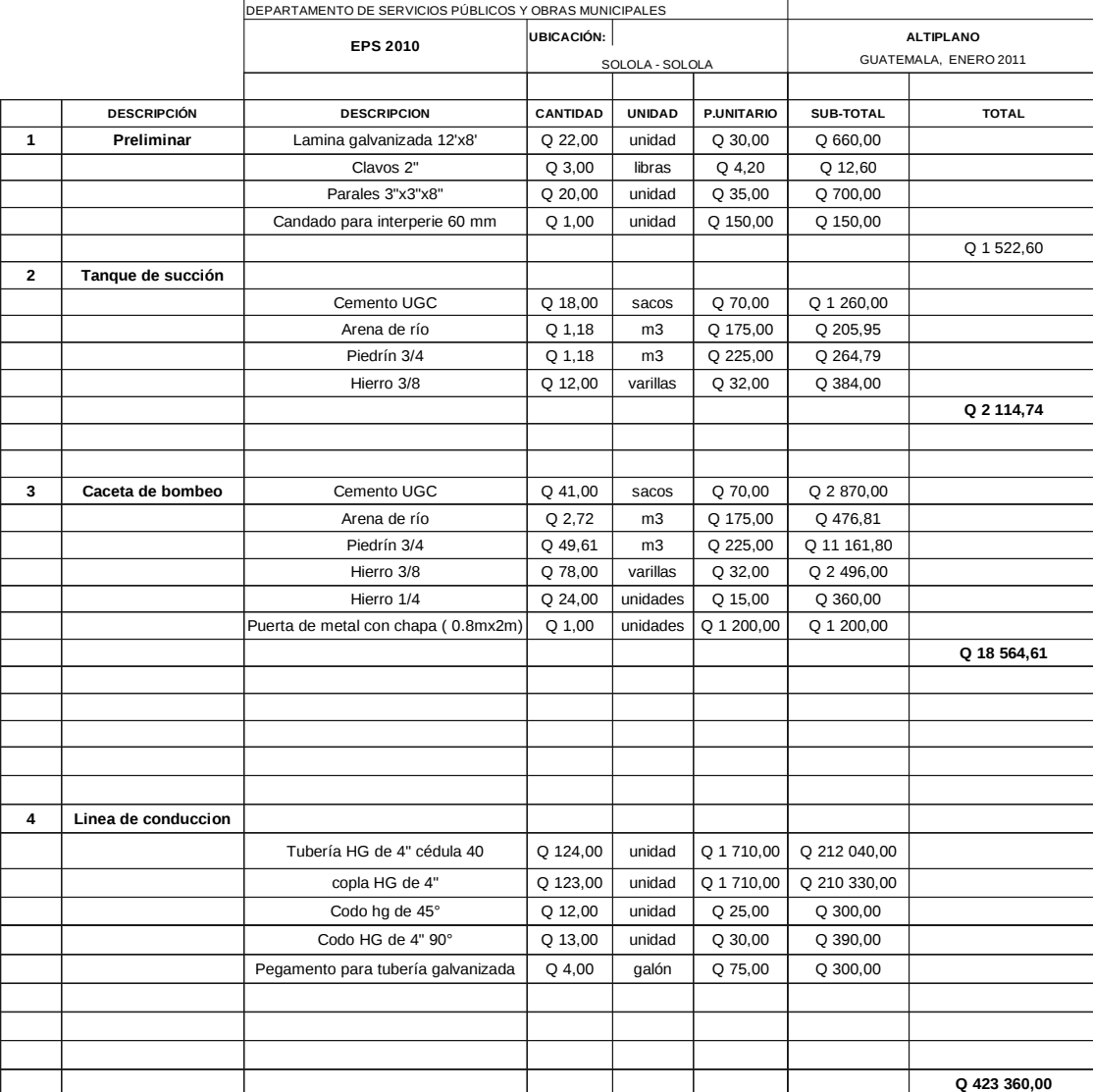

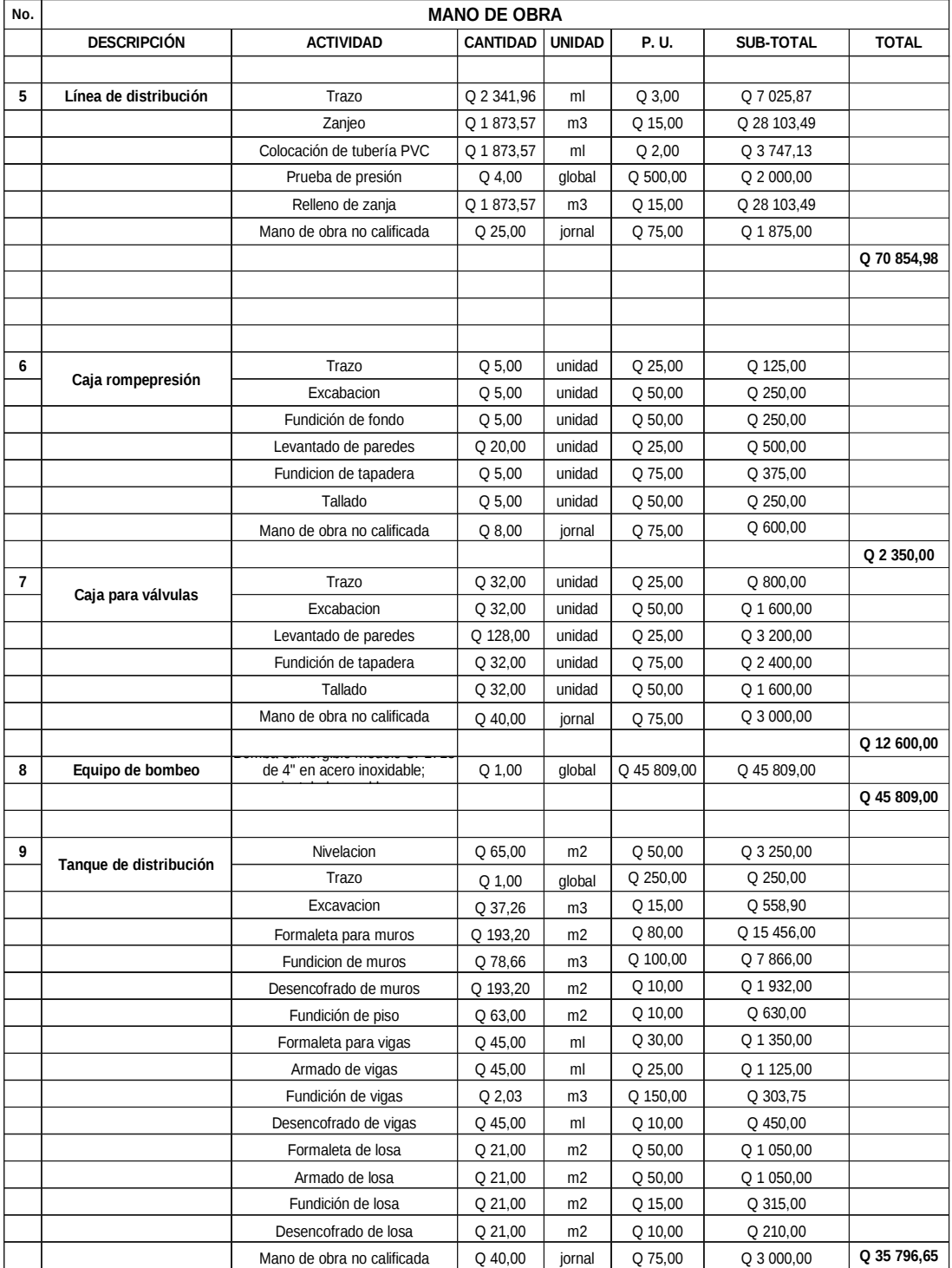

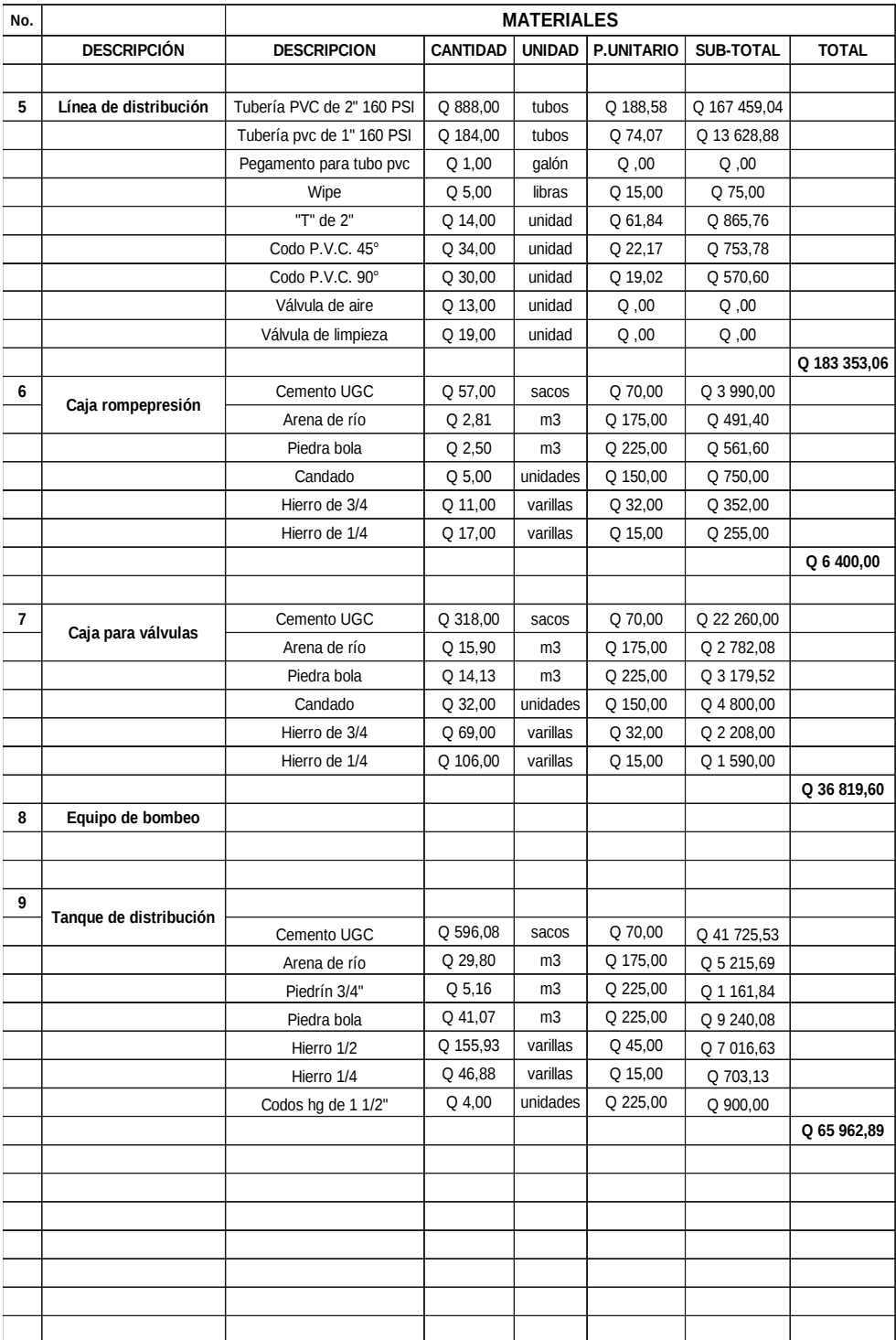

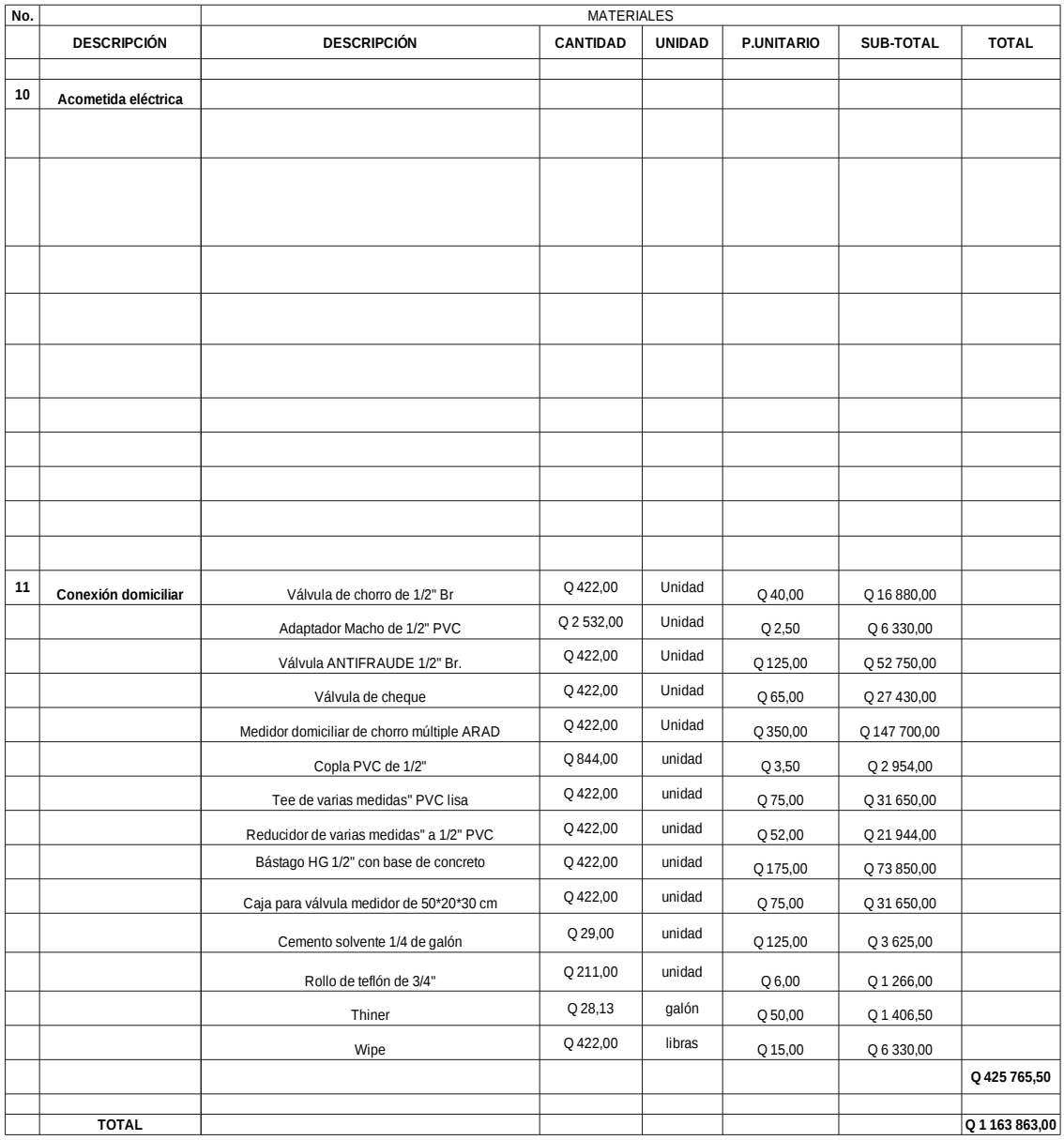

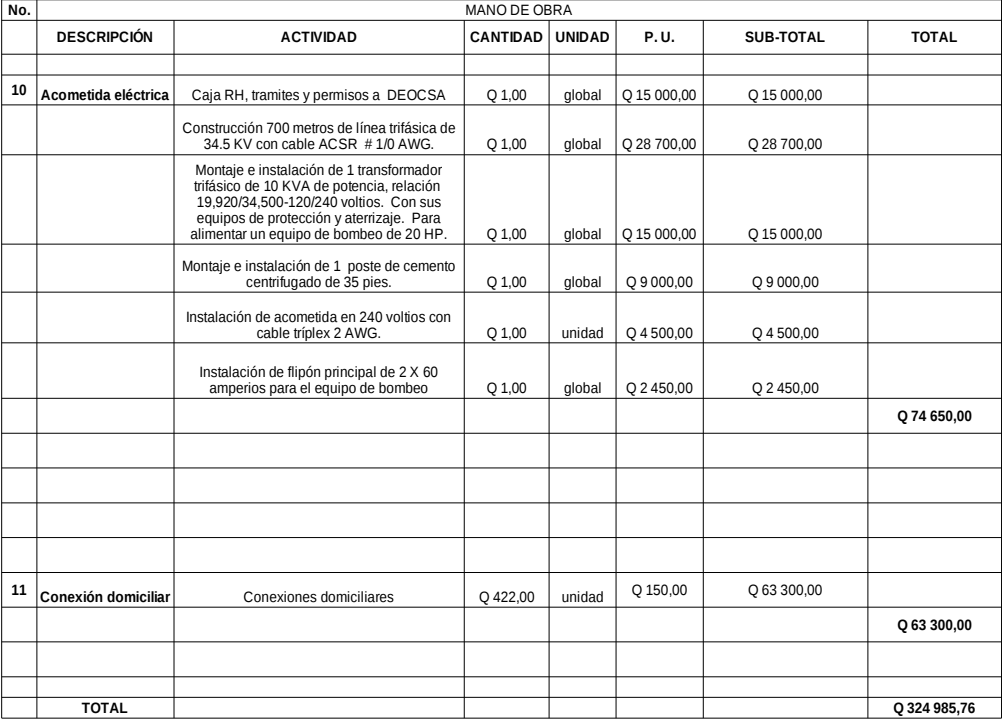

Fuente:Oficina de obras municipales, Municipalidad de Sololá

Nota: Precio de material puesto en Sololá

|                    |                                 |                  |       | <b>CRONOGRAMA EJECUCIÓN</b> |       |       |       |                       |
|--------------------|---------------------------------|------------------|-------|-----------------------------|-------|-------|-------|-----------------------|
|                    |                                 |                  |       |                             |       |       |       |                       |
|                    |                                 |                  |       | PROYECTO: Agua potable      |       |       |       | FECHA:                |
|                    | Caserios Chuacruz y Los Morales |                  |       |                             |       |       |       | GUATEMALA, ENERO 2011 |
| <u>ş</u>           | ACTIVIDAD                       | Mes <sub>1</sub> | Mes 2 | Mes <sub>3</sub>            | Mes 4 | Mes 5 | Mes 6 | <b>INVERSION</b>      |
|                    | 1 Preliminar                    |                  |       |                             |       |       |       | Q 3 288,56            |
|                    | 2 Tanque de succion             |                  |       |                             |       |       |       | Q 3 454,73            |
|                    | 3 Caceta de bombeo              |                  |       |                             |       |       |       | Q31613,58             |
|                    | 4 Linea de conducción           |                  |       |                             |       |       |       | Q580341,94            |
|                    | 5 Línea de districución         |                  |       |                             |       |       |       | Q338096,69            |
|                    | 6 Caja rompepresión             |                  |       |                             |       |       |       | Q 11 637,50           |
|                    | 7 Caja para válvulas            |                  |       |                             |       |       |       | Q 65 728,07           |
| $\overline{\circ}$ | Equipo de bombeo                |                  |       |                             |       |       |       | Q 60 925,97           |
|                    | 9 Tanque de distribución        |                  |       |                             |       |       |       | Q 135 340,19          |
|                    | 10 Acometida eléctrica          |                  |       |                             |       |       |       | Q 99 284,50           |
|                    | 11 Conexión domiciliar          |                  |       |                             |       |       |       | Q650457,12            |
|                    |                                 |                  |       |                             |       |       |       |                       |
|                    | <b>TOTAL</b>                    |                  |       |                             |       |       |       | Q 1980 168,84         |

Tabla VI. **Cronograma de ejecución**

Fuente:Oficina de obras municipales, Municipalidad de Sololá

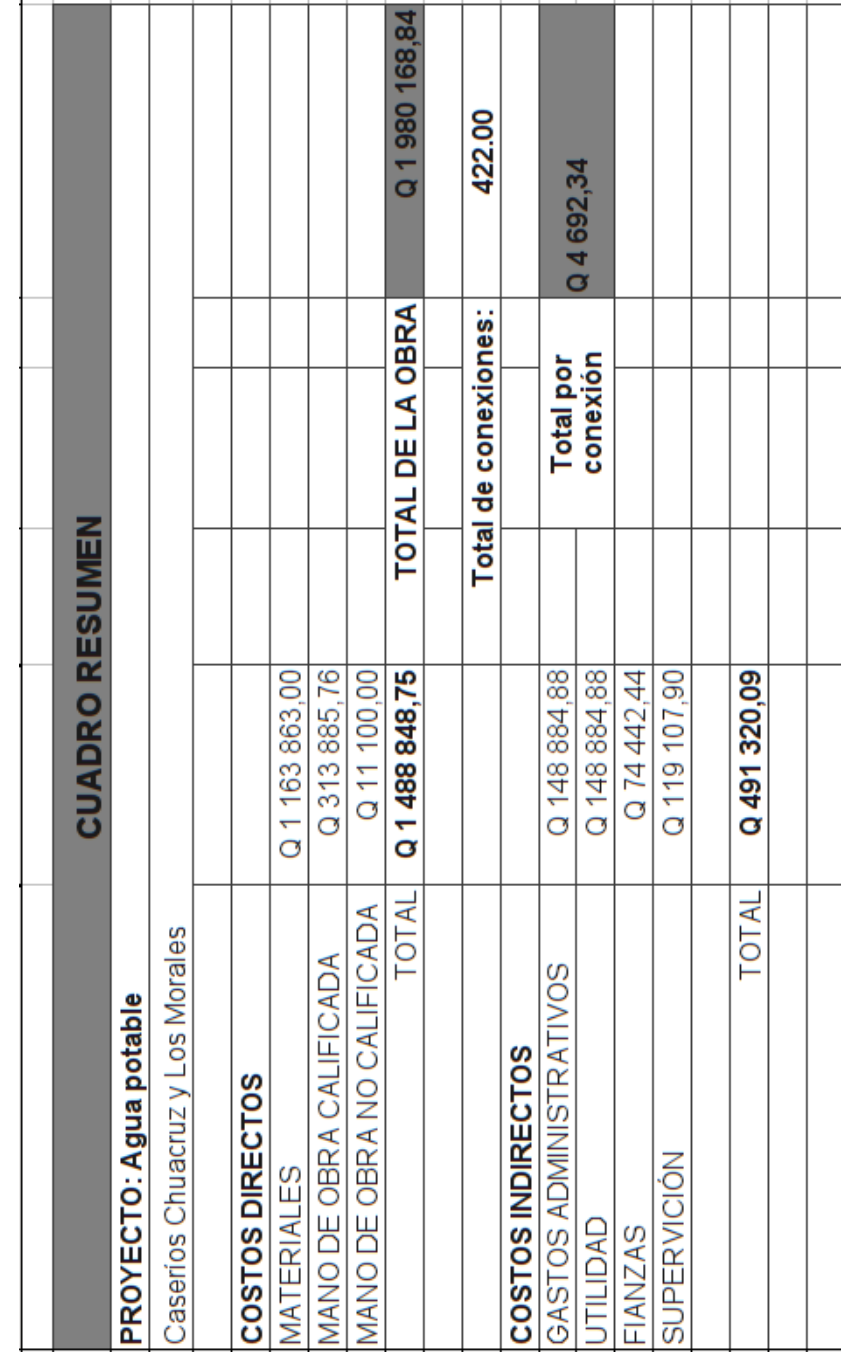

# Tabla VII. **Cuadro resumen**

Fuente:Oficina de obras municipales, Municipalidad de Sololá

#### **2.4.11. Propuesta de tarifa**

#### **2.4.11.1. Tipos de tarifas**

Con el fin de garantizar la sostenibilidad del funcionamiento del proyecto de agua potable, es necesario establecer una tarifa que cubra los gastos mínimos de este para su operatividad. Para determinar la tarifa pueden utilizarse tres sistemas:

- Sistema uniforme
- Sistema unitario
- Sistema diferencial

#### **2.4.11.1.1. Sistema uniforme**

Este sistema consiste en que a toda la población se le cobra la misma tarifa independientemente del consumo que se tenga, y se calcula dividiendo el gasto mensual total dentro del número de conexiones.

#### **2.4.11.1.2. Sistema unitario**

Este consiste en fijar un precio por unidad de volumen de agua, y luego la tarifa mensual a pagar sería dicho precio por el volumen consumido.

#### **2.2.11.1.3. Sistema diferencial**

Este sistema se presenta en dos variaciones distintas, la primera consiste en asignar una tarifa por volumen de agua, pero dicha tarifa disminuirá al aumentar el consumo de agua; es decir, a mayor consumo de agua, menor será el precio por unidad de volumen de agua.

La otra variación, que es la más comun en Latinoamérica, consiste en que a mayor consumo de agua, mayor será el precio por unidad de volumen.

En el proyecto se utilizará el sistema uniforme, de acuerdo con las preferencias de la comunidad; sin embargo, debido a la existencia de contadores, el COCODE tendrá la posibilidad de cobrar una cantidad extra a quien haga uso indebido del agua.

#### **2.4.11.2. Cálculo de tarifa**

#### **2.4.11.2.1. Gastos de administración**

Esto estará a cargo del COCODE, o en su defecto por un comité designado para tal propósito. Dicho comité se encargará de la recolección de los pagos de las tarifas.

Debido a que en la comunidad, los miembros del comité se turnan para realizar este tipo de actividades, no se considera un sueldo para ellos, pues en la comunidad es considerado como un aporte que deben realizar todos los miembros, en algún momento. Sin embargo si se tomará en cuenta un 5% del total de los pagos, con el fin de cubrir los gastos de oficina que se puedan dar.

#### **2.4.11.2.2. Gastos de operación**

Consiste en el operador de la bomba y el fontanero de la misma. El operador será el encargado de hacer funcionar la bomba en el horario indicado y tambien tiene a su cargo velar por la desinfección del agua; el operador será un trabajador fijo. Para el operador de la bomba se considerará un salario de Q60.00 diarios, un factor de prestaciones de 1,32 y una bonificación de Q2,50 al día, dando un total de Q1 875,00 al mes.

El fontanero estará encargado de revisar el sistema y de hacer mantenimiento preventivo y correctivo al equipo; él se presentará al proyecto una vez por semana. Se le pagaran Q60,00 diarios, dando un total de Q240,00 mensuales, debido a que estará contratado por servicios profesionales; por lo cual no se considerarán prestaciones.

#### **2.4.11.2.3. Gastos por mantenimiento**

Se estima que la vida útil del equipo de bombeo es de 10 años, por lo cual al pasar este tiempo será necesario sustituirlo. Actualmente el equipo tiene un valor de Q25 000,00 y se espera que el precio dentro de diez años sea del doble, debido al la inflación, por lo tanto debe de ahorrarse mensualmente una cantidad de Q417,00 mensuales para poder hacer el cambio de equipo de bombeo al final de su vida útil.

#### **2.4.11.2.4. Gastos de desinfección**

En estos gastos se tomará en cuenta el costo del hipocloríto de calcio que se utilizará mensualmente; la cantidad de hipocloríto esta en función del caudal de bombeo, y se calcula de la siguiente forma:

 $5,63$ l/s $\times$ 28 800s=163 166 l=163,17 g  $\frac{163,27}{0,65}$ = 251,18<code>g/dia</code>

De donde se obtiene que el costo mensual será:  $251,18g/d$ ía $\times$ Q0,03/g $\times$ 30días=Q226

#### **2.4.11.2.5. Gastos por energía eléctrica**

Los gastos por energía eléctrica, según los cálculos en 2.4.3.1, es de Q5 639,76.

#### **2.4.11.3. Propuesta tarifaría**

La tarifa propuesta se compone de un porcentaje destinado a mantener el proyecto en funcionamiento, y un porcentaje destinado al reemplazo del equipo de bombeo y a realizar las reparaciones que sean necesarias durante el período de diseño del proyecto. Tomando en cuenta los factores antes mencionados, se presenta esta tabla resumen que incluye los gastos mensuales:

## Tabla VIII. **Integración de costos**

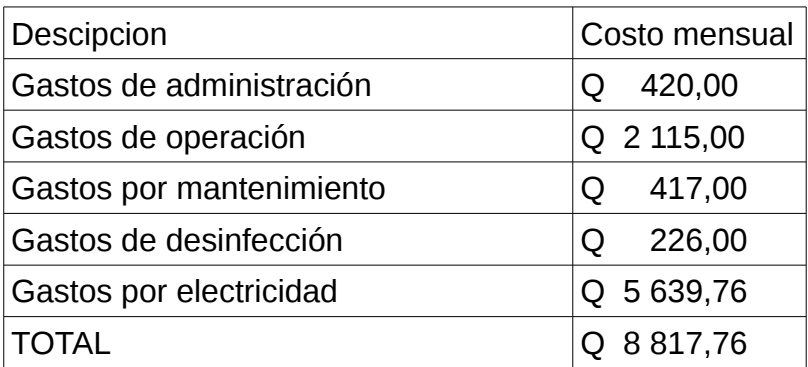

Fuente: elaboración propia.

Si se divide el total de los costos mensuales dentro del número de servicios, se obtendrá la tarifa mínima para el mantenimiento del proyecto:

Tarifa mínima= $\frac{\text{Q8817,76}}{422 \text{ services}}$ ≈Q21,00por servicio

# **2.5 . Diseño de la edificación de dos niveles para la escuela pública El Paraíso, cabecera departamental de Sololá, departamento de Sololá**

#### **2.5.1. Descripción del proyecto**

El proyecto consistirá en diseñar un edificio para la escuela del caserío El Paraíso, Aldea Los Encuentros, Sololá. El objetivo de dicho edificio es proporcionar un espacio adecuado para los estudiantes, debido a que actualmente las aulas con que cuenta la escuela son insuficientes.

#### **2.5.2. Investigación preliminar**

#### **2.5.2.1. Terreno disponible**

La escuela El Paraíso cuenta con un terreno de 1000 m²; sin embargo debido a que dicho terreno ya está siendo utilizado, será necesario demoler un antiguo edificio que se encuentra en mal estado y construir en el lugar en el que este se encuentra; de modo que el terreno que se utilizará es de 265m².

#### **2.5.2.2. Análisis del suelo**

Al realizar cualquier tipo de obra de ingeniería civil, es muy importante considerar la clase de suelo que se tiene, pues de esto dependerá el diseño final de la estructura.

#### **2.5.2.3. Ensayo triaxial**

El ensayo triaxial es utilizado para conocer las propiedades fisicas de un suelo; entre ellas la más importante es el *valor soporte*, pues dicho valor será el utilizado para el diseño de la cimentación.

Del ensayo realizado a la muestra de suelo de la escuela pública El Paraíso, se obtuvieron los siguientes datos:

- Ángulo de fricción interna  $\phi = 19.61^{\circ}$
- Cohesión CU =  $0.05$  ton/m<sup> $\textdegree$ 2</sup>
- Descripción del suelo = Arcilla limosa color café
- Densidad seca= 0,72 ton/m<sup>3</sup>
- Desplante = 2,00 m (profundidad a la que se tomó la muestra)

Con los valores anteriores, se procede a calcular los distintos factores que intervienen en el valor soporte del suelo:

Factor de flujo de carga última (*N<sup>c</sup>* ) :  $N_c$ =cot  $\phi \times (N_q-1)$  $N_c = cot(0,3422rad) \times (7,14125-1)$  $N_c = 17,24$  Ton/m

Factor de flujo del suelo  $(N_{\gamma})$  :

 $N_y=2\times(N_q+1)\times\tan(\phi)$  $N_y = 2 \times (+1) \times \tan(0,3422)$  $N_y=0 \rightarrow EI$  suelo es arcilla Capacidad portante última (*q<sup>o</sup>* ) :

$$
q_{o} = 0.4 \times \gamma_{\text{suelo}} \times B + 1,3 \text{ CN} + \gamma_{\text{suelo}} \times D \times N_{q}
$$
  
\n
$$
q_{o} = 0 + 1,3 \times 0,05 \text{ Ton/m}^{2} \times 17,2403 \text{ Ton/m}^{2} + .7 \text{ton/m}^{2} \text{tunes 2m}
$$
  
\n
$$
q_{o} = 25,2 \text{ Ton/m}^{2}
$$

Capacidad portante neta última (*qon*) :

$$
q_{on} = q_{o} - \gamma_{\text{suelo}} \times D
$$
  
\n
$$
q_{on} = 25,4 \text{ Ton/m}^2 - 1,7 \text{ Ton/m}^2 \times 2m
$$
  
\n
$$
q_{on} = 22 \text{ Ton/m}^2
$$

Valor soporte (*V<sup>s</sup>* ) :

$$
V_s = q_{on}
$$
ovee factor de seguridad  

$$
V_s = \frac{22T \text{on/m}^2}{1.5}
$$

$$
V_s = 14.7 \text{ Ton/m}^2
$$

## **2.5.3. Diseño arquitectónico**

El diseño arquitectónico consiste en aprovechar de mejor manera el espacio disponible, con el fin de crear ambientes cómodos para que las personas puedan realizar sus actividades. El diseño arquitectónico está sujeto a criterios estéticos, prácticos y estructurales.

## **2.5.3.1. Ubicación del edificio en el terreno**

El edificio se encuentra ubicado en el terreno como se muestra en el diagrama siguiente:

# Figura 4. **Ubicación del edificio en el terreno**

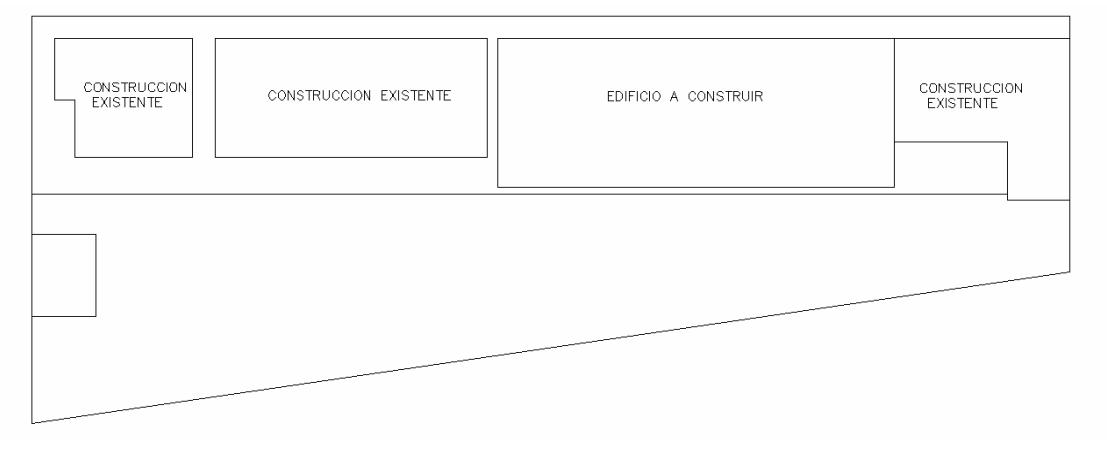

Fuente: elaboración propia.

## **2.5.3.2. Distribución del ambiente**

Al momento de distribuir el área disponible entre los ambientes necesarios, se dio prioridad a las aulas, pues estas necesitan cumplir con un área mínima por alumno la cual está dada de la siguiente forma:

1,35 m $^2$ /alumno $\leftarrow$ arearural 1,50 m $^2$ /alumno $\leftarrow$ areaurbana

Debido a que el promedio de estudiantes por aula en la escuela El Paraíso es de 30, el área mínima por salón es de 39 m², sin embargo, se destinará un área por salón 52m² por salón, pues la población estudiantil podría incrementarse en el futuro.

En el segundo nivel se tomó en cuenta la necesidad de una oficina para el director y un espacio para que los alumnos puedan consultar los libros de una pequeña biblioteca que la escuela posee, mientras que en el primer nivel se destinó un espacio para almacén o cocina, pues la actual es muy pequeña.

#### **2.5.3.3. Altura del edificio**

Debido al poco espacio disponible, fue necesario diseñar dos niveles, con el fin de poder aprovechar mejor el área y poder satisfacer la demanda de salones de clases necesarios.

La altura libre en cada aula es de 3,0 metros; se tomó esa dimensión buscando obtener la mejor iluminación y ventilación posible dentro de los ambientes. La altura total del edificio será 6,23 metros a partir del nivel del suelo.

#### **2.5.3.4. Selección del sistema estructural a usar**

El sistema estructural se refiere a la combinación de elementos que darán forma y resistencia a la estructura. El sistema estructural debe de escogerse de acuerdo con criterios como: uso de la estructura, costo, materiales disponibles, facilidad de construcción y otros.

Para el diseño de este proyecto, se utilizó el sistema de marcos dúctiles, nodos rígidos y losas planas apoyadas en los bordes. Para la construcción se utilizará concreto reforzado y muros de block pómez, de 35 kg/cm ², que servirán como divisiones entre los ambientes; sin embargo no tendrán función estructural.

#### **2.5.4. Análisis estructural**

El análisis estructural es la fase del diseño en la cual se definen la forma y proporción de materiales que conformen los elementos estructurales. Se comienza con un predimencionamiento, luego por métodos matemáticos se calculan los efectos de las cargas sobre estos elementos, la cuales son llamadas fuerzas internas, y por último se obtiene un diseño estructural final.

#### **2.5.4.1. Predimensionamiento estructural**

Para poder estimar las acciones de las cargas en los elementos estructurales, primero es necesario hacer una estimación de las dimensiones de dichos elementos, esto es conocido como predimensionar.

Predimensionamiento de vigas

Para el predimensionamiento de vigas se utilizó la tabla 9.5(a) del ACI-318-2005, capítulo 9. en la cual se propone que para vigas continuas en ambas direcciones, la altura mínima será:

$$
h=\frac{1}{21}
$$

l

En el presente caso se tiene una luz máxima de 6,5 metros; entonces el peralte mínimo es:

$$
h = \frac{6,5 \text{ m}}{21} = 31 \text{ cm}
$$

Sin embargo, por cuestiones constructivas se utilizará una altura de 45 cm, y una base de 30 centímetros, pues resulta más fácil preparar las simbras para dichas dimensiones; además que al tener un mayor área de concreto se necesitará una menor área de acero, resultando en una estructura más económica, debido a que Guatemala no es un país productor de acero.

Predimensionamiento de columnas

De acuerdo con el ACI-318-2005 capítulo 21.4.1.1 la dimensión menor de un elemento sometido a flexión y carga axial, no debe ser menor a 30 centímetros, tomando en cuenta que por motivos de construcción la base de la columna debe ser mayor que la base de la viga; para permitír que el acero longitudinal de las vigas sea continuo, se propone una sección de 35 centímetros x 35 centímetros.

Predimensionamiento de losas

El predimensionamiento de las losas, al tratarse de losas en dos direcciones, se hizo a partir de la siguiente ecuación,

> Peralte=Perímertro 180 Peralte =  $\frac{4 m+4 m+6,5 m+6,5 m}{100}$ 180 Peralte=11 cm→Peralte=13 cm

#### **2.5.4.2. Cargas de diseño**

Las cargas de diseño, como su nombre lo indica, son aquellas que se supone actuarán en la estructura cuando esta ya esté construída, y por lo tanto se utilizan como referencia para diseñar los elementos.

#### **2.5.4.2.1. Cargas horizontales y verticales**

Las fuerzas verticales son aquellas que actúan por efecto de la gravedad. Entre estas están las cargas vivas y las cargas muertas.

Las cargas vivas consideradas para este proyecto fueron tomadas del UBC 97, tabla 16-A, y son:

- Aulas 200 kg/m²
- Pasillos 400 kg/m²
- Techo 200 kg/m<sup>2</sup>
- Oficina 200 kg/m²

Las cargas laterales, son fuerzas inducidas a la estructura durante un sismo, creando un cortante (corte basal) e induciendo momentos en los elementos estructurales.

#### **2.5.4.2.2. Corte basal**

Para este proyecto, el corte basal se calculará de acuerdo con UBC-97, el cual indica que se debe calcular 4 veces el corte basal, tomando en cuenta lo siguiente:

$$
\begin{aligned} & 1.-V\!=\!(\frac{C_v I}{R\,T})W \\ & 2.-V_{max}\!=\!(\frac{2.5\,C_a I}{R})W \end{aligned}
$$
3. – V<sub>min</sub>=0.11C<sub>a</sub>I W  
4. – V<sub>min</sub>=
$$
\frac{0.8ZN_rI}{R}
$$

Donde:  $C_v 0.64 N_v$  $N_v$ =Factor de cercanía a la fuente Z=Factor de zona sísmica R=Factor de sistema estructural I=Factor de categoría destino

Aplicando las ecuaciones anteriores, y tomando en consideración que el período para los cálculos, será el menor entre el eje x y el eje y, ya que este será el crítico en la estructura, se obtiene:

1. 
$$
-V = \frac{0.64 \times 1.6 \times 1}{8.5 \times 0.030 \times 0.28} W = 0.42 W
$$
  
2. 
$$
-V_{max} = \frac{2.5 \times 0.53 \times 1}{8.5} W = 0.15 W
$$
  
3. 
$$
-V_{min} = \frac{0.11 \times 0.53 \times 1}{8.5} = 0.05 W
$$
  
4. 
$$
-V_{min} = \frac{0.8 \times 0.4 \times 1.6 \times 1}{8.5} = 0.06 W
$$

De los factores anteriores se tomará V=0,15 W como el corte basal en el sentido X y Y.

Cálculo del peso de la estructura:

El peso de la estructura es la sumatoria de los pesos de los elementos constituyentes del edificio.

Primer nivel:

 $W_{\text{columns}} = 14994$ kg  $W_{loss} = 81 120$  kg  $W_{\text{vigas}}$ =33 264 $kg$  $W_{\text{sobrecarga}} = 15600 \text{kg}$  $W_{muros}=46$  170kg

 $W_{total}$ =191 148kg

Segundo nivel:

 $W_{\text{columns}} = 7497$ kg  $W_{loss} = 81 120 kg$  $W_{vi\text{gas}} = 33264 \text{kg}$  $W_{\text{sobrecarga}} = 15600 \text{kg}$ Wmuros=11 400kg

 $W_{total}$ =129 331 $kg$ 

Sumando el peso del primer y segundo nivel, se obtiene el peso total de la estructura:

W<sub>estructura</sub>=191 148 kg + 149 331 kg = 340 479 kg ≈ 341 ton

Por lo tanto el corte basal será:

 $V=0,15 W$  $V=0,15\times341$  ton = 51,15 ton  $\Rightarrow$  V = 52 ton Corte por nivel:

Las fuerzas causadas por el corte basal, son distribuídas entre todos los niveles y marcos del edificio, en función de la siguiente ecuación:

$$
F_i = \frac{(V - F_t)W_i h_i}{\sum W_i h_i}
$$

DONDE:

 $F_i$ =Corte por nivel V=Corte basal  $F_t$ =Fuerza adicional enlacúspide  $W_i = P$ eso del nivel  $h_i$ = Altura del nivel  $F_t = 0.07$ TV, siT $> 0.25$  $F_t = 0$ , si T < 0,25

En el caso de este edificio, T>0,28, y al aplicar la ecuación anterior se obtiene lo siguiente:

Tabla IX. **Cortante por nivel**

| <b>Nivel</b> | Wn (kg)    | h(m) | Wn*h         | $Vb$ (kg) | Cortante por nivel (Kg) |
|--------------|------------|------|--------------|-----------|-------------------------|
| ⌒            | 149 331.00 | 6.00 | 895 986,00   | 52 000.00 | 25 492.00               |
|              | 191 148.00 | 3.00 | 573 444.00   | 52 000.00 | 16 316.00               |
|              |            |      | 1 469 430,00 |           | 41 808.00               |

Fuente: elaboración propia.

Cortante por marco:

Así como el cortante total del edificio se divide entre cada nivel, el cortante de cada nivel se reparte entre los marcos que lo soportan. El cálculo del cortante por marco se obtiene dividiendo el cortante del nivel, dentro del número de marcos.

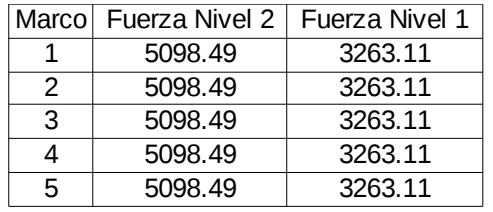

#### Tabla X. **Cortante por marco, eje Y**

Fuente: elaboración propia.

### Tabla XI. **Cortante por marco, eje X**

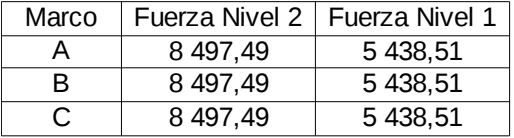

Fuente: elaboración propia.

### Sobrecarga debida a la excentricidad

Las fuerzas descritas anteriormente, son las fuerzas que se aplican a cada marco, según ejes. Sin embargo al no existir simetría estructural, se da un fenómeno conocido como excentricidad que es la diferencia entre el centro de masa y el centro de rigidez.

La importancia de la excentricidad radica en que esta funciona como un *brazo* para las fuerzas actuantes, causando así un *momento torcional* en el edificio, el cual puede ser expresado como una *sobrecarga* en los ejes.

Centro de masa

El centro de masa se calcula de acuerdo con las siguientes ecuaciones:

$$
\bar{X} = \frac{\sum \bar{X}_i A_i}{A}
$$

$$
\bar{Y} = \frac{\sum \bar{Y}_i A_i}{A}
$$

Donde:

 $\bar{X}$ =Coordenada *x* del centro de masa

Ȳ=Coordenada *y* del centro de masa

A=área del elemento

De acuerdo con el diagrama siguiente, se calculó el centro de masa de la estructura:

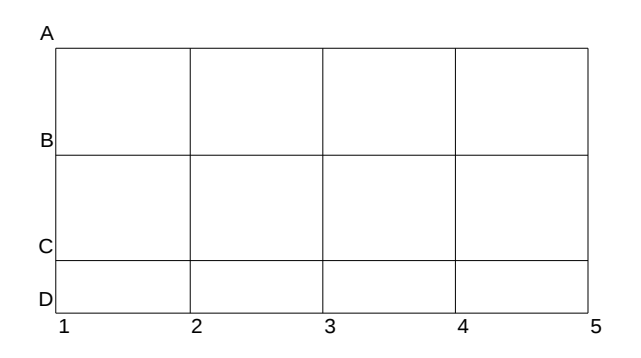

Figura 5. **Diagrama de ejes del edificio**

Fuente: elaboración propia.

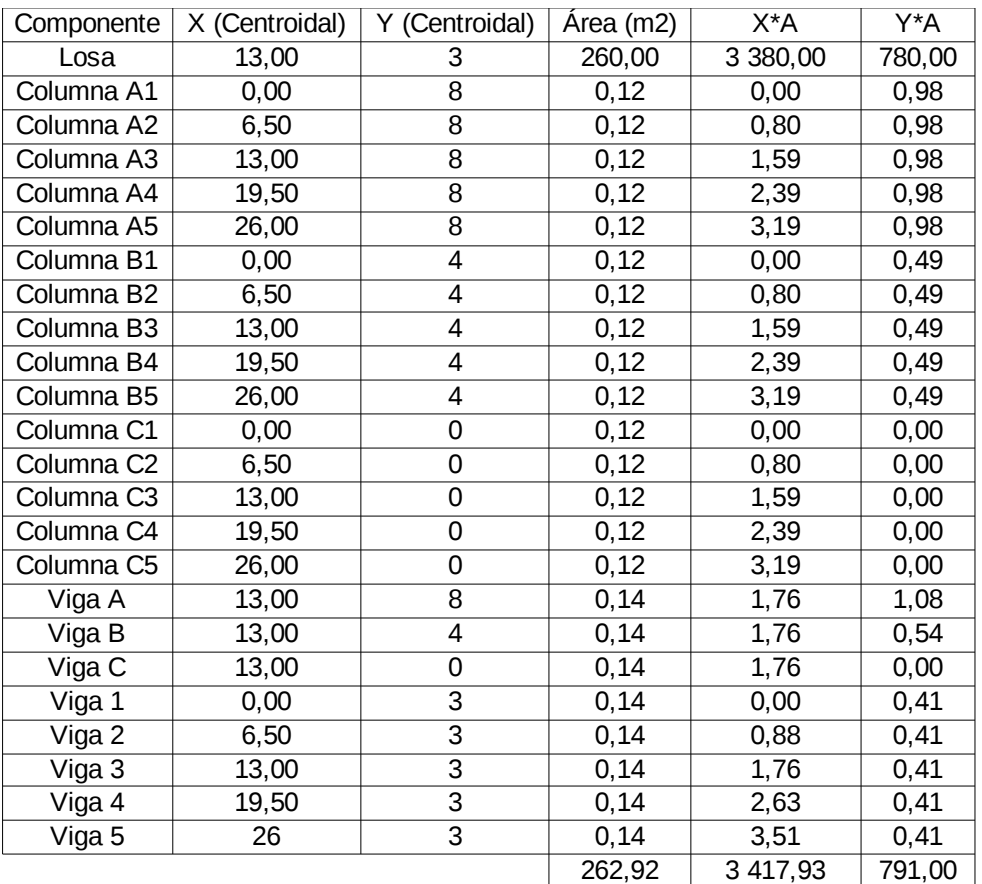

# Tabla XII. **Centro de masa**

 $\overline{X}$  =13  $m$ 

*Y*̄ =3,0085*m*

Fuente: elaboración propia

Centro de rigidez:

El centro de rigidez se calcula de forma similar al centro de masa. La rigidez de cada elemento estará en función de la sección de estos. Debido a que los elementos verticales y horizontales tienen la misma sección, se puede simplificar el cálculo asumiendo una rigidez *unitaria* para todos los elementos.

$$
\bar{X} = \frac{\sum \bar{X}_i k_i}{A} \qquad \bar{Y} = \frac{\sum \bar{Y}_i k_i}{A}
$$

Donde:

 $\bar{X}$ =Coordenada *x* del centro de masa

Ȳ=Coordenada *y* del centro de masa

A=área del elemento

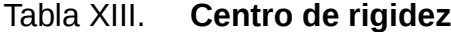

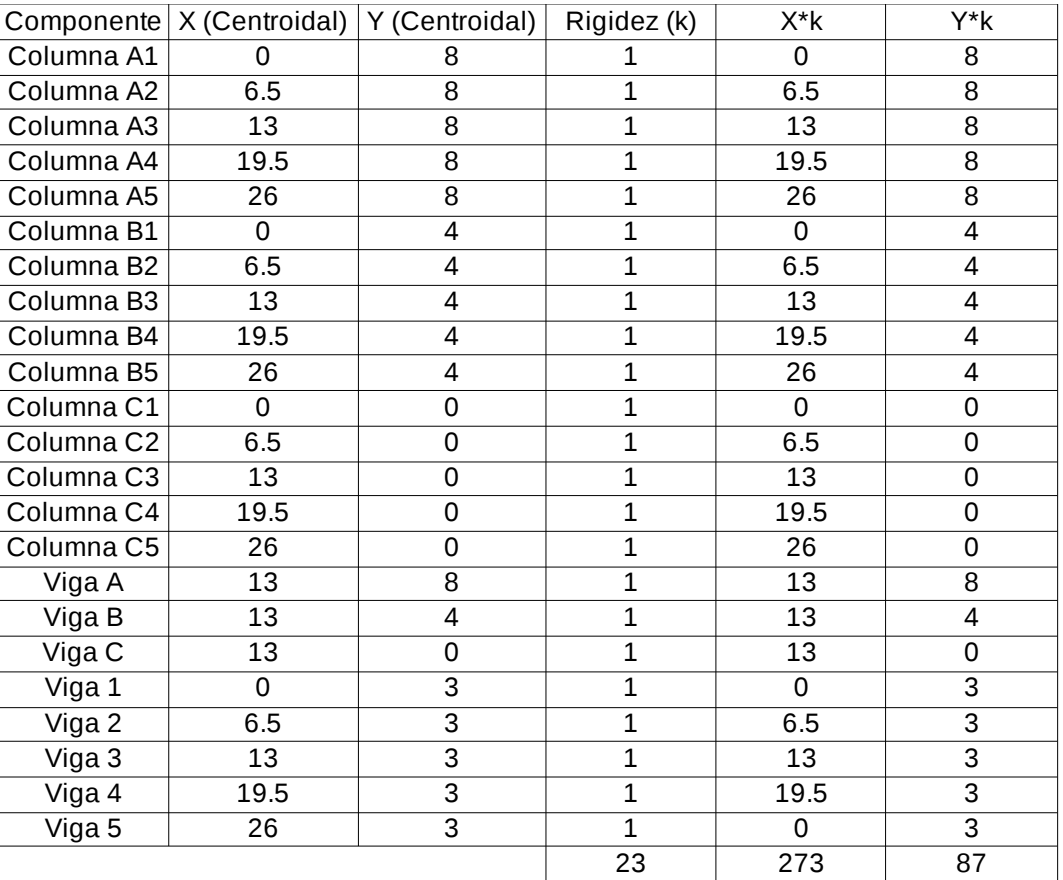

*X*̄ =11,87*m*  $\bar{Y} = 3,78m$ 

Cálculo de la excentricidad:

La excentricidad real  $(e_r)$  se calcula de acuerdo con la siguiente ecuación:

e<sub>r</sub>=∣Centro de masa–Centro de rigidez∣

Es importante mencionar que la excentricidad real de una estructura, en cada uno de los ejes, no debe sobrepasar al *15% de la longitud* en dicho eje. De lo contrario, será necesario crear muros de corte para modificar la excentricidad de la estructura.

Excentricidad real en X

 $e_{rx}$ =13m−11,87m  $e_{rx}$ =1,13 m < 3,95 m  $\Rightarrow$  cumple

Excentricidad real en Y  $e_{\gamma}$ =3,78 m – 3,01 = 0,77 m  $e_{rv}$ =0,77 m < 1,55 m  $\Rightarrow$  cumple

Cálculo de la excentricidad de diseño:

Para el diseño de una estructura, no se utiliza la excentricidad real encontrada anteriormente, sino que se utiliza una excentricidad de diseño la cual se calcula de la siguiente manera:

 $e=1,5 e_r+0,1 b$ Donde:  $e_{x}$ = Excentricidad de diseño b=base del edificio

Usando la ecuación anterior, la excentricidad es:

Excentricidad en X:  $e_x = 1.5 \times 1.13 + 0.1 \times 26 = 4.33$  m  $e_x = 1.5 \times 0.77 + 0.1 \times 8 = 1.96$  m

Nótese que para el cálculo se utilizó la distancia entre columnas externas, y no el área cubierta por la loza, pues únicamente los elementos verticales son los que están involucrados en el momento torsional de la estructura.

Torsión:

Debido a la excentricidad en una estructura, es necesario aumentar el cortante que se aplica a cada eje en un porcentaje del cortante del eje perpendicular, de la siguiente forma:

 $Torsión_x=100\%V\times e_x+0.3V\times e_y$ Torsión<sub>x</sub>=1×52 000kg×4,33+0,3×52 000kg×1,96 Torsión<sub>x</sub>=255 787,37 kg

Torsión<sub>v</sub>=100 %V $\times$ e<sub>v</sub>+0,3 V $\times$ e<sub>x</sub> Torsión<sub>x</sub>=1×52 000 kg×1,96+0,3×52 000 kg×4,33 Torsión $_v = 169536,36$ kg

Determinación de la sobrecarga:

Para determinar la sobrecarga que actuará en cada marco, debido a la excentricidad de la estructura, se utiliza la siguiente ecuación:

 $\triangle$  V =  $\frac{Torsión}{I}$ J ×Rigidez del eje

Donde: Δ V=Sobrecarga J=Momento rotacional

El momento rotacional se calcula de la siguiente manera:

$$
j\!=\!\sum ky_i\,x^2\!+\!kx_iy^2
$$

Donde: k=Rigidez del elemento X=Distancia x desde el centro de masa hacia el elemento Y=Distancia y desde el centro de masa hacia el elemento

En el caso de esta estructura, el momento rotacional es *J = 1448,* por lo tanto, la sobrecarga es:

Tabla XIV. **Sobrecarga por eje**

| Marco |            |       |          | κ    | ΛV       |
|-------|------------|-------|----------|------|----------|
| A     | 169 536,37 | 4,22  | 1 448,00 | 5,00 | 2 470,45 |
| в     | 169 536,37 | 0,22  | 2 046,49 | 5,00 | 91,13    |
| С     | 169 536,37 | 3,78  | 2 046,49 | 5.00 | 1 565,72 |
| 1     | 255 787,37 | 11,87 | 2 046,49 | 3.00 | 4 450,83 |
| 2     | 255 787,37 | 3.57  | 2 046,49 | 3.00 | 1 338,63 |
| 3     | 255 787,37 | 1,13  | 2 046,49 | 3.00 | 423,71   |
| 4     | 255 787,37 | 7,63  | 2 046,49 | 3,00 | 2 860,98 |
| 5     | 255 787,37 | 14,13 | 2 046,49 | 3,00 | 5 298,26 |

Teniendo las sobrecargas, el diagrama de los cortantes por nivel en el eje 5, es el siguiente:

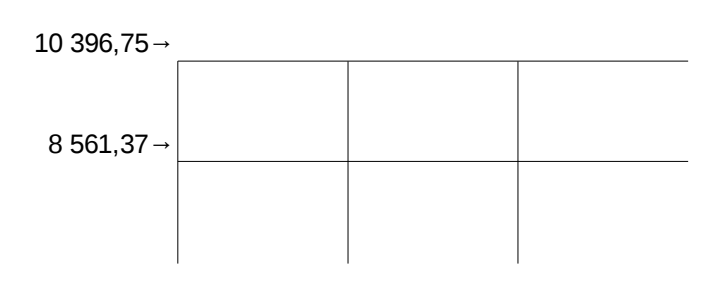

Figura 6. **Diagrama de sobrecargas en el eje 5**

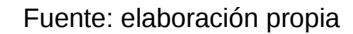

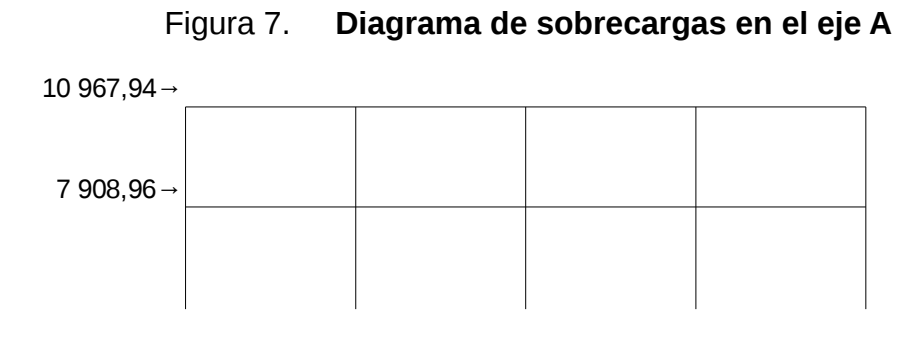

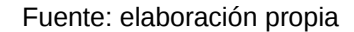

## **2.5.4.3. Análisis numérico por el método de Kanni**

Para analizar las fuerzas internas de los elementos de un marco pueden utilizarse distintos métodos de cálculo, los cuales pueden ser exactos o inexactos; los métodos inexactos sirven para tener una aproximación rápida pero no muy precisa, mientras que los métodos exactos requieren de un proceso matemático más refinado, pero ofrecen una alta exactitud respecto de las fuerzas que actuarán realmente en los elementos.

El método de *Kanni* es un método exacto, basado en iteraciones, por lo cual se tendrá la exactitud que se desee, mientras las hipótesis fundamentales y los datos básicos lo permitan. En síntesis, los pasos involucrados para la aplicación del método de *Kanni* a un marco dado son:

1. Calcular los coeficientes de giro  $(\mu_i)$  de cada nudo.

$$
\mu_i{=}\frac{-1}{2}{\times}\frac{K}{\sum K}
$$

Donde:

 $\mu_i =$  Coeficiente de giro

 $K =$  Rigidez del elemento

∑<sup>K</sup>=Sumatoria de rigideces en el nodo

En el caso del nodo A del eje típico X se tiene:

$$
\mu_{cf} = \frac{-1}{2} \times \frac{0,00057}{0,00057 + 0,00042} = -0,29
$$
  

$$
\mu_{ca} = \frac{-1}{2} \times \frac{0,00042}{0,00057 + 0,00042} = -0,21
$$
  

$$
\sum \mu = -0,5
$$

De forma similar se obtiene los coeficientes de todos los nudos del eje X:

## Tabla XV. **Coeficientes de empotramiento**

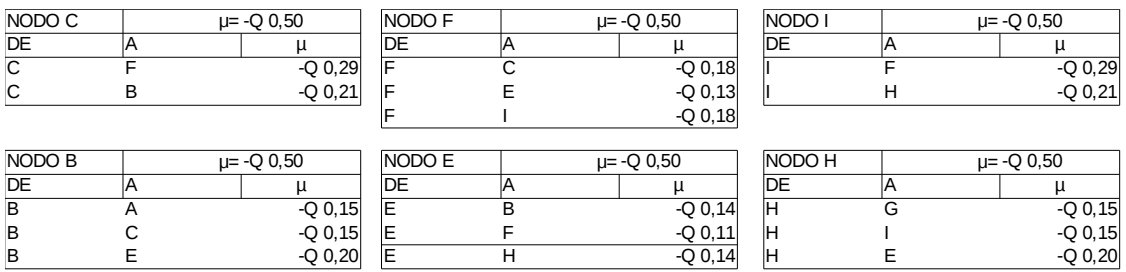

2. Calcular los momentos de empotramiento  $_{\rm ii}^{\rm F}$ ) y colocarlos en un diagrama adecuado.

$$
M_{ij}^F{=}\frac{WL^2}{12}
$$

Donde:

 $M_{ij}^F$ = Momento de empotramiento de i hacia j

 $W = Carga$  distribuida

L= Longitud de la viga

Para el nodo C se tendrá:

$$
M_{cf} = -M_{fc} = \frac{1068 \frac{kg}{m} \times 4m^2}{12} = 1.424 kg - m
$$

3. Calcular los momentos de fijación  $(\bar{M}_i)$  de cada nudo

$$
\bar{M}_i{=}\sum_i\,M_{ij}^F
$$

En el caso del nodo C, al no haber ningún otro momento que actue en él, el momento de fijación es:

$$
\begin{array}{l} \bar{M_c} \! = \! 1.424 \, kg \! - \! m \! - \! 0 \\ \bar{M_c} \! = \! 1.424 \, kg \! - \! m \end{array}
$$

- 4. Adoptar una secuencia de recorrido de los nudos para realizar las iteraciones, empezando por el mayor momento de fijación para acelerar la convergencia.
- 5. Aplicar la ecuación de la iteración a cada nudo y escribir en el diagrama los resultados que constituyen para ese ciclo los valores de  $\binom{2}{11}$  . Dichos valores se convierten en  $\left\{\,{\mathsf{M}}_{\mathsf{j}\mathsf{i}}^{\mathsf{0}}\right\}\,$  al pasar al nudo opuesto.

6. Al concluir de recorrer los nudos se tiene concluido un ciclo y se repite el paso 4 una y otra vez, hasta obtener la convergencia con la exactitud deseada en todos los nudos.

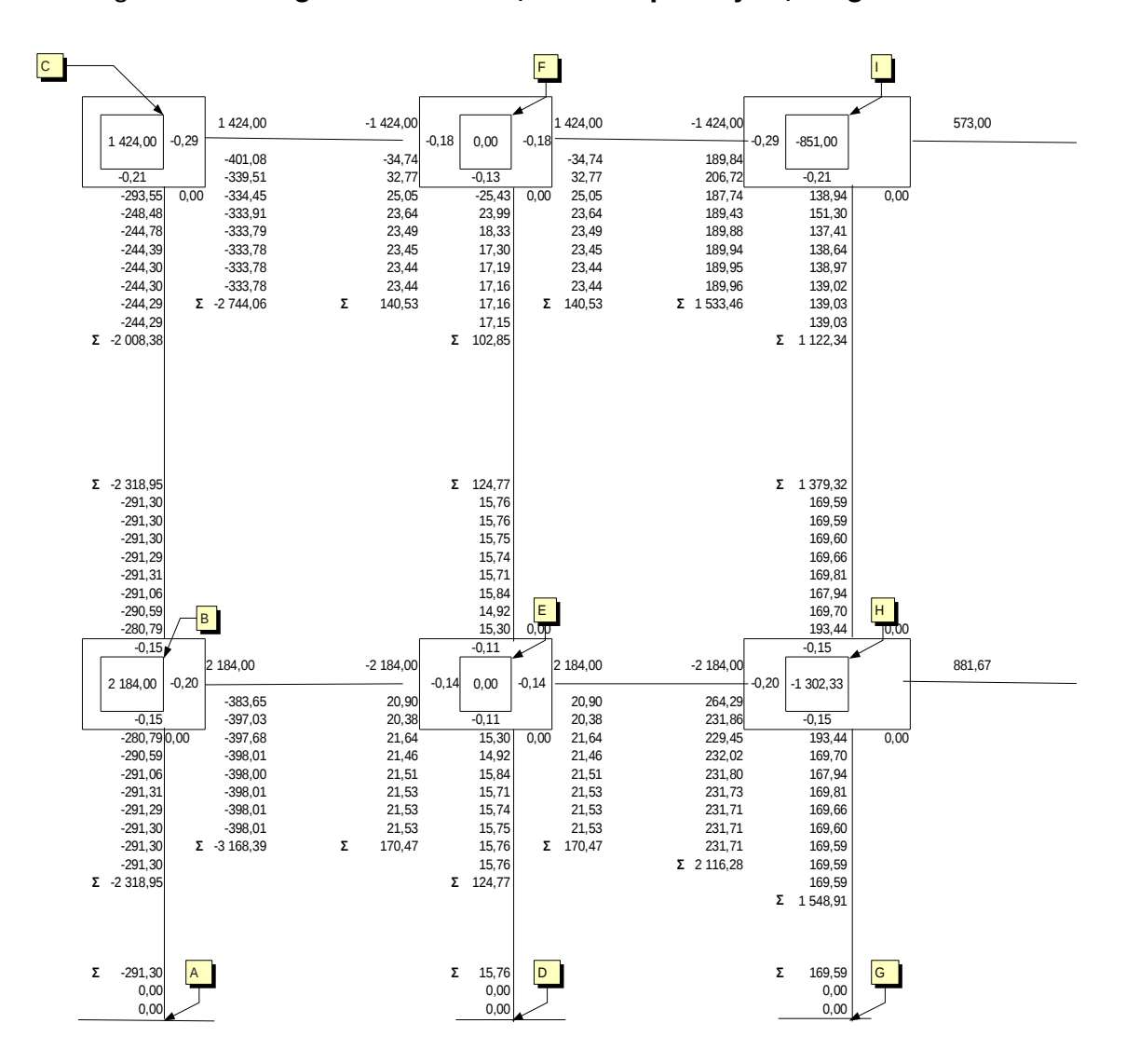

Figura 8. **Diagrama de** *Kanni***, marco típico eje Y, carga muerta**

7. Aplicar las siguientes ecuaciones para obtener los momentos finales:

$$
\begin{aligned} M_{ij} &= M_{ij}^F + 2 \times M_{ij}^0 + M_{ji}^0 \\ M_{ji} &= M_{ji}^F + 2 \times M_{ji}^0 + M_{ij}^0 \end{aligned}
$$

En el caso del nodo C se tiene:

$$
M_{ca} = 1\,424 + 2 \times -333,78 + 23,44
$$
\n
$$
M_{ca} = 779,89 \text{ kg} - \text{m}
$$
\n
$$
M_{ac} = -1\,424 + 2 \times 23,44 + (-333,78)
$$
\n
$$
M_{ac} = -1\,710,90 \text{ kg} - \text{m}
$$
\n
$$
M_{cb} = 0 + 2 \times (-244,29) + (-291,30)
$$
\n
$$
M_{cb} = -779,88 \text{ kg} - \text{m}
$$
\n
$$
M_{bc} = 0 + 2 \times (-291,30) + (-244,29)
$$
\n
$$
M_{bc} = -826,89 \text{ kg} - \text{m}
$$

8. Comprobar que la sumatoria de los momentos sea igual a cero.

$$
\sum M_c = M_{ca} + M_{ac}
$$
  
\n
$$
\sum M_c = 779,89 - 779,89
$$
  
\n
$$
\sum M_c = 0
$$

9. Calcular los momentos positivos de cada viga, utilizando la siguiente ecuación:

$$
M^+_{ab} {=} \frac{wl^2}{8} {-} \frac{(M^-_{ab}{+} M^-_{ba})}{2}
$$

Donde:

 $M_{ab}^+$ = Momento positivo en el tramo ab

- w= Carga distribuida
- l= Longitud del tramo

 $M_{ab}^-$  = Momento negativo de a hacia b

 $M_{ba}^-$  = Momento negativo de b hacia a

Para el nodo C se tiene:

$$
M_{cf}^{+} = \frac{1068 \times 4^2}{8} - \frac{779,89 + (-1710,90)}{2}
$$
  

$$
M_{cf}^{+} = 1670,49 \text{ kg} - m
$$

Aplicando el mismo proceso al resto de los nodos, se obtiene la siguiente tabla con los valores de los momentos tanto negativos como positivos, por carga muerta, en el eje y.

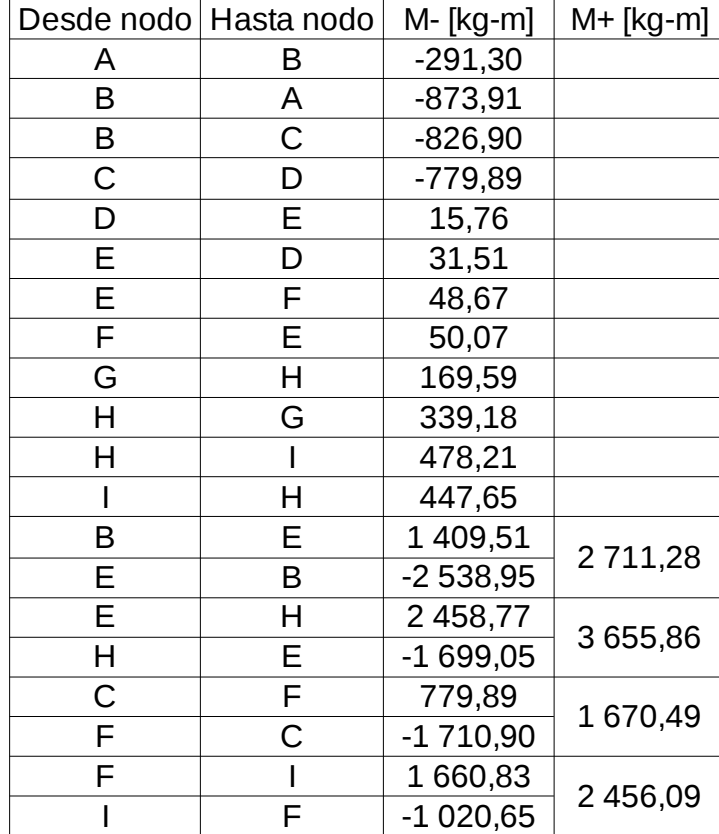

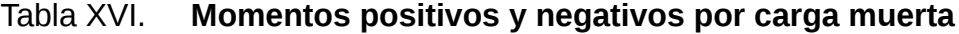

## **2.5.4.4. Diagramas de momentos**

A continuación se presentan los diagramas de momentos debidos a carga muerta, carga viva y carga lateral, para el marco típico del eje X

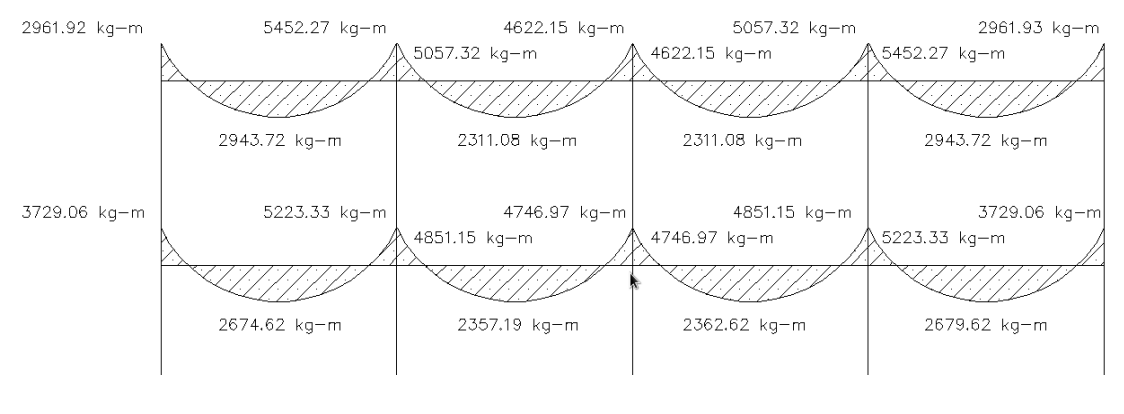

Figura 9. **Momentos en vigas por carga muerta, eje X**

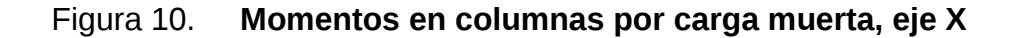

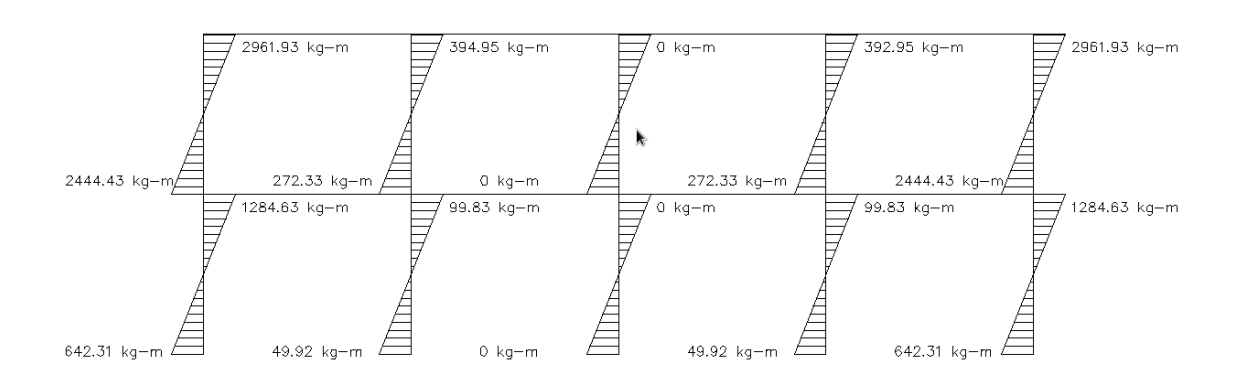

Fuente: elaboración propia

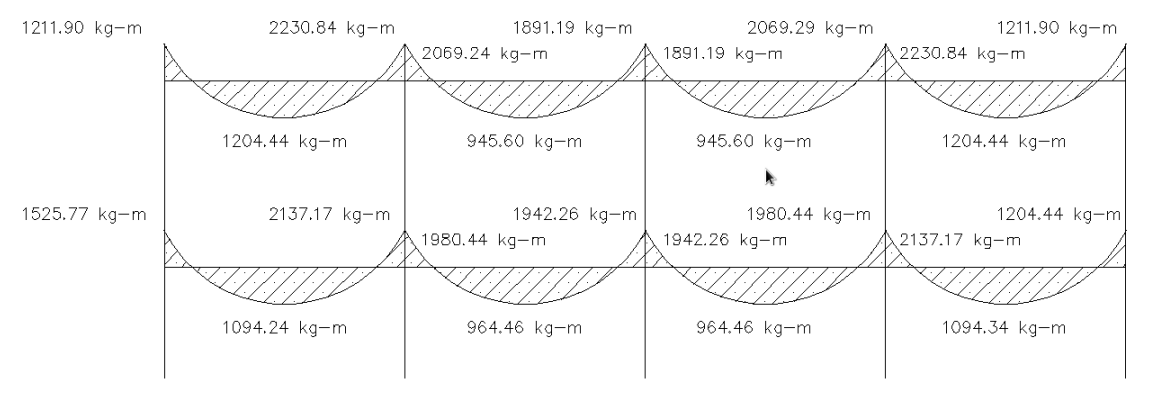

## Figura 11. **Momentos en vigas por carga viva, eje X**

Fuente: elaboración propia.

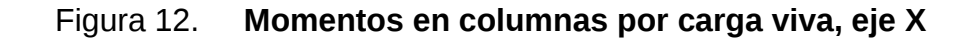

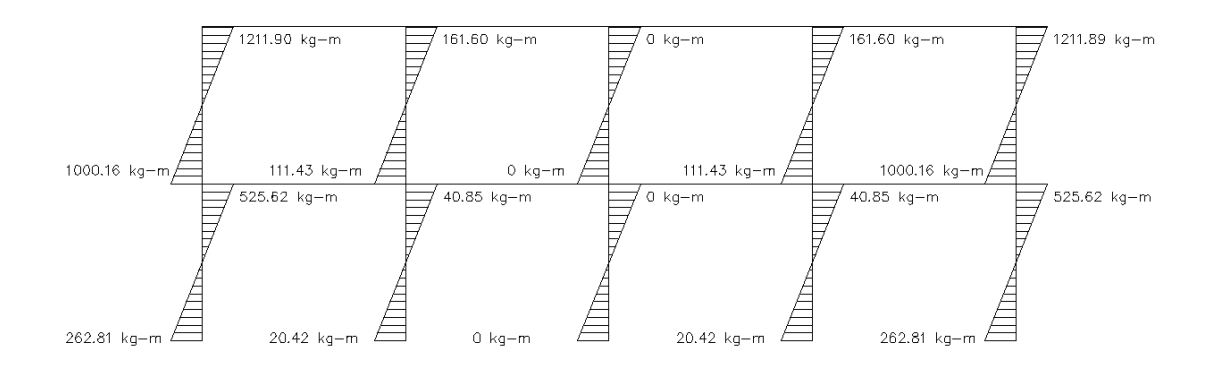

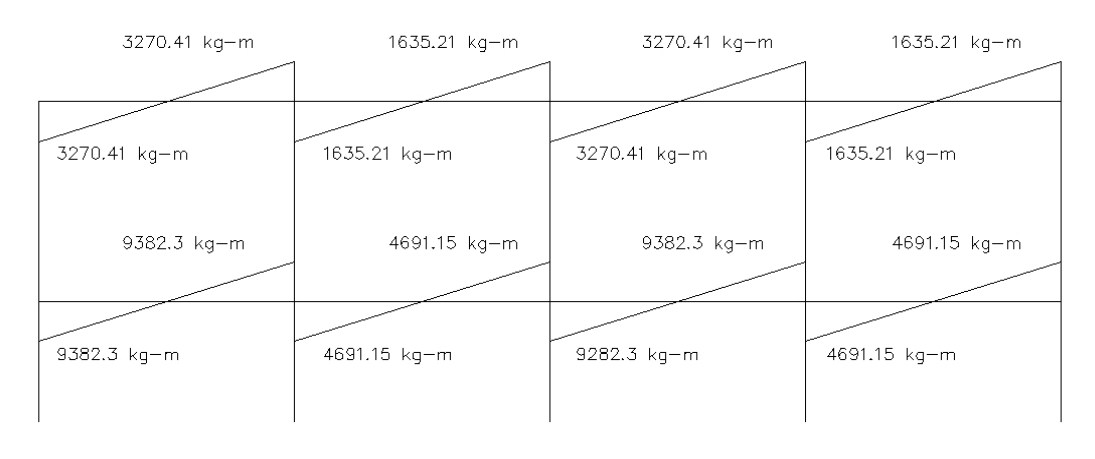

Figura 13. **Momentos en vigas por carga de sismo, eje X**

Fuente: elaboración propia.

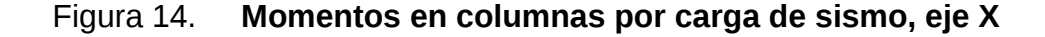

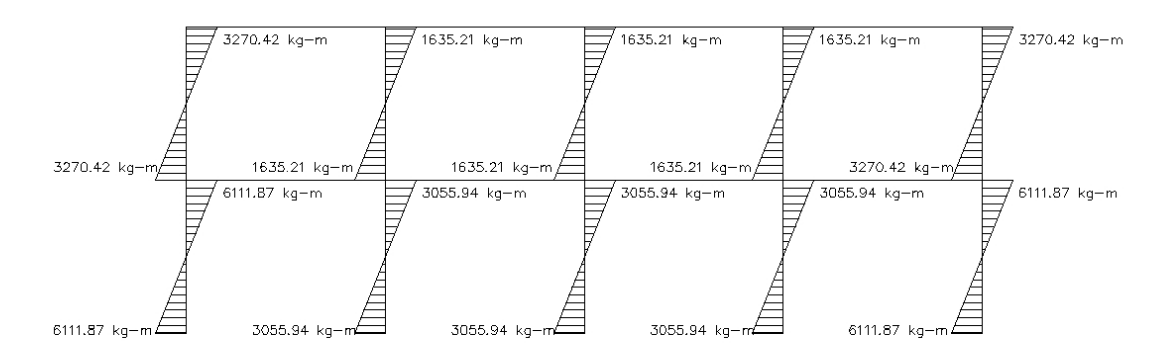

Fuente: elaboración propia.

## **2.5.4.5. Diseño estructural utilizando SAP**

SAP2000 es un programa de análisis estructural que es muy usado para el diseño de obras de ingeniería civil. El presente proyecto fue modelado y calculado en SAP2000, y al comparar comparar los resultados obtenidos, se concluyo que el resultado es aceptable pues la diferencia es menor al 6%.

## **2.5.5. Diseño estructural**

#### **2.5.5.1. Losas**

Dependiendo de la geometría de la losa, esta puede trabajar en uno o dos sentidos. Para saber cómo trabajará una losa se utiliza la siguiente ecuación:

 $m=\frac{lado corto}{lada bare}$ lado largo

Si el valor de m es mayor a 0,5, la losa trabajará en dos sentidos, de lo contrario trabajara en uno solo. En este edificio se tienen las siguientes losas:

| ◲<br>巾 | LOSA I            | LOSA I            | LOSA I            | LOSA I            |
|--------|-------------------|-------------------|-------------------|-------------------|
|        | LOSA I            | LOSA I            | LOSA I            | LOSA I            |
| T.     | LOSA <sub>2</sub> | LOSA <sub>2</sub> | LOSA <sub>2</sub> | LOSA <sub>2</sub> |

Figura 15. **Ubicación de losas**

Fuente: elaboración propia.

Nótese que las losas de los bordes se consideraron continuas, pues la rigidez de la viga es muy alta en relación a la rigidez de la losa.

Cálculo del factor de relación m

Losa 1  $m=\frac{4m}{6}$ 6,5m =0,62→Trabaja en dos sentidos m= $\frac{2m}{6,5}$ m=0,3→Trabaja en un sentido

Para el diseño de las losas en dos direcciones se utilizó el método 3 del ACI 193, también conocido como el método de los coeficientes, mientras que el diseño de losas en una dirección se realizó igual que el diseño de una viga.

Losas en dos direcciones:

Carga:

Carga viva=200 kg/ $m^2$ Carga muerta =  $372 \text{kg/m}^2$ Carga última=1,4×Carga muerta+1,7×Carga viva Carga última=860,8kg/ $m^2$ 

Determinación de los momentos:

El cálculo de los momentos se hace utilizando la siguiente ecuación:

 $M_i = c_i W L_i^2$ 

Donde: Mi=Momento en la dirección i ci=Factor de distribución para el lado i W=Carga última L=longitud en dirección i

Momentos negativos:

 $M_a=0.074\times860.8$ kg/m<sup>2</sup> $\times$ (4m)<sup>2</sup>=1 019,19kg-m  $M_b$ =0,017×860,8kg/m<sup>2</sup>×(6,5m)<sup>2</sup>=618,27 kg−m

Momentos positivos:

Por carga muerta

 $M_a$ =0,068×372kg/m<sup>2</sup>×(4m)<sup>2</sup>=404,74kg−m  $M_b = 0,016\times372$ kg/m<sup>2</sup>×(6,5m)<sup>2</sup> = 251,47Kg−m Por carga viva:

 $M_a=0,049\times200$  kg/m<sup>2</sup> $\times$ (4m)<sup>2</sup> = 57,6 kg − m M<sub>b</sub>=0,012×200kg/m<sup>2</sup>×(5,25m)<sup>2</sup>=30,87Kg−m

Total:

M<sub>a</sub>=561,54 kg−m Mb=352,87 kg−m

Para el cálculo del acero de la losa, se utilizará el momento mayor, utilizando un gráfico que relaciona el momento último Mu/(Фbd²) y la cuantía de acero ρ.<sup>[11](#page--1-0)</sup>

Mmax= 745,20 kg-m = 248,35 lb/in²

Del gráfico de interacción carga-momento*[12](#page--1-1)*, se obtiene:

 $p = 0,009$ As=0,009×12in×5,12in=0,55in²/ft Distribución: Barras No.5  $@$  20 cm

### **2.5.5.2. Vigas**

Para el diseño de las vigas se hará el uso de la *envolvente de momentos,* la cual no es más que una serie de combinaciones de los momentos encontrados en 2.5.4.3. Para el cálculo de vigas se utilizó el siguiente procedimiento:

1. Calcular las ecuaciones de los momentos en vigas debido a fuerzas horizontales:

<sup>11.</sup> Nilsson; Diseño Estructural, Tabla A1, página 190

<sup>12.</sup> Nilsson; Diseño Estructural, Tabla A1, página 190

Para eso se tomaron los valores obtenidos de Kani y se graficaron en una hoja de cálculo, para poder obtener las ecuaciones.

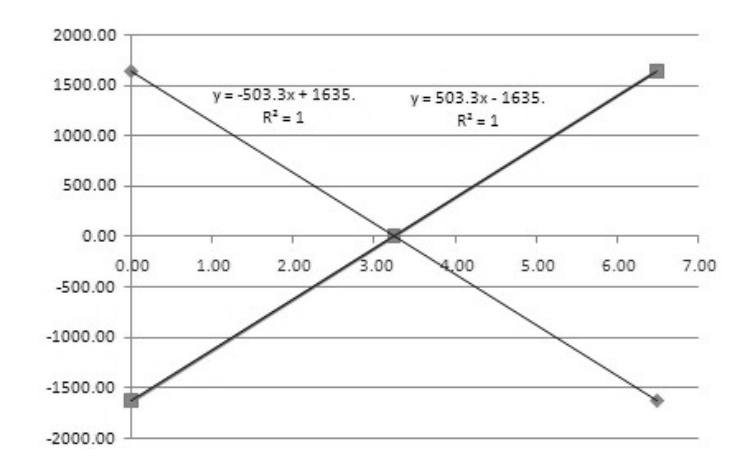

Figura 16. **Gráfica de momentos por fuerzas horizontales**

Fuente: elaboración propia.

2. Calcular la ecuación de los momentos debidos a cargas verticales: al igual que con las cargas horizontales, se graficaron los valores obtenidos y a partir de estos, la ecuación del momento por carga última.

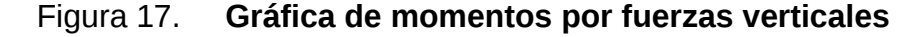

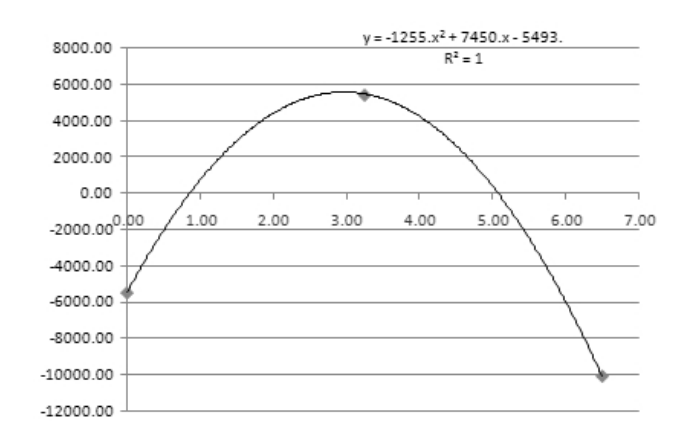

Fuente: elaboración propia.

- 3. Calcular las distintas combinaciones de cargas y graficarlas. Las combinaciones de momentos a gráficar son:
	- Momento último (Mu)
	- $1,4 \times C$ arga lateral ( $Cl^+$ )
	- -1,4 x Carga lateral ( *Cl*<sup>−</sup> )
	- $\cdot$  0,75 Mu +  $Cl^+$
	- 0,75 Mu + *Cl*<sup>−</sup>

En el caso de la viga C-F se tiene:

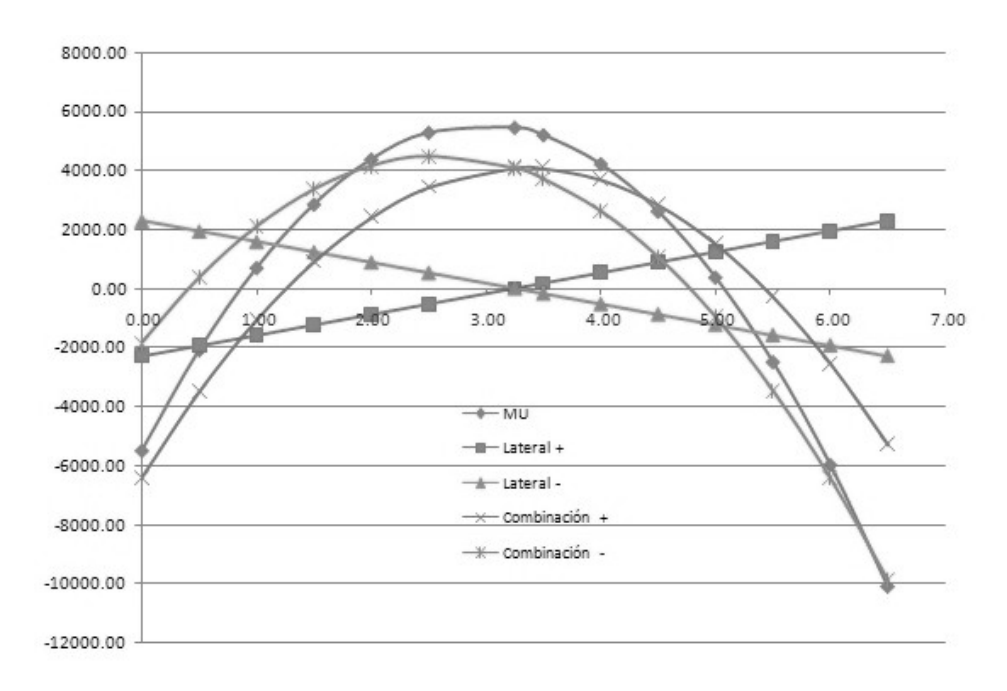

Figura 18. **Envolvente de momentos**

4. Determinar los momentos críticos positivos y negativos, en los extremos y al medio de la viga.

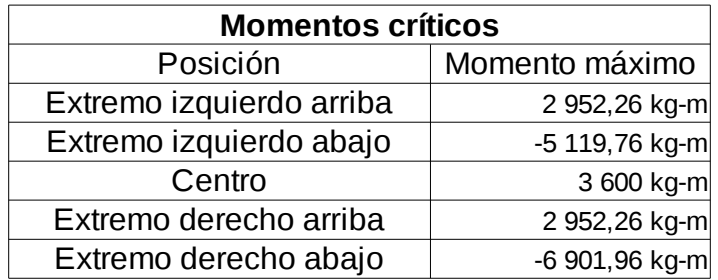

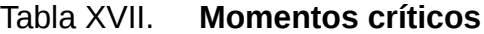

Fuente: elaboración propia.

5. Calcular la cuantía de acero balanceada:

 $\rho_{\text{balanceado}} =$  $0,85^2\times$ f'c f ' y  $\times \frac{6120}{6420}$  $6120 + f'$ 

En el caso de esta viga se tiene:

 $\rho_{\text{balanceado}} =$  $0,85^2\times$ 280kg/cm $^2$  $\frac{5^\angle \times 280$ kg/cm $^2}{4\,200$ kg/cm $^2$   $\times$   $\frac{6\,120}{6\,120+4\,20}$  $6$ 120+4200kg/cm $^2$ 

 $\rho_{\text{balanceado}} = 0,0285$ 

6. Calcular la cuantía que se utilizará, para zonas sísmicas:

$$
\rho = \frac{\rho_{\text{balanceado}}}{2}
$$

$$
\rho = \frac{0,0285}{2} = 0,014
$$

7. Calcular el área de acero máxima que se puede utilizar:

$$
A_{\text{smax}} = \rho_{\text{balanceado}} \times b \times d \times 0,5
$$
  

$$
A_{\text{smax}} = 0,00285 \times 30 \text{ cm} \times 45 \text{ cm} \times 0,5
$$
  

$$
A_{\text{smax}} = 19,92 \text{ cm}^2
$$

8. Calcular el área de acero a utilizar:

 $A_s = b \times h \times \rho$ 

Donde:

 $A_s =$ Área de acero

b=Base de la viga

h=Peralte de la viga

ρ=Cuantía de acero para zonas sísmicas

En el caso de la viga *e-f* se tiene:

 $A_s = 30$  cm  $\times$  45 cm  $\times$  0,014

 $A_s = 17,098 \text{ cm}^2$ 

9. Calcular el momento último que es capaz de resistir el área de acero encontrada en el paso anterior.

$$
M_u{=}0{,}9\,A_s{\times}f^{\,\prime}y{\times}(d{-}\frac{a}{2})
$$

Donde:

d=Peralte efectivo

 $a=\frac{As\times fy}{9.95\times f(s)}$  $0,85\times$ f'c $\times$ b

En el caso de la viga del análisis, el valor del momento último es:

 $a = \frac{17,098 \text{cm}^2 \times 4 \cdot 200 \text{kg/cm}^2}{2.05 \cdot 10^{2} \cdot 10^{2} \cdot 10^{2} \cdot 10^{2}}$ 0,85 $\times$ 280 kg/cm $^2\times$ 0,30 cm  $a=10,057$  cm

$$
M_u = 0.9 \times 17,098 \, \text{cm}^2 \times (40 \, \text{cm} - \frac{10,057 \, \text{cm}}{2})
$$
\n
$$
M_u = 2\,273\,578,109 \, \text{kg} - \text{cm}
$$
\n
$$
M_u = 2\,2735,78109 \, \text{kg} - \text{m}
$$

10. Después de comprobar que el valor obtenido del *M<sup>u</sup>* es mayor que el valor absoluto de todos los momentos obtenidos en el inciso 4, se procede a encontrar un área de acero proporcional para cada uno de los momentos del paso 4; el área se calcula con la siguiente ecuación:

$$
A_{si} {=} \frac{A_s}{M_u}{\times} \big|M_{ui}\big|
$$

Donde:

 $A_{si} = \hat{A}$ rea de acero para resistir el momento i

M<sub>ui</sub>=Momento último i

Para la viga *e-f* se calcularon las siguientes áreas de acero:

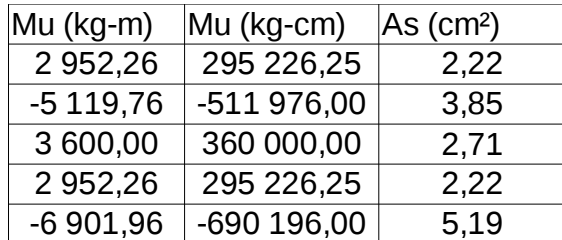

Tabla XVIII. **Área de acero**

Fuente: elaboración propia

11. Distribuir las barras de acero para cubrir las áreas de acero necesarias. Esto consiste en encontrar una combinación de barras de acero, cuya suma sea igual o mayor al área de acero encontrada en el paso 9. A continuación se presenta la combinación de barras para la viga *e-f:*

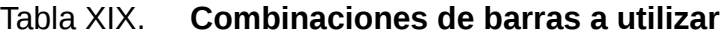

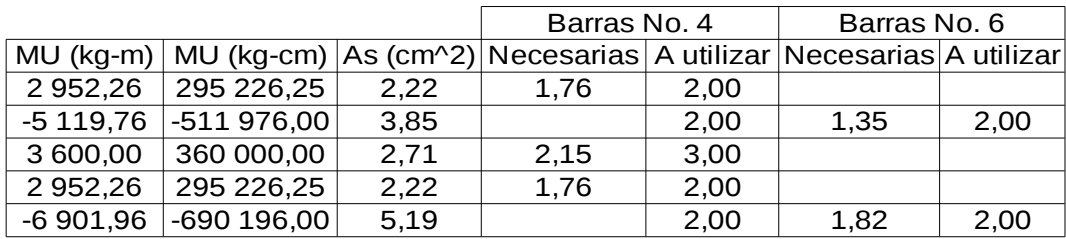

Fuente: elaboración propia

11. Calcular el cortante de la viga.

El cortante se calcula con la siguiente ecuación:

 $\tau$ <sub>actuante</sub>=  $V_{\rm u}$ b×d

Donde:

 $\tau_{\text{actuante}}$  = Cortante actuante kg/cm<sup>2</sup>

 $V_{\text{u}}$ = Cortante máximo en los extremos del elemento

b= Base de la viga

h= Peralte de la viga

Para el diseño se utilizará el cortante máximo (8 867,64 kg), obtenido a partir de los momentos últimos, por lo cual el cortante actuante será:

 $\tau_{\text{actuante}} = \frac{8867,64 \text{ kg}}{30 \text{ cm} \times 45 \text{ sr}}$ 30 cm $\times$  45 cm  $=6,57$  kg/cm<sup>2</sup>

12. Calcular el cortante resistente del elemento:

$$
\tau_{\text{resistente}} = \phi \times 0.53 \times \sqrt{f'c}
$$
\n
$$
\tau_{\text{resistente}} = 0.85 \times 0.53 \times \sqrt{280 \text{ kg/cm}^2}
$$
\n
$$
\tau_{\text{resistente}} = 7.54 \text{ kg/cm}^2
$$

Debido a que el cortante resistente es mayor al cortante actuante, se tomará en cuenta el concreto para ayudar a resistir el cortante, y el espaciamiento será:

$$
S\!=\!0.85\!\times\!2\,A_{\text{sbara}}\!\times\!\frac{f^{'}y}{b\!\times\!V_{u}}
$$

Donde:

S= Espaciamiento entre los estribos  $A_{\text{sharp}}$  = Area transversal de los estribos

> El refuerzo se hará con hierro no. 3, por lo cual el espaciamiento de los estribos será:

$$
S = \frac{0.85 \times 2 \times 0.71 \text{ cm}^2 \times 4200 \text{ kg/cm}^2}{30 \text{ cm} \times 6.57 \text{ kg/cm}^2}
$$

S=25,72 cm≈25 cm

13. Calcular el espaciamiento en el área de confinamiento de acuerdo con capítulo 21 del ACI-318-05, el cual dice que se debe de tomar el espaciamiento menor entre:

$$
S = \frac{\varphi_{\text{longitudinal}}}{4}
$$
  
\n
$$
S = 8 \times \varphi_{\text{longitudinal}}
$$
  
\n
$$
S = 24 \times \varphi_{\text{transversal}}
$$
  
\n
$$
S = b
$$

En la viga *c-f* se tiene:

$$
S = \frac{3/8^{3}}{4} = 10 \text{ cm}
$$
  
\n
$$
S = 8 \times 1/2 \approx 10,16 \text{ cm}
$$
  
\n
$$
S = 24 \times 3/8 \approx 22,86 \text{ cm}
$$
  
\n
$$
S = 30 \text{ cm}
$$

Por lo tanto, se tomará un espaciamiento de 10 centímetros en el área de confinamiento, y un espaciamiento de 20 centímetros en el resto, por cuestiones constructivas.

Este mismo análisis se realizó en todas las vigas del edificio, pero, por cuestiones constructivas, se decidió hacer una distribución uniforme en los elementos, teniendo un armado final de la viga c-f de la siguiente manera:

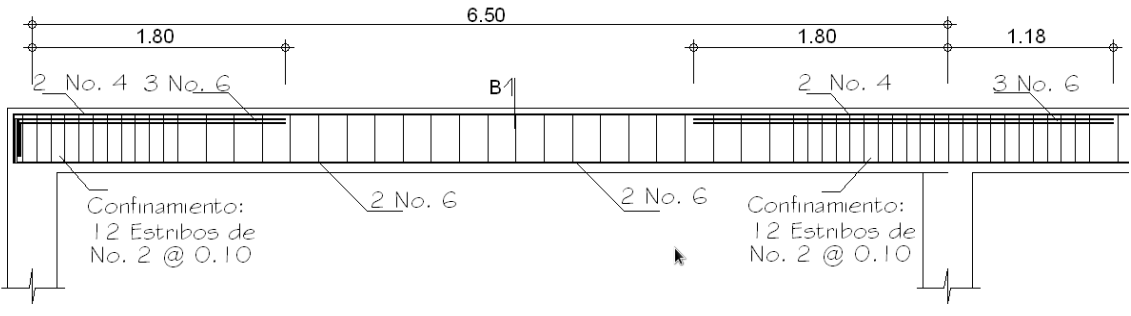

Figura 19. **Armado final de viga**

#### **2.5.5.3. Columnas**

Las columnas son los elementos por medio de los cuales las vigas transmiten la fuerza hacia el suelo, por esta razón, las vigas se ven sometidas no solamente a fuerzas verticales, sino a fuerzas horizontales también.

Esta combinación de fuerzas provoca los efectos de flexión y compresión en el elemento. Para el diseño del edificio, se decidió diseñar una columna crítica, tomando la máxima fuerza vertical actuante y el máximo momento alque se verá sometida.

Fuente: elaboración propia

Los pasos para determinar la sección y el armado de la columna son:

1. Determinar el área tributaria, en este caso es de 6,5 m²:

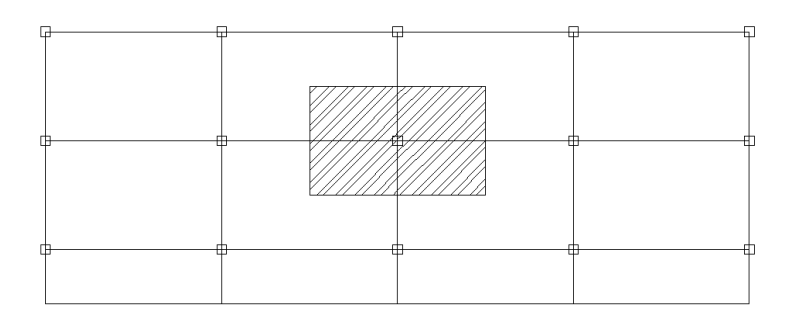

Figura 20. **Área tributaria de columna**

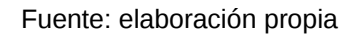

2. Determinar la carga total que actuará en el elemento:

Esta será igual a la sumatoria de las cargas vivas y muertas actuantes dentro del área tributaria; nótese que para el primer nivel, la carga última será la suma de las cargas del segundo nivel más las del primero.

NIVEL2: CM=13 073 kg  $CV = 10 001$  jg  $C_{u}$ =20 689,1kg NIVEL1: CM=15 353 kg  $CV = 10001$  kg  $C_{u}$ =33 425,1 kg  $P_{u} = 64$  114,2kg

Donde: P<sub>u</sub>=Carga de diseño de la columna 3. Determinar el momento actuante en el eje *X* y *Y*:

Los momentos se pueden obtener directamente de los gráficos del método de *Kanni*, en 2.5.4.4. En este caso los momentos en el eje X y Y no presentaron una diferencia mayor al 20%, por lo cual ambos sentidos se diseñarán considerando únicamente el mayor de los dos. Mu=5 493,34kg−m

4. Determinar el valor de γ y de la excentricidad *e*

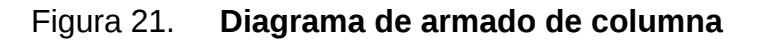

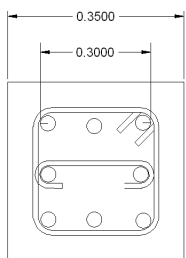

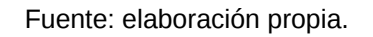

$$
\begin{aligned}\n\gamma h &= 0.3 \\
\gamma &= \frac{0.3}{0.35} = 0.85 \\
e &= \frac{M_u}{P_n} \\
e &= \frac{5 \cdot 493.34 \cdot kg - m}{64 \cdot 114.2 \cdot kg} \\
e &= 0.086 \, \text{m}\n\end{aligned}
$$

5. Determinar el valor e/h

$$
\frac{e}{h} = \frac{0,086}{0,35} = 0,24
$$

6. Utilizar los valores obtenidos para localizar en una gráfica de relación Carga-Momento el momento resistente de la columna[13](#page--1-2); se utilizó ρ=0.01 debido a que resulta más económico.

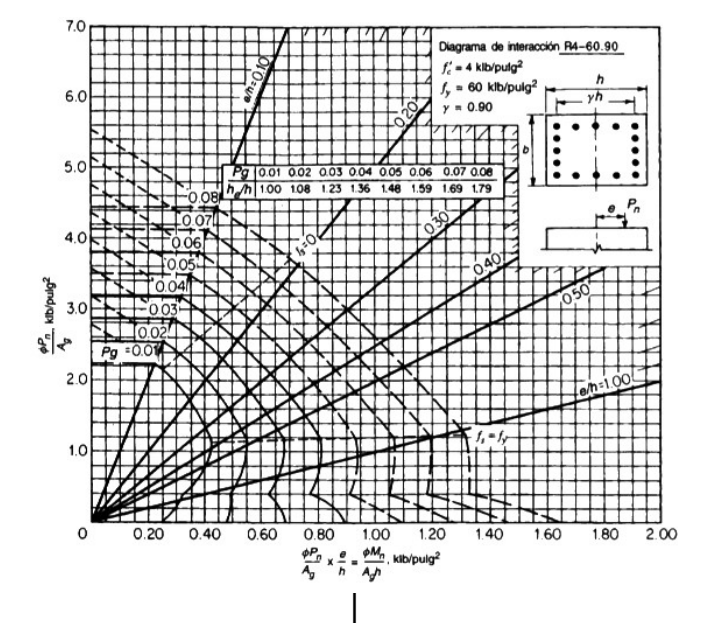

Figura 22. **Diagrama de interacción Carga-momento**

Fuente: elaboración propia

$$
\frac{\phi M_n}{A_{gH}} = 0,38 \frac{Klb}{in^2}
$$
  
\n
$$
\phi M_n = 0,38 \times 189,88 in^2 \times 13,78"
$$
  
\n
$$
\phi M_n = 994 287,63 lb - in.
$$
  
\n
$$
\phi M_n = 11 365.7 kg
$$
  
\n
$$
\phi M_n \gg M_u \rightarrow El
$$
 diseño es adecuado

<sup>13.</sup> Nilson; Diseño de estructuras de concreto. Página 698

7. Calcular el área de acero.

$$
A_s = A_g \times \rho
$$
  
Donde :  

$$
A_s = \text{Área de acero}
$$
  

$$
A_g = \text{Área gruesa de la columna}
$$
  

$$
A_s = 35 \text{ cm} \times 35 \text{ cm} \times 0.01
$$
  

$$
A_s = 12,25 \text{ cm}^2
$$

8. Calcular la carga axial resistente

 $P_n=(0.85)(\phi\times 0.85f'$ <sub>c</sub> bd +  $\phi f_y A_s$ )  $P_n=(0,85)(0,70\times0,85\times280$ kg/cm<sup>2</sup> $\times$ 35 cm $\times$ 35 cm)  $+(0.85)(0.70\times4200\,\text{kg/cm}^2\times12.25\,\text{cm}^2)$  $P_n = 200$  ton P<sub>n</sub>≫P<sub>u</sub>→El diseño es adecuado

9. Diseñar los estribos

$$
V_{\text{resistente}} = 0.85 \times 0.53 \sqrt{f} \cdot_c bd
$$
  
\n
$$
V_{\text{resistente}} = 0.85 \times 0.53 \sqrt{210 \, kg/cm^2} \times 35 \, cm \times 35 \, cm
$$
  
\n
$$
V_{\text{resistente}} = 7\,997,24 \, kg
$$

Debido a que el *Vactuante*=2 687*kg* , se cumple que el cortante resistente es mayor al doble del cortante resistente, por lo tanto los estribos se colocarán solo para darle forma a la columna, y la separación será la menor entre<sup>[14](#page--1-3)</sup>:

<sup>14.</sup> ACI-3128-2005, Capítulo 7.10.5.2

- 1.− 16 veces el diámetro longitudinal=20,32cm
- 2.− 48 veces el diámetro del estribo=30,48cm
- 3.− El lado menor de la columna=35 cm

Espaciamiento de los estribos=20cm

10. Armado final de la columna

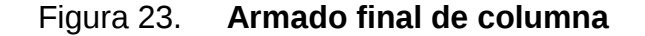

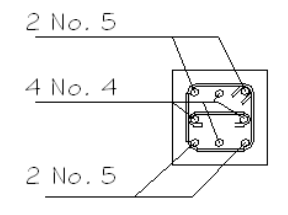

4 No.  $5 + 4$  No. 4 confinamiento No. 3 @ 0.10 + el resto No. 3 @ 0.20

Fuente: elaboración propia

### **2.5.5.4 Cimentaciones**

El objetivo de la cimentación es lograr que las columnas y muros transmitan las fuerzas hacia el terreno, de modo tal que este sea capaz de soportarlos sin que se produzcan asentamientos, o en caso de que se den, estos sean tolerables.

Las cimentaciones se pueden dividir en dos grupos:

• Cimentaciones superficiales: son aquellas en las que los elementos verticales descansan directamente sobre el terreno de cimentación, ensanchando su sección transversal para poder distribuir de mejor manera los esfuerzos; entre estas cimentaciones están: zapatas aisladas, zapatas combinadas, cimiento corrido, losas de cimentación, etc.

• Cimentaciones profundas: estas son aquellas cimentaciones en las cuales los elementos verticales no están apoyados directamente sobre el suelo de la cimentación, sino que en lugar de ello, se apoyan en elementos que transmiten los esfuerzos hasta el suelo que los resistirá; dichos elementos pueden ser pilotes o cajones de cimentación. Este tipo de cimentaciones es necesario cuando la profundidad a la que se encuentra el suelo soportante es muy profunda.

Para el diseño de este proyecto se utilizó una cimentación superficial consistente en zapatas aisladas de concreto reforzado, las cuales serán cuadradas y con el mismo armado en ambos sentidos, para mayor facilidad constructiva.

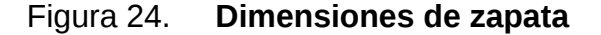

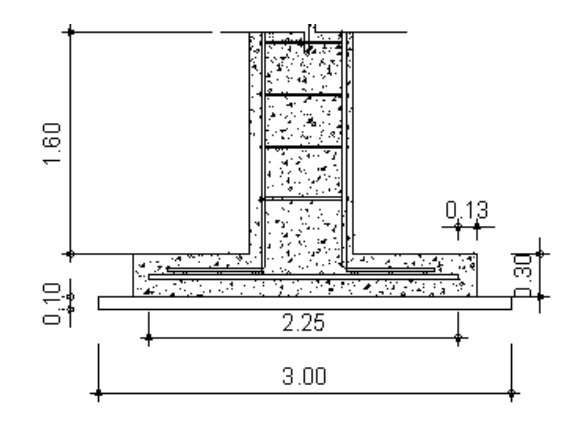

Fuente: elaboración propia
Datos de diseño: Pu= 64 114,2 kg Mu=5 493,34 kg-m  $Vs = 20$  ton/m<sup>2</sup> Densidad seca del suelo = Densidad seca=  $0.72$  ton/m<sup>3</sup>

Es necesario mencionar que el valor soporte del suelo se tomó como 20 ton/m en lugar de 14,7 ton/m, pues por consejo del asesor se hizo una *cama de concreto* para apoyar la zapata, con lo cual el área sobre la que se distribuyen los esfuerzos es mucho mayor, y además se mejora la calidad del suelo.

Para el diseño de las zapatas se siguieron los siguientes pasos:

1. Predimensionamiento de la zapata:

$$
\hat{Area} = \frac{P_u}{V_s}
$$
\n
$$
\hat{Area} = \frac{64,1 \text{ ton}}{20 \text{ ton/m}^2} \approx 3,2 \text{ m}^2
$$

Por tanto se propone utilizar una zapata cuadrada con dimensiones 2,5 m x 2,5 m y un peralte de 0,3 m.

2. Integración de carga *P<sup>Z</sup>* para el diseño:

$$
P_z = P_u + P_{\text{suelo}} + P_{\text{cimento}}
$$

Donde:

 $P_{z}$ = Carga de diseño de zapata

 $P_{u}$ = Carga última de columna

 $P_{\text{sup}}$  Carga debido al peso del suelo sobre la zapata

P<sub>cimiento</sub>=Carga debido al peso propio de la zapata

Entonces se tiene:

$$
P_z = 64 114, 2kg + (9, 8m3 \times 720 kg/m3) + (1, 9m3 \times 2 400 kg/m3)
$$
  

$$
P_z = 75 730 kg \approx 75, 73 ton
$$

3. Revisión de presión sobre el suelo:

Esta revisión se hace con el fin de comprobar de que no existan presiones en la zapata que excedan el valor soporte del suelo, o que existan presiones negativas, para lo cual se debe satisfacer lo siguiente:

$$
\sigma_{\text{minimo}} = \frac{Pz}{A_z} - \frac{M_{ux}}{\frac{1}{3}} - \frac{M_{uy}}{\frac{1}{3}} > 0 \text{ ton/m}^2
$$
\n
$$
\sigma_{\text{minimo}} = \frac{75,73 \text{ ton}}{6,25 \text{m}} - \frac{5,5 \text{ton} - \text{m}}{(2,5 \text{m})^3} - \frac{5,5 \text{ton} - \text{m}}{(2,5 \text{m}^3)}
$$
\n
$$
\sigma_{\text{minimo}} = 7,9 \text{ ton/m}^2 > 0 \text{ ton/m}^2 \rightarrow \text{Las dimensions son adecuadas}
$$
\n
$$
\sigma_{\text{maximo}} = \frac{Pz}{A_z} + \frac{M_{ux}}{\frac{1}{3}} + \frac{M_{uy}}{\frac{1}{3}} < 20 \text{ ton/m}^2
$$
\n
$$
\sigma_{\text{maximo}} = \frac{75,73 \text{ ton}}{6,25 \text{ m}} + \frac{5, \text{ton} - \text{m}}{(2,5 \text{ m})^3} + \frac{5,5 \text{ ton} - \text{m}}{6}
$$
\n
$$
\sigma_{\text{maximo}} = 16,34 \text{ ton/m}^2 < 20 \text{ ton/m}^2 \rightarrow \text{Las dimensions son adecuadas}
$$

Debido a que el esfuerzo no excede el valor soporte del suelo, ni existen esfuerzos a tensión en la zapata, las dimenciones propuestas son adecuadas y se puede proseguir con el diseño de la zapata.

#### 4. Determinación de la reacción neta del suelo:

Debido a que los esfuerzos en las esquinas de la zapata no son iguales, a causa de los efectos combinados, es necesario calcular la reacción neta

(σ*<sup>n</sup>* ) que el suelo causa a la zapata, la cual se obtiene por la siguiente ecuación:

 $\sigma_{\rm n} = F_{\rm cut} \times \sigma_{\rm maxima}$ 

Donde:

 $F_{cu}$ =Factor de carga última

$$
F_{cu} = \frac{Cu}{CM + Cv}
$$
  
\n
$$
F_{cu} = \frac{54 \, 114, 2 \, kg}{28 \, 426 \, kg + 20 \, 002 \, kg} = 1,12
$$
  
\n
$$
\sigma = 1,12 \times 16,34 \, \text{ton/m}^2 = 18,26 \, \text{ton/m}^2
$$

5. Chequeo por cortante simple:

El cortante crítico en la zapata, se produce a una distancia *d* a partir de la columna, y paralela al rostro de esta; dicha distancia d es igual al peralte efectivo de la zapata, el cual se calcula así:

$$
d\!=\!t\!-\!recubrimiento\!-\!\frac{\varphi}{2}
$$

Donde:

d=Peralte efectivo t=Peralte propuesto de la zapata (40 cm) ϕ=Diámetro de la barra de refuerzo (No.5) d=0,4-0,075 $-\frac{1,59}{2}$ 2 d=0,32cm

6. Calcular el área de cortante (*A<sup>c</sup>* )

Figura 25. **Área de cortante en la zapata**

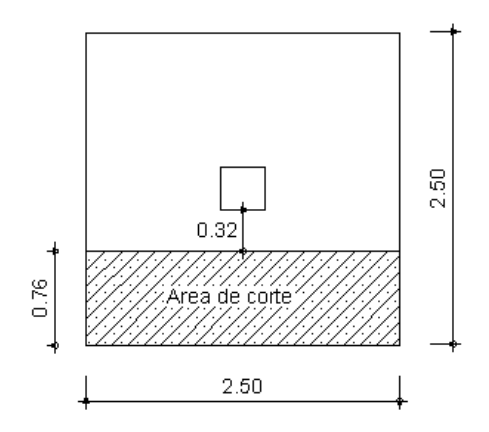

Fuente: elaboración propia

 $A_c = 0,76$  m $\times$ 2,5 m  $A_c = 1.9$  m<sup>2</sup>

7. Calcular el cortante actuante (*Vactuante*)

 $V_{\text{actuante}} = A_c \times \sigma_n$  $\rm V_{\rm actuante}$ =1,9 m $^2\times$ 18,26 ton/m $^2$  $V_{\text{actuante}}$ =34,7 ton

8. Calcular el cortante Resistente (*Vresistnete*)

$$
V_{\text{resistente}} = 0,85 \times 0,53 \times \sqrt{f'}_c \times b \, d
$$
\n
$$
V_{\text{resistente}} = 0,85 \times 0,53 \sqrt{210 \, kg/cm^3} \times 250 \, cm \times 32 \, cm
$$
\n
$$
V_{\text{resistente}} = 52,23 \, \text{ton}
$$
\n
$$
V_{\text{resistente}} \gg V_{\text{actuante}} \quad \rightarrow \text{Las dimensiones propuestas son adecuadas}
$$

#### 9. Calcular el área de punzonamiento

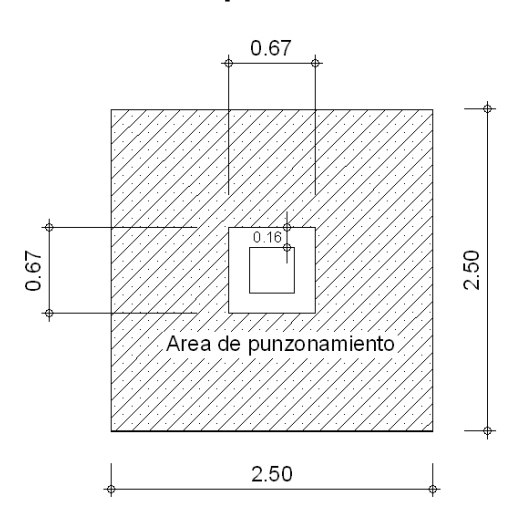

Figura 26. **Área de punzonamiento en zapata**

Fuente: elaboración propia

Apunzonamiento=2,5m×2,5m−(0,67m×0,67m)  ${\mathsf A}_{\mathsf{punzonamiento}}\small{=}\,5,8\,{\mathsf m}^2$ 

10. Calcular el cortante actuante (*Vactuante*)

 $V_{\text{actuante}} = A_{\text{punzonamiento}} \times \sigma_{\text{n}}$  $\rm V_{\rm actuante}$ =5,8 m $^2\times$ 18,25 ton/m $^2$  $V_{\text{actuante}}$ =105,85 ton

11. Calcular el cortante resistente (*Vresistente*)

 $\rm V_{resistente}\!=\!0.85\!\times\!1.10\!\times\! \sqrt{f^{\ast}}_{c}\!\times\!\beta_{0}\!\times\!d$ Donde:  $\beta_0$ =Perímetro de sección crítica de punzonamiento  $V_{\text{resisntente}}$ =0,85 $\times$ 1,10 $\times\sqrt{210 \text{ kg/cm}^2}$  $\times$ 268 cm $\times$ 32 cm  $V_{\text{resistente}}$ =116,2 ton  $V_{\text{resistente}} \gg V_{\text{actuante}}$  → Las dimensiones son adecuadas

$$
M_{\text{actualite}} = \frac{\sigma_n \times l^2}{2}
$$
  
Donde :  
l = Distancia desde el rostro de la columna hasta el estremo de la zapata  

$$
M_{\text{actualite}} = \frac{18,25 \text{ ton/m}^2 \times 1,08 \text{ m}}{2}
$$
  

$$
M_{\text{actualite}} = 9,9 \text{ton} - \text{m}
$$

- 12. Determinación del momento actuante en la zapata
- 13. Calcular el área de acero para resistir el momento actuante

$$
A_{s} = [b \times d - \sqrt{(b \times d)^{2} - \frac{M_{actuante} \times b}{0,003825 \times f'}}] \times 0.85 \times \frac{f'}{f'}_{y}
$$
  
\n
$$
A_{s} = [100 \text{ cm} \times 32 \text{ cm} - \sqrt{(100 \text{ cm} \times 32 \text{ cm})^{2} - \frac{9 \text{ } 900 \text{ kg} - m \times 100 \text{ cm}}{0,003825 \times 210 \text{ kg/cm}^{3}}}] \times 0.85 \cdot \frac{210 \text{ kg/cm}^{3}}{2810 \text{ kg/cm}^{3}}
$$
  
\n
$$
A_{s} = 12,63 \text{ cm}^{2}
$$

#### 14. Calcular el acero mínimo por temperatura

$$
A_{s\text{ temperature}} = 0,002 \times b \times d
$$
  

$$
A_{s\text{ temperature}} = 0,002 \times 100 \text{ cm} \times 32 = 6,4 \text{ cm}^2
$$

15. Calcular el espaciamiento del acero, para lo cual se utiliza el mayor entre el acero por temperatura y el acero por momento:

$$
S = \frac{A_{barrilla}}{A_s}
$$
  

$$
S = \frac{1,98 \text{ cm}^2}{12,63 \text{ cm}^2}
$$
  

$$
S = 0,15 \text{ m}
$$

#### 16. Armado final

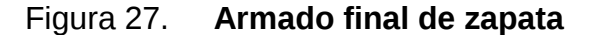

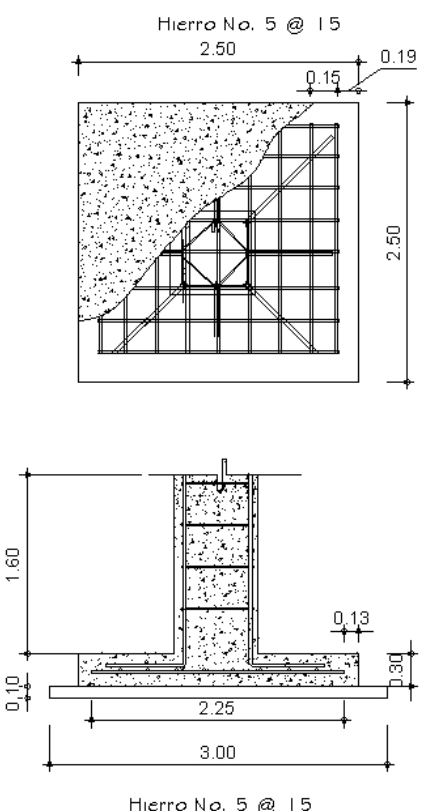

Hierro No. 5 @ 15<br>Capa de 3mx3m de cemento<br>pobre de 10 cm de espesor

Fuente: elaboración propia

#### **2.5.6. Instalaciones eléctricas**

Las instalaciones eléctricas son fundamentales en un edificio escolar, pues a pesar de que en la actualidad no se impartan clases en jornada nocturna puede ser que en un futuro esto cambie, y en ese momento se vuelve indispensable la energía eléctrica. En el diseño de este edificio se hicieron distintos circuitos eléctricos, los cuales tienen un máximo de 10 unidades (lámparas, tomacorrientes, etc) en cada uno, con el fin de garantizar la seguridad y buen funcionamiento de la instalación.

Para determinar el número de circuitos mínimo, se siguieron los siguientes pasos:

1. Determinar de la cantidad total de *watts* necesarios, usando como base el requerimiento de 20 *watts*/m²:

W=2×10 m×26 m×20*watts*/m²=10 400*watts*

2. Determinar la corriente a 110 voltios con alimentación monofásica:

I =  $\frac{10\,400\text{watts}}{110\text{voltios}}$  = 94,55 Amperios

3. Debido a que la corriente permisible en un conductor número 12 AWG es de 20 amperios<sup>[15](#page--1-0)</sup>, el número de circuitos mínimo es de:

Número de circuitos= $\frac{94,44}{22}$  amperios 20 amperios/circuito

Número de circuitos=4,7≈5circuitos

Para el cálculo del número de lámparas por aula, y de la potencia de estas, se siguieron los siguientes pasos:

1. Cálculo de watts necesarios en cada aula:

 $\rm{W_{\rm{aula}}}{=}{4~m}{\times}8~m{\times}$  20  $\it{watts/m^2}$ Waula=640 *watts*

2. Asumiendo que se colocarán 8 lámparas en cada aula<sup>[16](#page--1-1)</sup>, la potencia de cada una debe de ser de:

$$
W_{\text{lampara}} = \frac{640 \text{ watts}}{8_{\text{lamparas}}} = 80 \text{ watts}
$$

- 15. Enriquez Harper, El ABC de las instalaciones eléctricas residenciales, Capítulo 2, Tabla 2.9, Editorial Limusa, Mexico 1995
- 16. Ver plano anexo

De acuerdo a los cálculos anteriores, las lámparas deberían de ser de 80 *watts*, sin embargo, en el mercado únicamente se encuentran disponibles lámparas de 75 *watts*, además la diferencia entre ambas no es significativa, por lo cual se usarán lamparas de 75 *watts* en los salones, las lámparas deberán de ser blanco frío, de acuerdo a las recomendaciones del Capítulo 3 del ABC de las instalaciones eléctricas residenciales.

Para el cálculo del calibre de la instalación de fuerza se realizaron los mismos pasos que para el cálculo de la instalación de iluminación, con la única variante de que la potencia necesaria es de 1000 *watts*[17](#page--1-2), pues se considera que en el aula el consumo eléctrico será mínimo, pues únicamente se utilizará algun aparato como un radio, una computadora o un televisor, por lo cual como mínimo deben de colocarse 4 circuitos con alambre AWG 12.

#### **2.5.7. Instalaciones hidráulicas y sanitarias**

En toda escuela es necesario tener en cuenta las obras hidráulicas y sanitarias, con el fin de garantizar las personas puedan suplir sus necesidades en un lugar higiénico. Lo mínimo con lo que puede contar una escuela es:

- Servicios sanitarios
- Lavamanos
- Chorros (para riego u otros usos)
- Lavatrastos en la cocina

La escuela pública El Paraíso cuenta ya con todos estos servicios, por lo cual no se tomaron en cuenta en el diseño del edificio.

<sup>17.</sup> Enriquez Harper, El ABC de las instalaciones eléctricas residenciales, Capítulo 4.2, Editorial Limusa, Mexico 1995

#### **2.5.8. Planos constructivos**

Es importante tener en cuenta que existe una diferencia entre planos de diseño, que son los que se presentan en esta tesis, y los planos de construcción.

Los planos de diseño son concebidos de forma teórica en la oficina, y en ellos se detalla cómo debe realizarse una obra; sin embargo, al hacer la ejecución de la obra en campo, muchas veces es necesario hacer arreglos como cambiar el lugar por el cual pasarán las tuberías, redimensionar cimientos debido a cambios inesperados en el suelo, y otros ajustes que pudieran darse, los cuales están permitidos si el supervisor así lo indica.

Para dejar constancia de dichos cambios se hacen los planos constructivos, pues estos indican cómo fue que se construyó realmente la obra.

#### **2.5.9. Evaluación de impacto ambiental**

A continuación se presenta el formulario para la evaluación de impacto ambiental, requerido por el Ministerio del Ambiente y Recursos Naturales (MARN)

Tabla XX. **Formulario de Evaluación de Impacto Ambiental (EIA)**

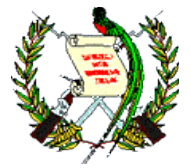

# MINISTERIO DE AMBIENTE Y RECURSOS NATURALES REPÚBLICA DE GUATEMALA

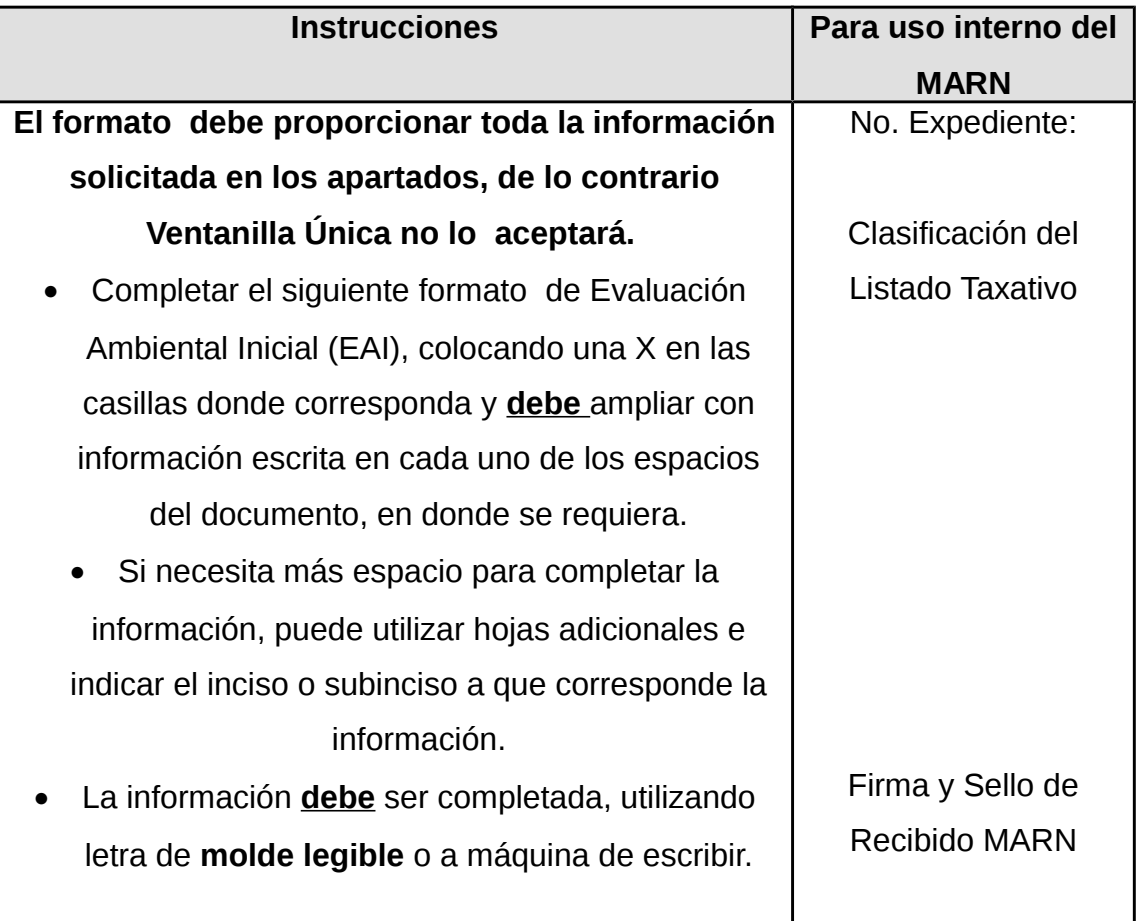

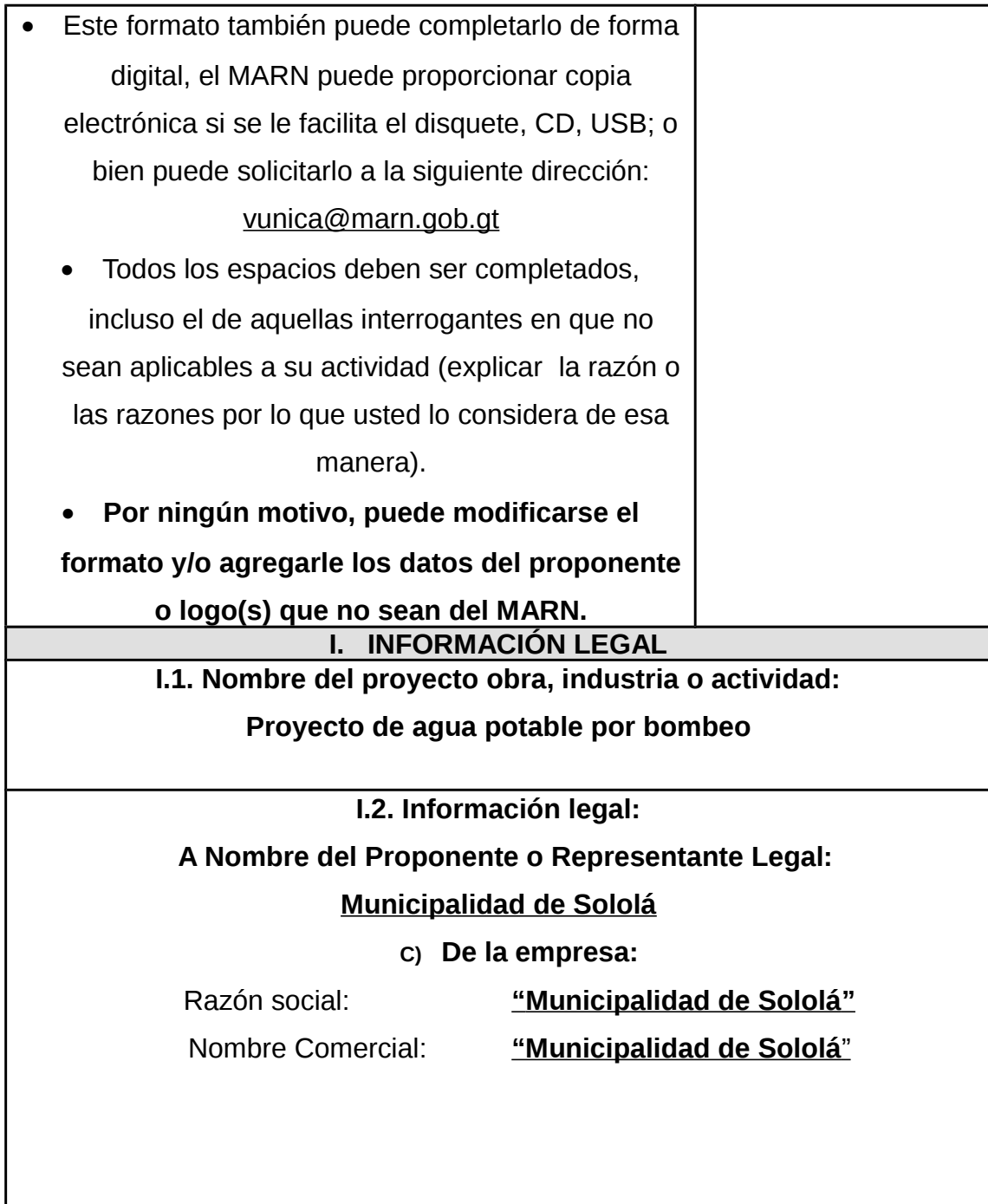

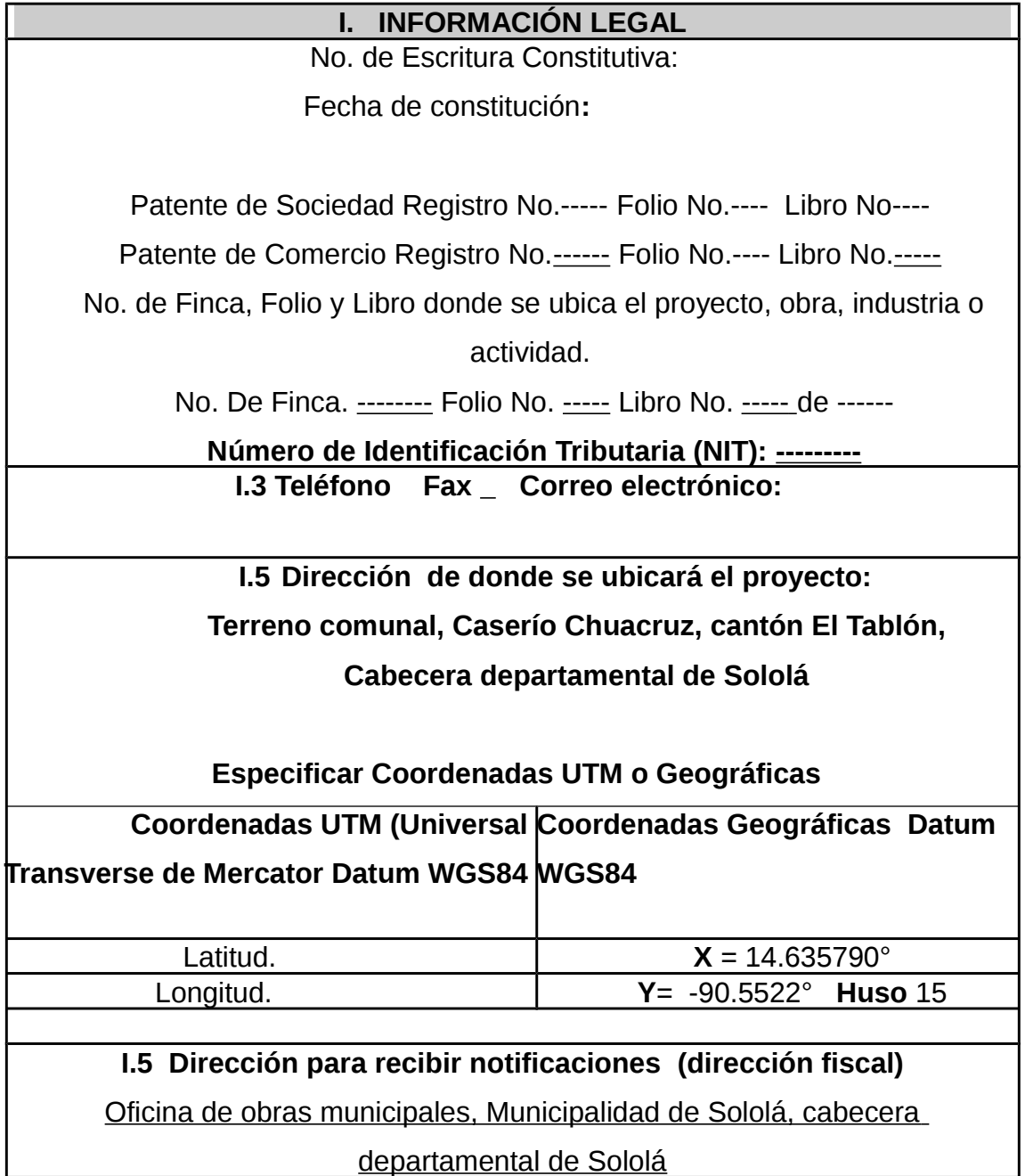

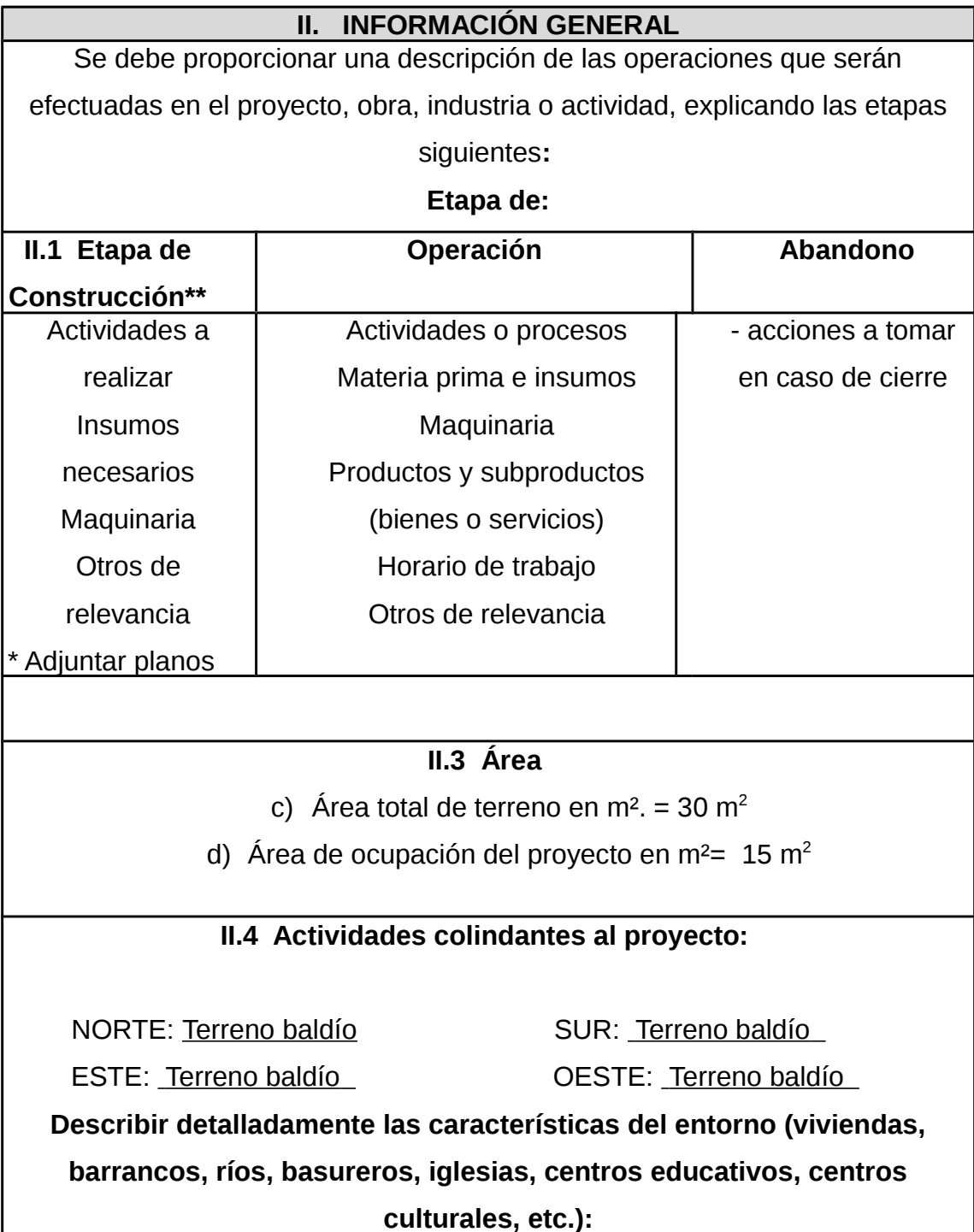

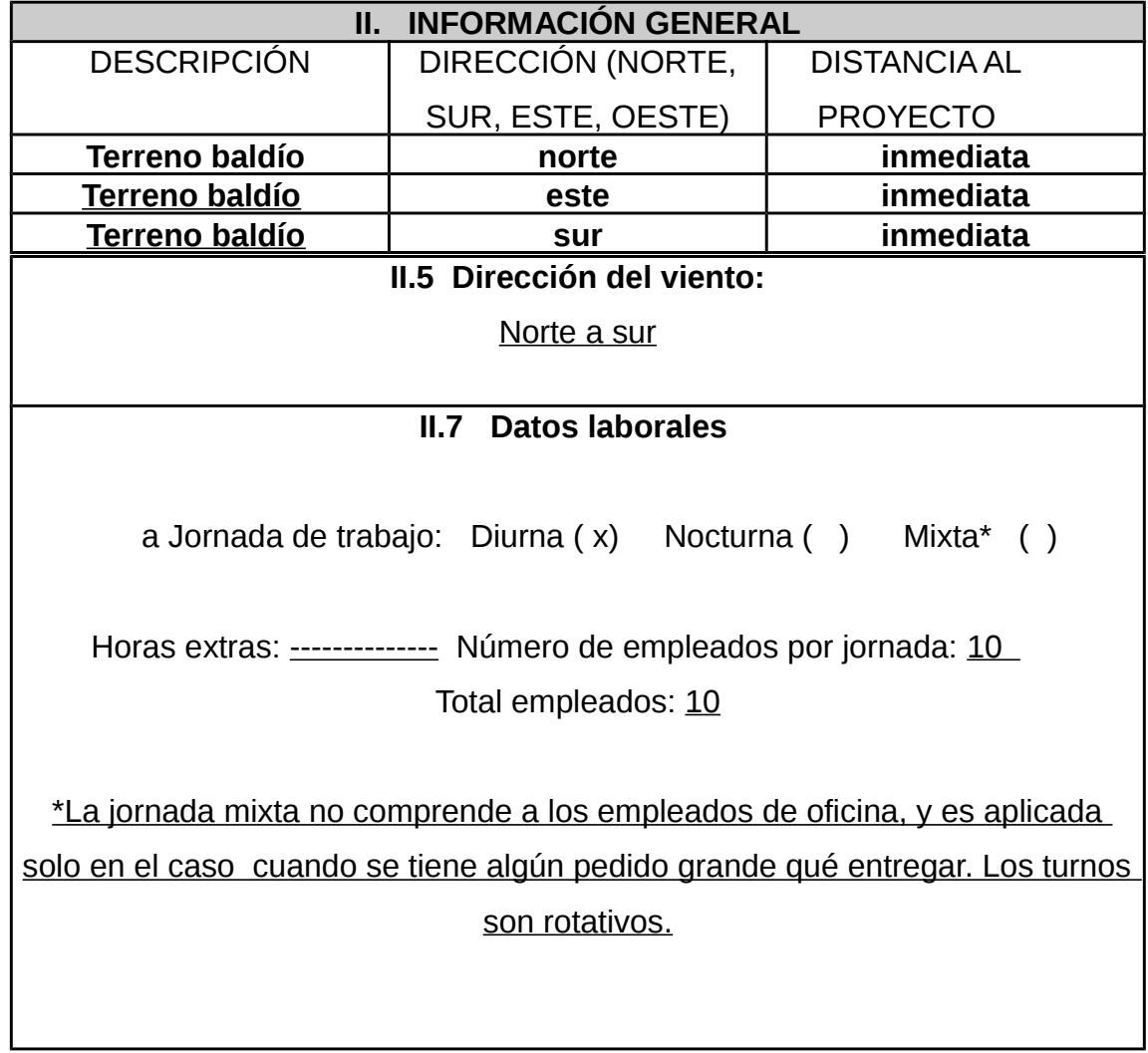

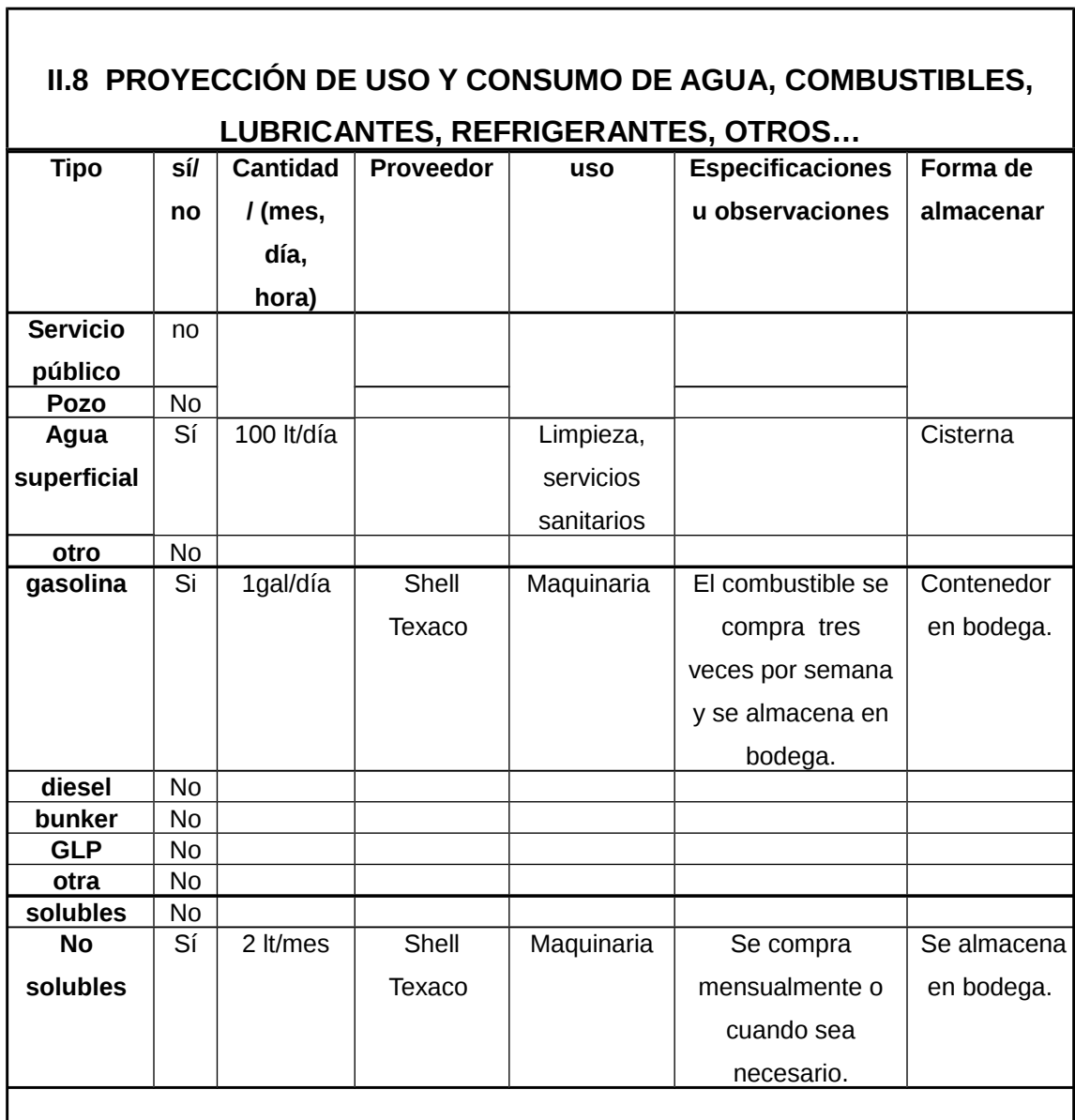

٦

#### **III. TRANSPORTE**

III.1 En cuanto a aspectos relacionados con el transporte y parqueo de los vehículos de la empresa, proporcionar los datos siguientes:

d) Número de vehículos -----

e) Tipo de vehículo ---------

f) Sitio para estacionamiento y área que ocupa ---------------

# **IV. IMPACTOS AMBIENTALES QUE PUEDEN SER GENERADOS POR EL PROYECTO, OBRA, INDUSTRIA O ACTIVIDAD**

### **IV. 1 CUADRO DE IMPACTOS AMBIENTALES**

En el siguiente cuadro, identificar el o los impactos ambientales que pueden ser generados como resultado de la construcción y operación del proyecto, obra, industria o actividad. Marcar con una X o indicar que no aplica, no es suficiente, por lo que se requiere que se describa y detalle la información,

 indicando si corresponde o no a sus actividades (usar hojas adicionales si fuera necesario).

#### **V. DEMANDA Y CONSUMO DE ENERGÍA**

#### **CONSUMO**

VI.1 Consumo de energía por unidad de tiempo (kW/hr): 500 KW/día

VI. 2 Forma de suministro de energía

- d) Sistema público: DEOGSA
- e) Sistema privado:

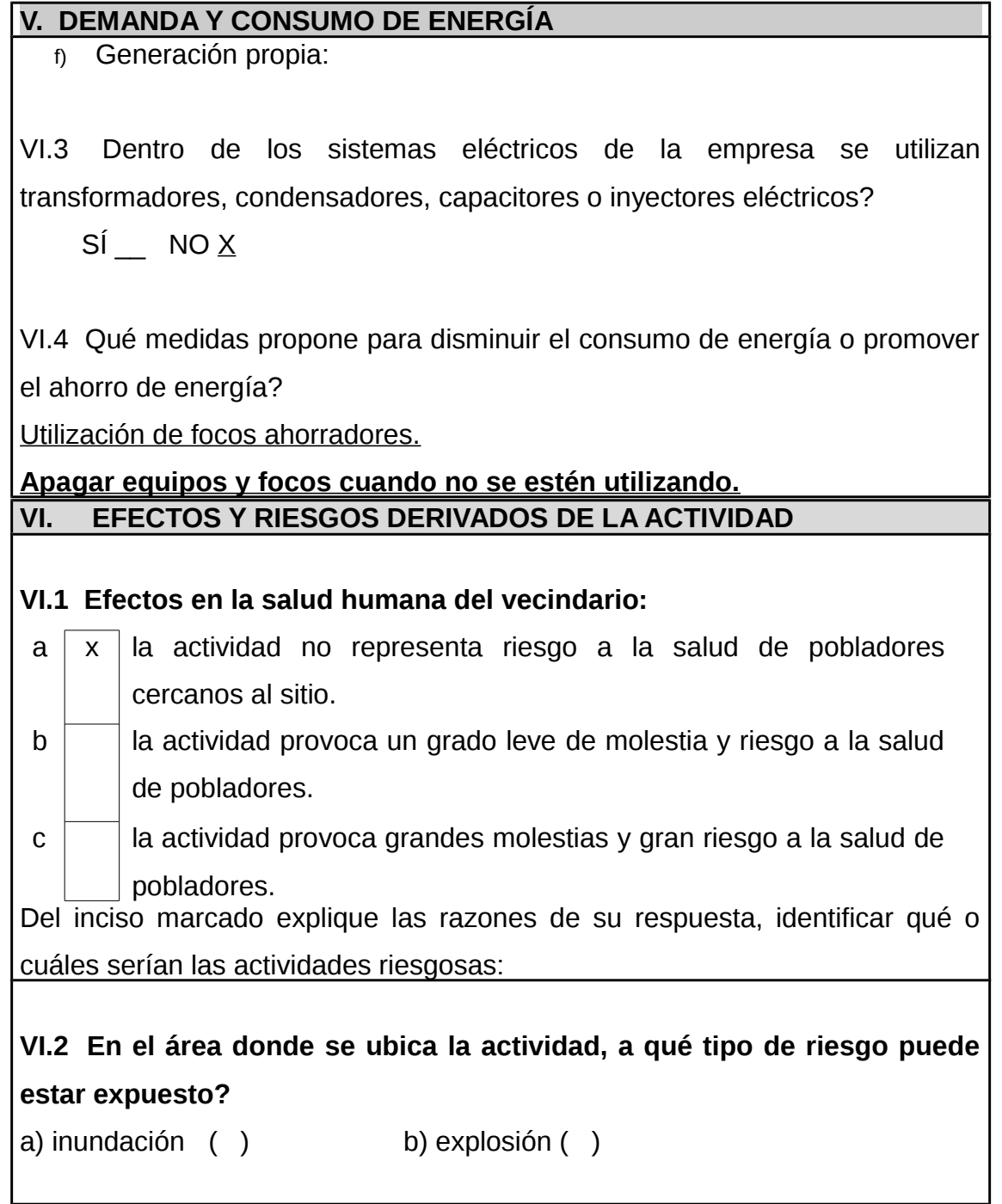

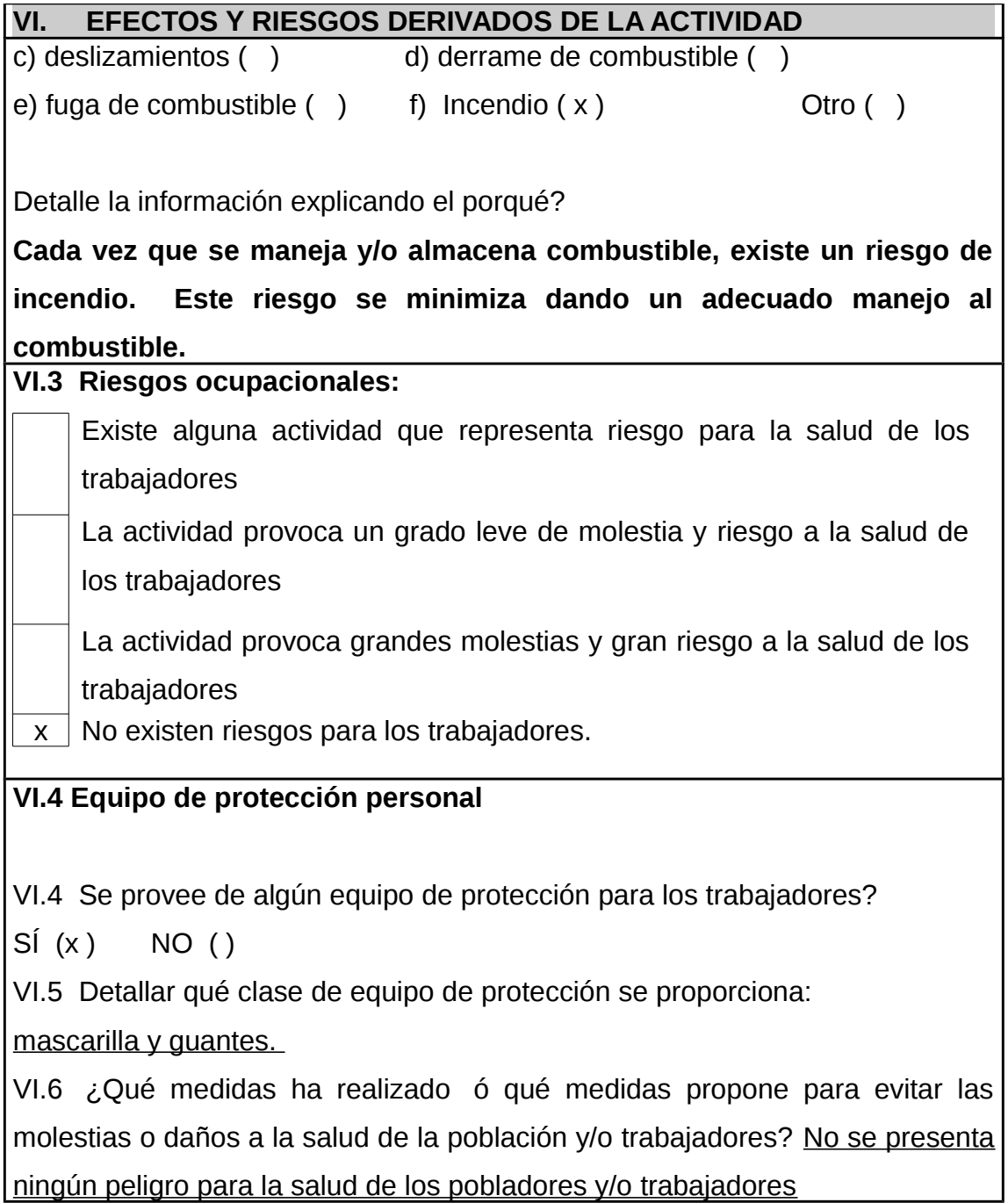

Fuente: Ministerio de Ambiente y Recursos Naturales.

# **2.5.10. Presupuesto**

# **2.5.10.1. Materiales y mano de obra**

## Tabla XXI. **Materiales y mano de obra**

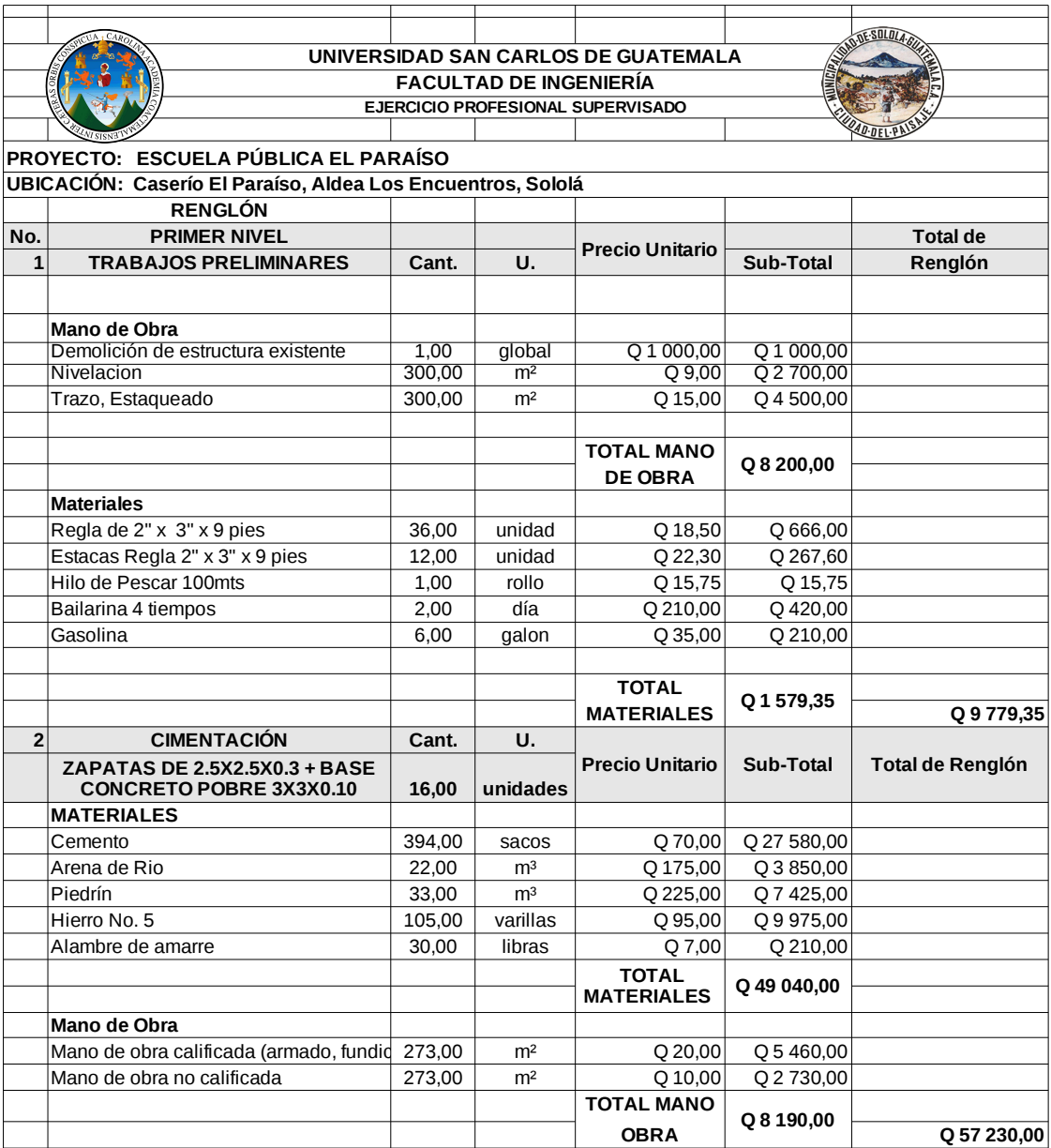

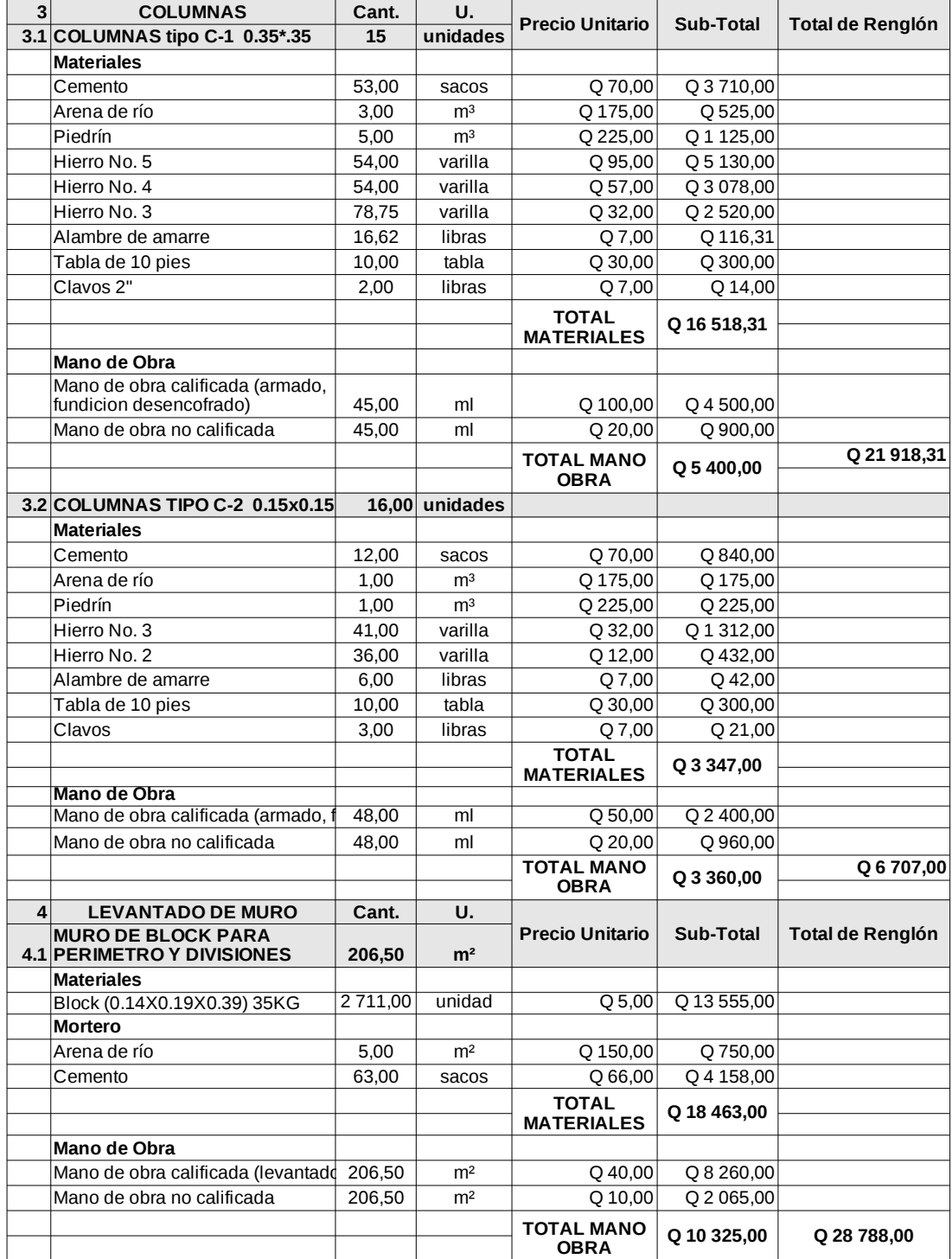

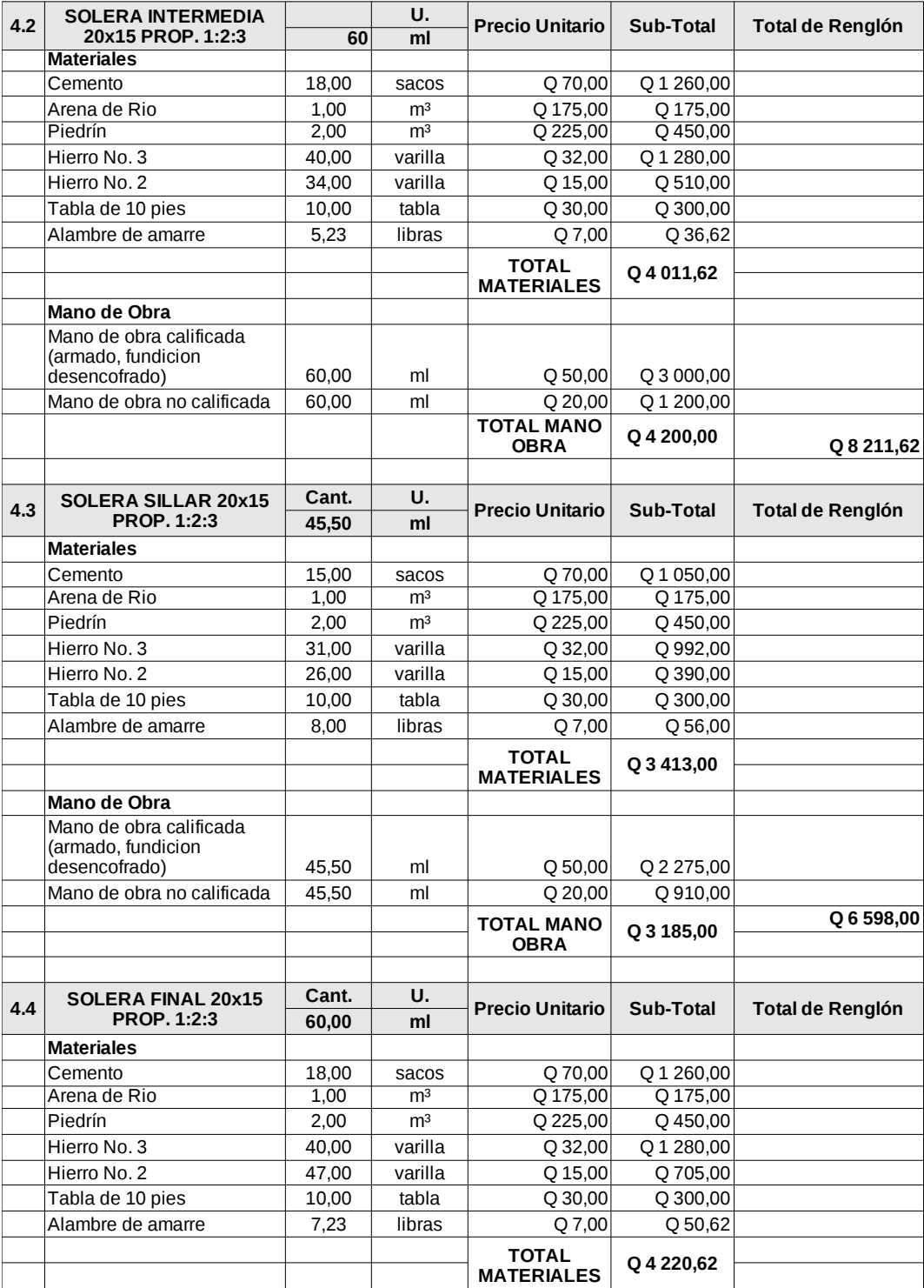

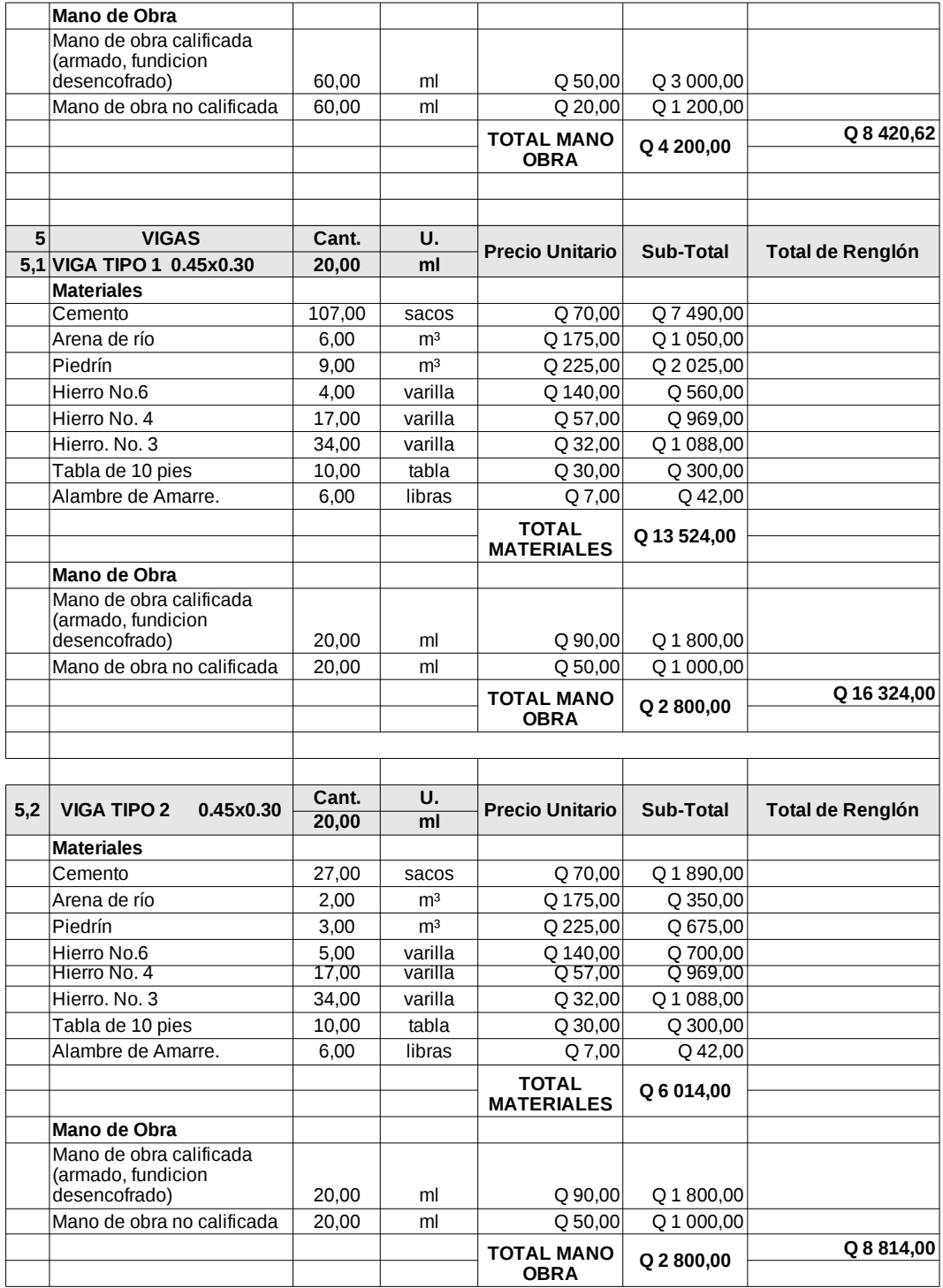

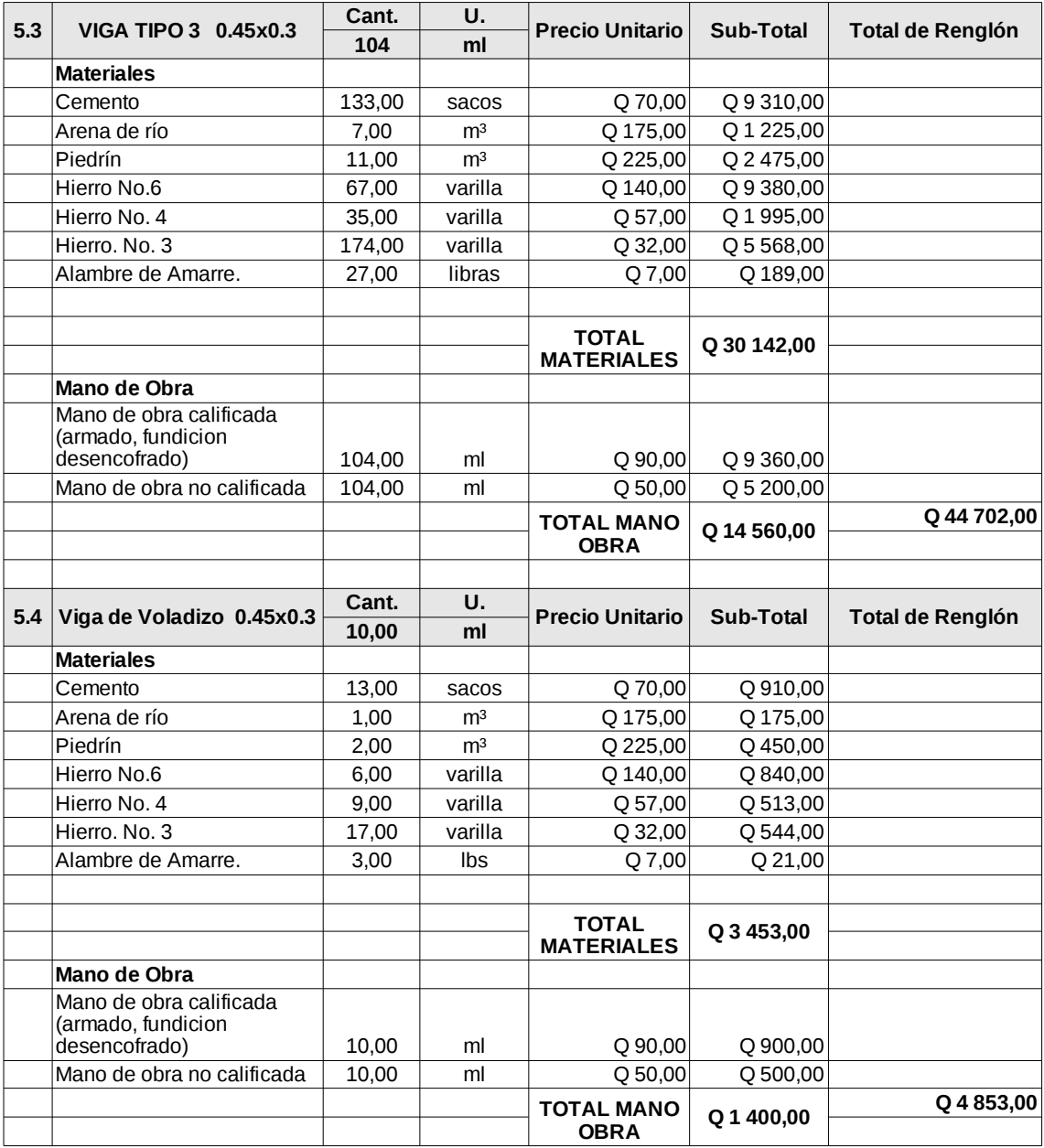

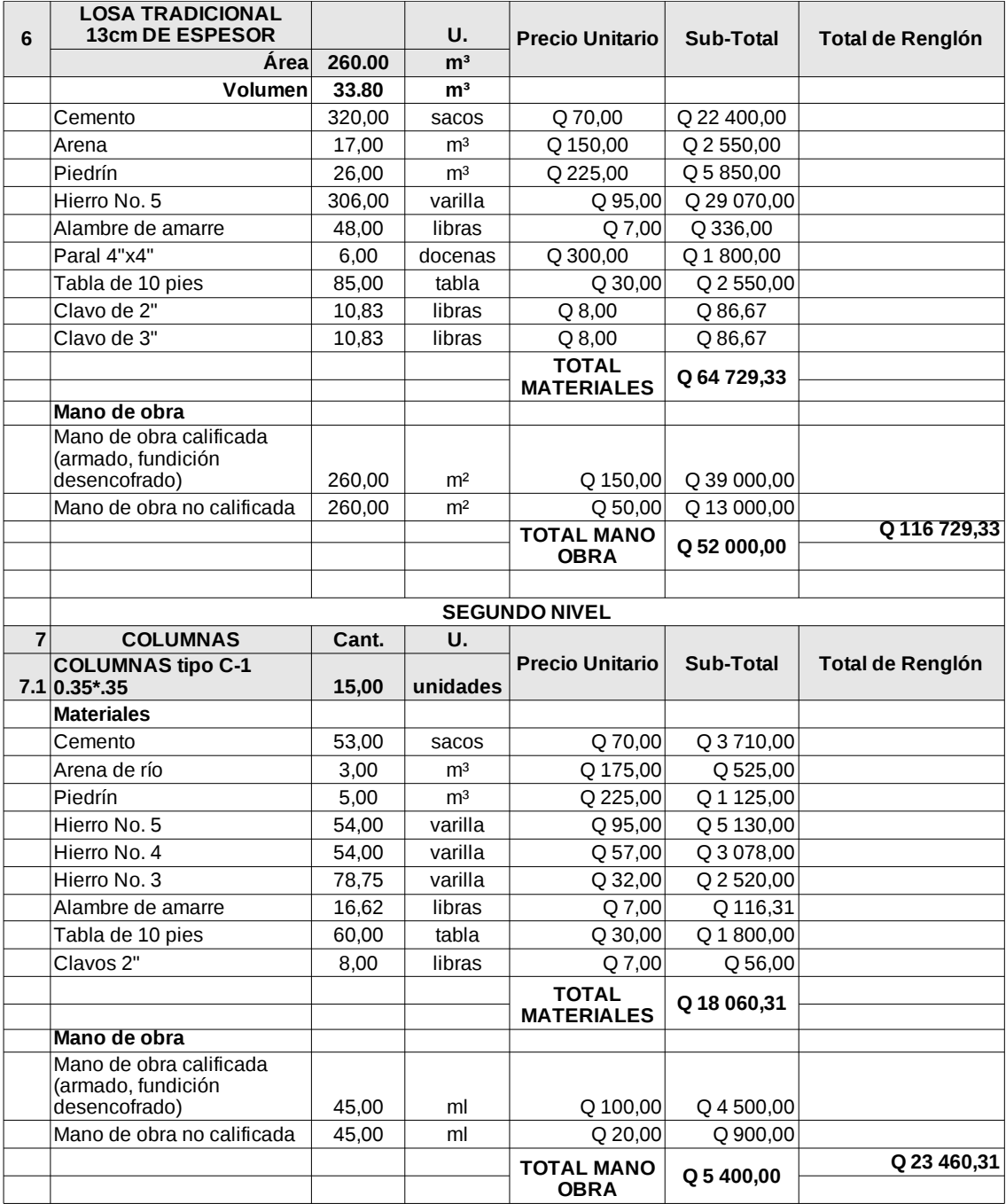

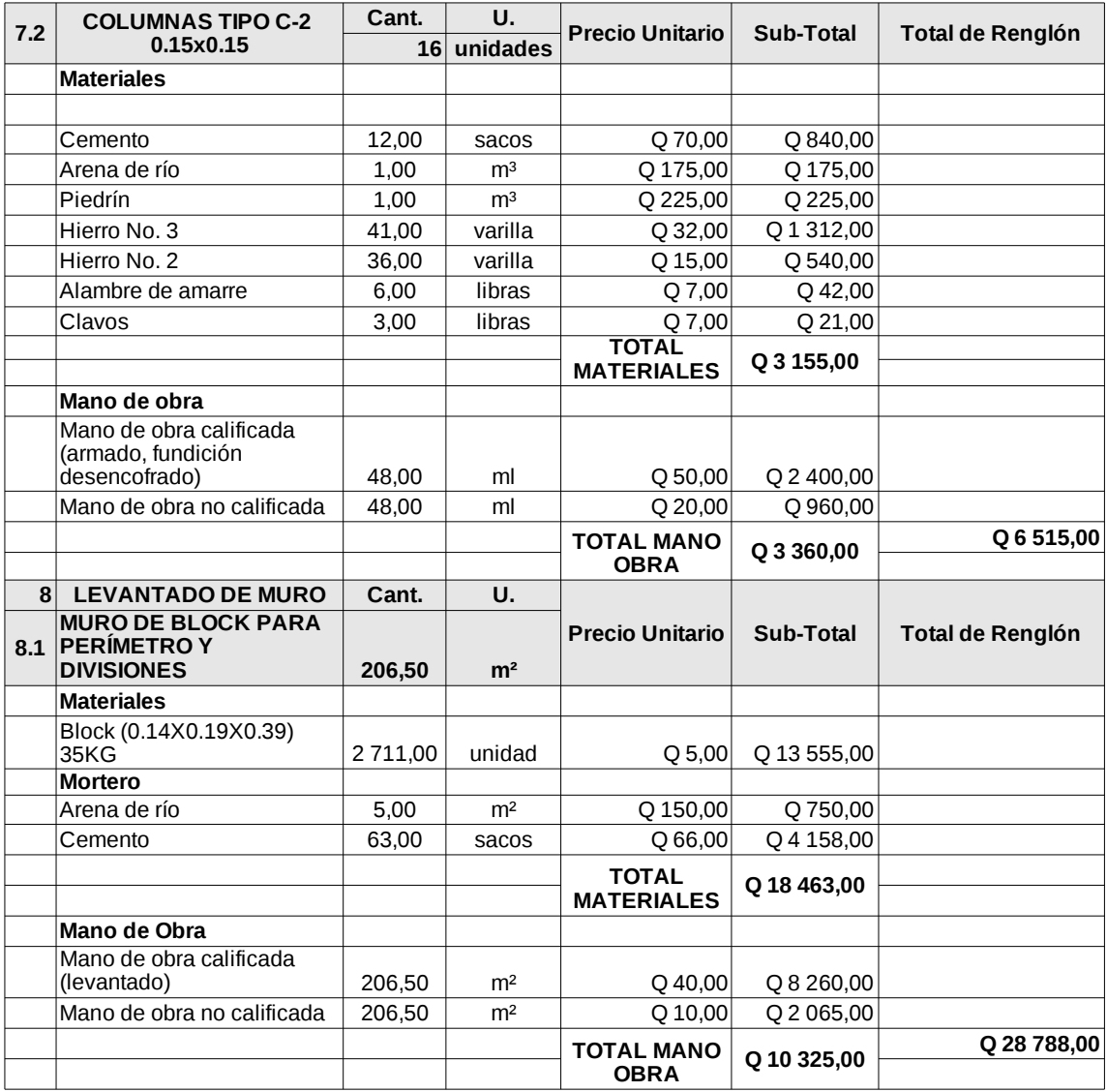

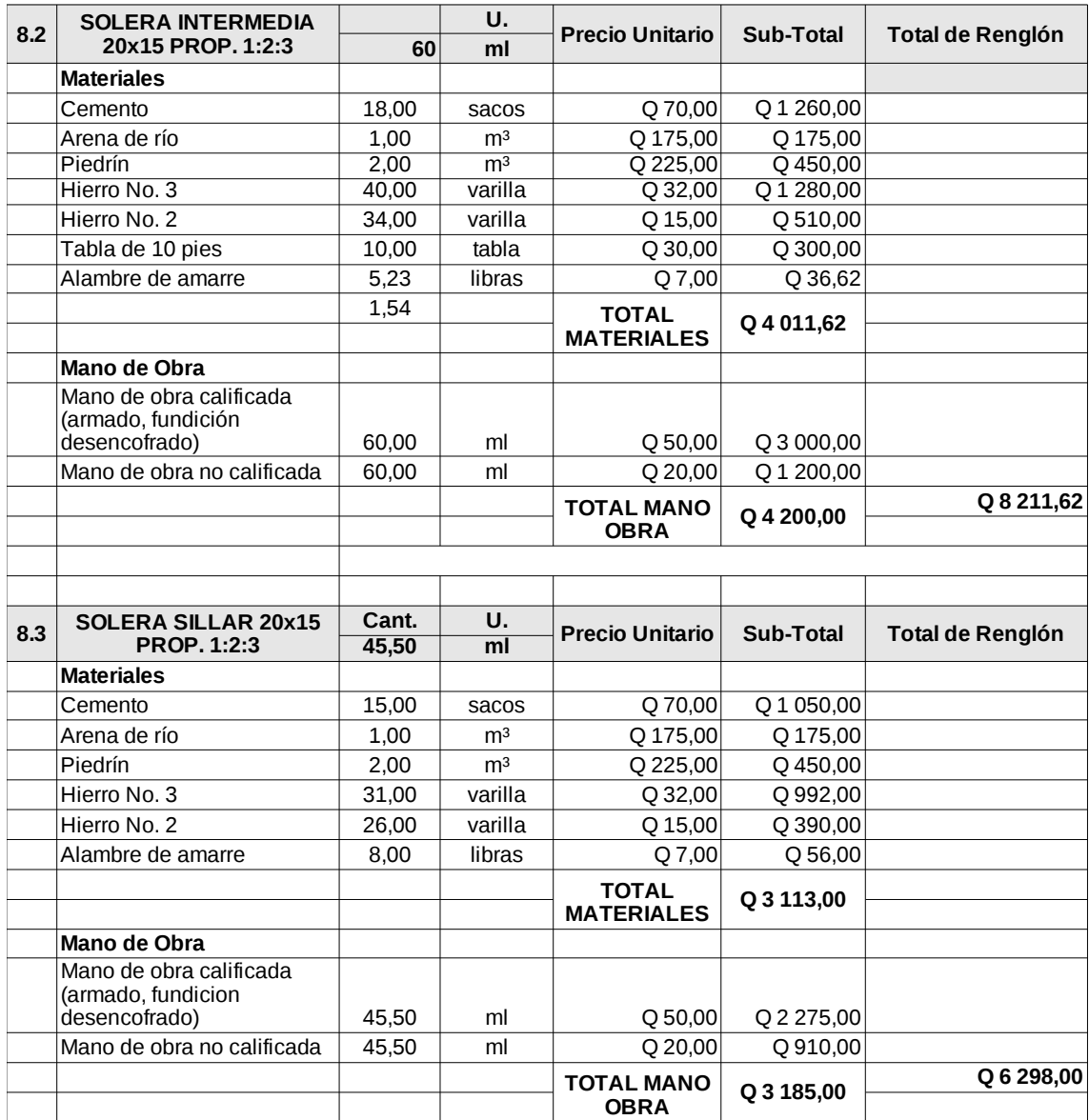

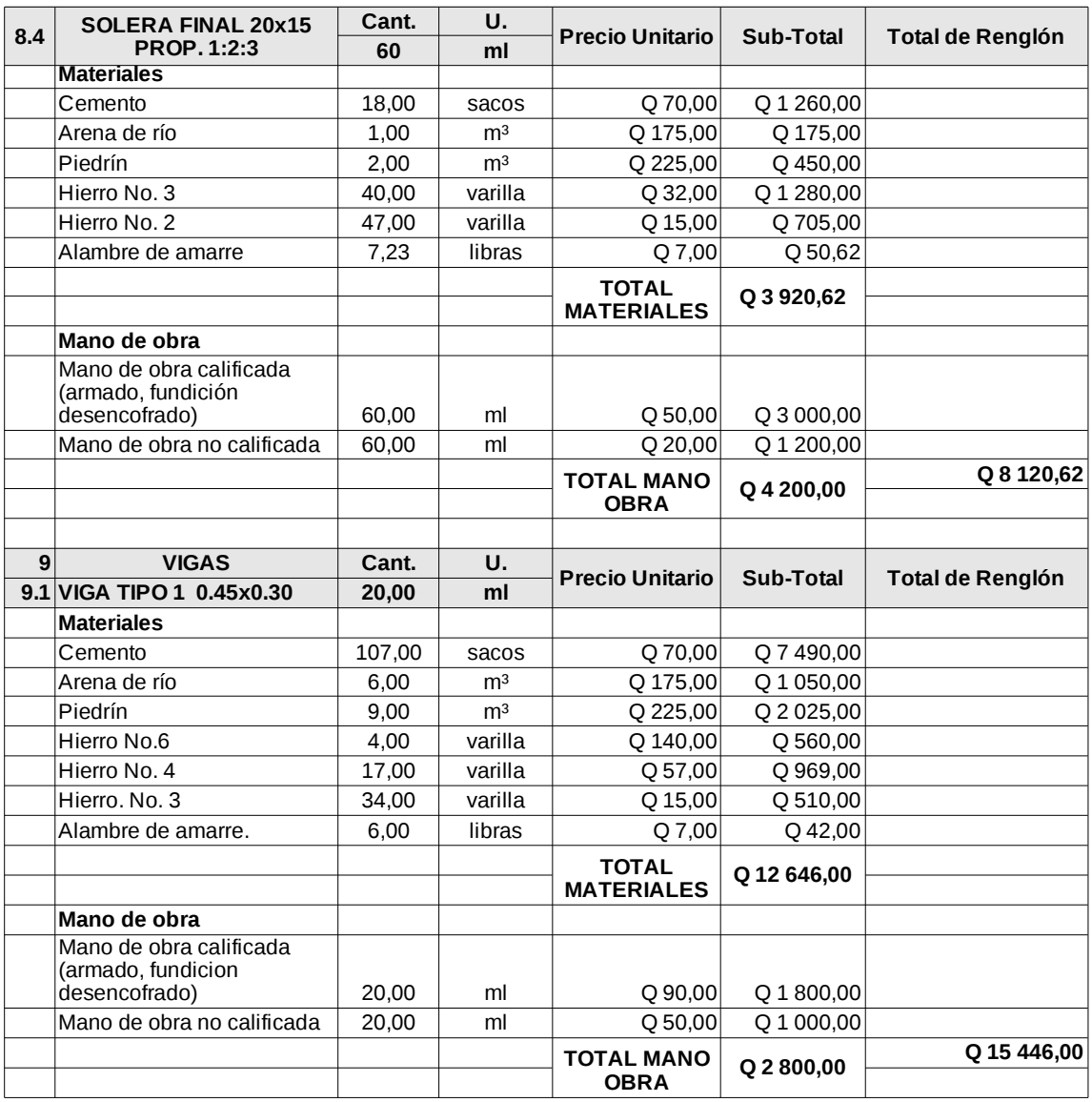

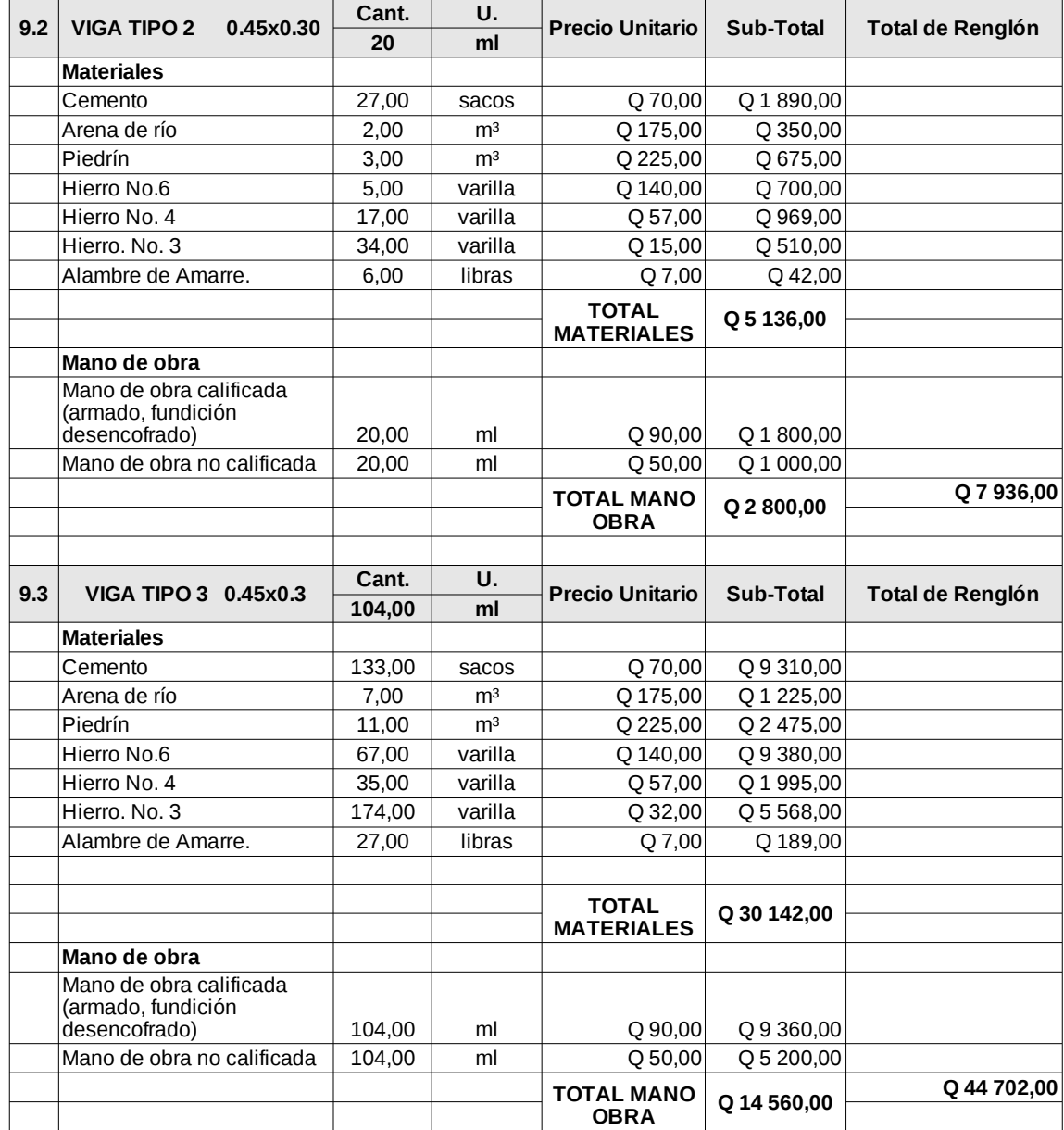

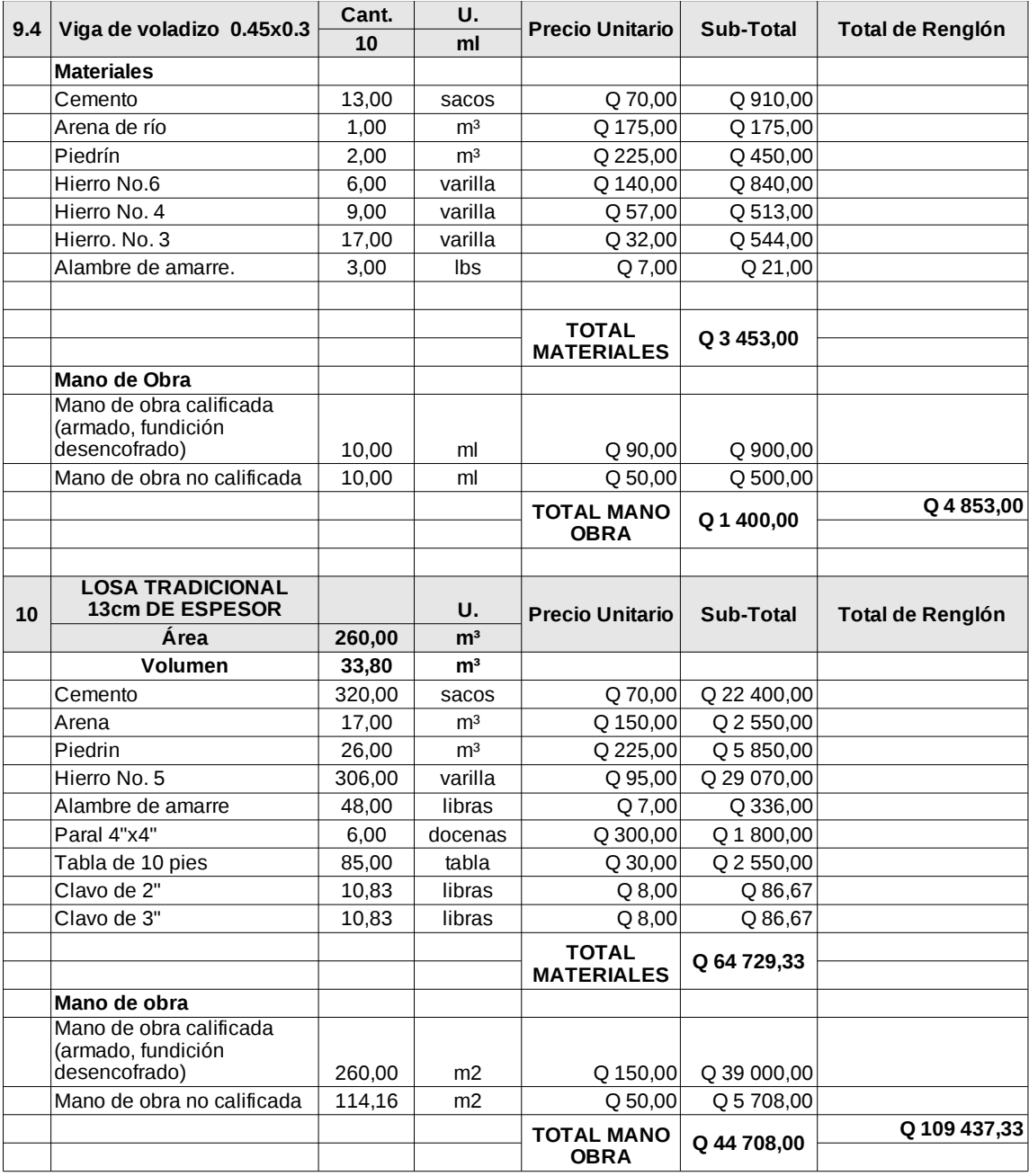

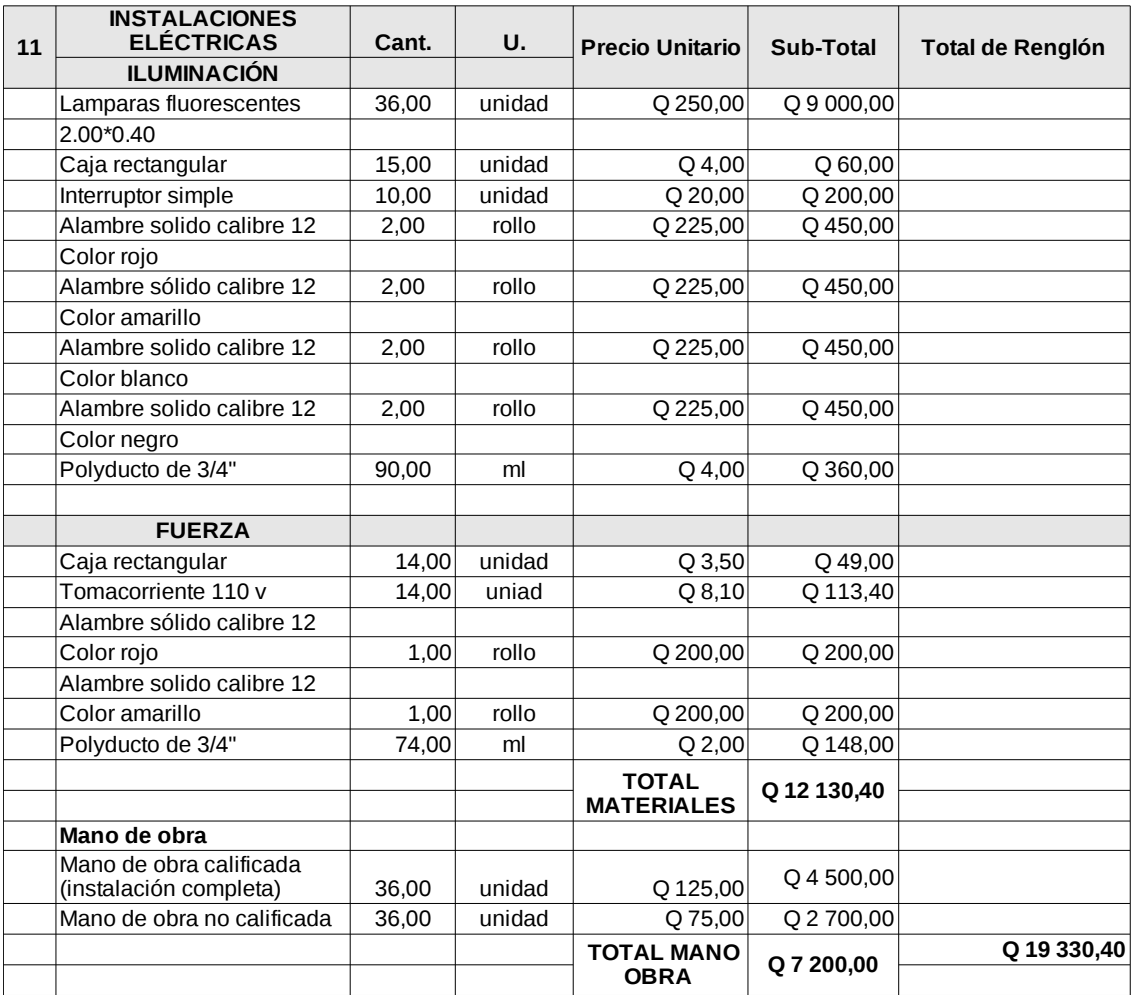

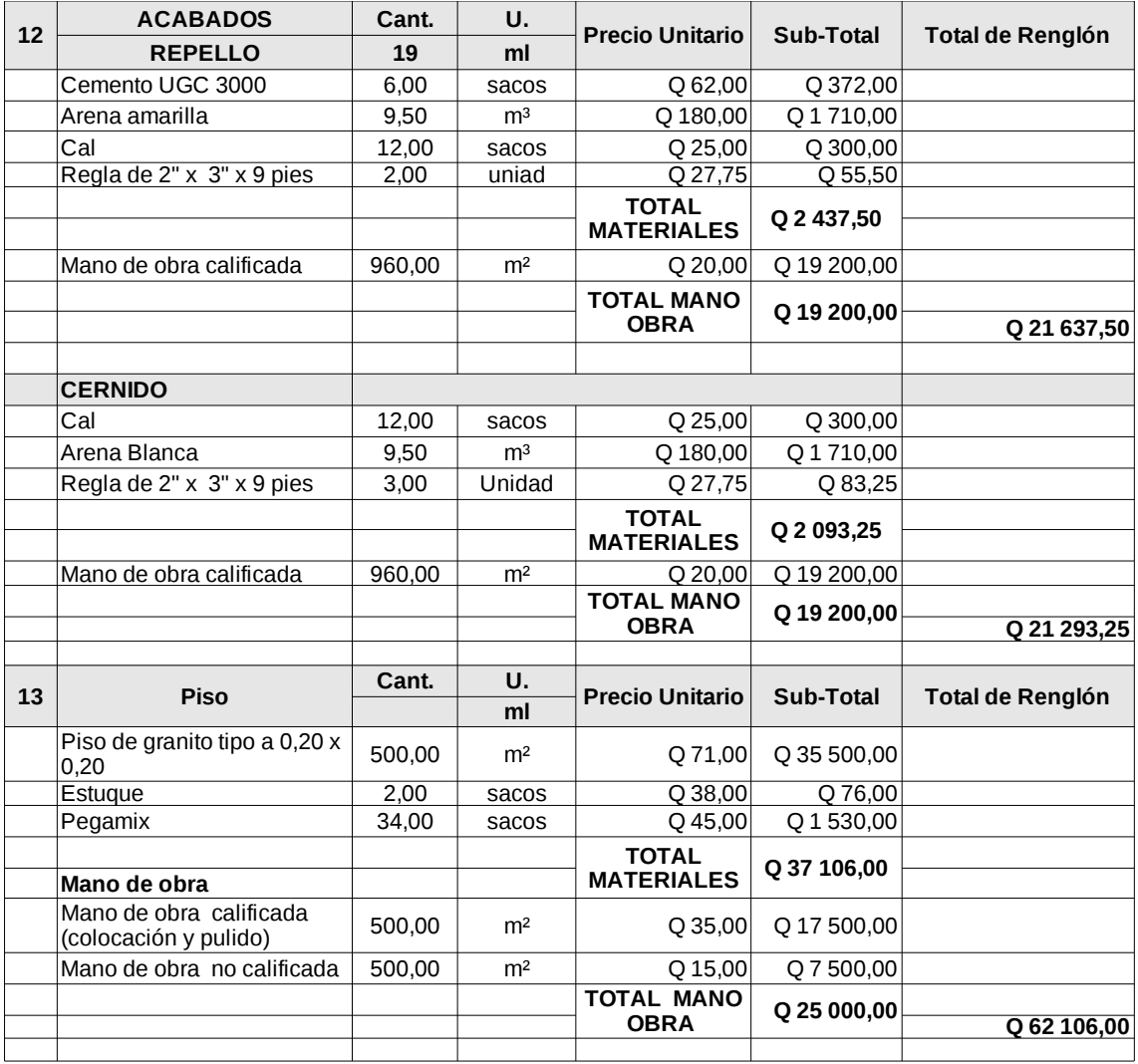

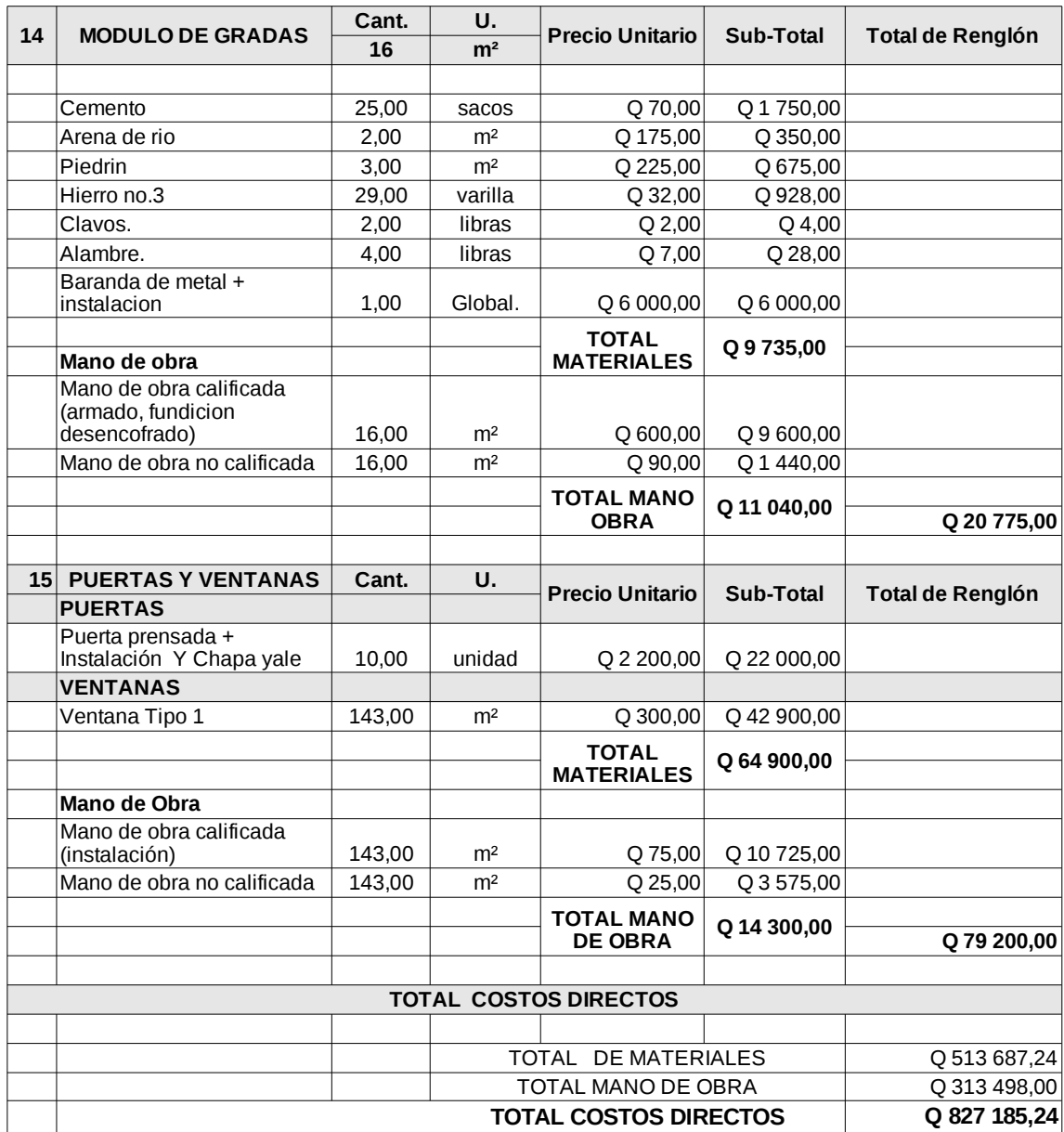

Fuente: Oficina de obras municipales, Municipalidad de Sololá

Nota: Precio de material puesto en Sololá.

### **2.5.10.2. Costo total del proyecto**

El costo total del proyecto es la sumatoria de los costos directos y los costos indirectos;

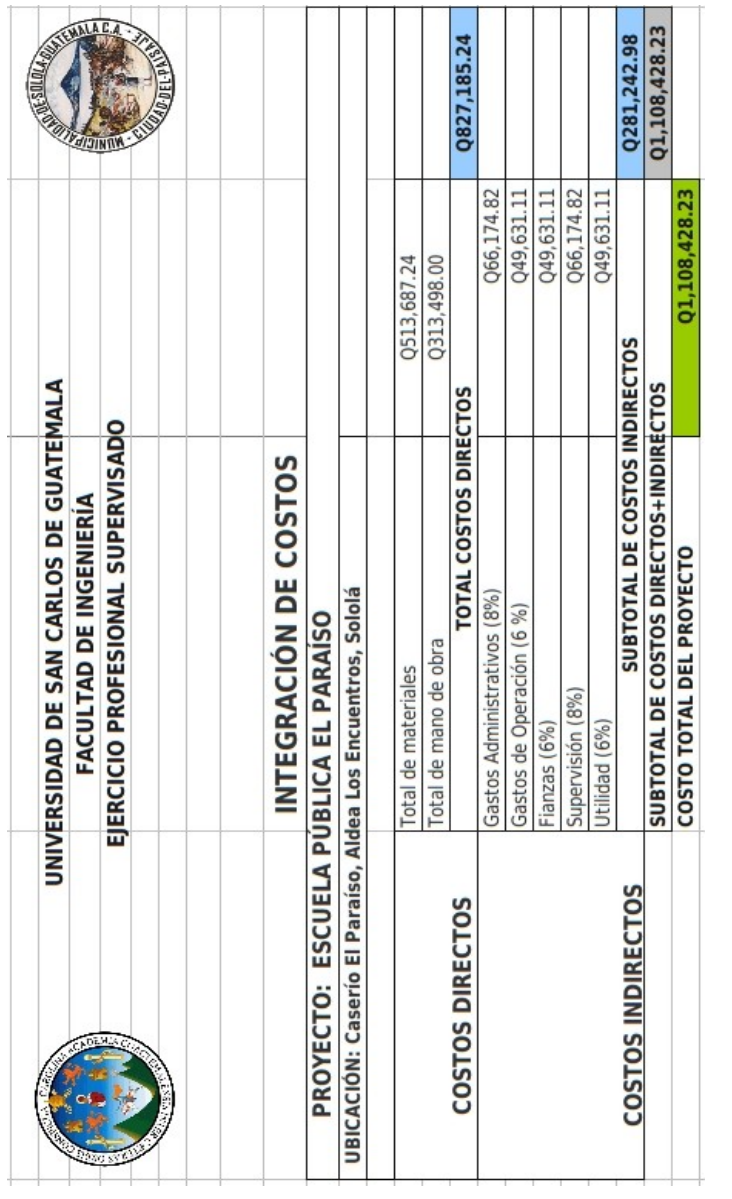

## Tabla XXII. **Costo total del proyecto**

Fuente: Oficina de obras municipales, Municipalidad de Sololá

#### **2.5.10.3. Costo por metro cuadrado**

El costo por metro cuadrado se obtiene al dividir el valor total de la obra dentro el total de metros cuadrados a construir:

Costo por  $m^2 = \frac{Q1\,108\,428.23}{Q_1 \cdot 26.95 \cdot m \cdot 12.86}$  $2\times$ 26,35 $m\times$ 10,35 $m$ 

Costo por  $m^2 = Q2 032,15$
## **CONCLUSIONES**

- 1. El Ejercicio Profesional Supervisado (EPS) da la oportunidad a los estudiantes de poner a prueba el conocimiento teórico en un ambiente laboral real, y así mismo, ayudar al desarrollo de las comunidades de los distintos departamentos de Guatemala.
- 2. El proyecto de agua potable en los caseríos Chuacruz y Los Morales, municipio de Sololá, Sololá, beneficiará a más de 400 familias, proveyendo acceso al agua potable durante todo el año.
- 3. El sistema de agua potable ayudará a disminuir los riesgos de contraer enfermedades gastrointestinales causadas por el consumo de agua contaminada.
- 4. El nuevo edificio de la escuela pública El Paraíso, Aldea los Encuentros, municipio de Sololá, Sololá, proporcionará un ambiente adecuado para el proceso de enseñanza y aprendizaje

## **RECOMENDACIONES**

- 1. Es necesario realizar exámenes físicos y químicos al agua para asegurar que la calidad de esta sea la adecuada para el consumo humano.
- 2. Se debe proteger el área donde se encuentra el nacimiento de agua potable, para evitar que éste se contamine por la acción de personas o animales.
- 3. Se debe inspeccionar regularmente la tubería del sistema de agua potable, con el fin de prevenir fugas u otras averías mayores.
- 4. Se debe pensar en un plan para evitar que el ciclo escolar se vea interrumpido durante el período que demore la construcción del nuevo edificio de la escuela pública El Paraíso.

## **BIBLIOGRAFÍA**

- 1. American Concrete Institute. *Código de construcción para el hormigón armado (ACI-318 2005)*. Estados Unidos: ACI-2005. 490 p.
- 2. Ministerio de Salud Pública y Asistencia Social. *Guía para la preparación, construcción y supervisión de abastecimientos de agua potable y saneamiento.* Guatemala: MSPAS, 98 p.
- 3. \_\_\_\_\_\_\_\_\_\_. *Guía técnica: manual de normas sanitarias que establecen los procesos y métodos de purificación de agua para consumo humano.* Guatemala: 2009, 105 p.
- 4. NILSON, Arthur H. *Diseño de estructuras de concreto.* 11ª ed. México: McGraw-Hill, 1998, 520 p.
- 5. Organización Panamericana de la Salud. *Guía para el diseño de redes de distribución de sistemas rurales de abastecimiento de agua.* Perú: OPS 2005, 85 p.
- 6. Unidad Ejecutora del Programa de Acuerdos Rurales. *Normas de diseño de abastecimiento de agua potable en zonas rurales.* Guatemala: UNEPAR 1997 86 p.

APÉNDICE: Diseño Hidráulico

## Tabla I. **Diseño ramal Chuacruz**

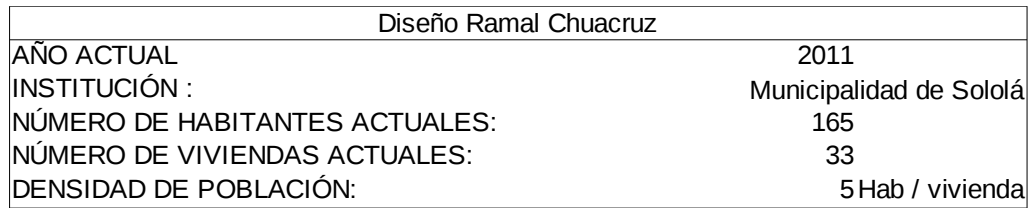

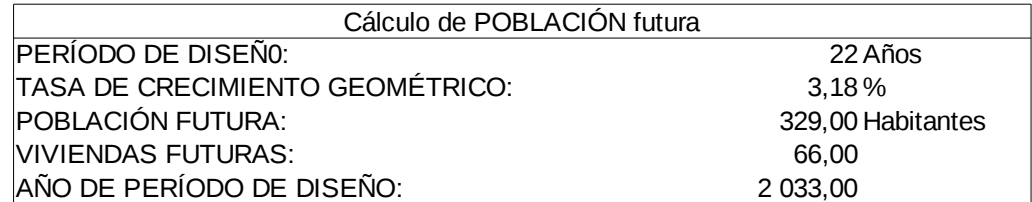

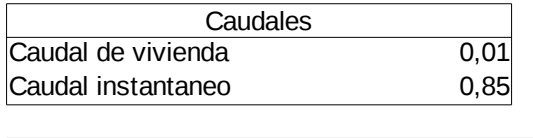

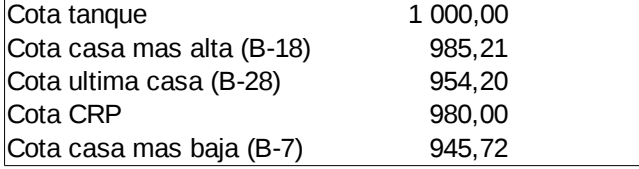

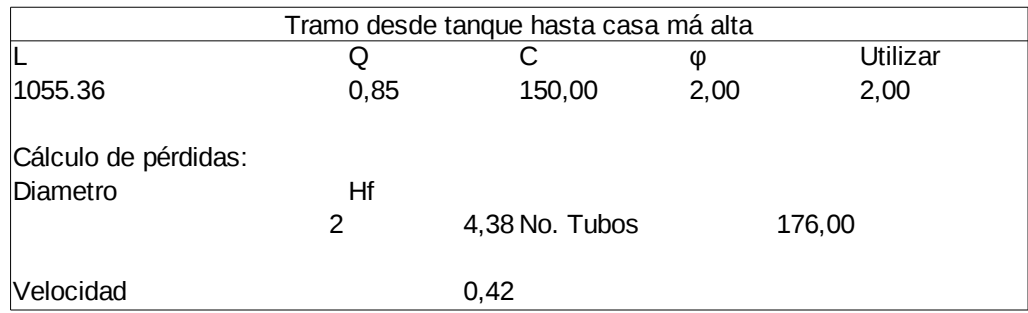

## Continua Tabla I.

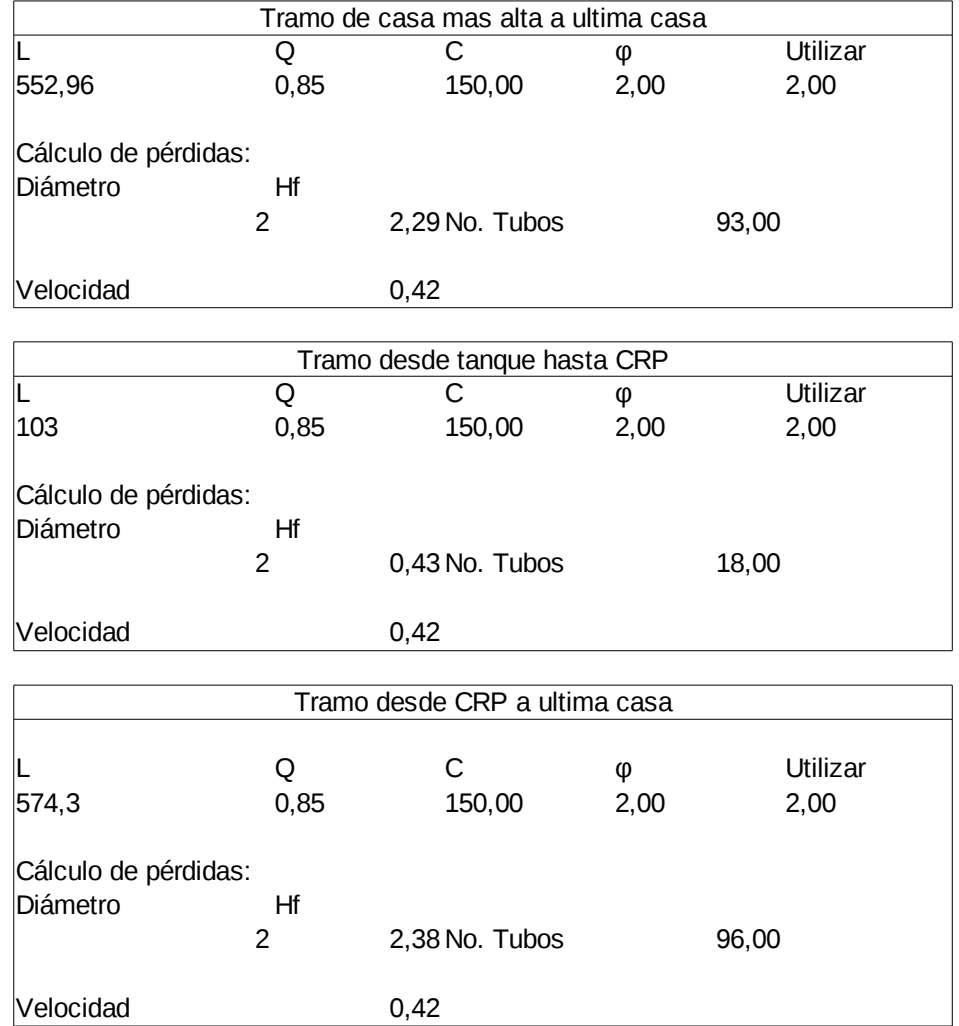

Fuente: elaboración propia

## Tabla II. **Diseño ramal central**

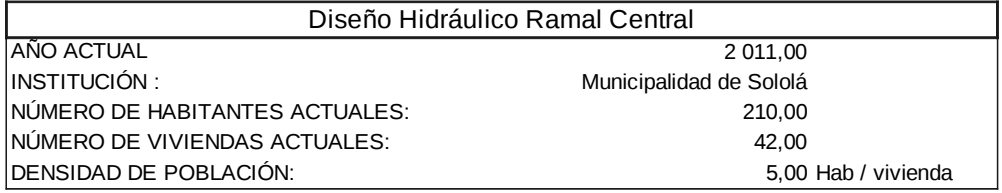

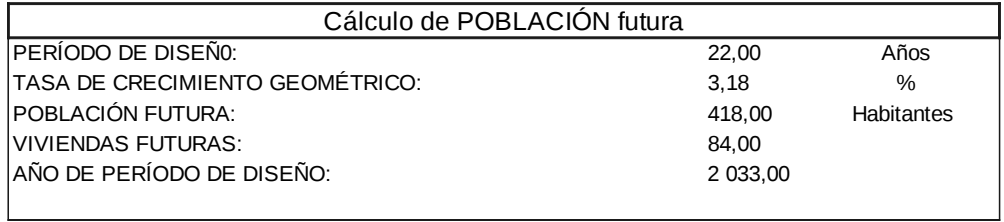

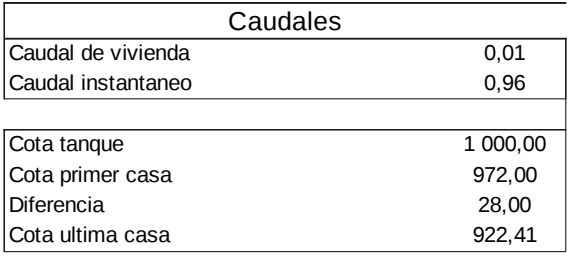

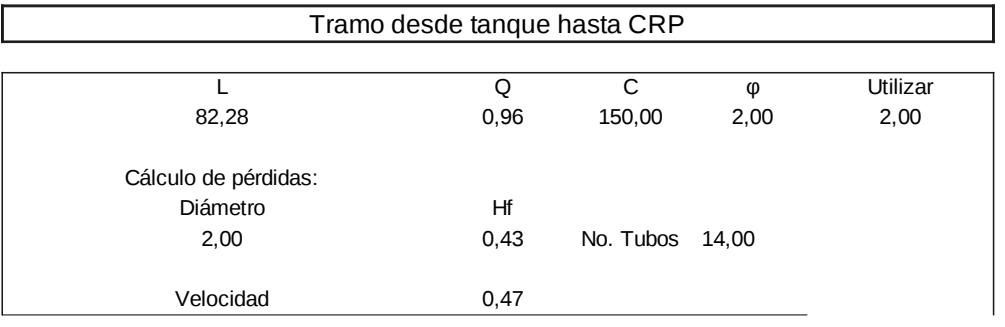

### Tramo de CRP a ultima casa

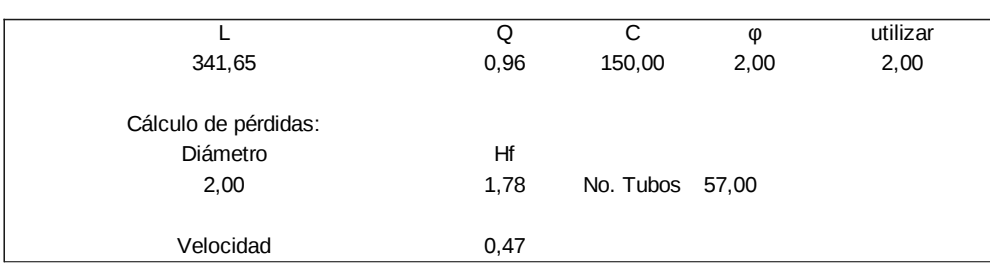

## Tabla III. **Diseño ramal Aju**

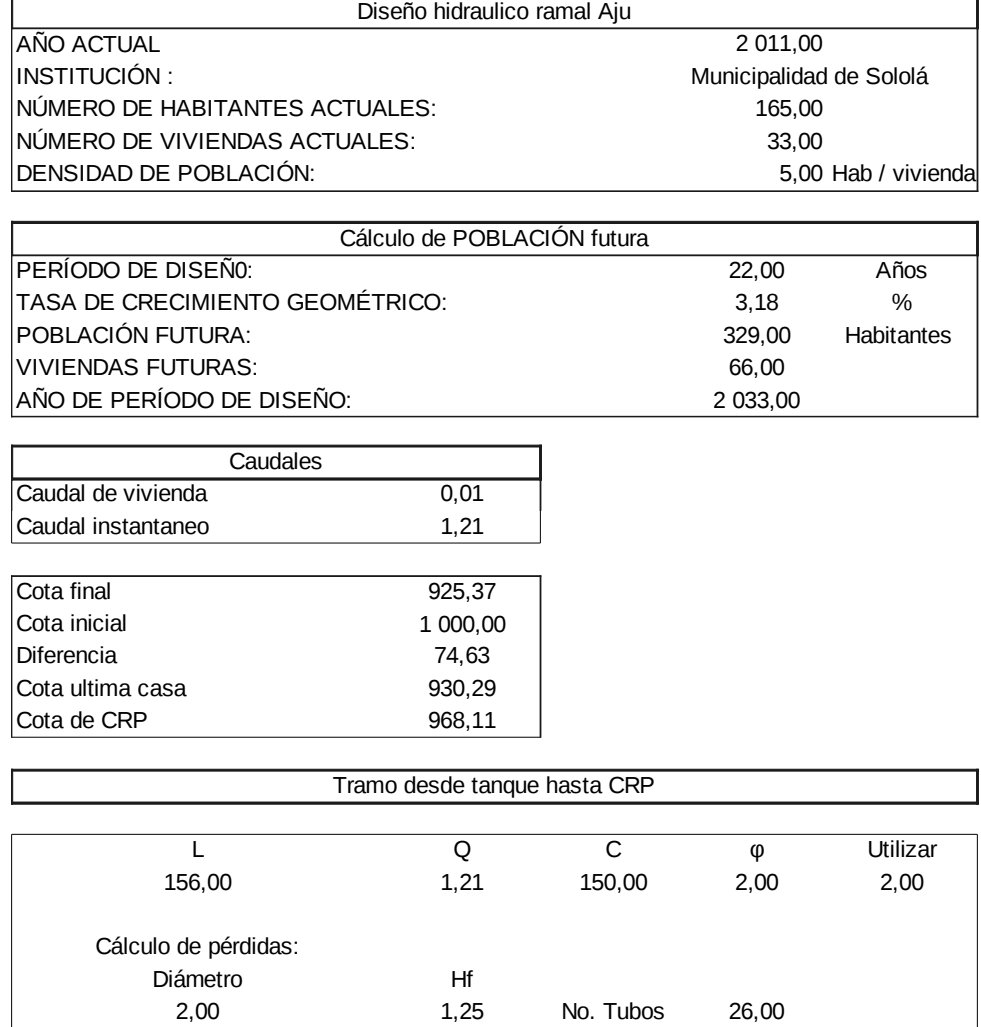

## Continua tabla III.

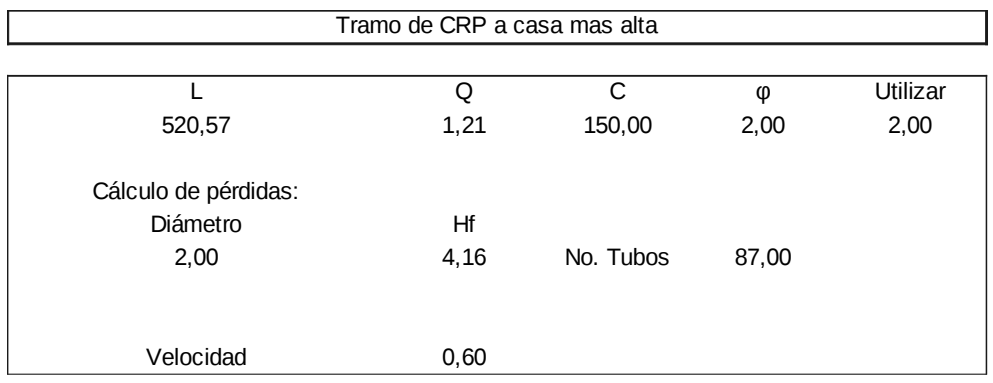

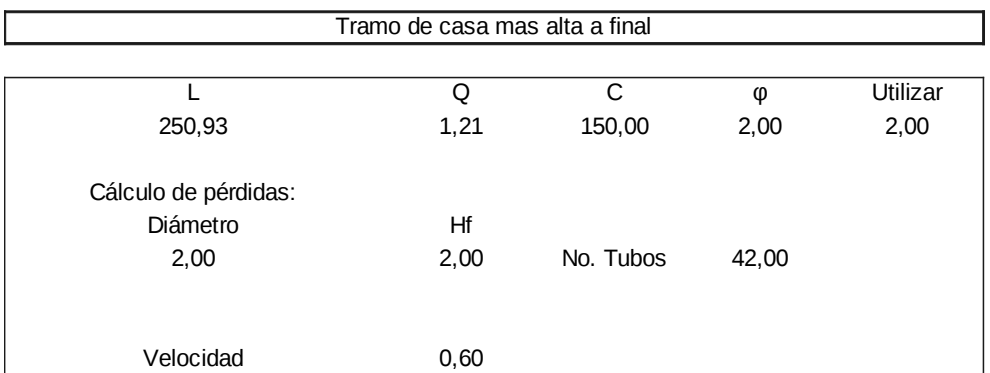

Fuente: elaboración propia

### Tabla IV. **Diseño ramal Mendoza**

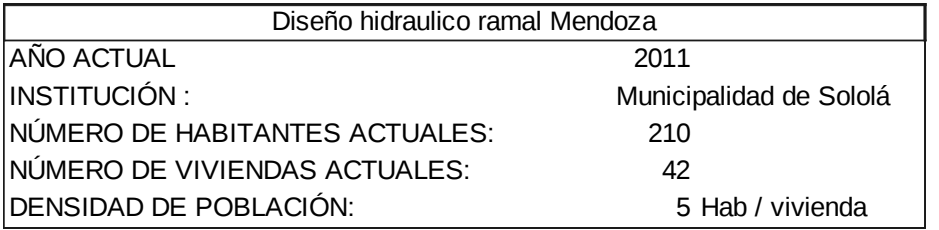

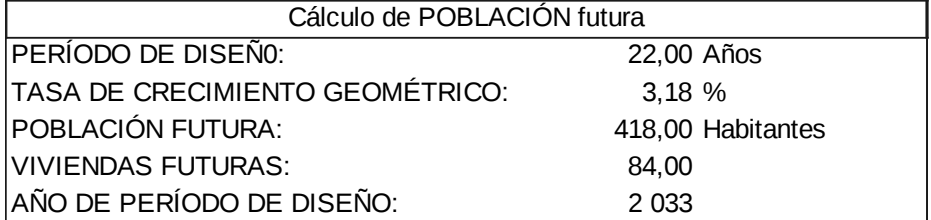

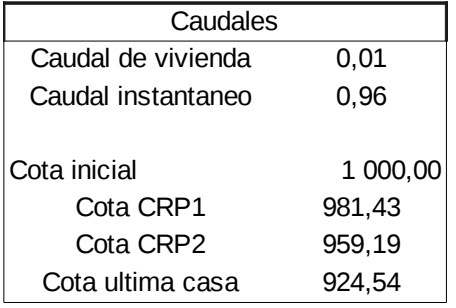

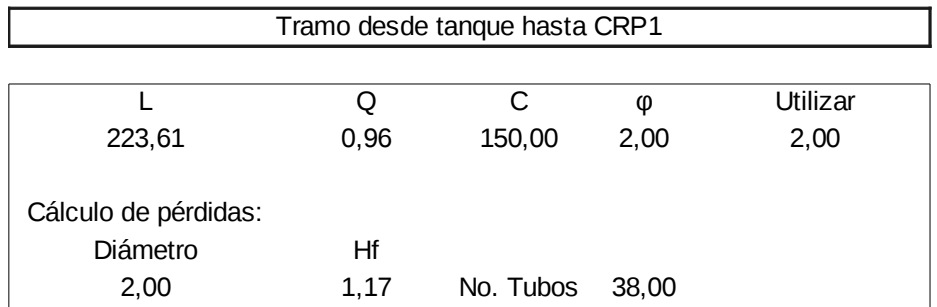

## Continua tabla IV.

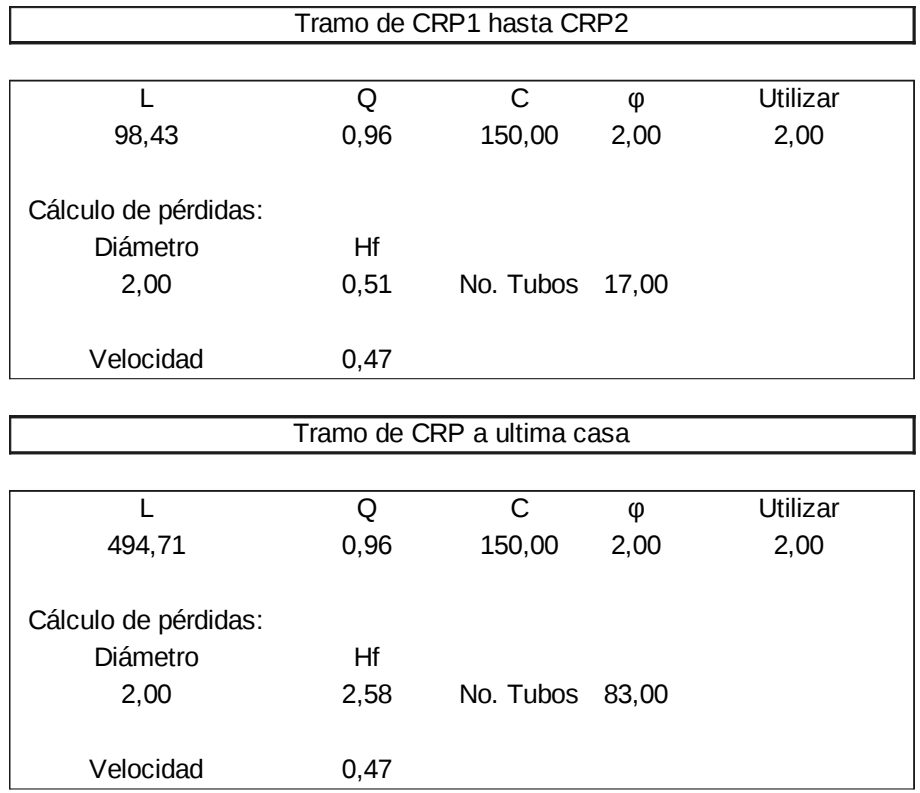

Fuente: elaboración propia

APENDICE: Planos

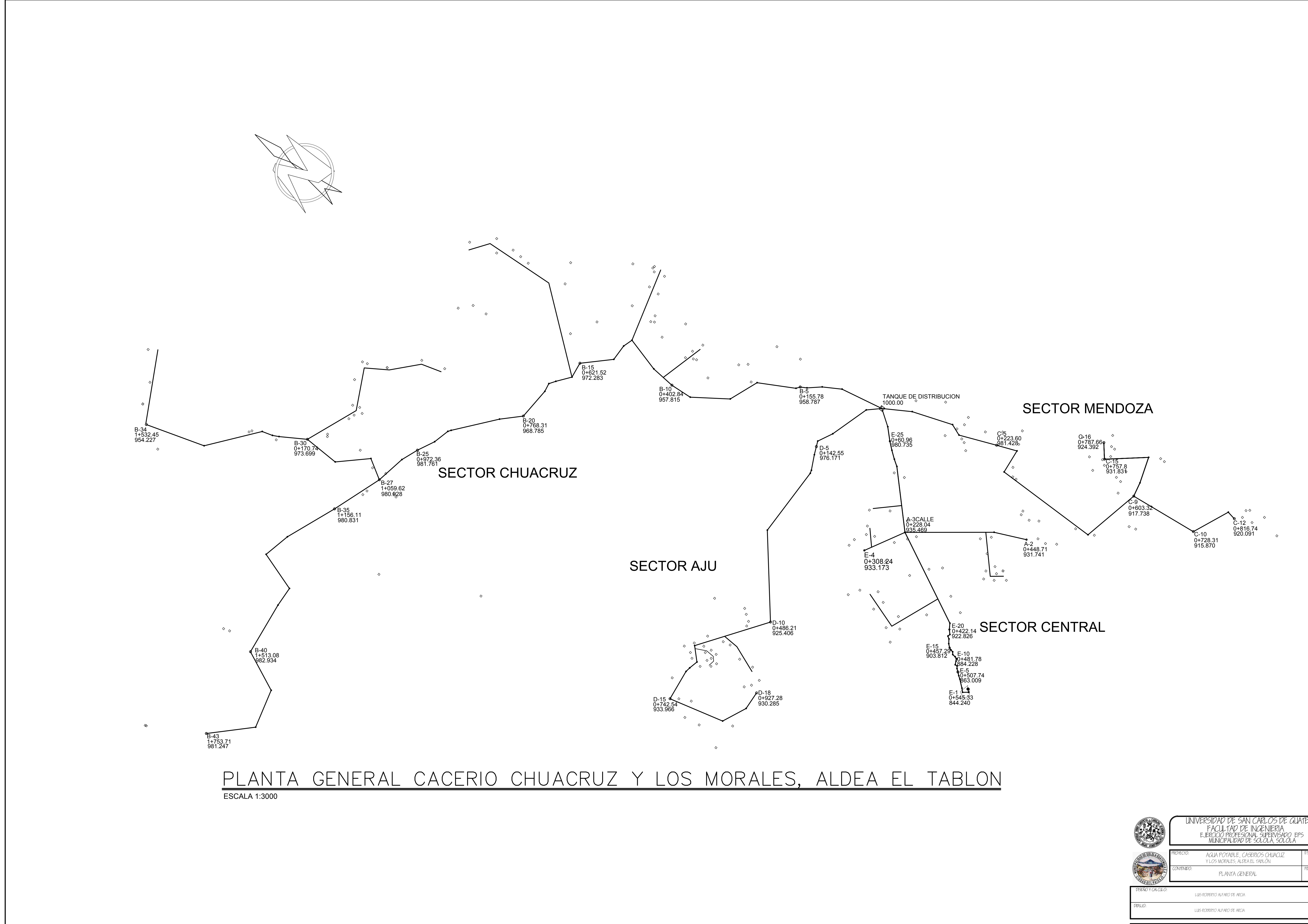

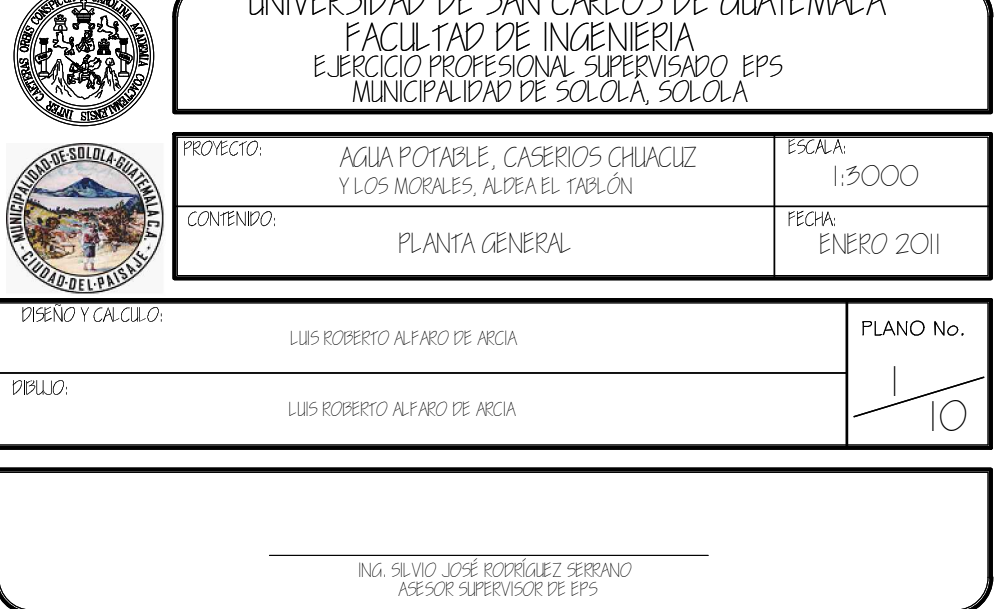

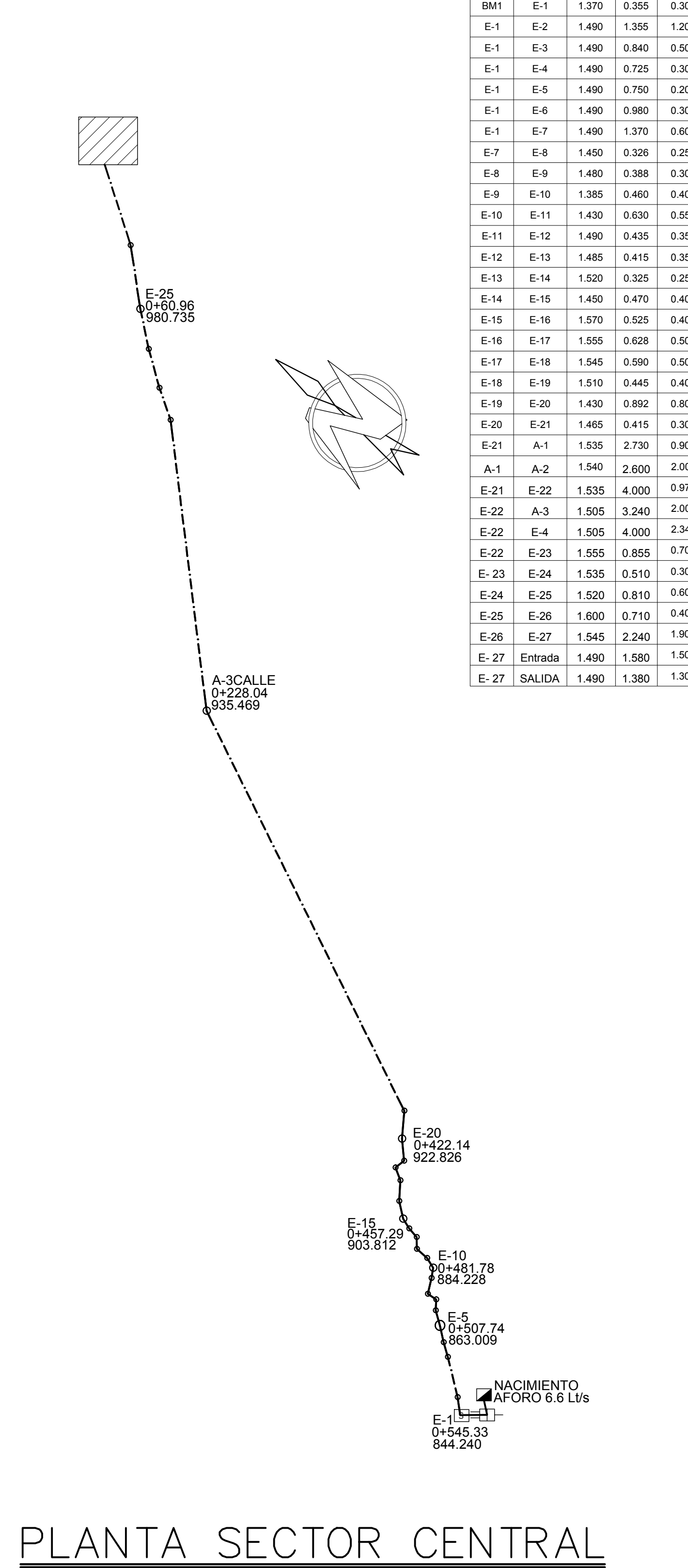

DATOS DE CAMPO (metros)

 $\mathsf{EST}$  | PO |  $\mathsf{ALT}$ .

ESCALA 1:1500

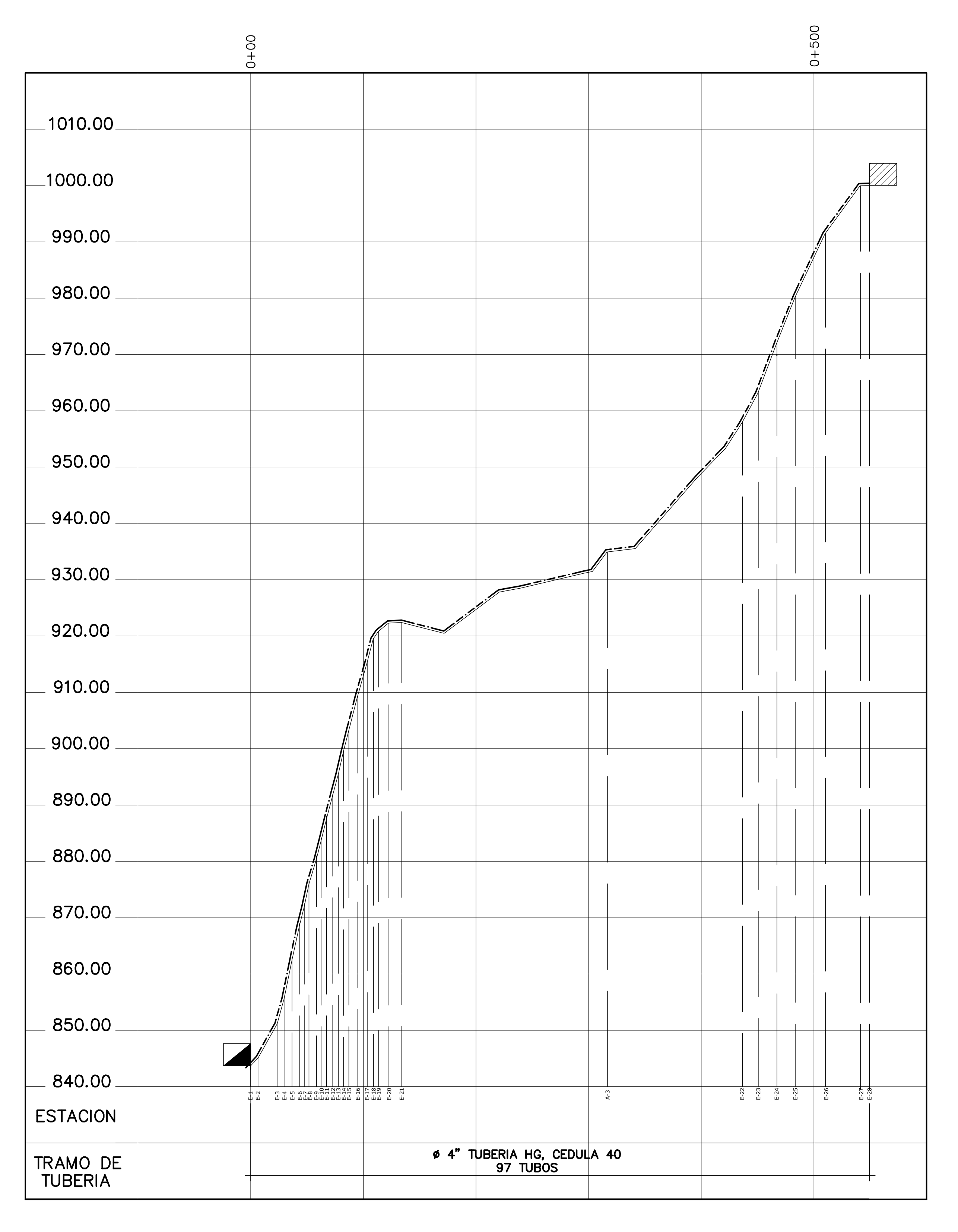

# PERFIL SECTOR CENTRAL

ESCALA HORIZONTAL 1:2500 ESCALA VERTICAL 1:500

> PLANO No.  $2$   $\left| \right|$

 $ENERO 2011$ 

 $\mathsf{INDICADA}$ 

ting, silvio José Robriguez serrano<br>Asesor supervisor de eps

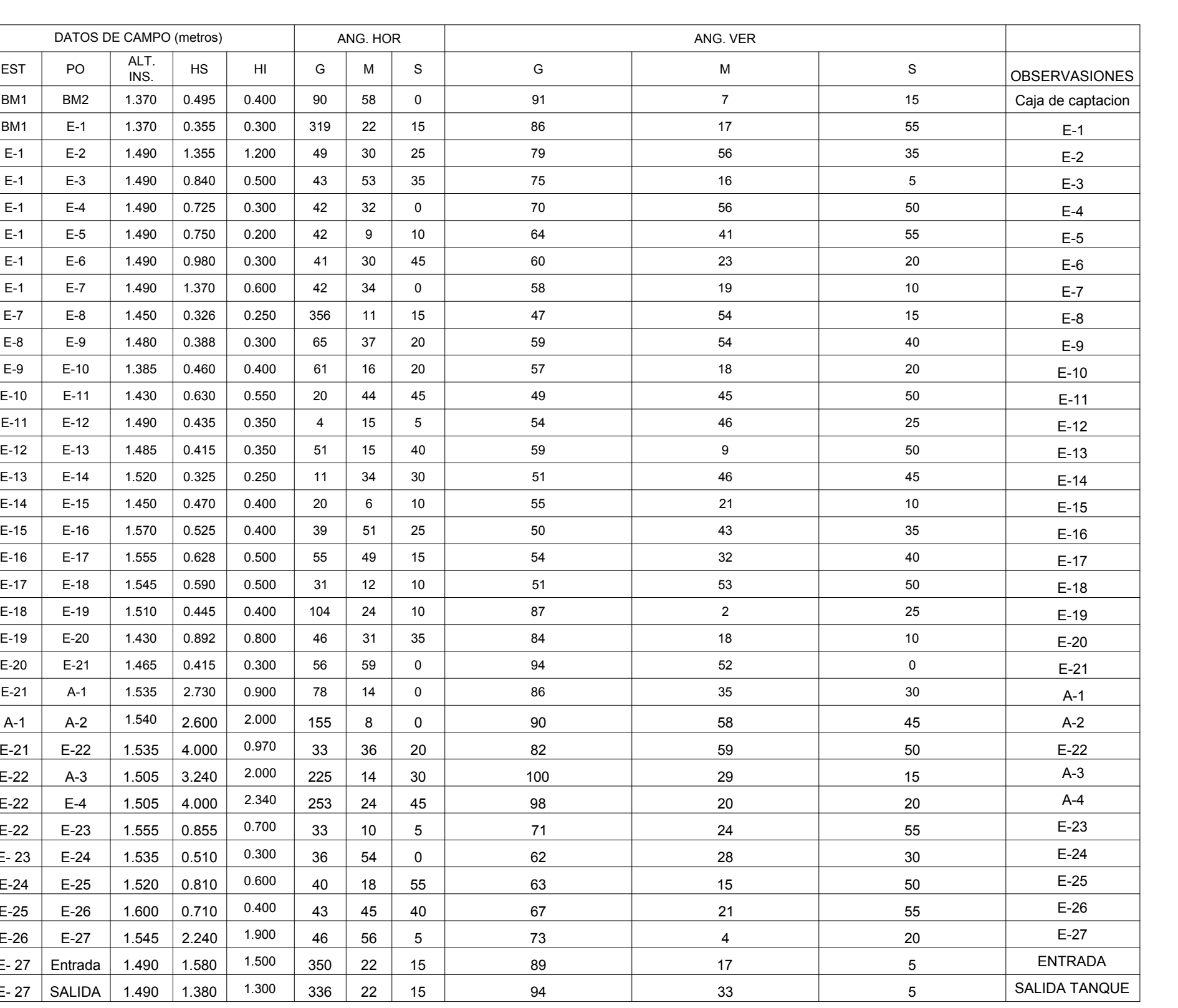

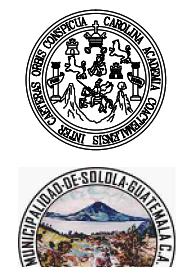

FACULTAD DE INGENIERIA EJERCICIO PROFESIONAL SUPERVISADO, EPS MUNICIPALIDAD DE SOLOLA, SOLOLA UNIVERSIDAD DE SAN CARLOS DE GUATEMALA INTE

AGUA POTABLE, CASERIOS CHUACUZ

Y LOS MORALES, ALDEA EL TABLON

21SEÑO Y CALCULO:  $DIBUJO$ 

LUIS ROBERTO ALFARO DE ARCIA

ONTENIDO:<br>PERFIL Y PLANTA DE SECTOR CENTRAL, CONDUCCIÓN

LUIS ROBERTO ALFARO DE ARCIA

 $\Diamond$ 0+448.71 931.741

 $\Diamond$ 

 $\begin{array}{ccc} \diamond & \text{TUBO} & \text{PVC} \\ \text{160 PSI} & \emptyset & 1 \end{array}$ 

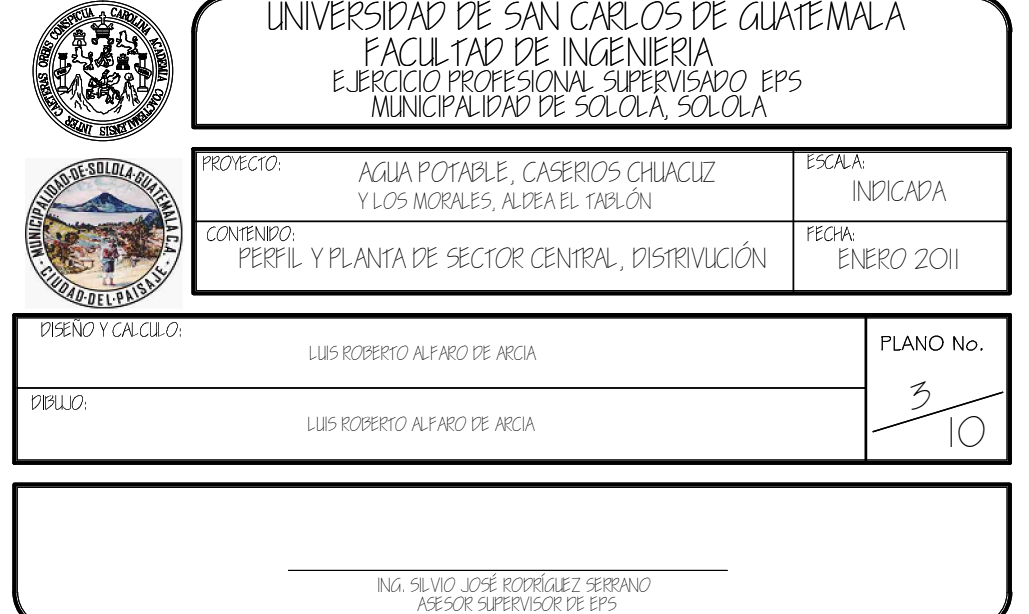

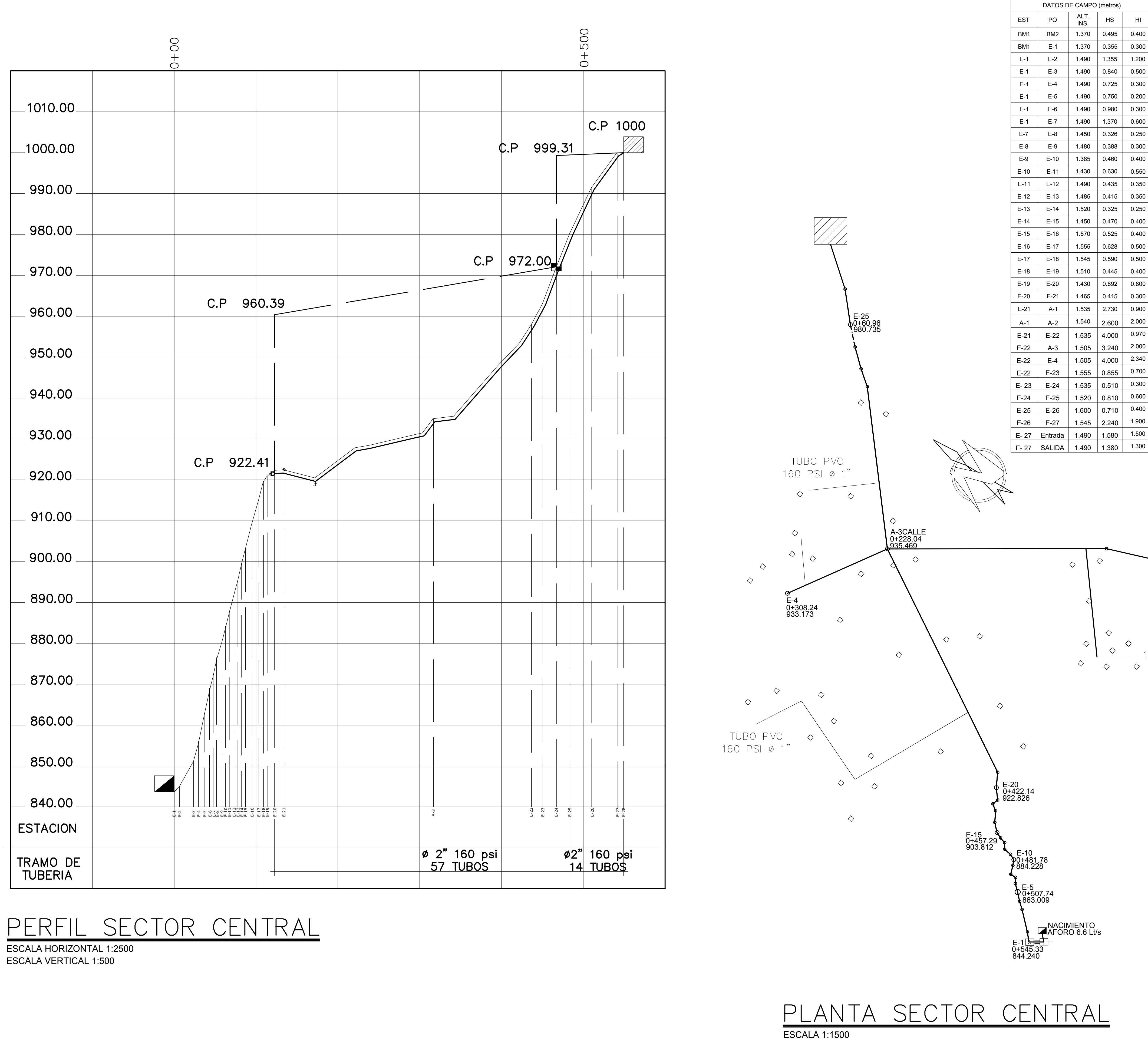

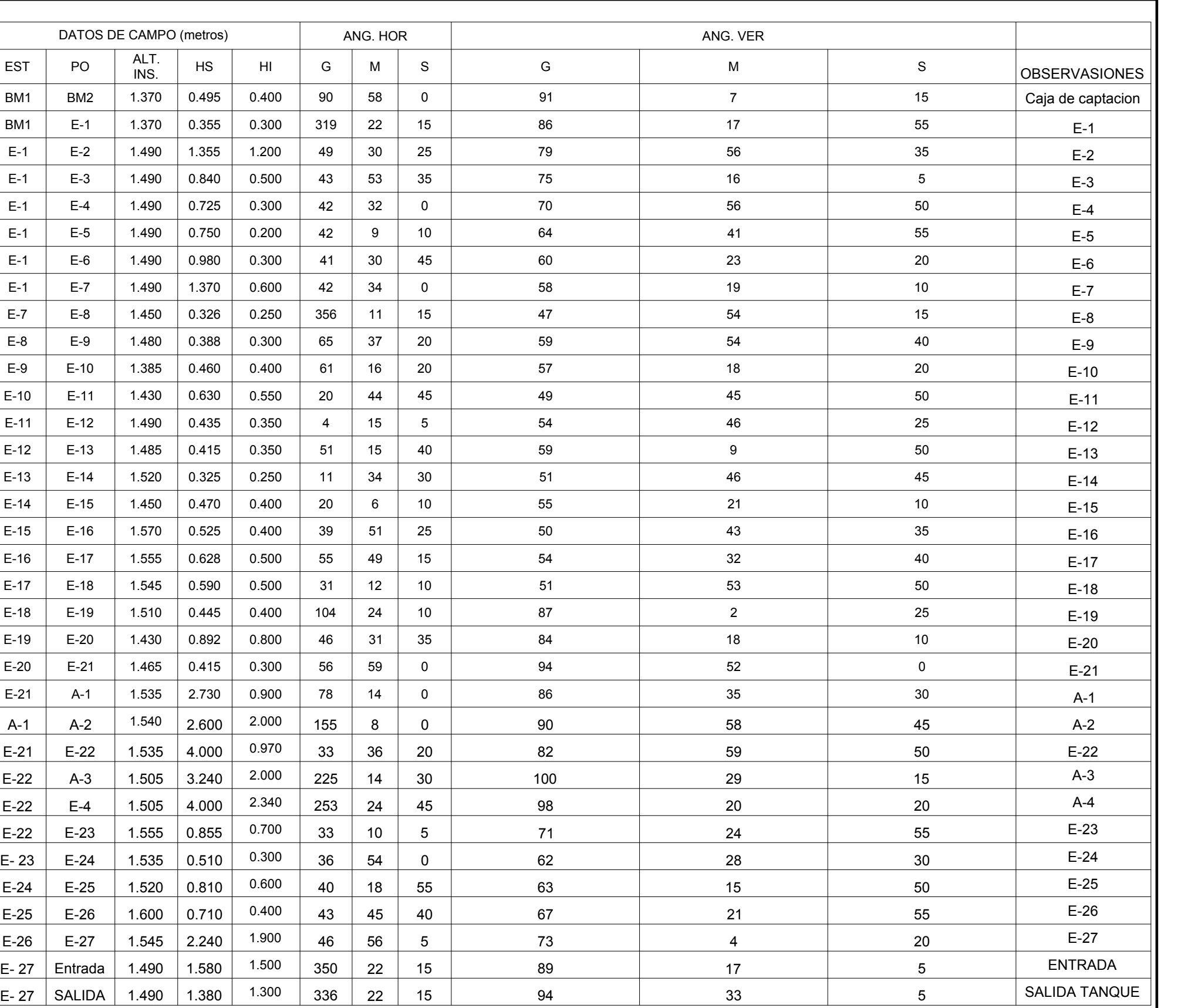

ESCALA HORIZONTAL 1:2500 ESCALA VERTICAL 1:500

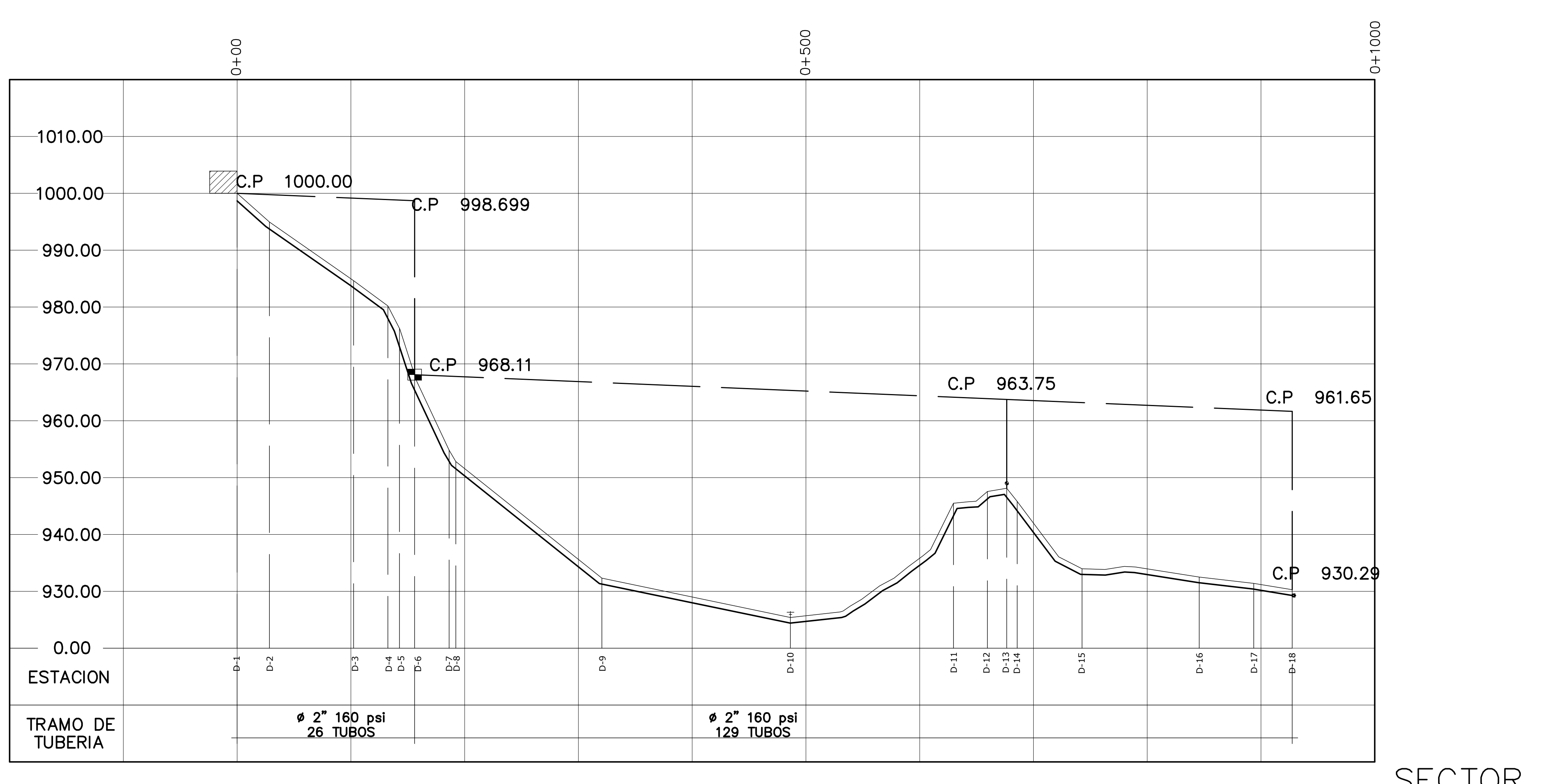

# PERFIL SECTOR AJU

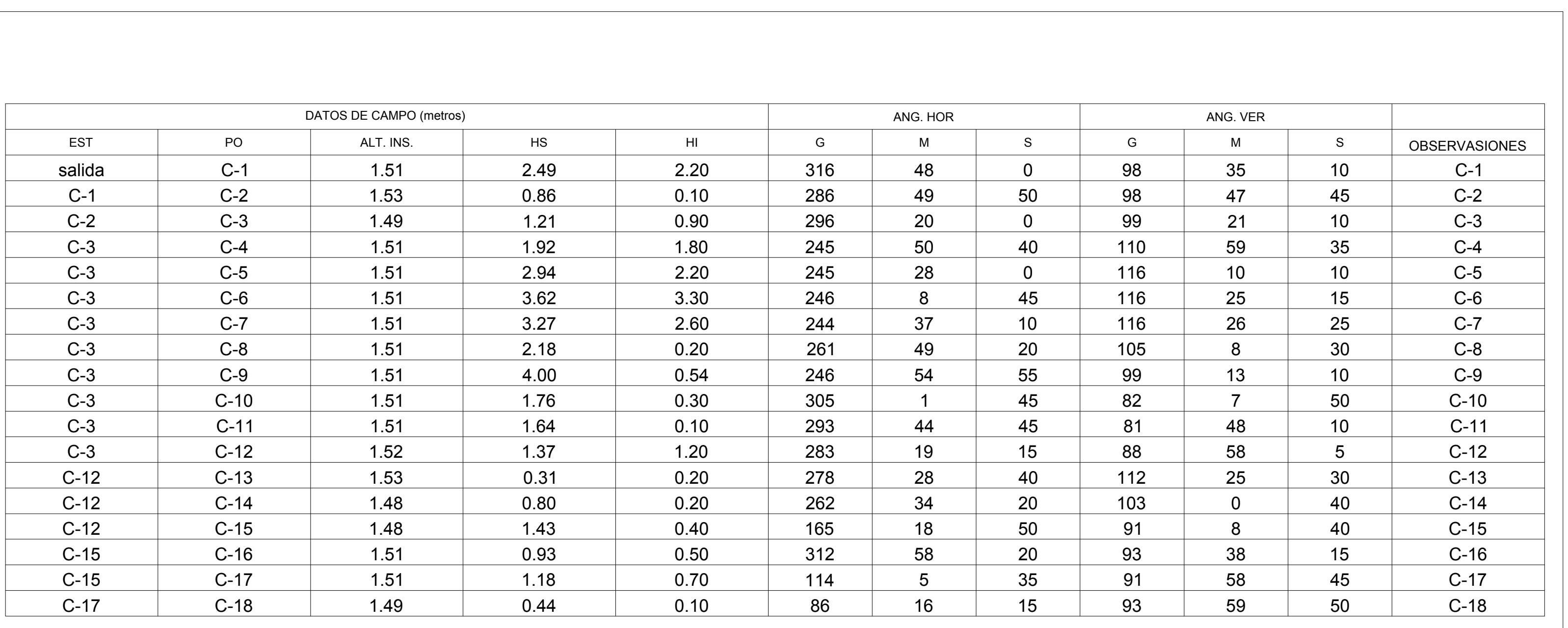

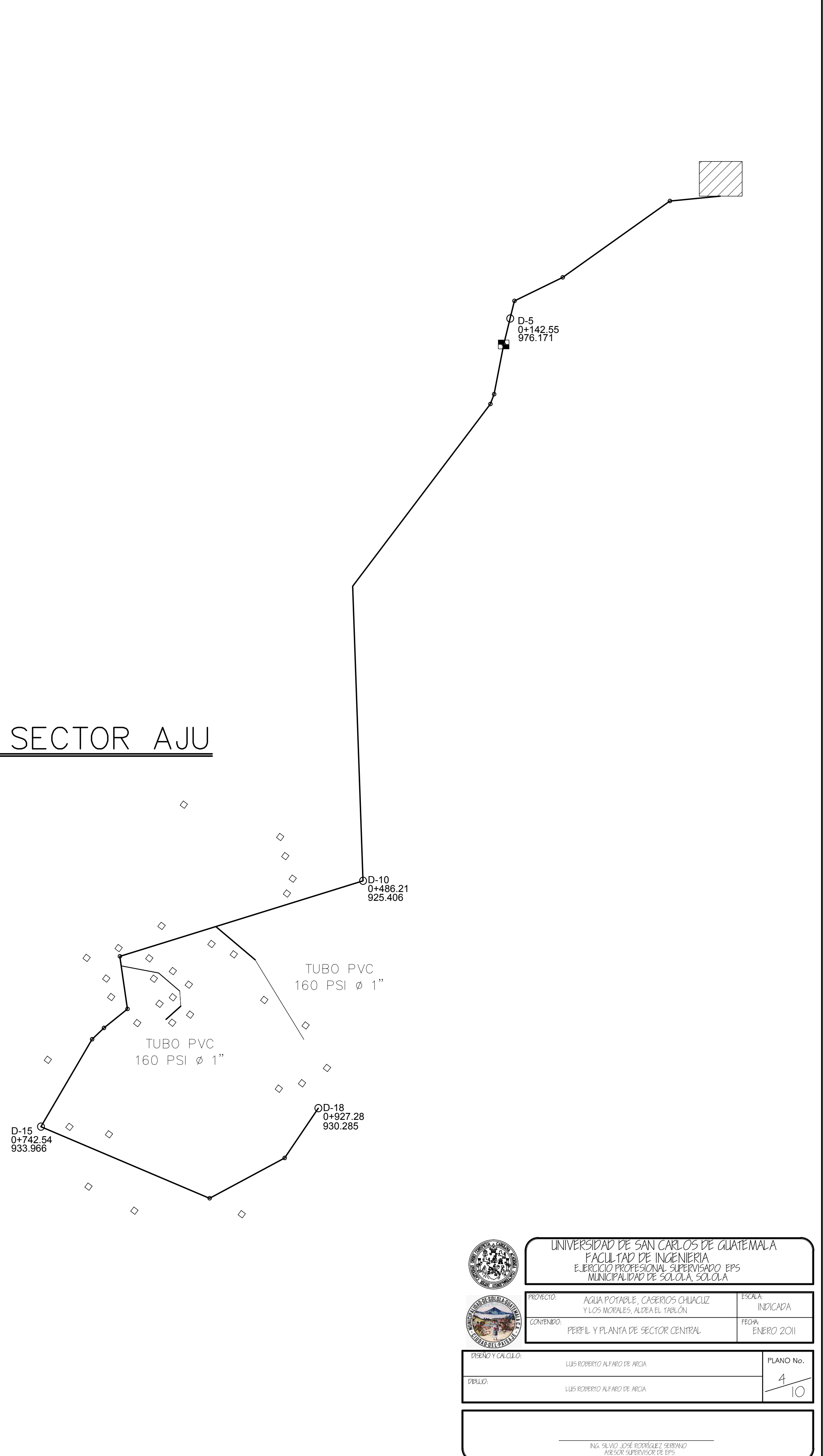

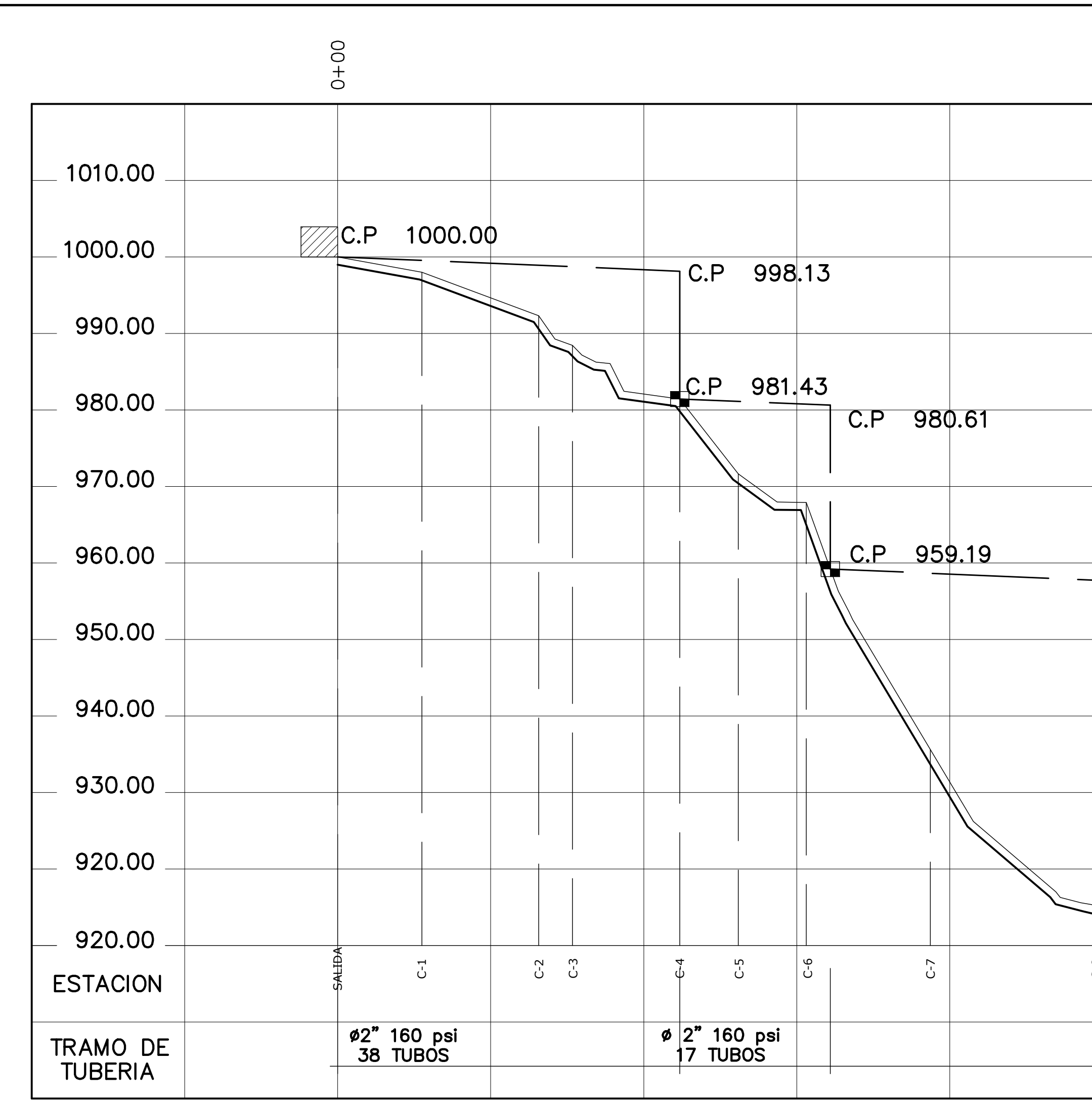

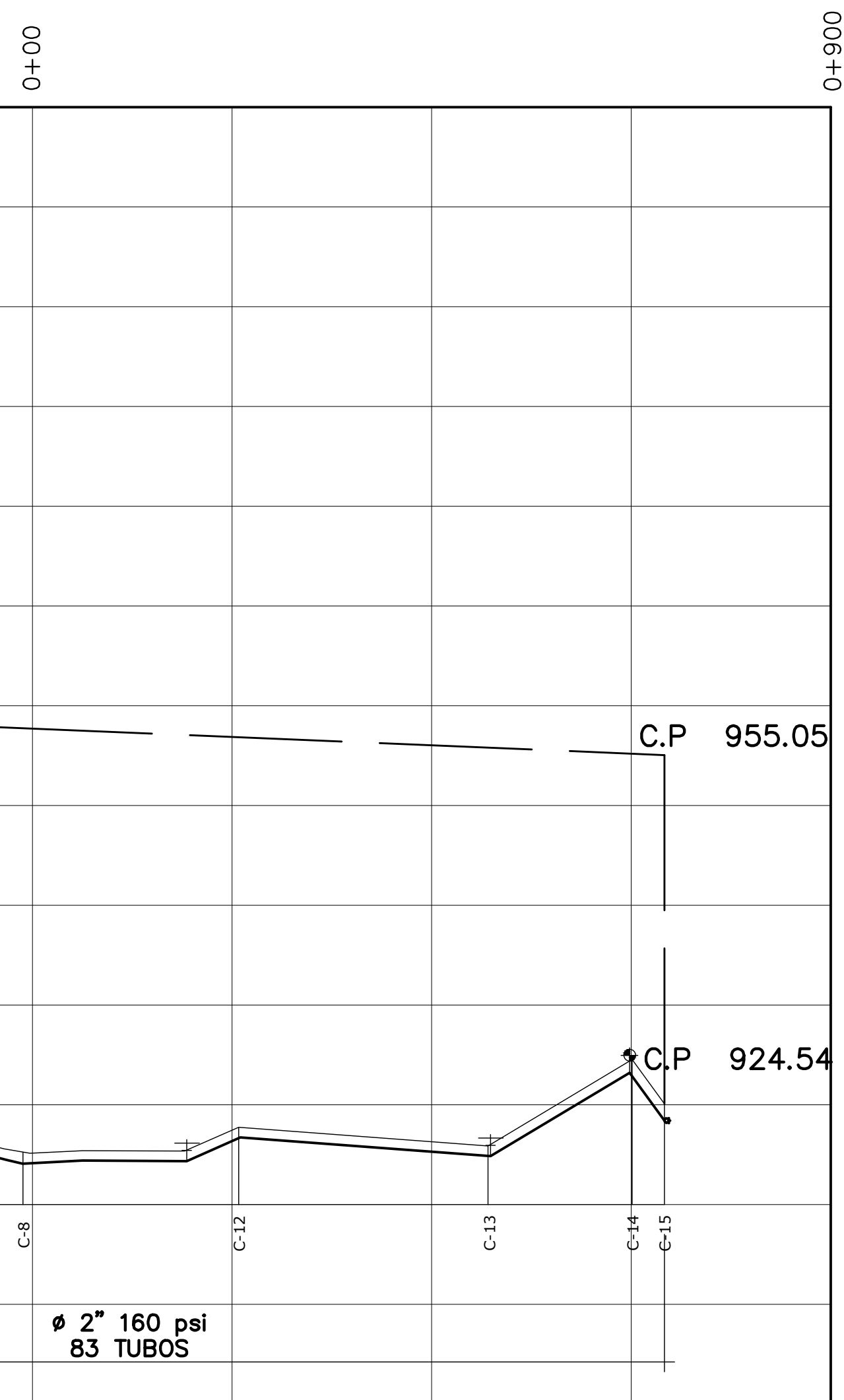

ESCALA HORIZONTAL 1:2500 ESCALA VERTICAL 1:500

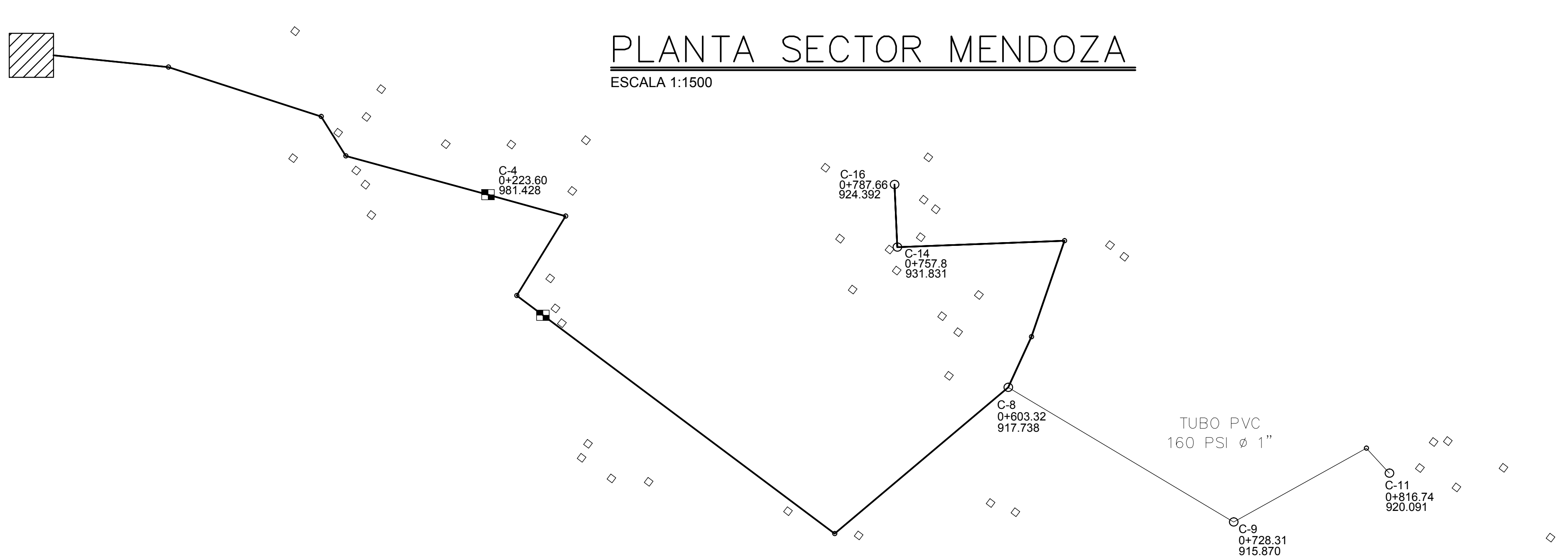

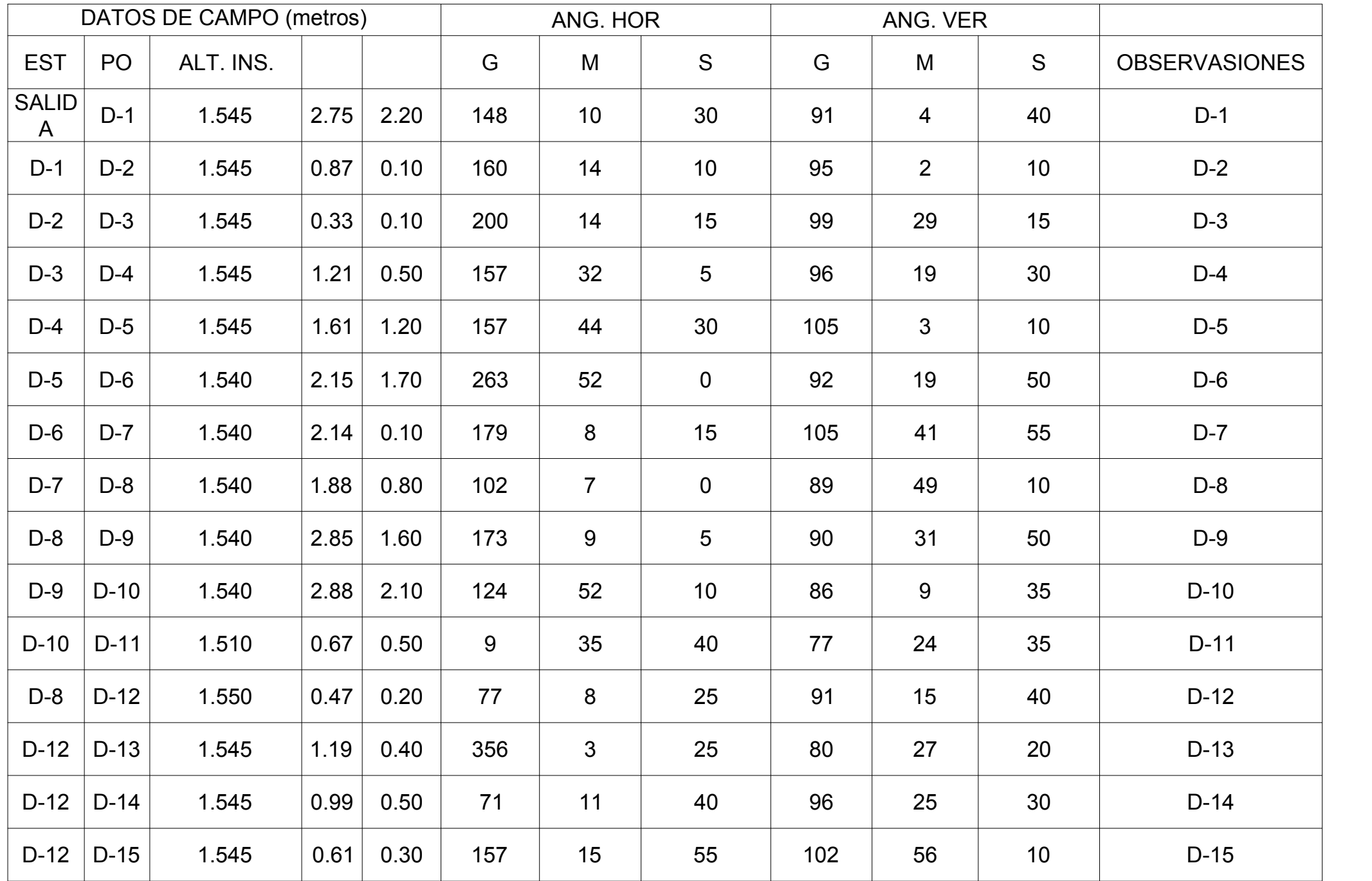

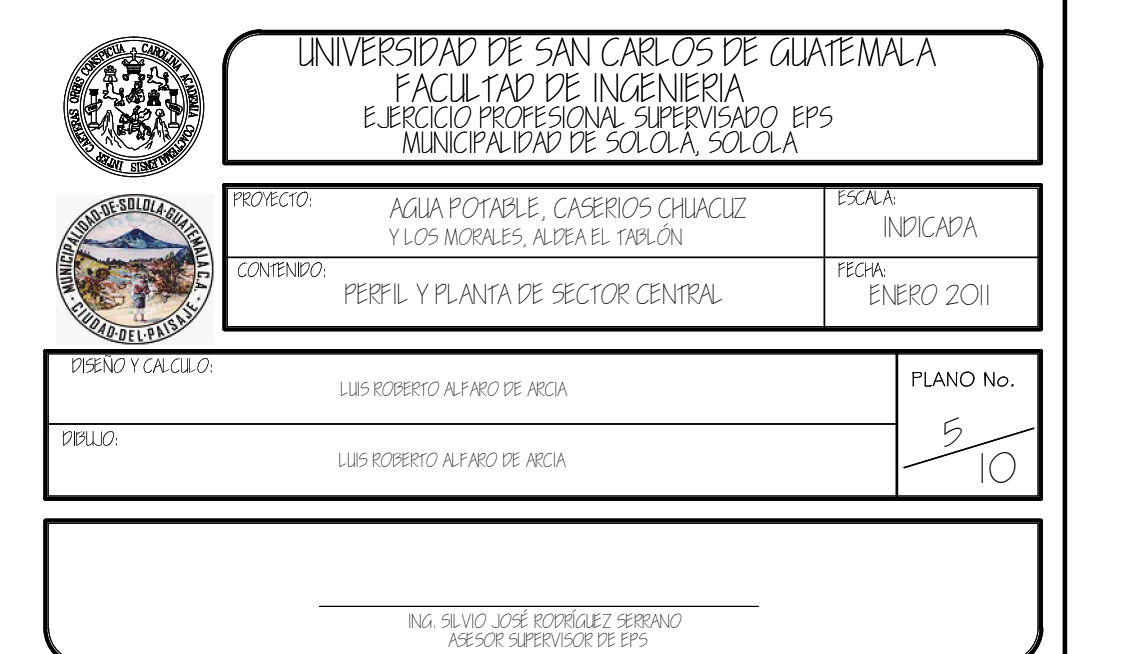

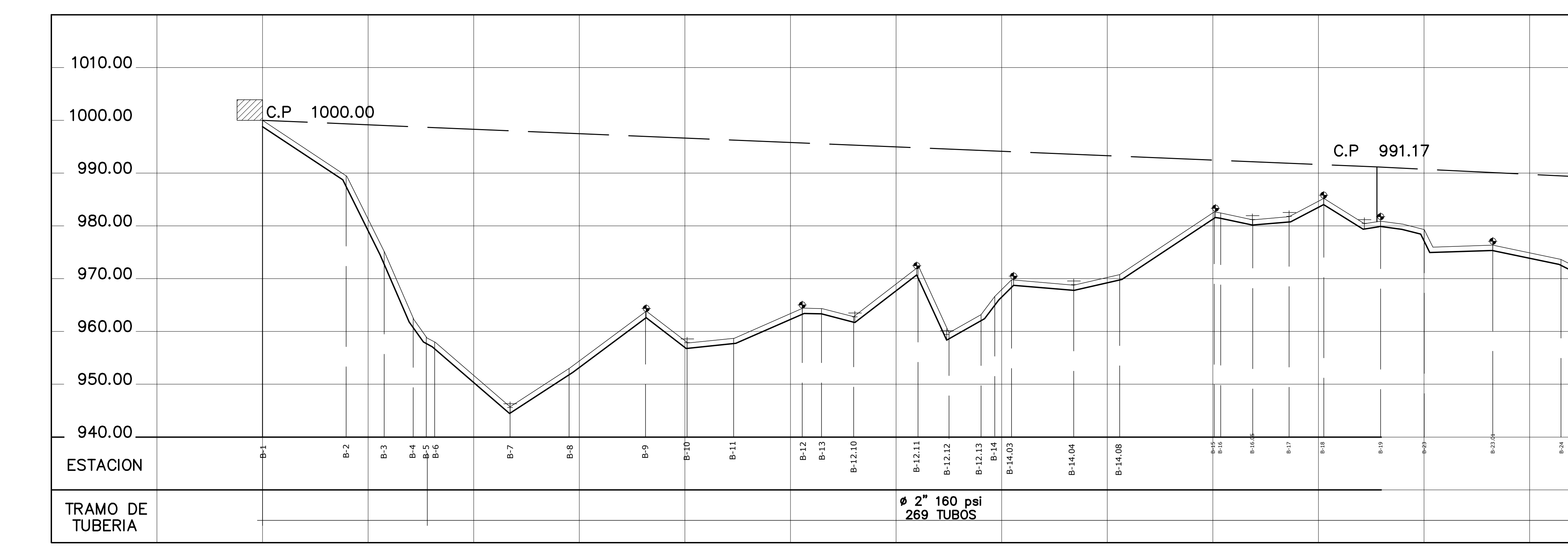

 $\pm$ 

# PERFIL SECTOR CHUACRUZ

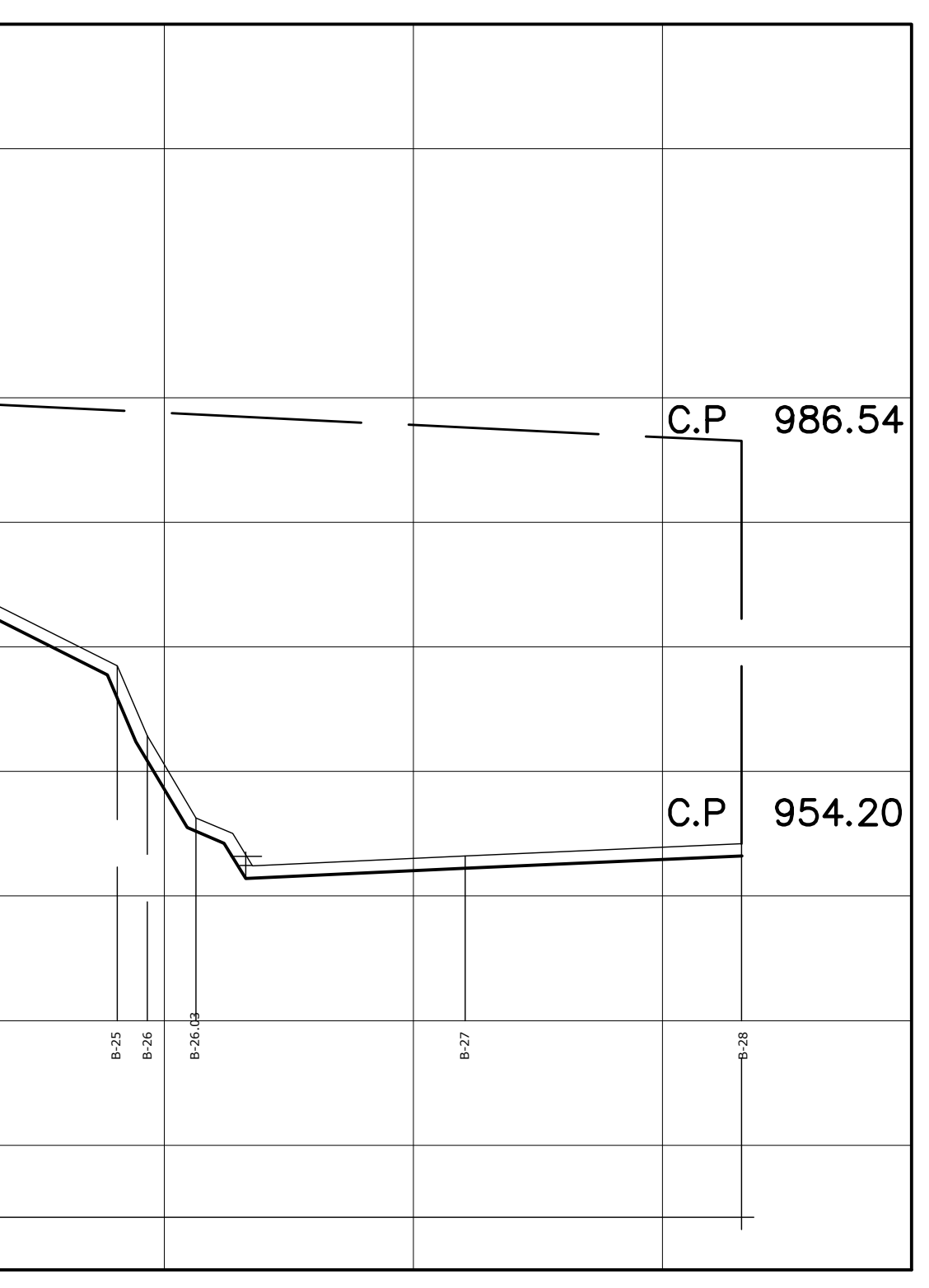

ESCALA HORIZONTAL 1:2500 ESCALA VERTICAL 1:500

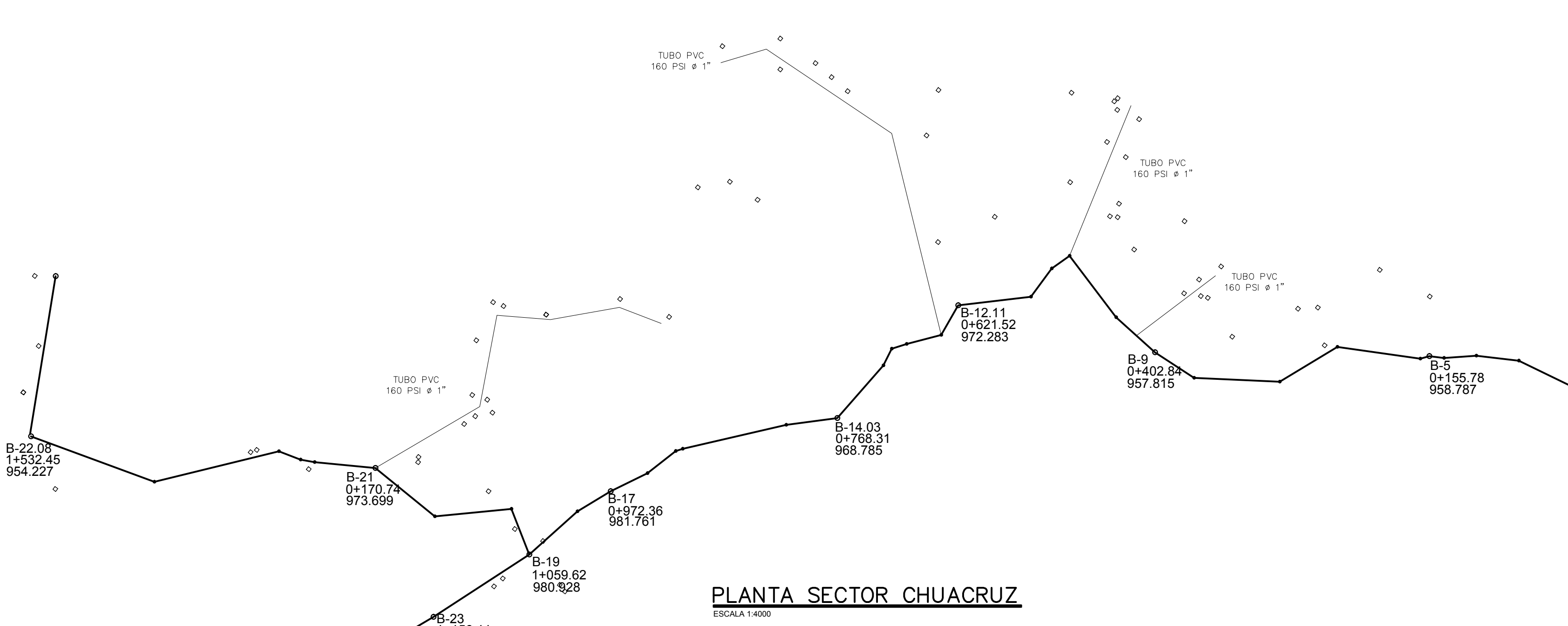

 $\Diamond$ 

980.831

 $\Diamond$ 

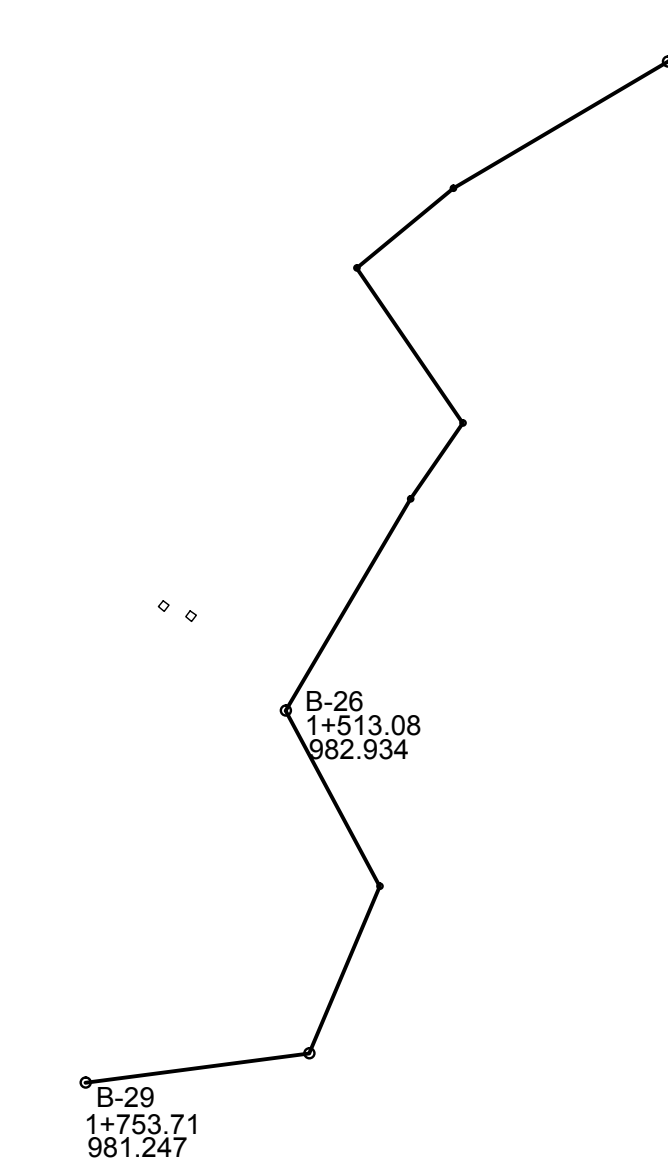

 $\infty$ 

1+156.11

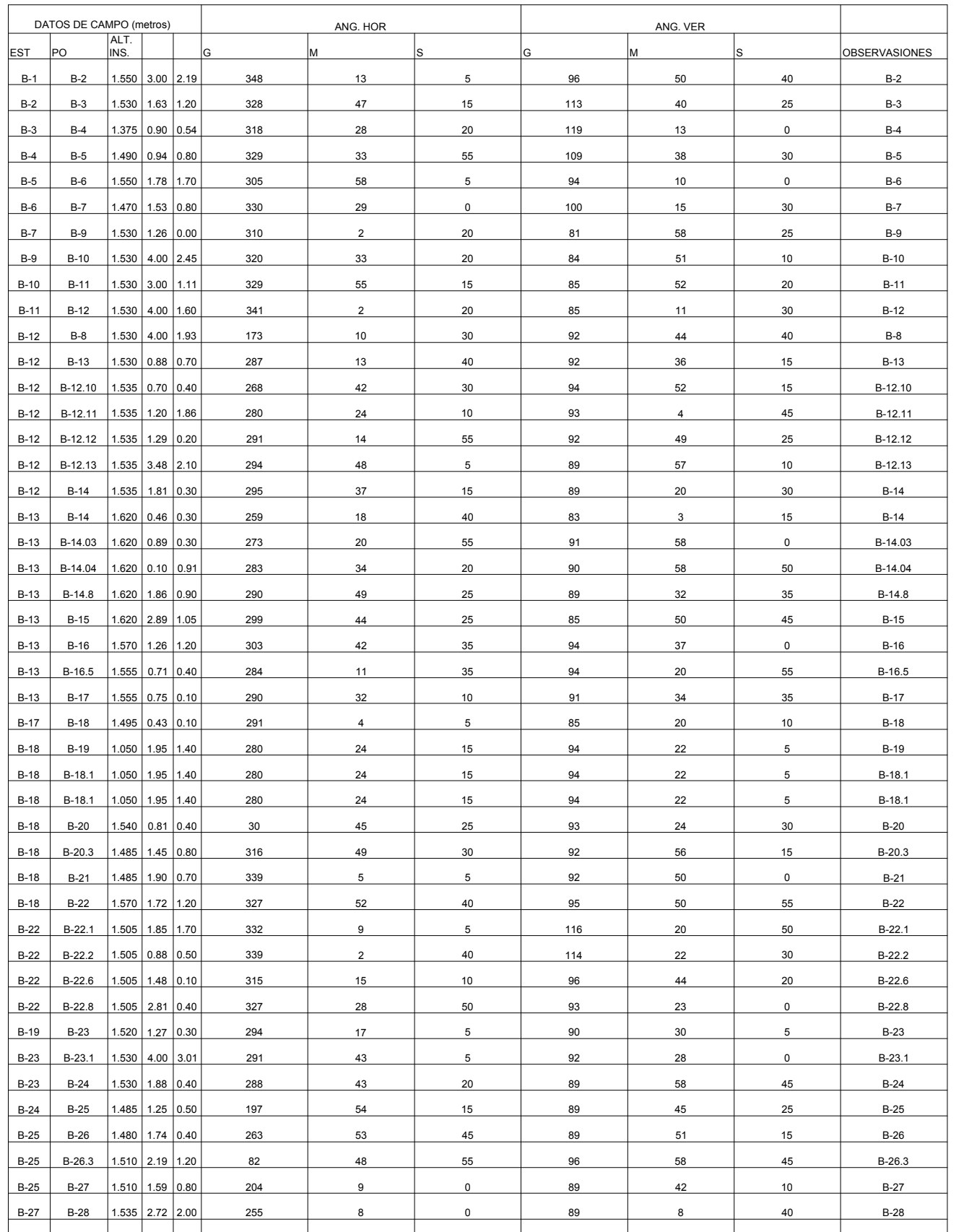

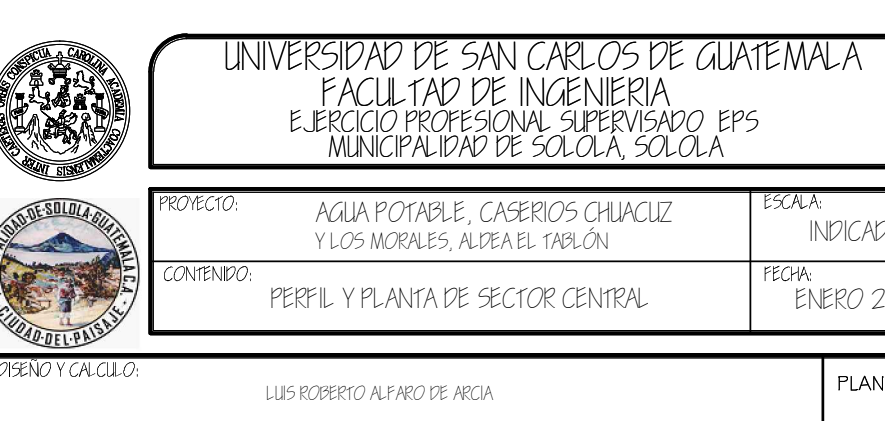

 $DIBLLO$ 

<sup>ECHA:</sup><br>ENERO 2011

LUIS ROBERTO ALFARO DE ARCIA

PLANO No.  $\circ$   $\sim$   $\mid$   $\mid$ 10

 $NDCADA$ 

NG. SILVIO JOSË RODRIGUEZ SERRANO<br>ASESOR SUPERVISOR DE EPS

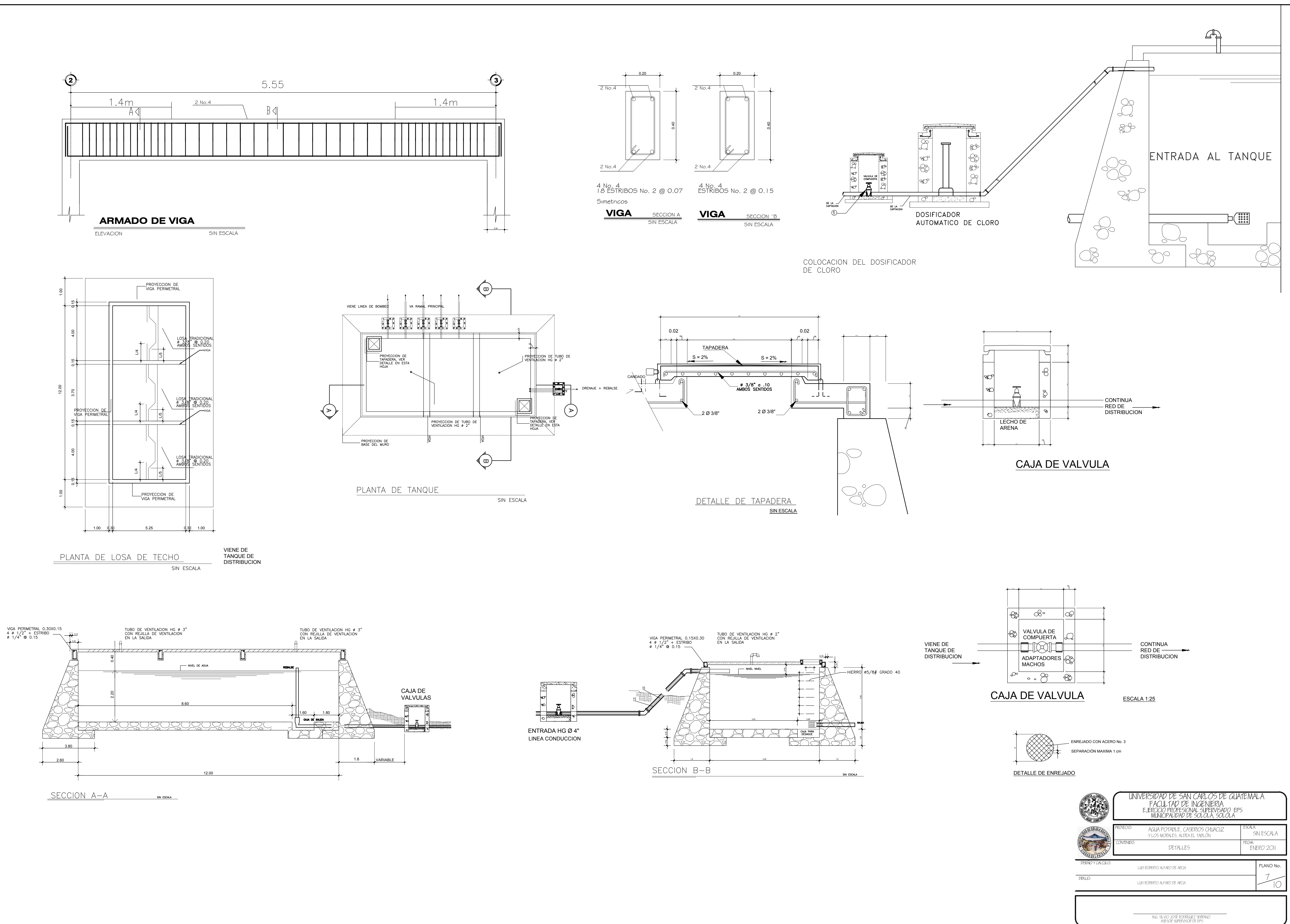

![](_page_202_Figure_3.jpeg)

![](_page_202_Figure_4.jpeg)

![](_page_202_Figure_5.jpeg)

VALVULA DE LIMPIEZA SECCION A-A

![](_page_203_Figure_10.jpeg)

![](_page_203_Figure_3.jpeg)

SIN ESCALA

VALVULA DE LIMPIEZA SIN ESCALA

![](_page_203_Figure_8.jpeg)

![](_page_203_Figure_0.jpeg)

![](_page_203_Figure_1.jpeg)

![](_page_203_Figure_13.jpeg)

![](_page_203_Figure_14.jpeg)

![](_page_203_Figure_6.jpeg)

VALVULA DE ENTRADA O SALIDA SECCION A-A SIN ESCALA

![](_page_203_Picture_496.jpeg)

![](_page_203_Figure_26.jpeg)

![](_page_203_Figure_5.jpeg)

- LA MAMPOSTERIA DE PIEDRA SE HARA DE LA SIGUIENTE MANERA: 33 % DE MORTERO - EL NIPLE Y LA VALVULA DE AIRE SERÁN DE 4"
- 67 % DE PIEDRA BOLA
- EL MORTERO SE HARA EN LA PROPORCION, EN VOLUMEN 1:2 CEMENTO Y ARENA DE RIO
- EL CONCRETO SERA EN LA PROPORCION , EN VOLUMEN 1:2:3
- SE REPELLARA EL INTERIOR Y EXTERIOR CON SABIETA: PROPORCION CEMENTO, ARENA DE RIO Y PIEDRIN DE 1/2" RESPECTIVAMENTE
- VOLUMEN 1:2 , CEMENTO, ARENA DE RIO RESPECTIVAMENTE CON UN
- EN LAS TAPADERAS SE DEJARA UN DESNIVEL NECESARIO RECUBRIMIENTO MINIMO DE 1.5 CMS.
- PARA DRENAR EL AGUA DE LLUVIA.
- EL TERRENO BAJO LA LOSA DEL PISO DEBERA SER PERFECTAMENTE APISONADO
- EN PROPORCION 1:1 PARA IMPERMEBILIZAR LAS PAREDES - SE REALIZARA UN ALIZADO INTERIOR DE CEMENTO Y ARENA DE RIO INTERNAS DE LA CAJA.

NOTA:

SIN ESCALA

SIN ESCALA

![](_page_204_Figure_0.jpeg)

![](_page_204_Picture_80.jpeg)

![](_page_205_Figure_0.jpeg)

SIN ESCALA

![](_page_205_Picture_49.jpeg)

ING. SILVIO JOSÉ RODRÍGUEZ SERRANO<br>ASESOR SUPERVISOR DE EPS

![](_page_206_Figure_0.jpeg)

![](_page_206_Figure_1.jpeg)

![](_page_206_Picture_66.jpeg)

![](_page_206_Picture_67.jpeg)

<u>┢┱┶┰┷┰┷┰┷┰┷┰┷┰┷┰┷┰┷┰┷┰┷┰┷┰┷┰┷┰┷┰</u><br>┠┰┸┰┺╤┺╤┺╤┺╤┺╤┺╤┺╤┺╤┺╤┺╤╚╤╚╤╚╤┺╤┺╤┺ 

![](_page_206_Figure_4.jpeg)

![](_page_206_Figure_5.jpeg)

![](_page_206_Figure_6.jpeg)

EDIFICIO A CONSTRUIR

CONSTRUCCION EXISTENTE

![](_page_206_Picture_68.jpeg)

![](_page_207_Figure_0.jpeg)

![](_page_207_Figure_3.jpeg)

![](_page_207_Figure_4.jpeg)

![](_page_207_Picture_79.jpeg)

UNIVERSIDAD DE SAN CARLOS DE GUATEMALA FACULTAD DE INGENIERIA<br>EJERCICIO PROFESIONAL SUPERVISADO EPS<br>MUNICIPALIDAD DE SOLOLA, SOLOLA

<sup>CTO:</sup> AMPLIACIÓN ESCUELA EL PARAÍSO,<br> CASERÍO EL PARAÍSO, ALDEA LOS ENCUENTROS, SOLOLÁ  $1.50$ LOCALIZACIÓN DE MUROS ENERO 2011

PLANO No.

21SEÑO Y CALCULO:

 $DIBLLO$ 

LUIS ROBERTO ALFARO DE ARCIA

**NTENIDC** 

Ing. SILVIO JOSÉ RODRÍGUEZ SERRANO<br>ASESOR Y SUPERVISOR DE EPS

LUIS ROBERTO ALFARO DE ARCIA

![](_page_208_Figure_0.jpeg)

![](_page_208_Picture_106.jpeg)

![](_page_208_Picture_107.jpeg)

![](_page_208_Picture_5.jpeg)

 $DIBLLO$ 

# UNIVERSIDAD DE SAN CARLOS DE GUATEMALA<br>FACULTAD DE INGENIERIA<br>EJERCICIO PROFESIONAL SUPERVISADO EPS<br>MUNICIPALIDAD DE SOLOLA, SOLOLA

TO: AMPLIACIÓN ESCUELA EL PARAÍSO,<br> caserío el paraíso, aldea los encuentros, sololá DISEÑO Y CALCULO:

LOCALIZACIÓN DE VIGAS Y LOSAS LUIS ROBERTO ALFARO DE ARCIA

<sup>ECHA:</sup><br>ENERO 2011 PLANO No.

 $1:50$ 

LUIS ROBERTO ALFARO DE ARCIA

Ing, SILVIO JOSÉ RODRÍGUEZ SERRANO<br>ASESOR Y SUPERVISOR DE EPS

![](_page_209_Figure_0.jpeg)

![](_page_209_Picture_104.jpeg)

## UNIVERSIDAD DE SAN CARLOS DE GUATEMALA FACULTAD DE INGENIERIA<br>EJERCICIO PROFESIONAL SUPERVISADO EPS<br>MUNICIPALIDAD DE SOLOLA, SOLOLA

<sup>CTO:</sup> AMPLIACIÓN ESCUELA EL PARAÍSO,<br>CASERÍO EL PARAÍSO, ALDEA LOS ENCUENTROS, SOLOLÁ  $1:50$  $ONTENIDO:$ PLANTA AMLEBLADA ENERO 2011

 $\frac{1}{\text{max}}$ 

DISEÑO Y CALCULO:

LUIS ROBERTO ALFARO DE ARCIA

LUIS ROBERTO ALFARO DE ARCIA

PLANO No.

lng, SILVIO JOSÉ RODRÍGUEZ SERRANO<br>ASESOR Y SUPERVISOR DE EPS

![](_page_210_Figure_0.jpeg)

![](_page_210_Picture_56.jpeg)

![](_page_211_Picture_355.jpeg)

![](_page_211_Figure_4.jpeg)

![](_page_211_Picture_356.jpeg)

### FACULTAD DE INGENIERIA EJERCICIO PROFESIONAL SUPERVISADO, EPS MUNICIPALIDAD DE SOLOLA, SOLOLA UNIVERSIDAD DE SAN CARLOS DE GUATEMALA INTE

AMPLIACION ESCUELA EL PARAISO, CASERIO EL PARAISO, ALDEA LOS ENCUENTROS, SOLOLA CONTENIDO: SECCIONES

ECHA:<br>ENERO 2011  $NDCADA$ 

 $DEU = 0$ 

DISEÑO Y CALCULO:

LUIS ROBERTO ALFARO DE ARCIA

LUIS ROBERTO ALFARO DE ARCIA

PLANO No.  $6$   $\mid$  $\mathbb{I}$  |

Ing. SILVIO JOSE RODRIGUEZ SERRANO ASESOR Y SUPERVISOR DE EPS

![](_page_211_Figure_0.jpeg)

![](_page_211_Figure_1.jpeg)

![](_page_212_Figure_0.jpeg)

# NOMENCLATURA DE INSTALACION<br>ELECTRICA

![](_page_212_Picture_132.jpeg)

## **ESPECIFICACIONES:**

--EL CALIBRE DE LOS CONDUCTORES SERA DE 12 CON FORRO THWNN.<br>-TODOS LOS CONDUCTORES DEBEN DE SER MARCADOS EN LOS TABLEROS DE<br>DISTRIBUCION INDICANDO A QUE CIRCUITO PERTENECEN, PEGANDOLES ETIQUETAS LEGIBLES. -LA ACOMETIDA SERA DE ACUERDO A LAS NORMAS ESTABLECIDAS POR EL REGLAMENTO DE LA EMPRESA ELECTRICA. -LAS CAJAS PARA LAMPARAS SERAN OCTOGONALES TIPO INDUSTRIAL CON LOS

AGUJEROS Y CONECTORES QUE DEMANDE EL TUBO. -LOS INTERRUPTORES A INSTALARSE SERAN PLASTICO DE LA MISMA MARCA Y CALIDAD.

-LAS PLACAS SERAN COLOCADAS HASTA QUE TODO EL SISTEMA HAYA SIDO REVISADO Y APROVADO POR EL SUPERVISOR. -LOS INTERRUPTORES IRÁN AUNA ALTURA DE 1.00 MTS. SOBRE EL NIVEL DEL PISO

TERMINADO -TODA LA TUBERIA DE INSTALACION DE ILUMINACION Y DE FUERZA SERA DE P.V.C.

ELECTRICO Y SI NO SE INDICA OTRA COSA EL DIAMEETRO DE LA TUBERIA SERÁ DE Ø $\frac{1}{2}$ CON CAPACIDAD PARA 3 CONDUCTORES.

-EL TABLERO DE DISTRIBUCION SERA DE TIPO EMPOTRABLE CON LA CAJA DE LAMINA DE ACERO CON ESMALTE AL HORNO, TENDRA PUERTA EMBISAGRADA CON REGISTRO LA ALTURA DE LOS TABLEROS DE DISTRIBUCION SERA DE 1.70 METROS. -LOS FLIPONES SERAN DE 20 AMPERIOS CADA UNO CON UN PROMEDIO DE 12 A 15 UNIDADES POR CIRCUITO.

![](_page_212_Picture_133.jpeg)

![](_page_213_Figure_0.jpeg)

## NOMENCLATURA DE INSTALACION

![](_page_213_Picture_292.jpeg)

-LAS CAJAS PARA INTERRUPTORES, TOMACORRIENTES Y REGISTROS, SERAN RECTANGULARES Y CUADRADAS TIPO INDUSTRIASL, CON LOS AGUJEROS Y CONECTORES DEL TAMAÑO QUE DEMANDE EL TUBO.

## ESPECIFICACIONES:

--EL CALIBRE DE LOS CONDUCTORES SERA DE 14 CON FORRO THWNN. -TODOS LOS CONDUCTORES DEBEN DE SER MARCADOS EN LOS TABLEROS DE DISTRIBUCION INDICANDO A QUE CIRCUITO PERTENECEN, PEGANDOLES ETIQUETAS LEGIBLES.

-LOS INTERRUPTORES IRÁN AUNA ALTURA DE 1.00 MTS. SOBRE EL NIVEL DEL PISO TERMINADO

-EL TABLERO DE DISTRIBUCION SERA DE TIPO EMPOTRABLE CON LA CAJA DE LAMINA DE ACERO CON ESMALTE AL HORNO, TENDRA PUERTA EMBISAGRADA CON REGISTRO LA ALTURA DE LOS TABLEROS DE DISTRIBUCION SERA DE 1.70 METROS. -LOS FLIPONES SERAN DE 20 AMPERIOS CADA UNO CON UN PROMEDIO DE 12 A 15 UNIDADES POR CIRCUITO.

-LA ACOMETIDA SERA DE ACUERDO A LAS NORMAS ESTABLECIDAS POR EL REGLAMENTO DE LA EMPRESA ELECTRICA.

-LOS INTERRUPTORES A INSTALARSE SERAN PLASTICO DE LA MISMA MARCA Y CALIDAD.

-LAS PLACAS SERAN COLOCADAS HASTA QUE TODO EL SISTEMA HAYA SIDO REVISADO Y APROVADO POR EL SUPERVISOR.

 -TODA LA TUBERIA DE INSTALACION DE ILUMINACION Y DE FUERZA SERA DE P.V.C. ELECTRICO Y SI NO SE INDICA OTRA COSA EL DIAMEETRO DE LA TUBERIA SERÁ DE Ø  $2 \parallel$ CON CAPACIDAD PARA 3 CONDUCTORES.

![](_page_213_Picture_293.jpeg)

ASESOR Y SUPERVISOR DE EPS

![](_page_214_Figure_0.jpeg)

![](_page_214_Picture_449.jpeg)

confinamiento No. 3 @ 0.10 + el resto No. 3 @ 0.20 4 No. 5 + 4 No.4 **COLUMNA C-1** SECCION B ESCALA 1:25

> ESCALA 1:25 **COLUMNA C-2**

![](_page_215_Picture_17.jpeg)

FACULTAD DE INGENIERIA EJERCICIO PROFESIONAL SUPERVISADO, EPS MUNICIPALIDAD DE SOLOLA, SOLOLA UNIVERSIDAD DE SAN CARLOS DE GUATEMALA INTE  $1:25$ 

**COLLEGE** 21SEÑO Y CALCULO:

**D-DE-SOLDIA** 

 $DIBLLO$ 

DETALLES DE VIGAS Y COLUMNAS AMPLIACION ESCUELA EL PARAISO, CASERIO EL PARAISO, ALDEA LOS ENCUENTROS, SOLOLA

LUIS ROBERTO ALFARO DE ARCIA

LUIS ROBERTO ALFARO DE ARCIA

 $ENERO 2011$ PLANO No.  $Q-1$ 

 $\mathbb{I}$  |

![](_page_215_Figure_0.jpeg)

![](_page_215_Picture_10.jpeg)

confinamiento No. 3 @ 0.10

o | confinamiento No. 3 @ 0.10<br>0

 $2$  No. 5

confinamiento No. 3 @ 0.10

confinamiento No. 3 @ 0.10

![](_page_215_Picture_14.jpeg)

## **ARAMDO DE COLUMNA C-1**

 $\mathcal{L}$  confinamiento No. 3 @ 0.10

 $\triangleright$ 

 $\triangle$ 

خ ح

 $0.75$  1.05

 $\overline{u}$ 

 $\triangleright$ 

 $\sum_{\mathbf{G}} \frac{\kappa}{\mathbf{G}}$  cc

5<br>1.<br>1.<br>1.

بِ D

 $\triangle$ 

estribo No.2 @ 0.15m 4 No. 3 Columna 0.15m x 0.15m 0.3500 0.3000

Ing. SILVIO JOSE RODRIGUEZ SERRANO ASESOR Y SUPERVISOR DE EPS
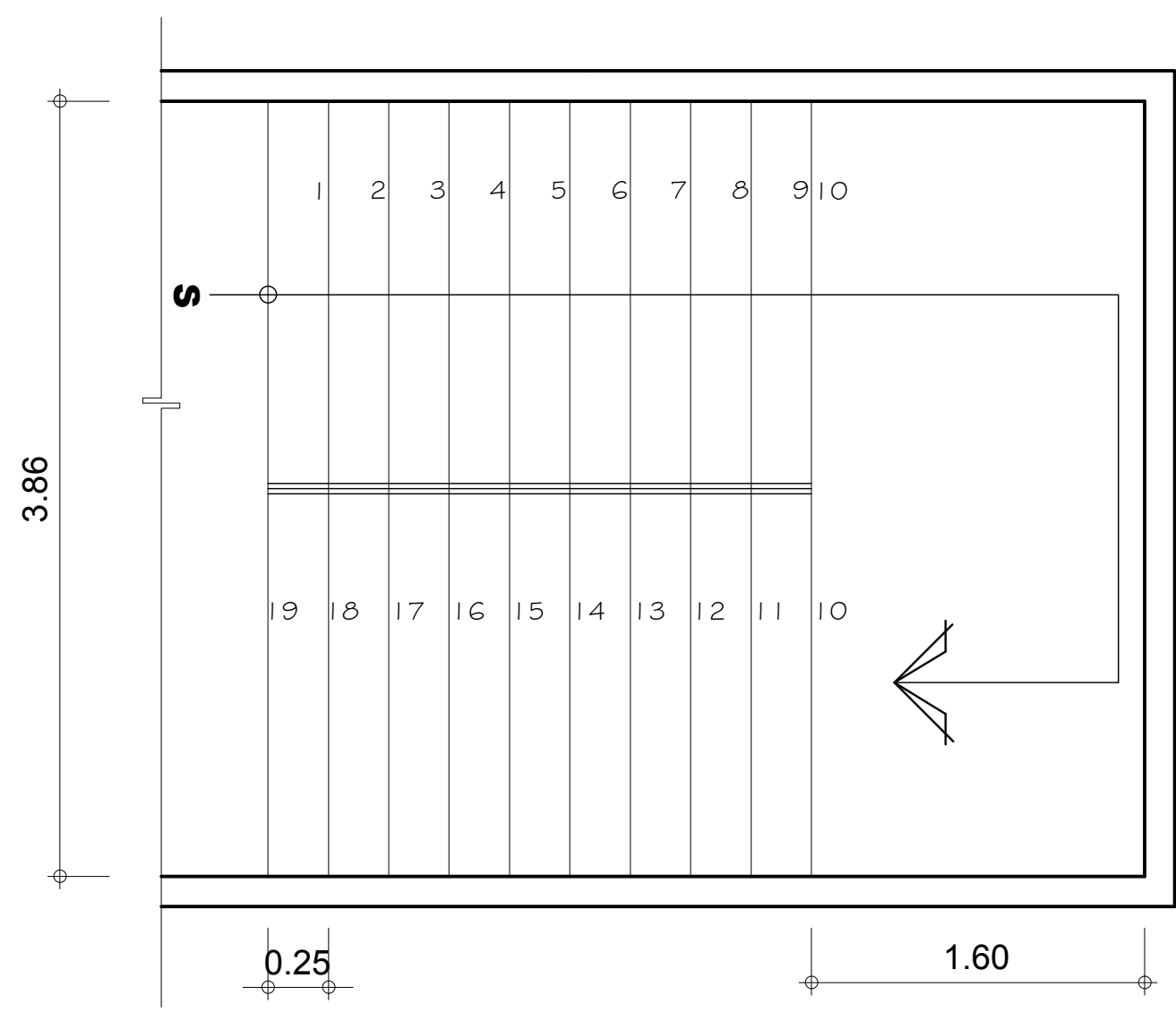

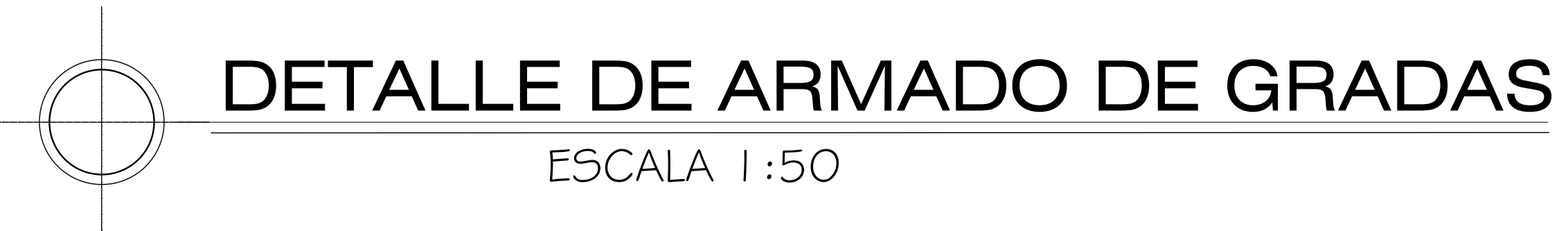

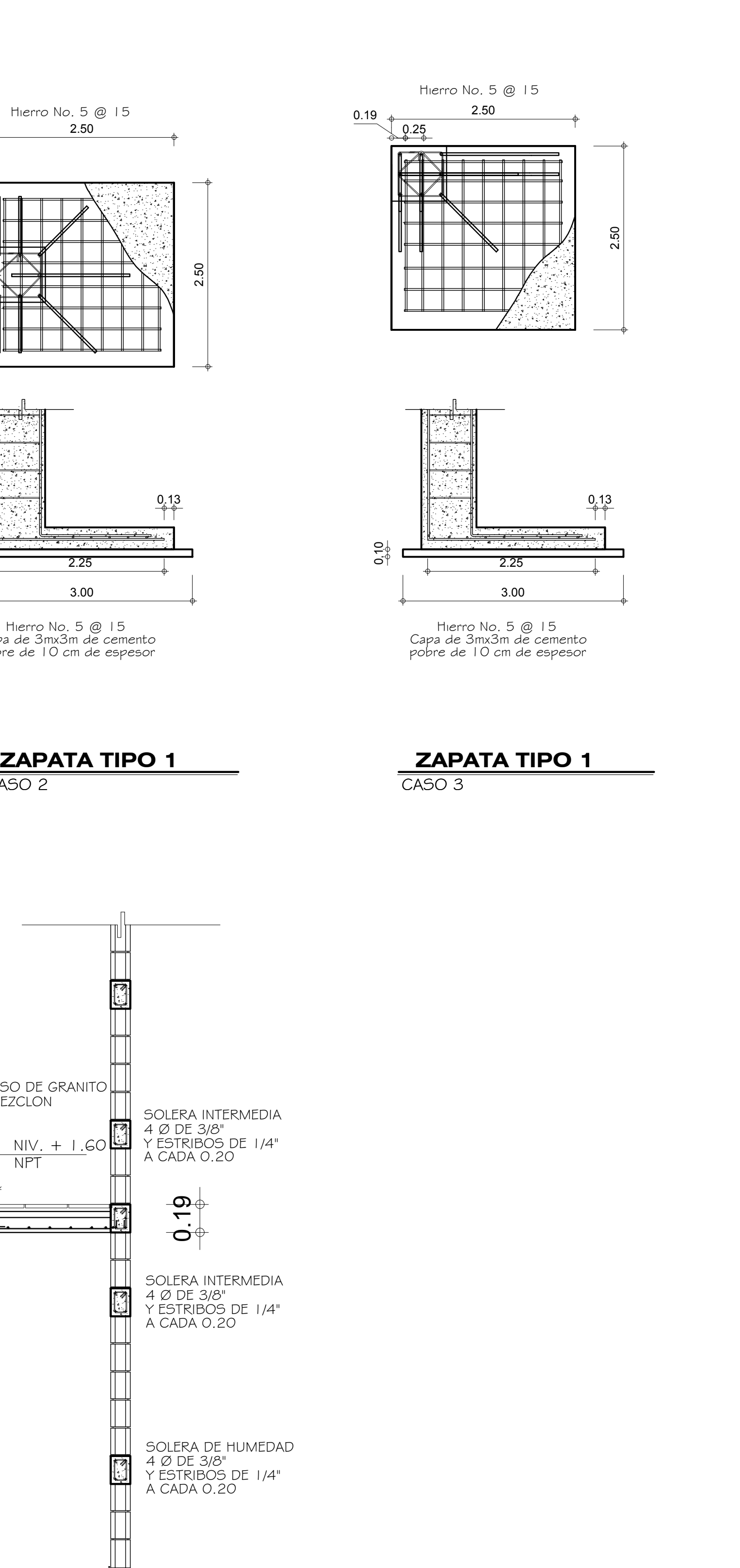

Y ESLABONES DE 3/8" CIMIENTO CORRIDO A CADA 0.20 3 Ø DE 3/8"

UNIVERSIDAD DE SAN CARLOS DE GUATEMALA INTE **RANDARY** FACULTAD DE INGENIERIA EJERCICIO PROFESIONAL SUPERVISADO, EPS MUNICIPALIDAD DE SOLOLA, SOLOLA AMPLIACION ESCUELA EL PARAISO,  $1:50$ **Comment** CASERIO EL PARAISO, ALDEA LOS ENCUENTROS, SOLOLA umi<br>ENERO 2011 PLANTA INSTALACIÓN ILUMINACIÓN JEÑO Y CALCULC PLANO No. LUIS ROBERTO ALFARO DE ARCIA سياا  $DIBLLO$ LUIS ROBERTO ALFARO DE ARCIA  $\mathbb{I}$  |

> Ing. SILVIO JOSE RODRIGUEZ SERRANO ASESOR Y SUPERVISOR DE EPS

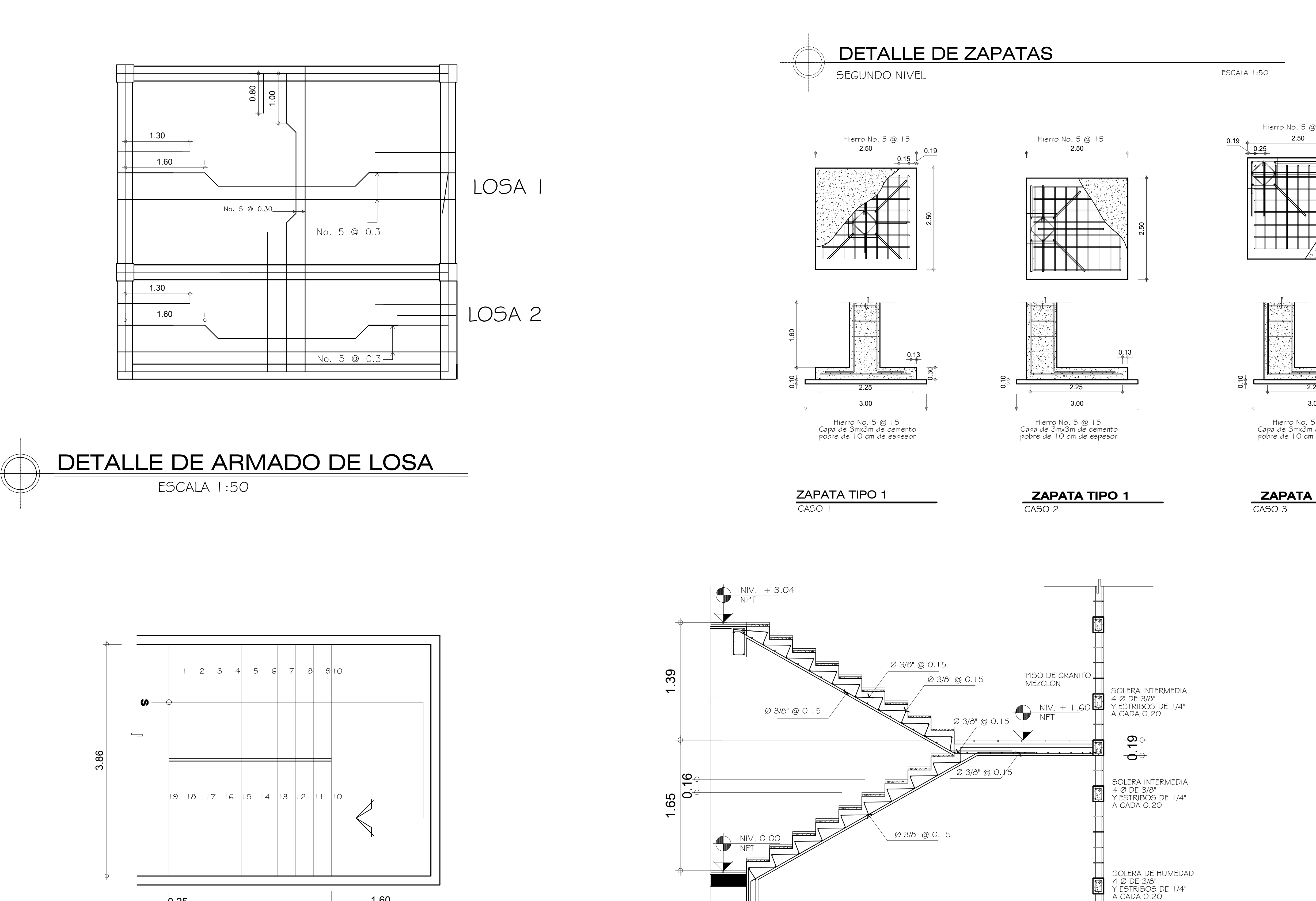

Y ESLABONES DE 3/8"

CIMIENTO CORRIDO

A CADA 0.20

3 Ø DE 3/8"

ANEXO: Ensayos de laboratorio